# *Банков С.Е., Курушин А.А.*

# **Электродинамика и техника СВЧ для пользователей САПР**

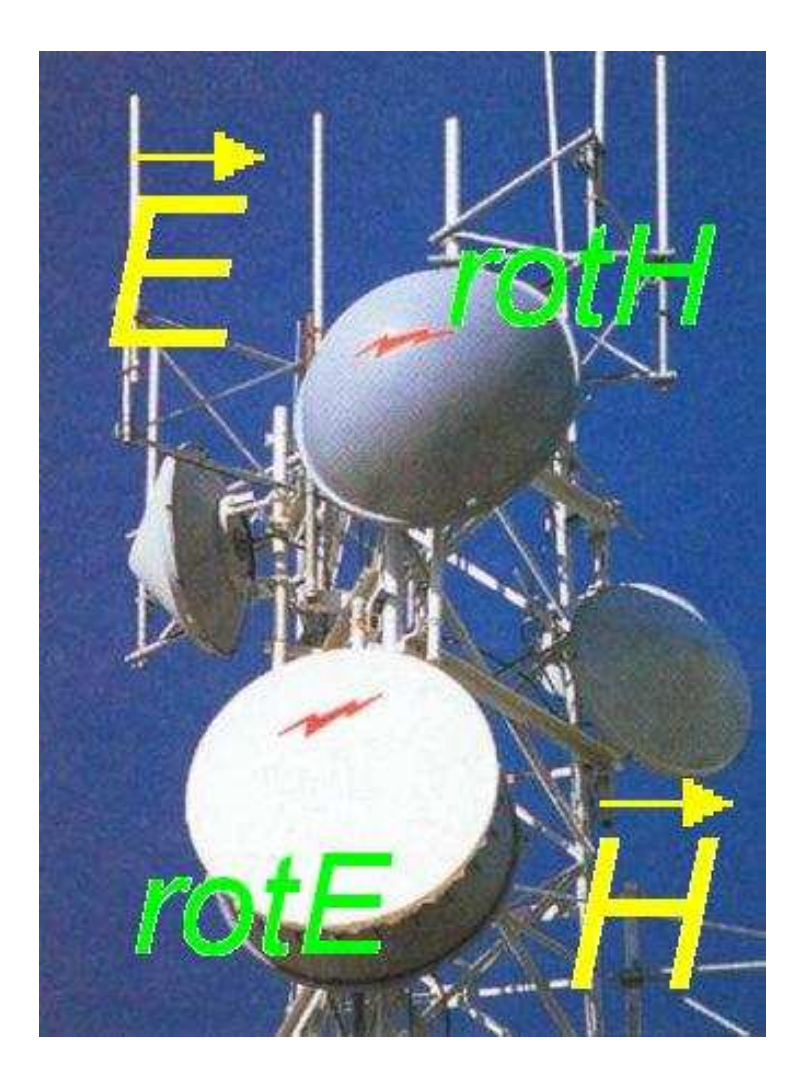

Москва 2008

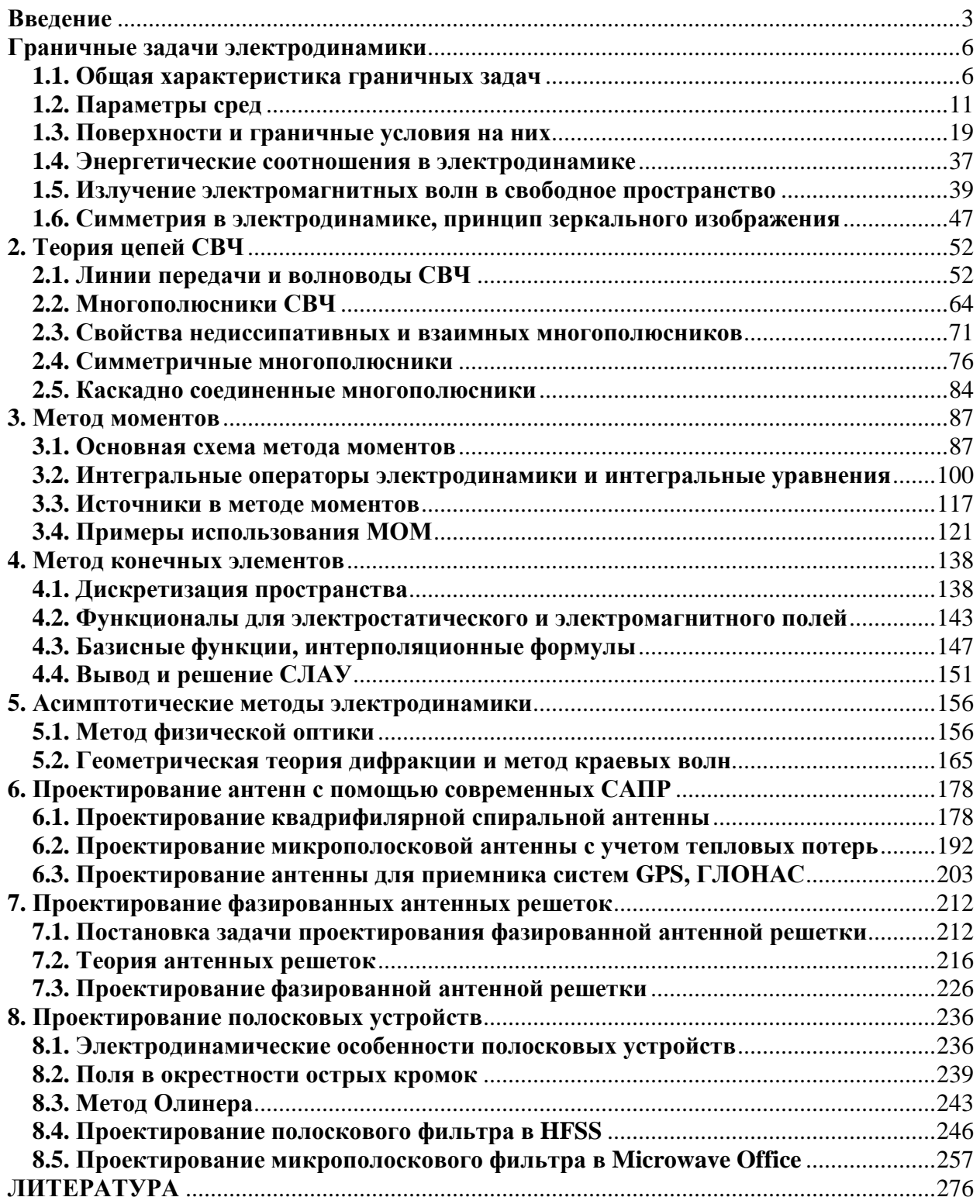

### **Введение**

В последние десятилетия наблюдается интенсивное развитие систем автоматизированного проектирования (САПР) радиоэлектронной аппаратуры (РЭА). Эти системы различаются по типу проектируемой РЭА: цифровой, аналоговой и по диапазону частот, в котором функционирует РЭА: низкочастотный и сверхвысокочастотный (СВЧ). При этом можно отметить возрастание роли СВЧ РЭА. Данная тенденция обусловлена большим количеством систем, функционирующих на СВЧ: мобильная связь, навигация (GPS, ГЛОНАС), спутниковое телевидение, телекоммуникационные системы, системы специального назначения и т.д. С другой стороны, многие вопросы функционирования низкочастотных систем, например, электромагнитная совместимость различных подсистем, должны решаться методами, характерными для диапазона СВЧ. Поэтому, если еще несколько десятилетий назад аппаратура СВЧ воспринималась почти исключительно как аппаратура специального назначения, то теперь это совсем не так. Такое расширение области применения СВЧ РЭА отразилось на развитии соответствующих САПР.

Начиная с девяностых годов прошлого столетия, стали появляться первые системы проектирования ориентированные на СВЧ диапазон (Touchstone, Libra). Они отличались сравнительной простотой математического обеспечения и текстовым описанием исследуемой схемы. Последующее развитие САПР РЭА СВЧ было связано с совершенствованием интерфейса пользователя, который постепенно приближался к графическому, а также с переходом к электродинамическому анализу устройства. Здесь можно упомянуть САПР Microwave Office фирмы Applied Wave Research, в которой сочетаются электродинамический анализ устройства (EM Sight) с его представлением в виде набора базовых элементов (Schematic). Следует отметить, что система Microwave Office содержит также практически полный набор инструментов, характерных для низкочастотной САПР, таких как нелинейный анализ схемы, ее оптимизация, анализ чувствительности, статистический анализ. Здесь видна тенденция к созданию интегрированных САПР, поддерживающих весь цикл проектирования РЭА вплоть до изготовления схемы. В ряду таких систем необходимо отметить Advanced Design System (ADS), содержащую блок электродинамического анализа ADS Momentum.

Системы Microwave Office и ADS не являются в полной мере системами трехмерного электродинамического моделирования, так как они ориентированы на анализ исключительно многослойных печатных схем. Такие системы называют также 2.5 мерными системами. Максимальной универсальностью с точки зрения решения трехмерных задач электродинамики обладают такие системы как High Frequency System Simulator (HFSS) и Microwave Studio (MWS).

В современных САПР реализуются разные математические методы. Среди них можно отметить прямые методы решения граничных задач, такие

как метод конечных элементов (МКИ) и метод Finite Difference Time Domain (FDTD). Отличительной и наиболее привлекательной их чертой является универсальность, то есть возможность анализировать практически любую универсальность структуру. Платой  $3a$ являются большие затраты ресурсов. наиболее компьютерных  $\mathcal{C}$ точки зрения пользователя существенным недостатком является большое время необходимое для анализа СВЧ структур. Причина этого обусловлена лискретизацией пространства, лежащей в основе МКИ и FDTD. Количество элементов разбиения определяет размерность решаемой задачи и в случае МКИ и FDTD оно является максимально возможным из всех известных методов. Отметим, что МКИ используется в HFSS, а FDTD в MWS.

Альтернативным направлением в решении задач электродинамики являются непрямые методы. Среди них следует отметить метод моментов (MOM). Отличие его от упомянутых выше подходов состоит в том, что численное определение поля основывается на аналитическом решении некоторой ключевой задачи, а именно задачи о возбуждении структуры элементарным источником тока. Такое решение в математике получило название функции Грина. МОМ оказывается эффективным, если функция Грина может быть записана аналитически в простой форме. В этом случае дискретизации подвергается уже не пространство, а лишь поверхность, что сильно снижает размерность задачи. К сожалению, функция Грина может быть достаточно просто найдена лишь для ограниченного числа структур. К ним можно отнести плоскослоистые структуры и свободное пространство. По этой причине именно для таких структур были разработаны САПР на основе МОМ. Данный метод используется в следующих системах: Microwave Office, ADS, FEKO. К числу таких систем следует отнести отечественную разработку Электродинамика экранов из металла (ЭДЭМ).

Особое место среди задач, решаемых САПР РЭА занимают задачи излучения и рассеяния электромагнитных волн. Их отличие от задач анализа печатных или волноводных схем состоит в необходимости определения поля в области больших электрических размеров (под электрическим размером понимается отношение геометрического размера к длине волны в свободном пространстве). Дискретизация больших областей порождает задачи огромной размерности. Поэтому использование таких методов как МКИ и FDTD здесь заведомо неэффективно. Более того, часто оказывается неэффективным существенно более экономичный МОМ. В этом случае строгие методы электродинамики необходимо дополнить. так называемыми. асимптотическими методами: физической оптики (ФО), геометрической теории дифракции (ГТД) и т.д. Гибридные подходы, использующие ФО и ГТД, реализованы в системе FEKO.

Появление систем электродинамического моделирования  $\overline{M}$ проектирования существенно изменило требования к уровню подготовки пользователя САПР. С одной стороны, кажется, что эти требования снизились, так как теперь проектировщик РЭА не обязан знать детали решения электродинамической задачи. С другой стороны, современные САПР СВЧ являются сложнейшими системами, функционирование которых существенным образом зависит от множества настроек и параметров, устанавливаемых пользователем. При этом данные настройки зависят от стратегии решения задачи и от требований к качеству решения, которые также определяет пользователь.

По этой причине пользователь, конечно, не должен знать все эти вопросы в деталях, но, что возможно не менее сложно, он должен иметь качественное представление об очень широком круге проблем прикладной электродинамики. При этом можно совершенно обоснованно утверждать, что отсутствие знаний такого характера почти гарантированно приведет к неверному или в лучшем случае неоптимальному решению.

В настоящее время существует несколько книг, которые можно рассматривать в качестве пособий для пользователей CAПP Microwave Office [1] и HFSS [2]. Однако вопросы электродинамики в них представлены весьма ограниченно. Цель данной книги состоит в том, чтобы заполнить этот пробел и предоставить читателю сведения необходимые и достаточные для квалифицированной работы с различными системами.

Необходимо иметь ввиду, что предлагаемая читателю книга никоим образом не может рассматриваться как альтернатива стандартным курсам техники CBY. электролинамики  $\mathbf{M}$ которые ПОЗВОЛЯЮТ получить действительно глубокие знания по данному кругу вопросов [3], [4], [5], [6]. Наша задача состоит в том, чтобы опираясь на эти дисциплины познакомить читателя с вопросами, которые обычно либо вообще не освещаются, либо излагаются в ограниченном объеме. При этом доказательная часть, основанная на достаточно сложных математических преобразованиях в нашей книге практически отсутствует. Большинство результатов берется в качестве готовых без подробных выводов. По этой причине материал книги описательный характер. В тоже время избежать полностью носит математических преобразований в данном вопросе невозможно. Поэтому мы предполагаем у читателя определенный уровень знаний в области электродинамики и техники СВЧ.

Мы надеемся, что данная книга будет удобным дополнением к уже имеющейся литературе по САПР СВЧ РЭА, которое окажется полезным для студентов радиотехнических специальностей  $\mathbf{M}$ инженеров. специализирующихся в области проектирования широкого класса устройств СВЧ и антенн.

#### Граничные задачи электродинамики

### 1.1. Общая характеристика граничных задач

Функционирование РЭА связано с распространением и преобразованием волн. Следует отметить, что электромагнитных  $\mathbf{B}$ зависимости  $\overline{0}$ соотношения между длиной волны и размером области, в которой происходит ее распространение, характер электромагнитных явлений может качественно меняться. Общей тенденцией развития РЭА является повышение рабочей частоты или уменьшение длины волны. На ранних этапах в РЭА использовались сравнительно длинные волны. Наиболее существенно, что размер самой аппаратуры был много меньше длины волны. Такая аппаратура получила название низкочастотной (НЧ). Для ее проектирования была разработана концепция, как самой РЭА НЧ, так и методы ее математического описания и анализа. Эти методы преимущественно опирались на законы Ома и Кирхгофа, которые получили развитие в теории радиотехнических цепей и сигналов.

По мере повышения частоты, стало понятно, что концепция РЭА, законах, которые являются по - существу законами основанная на не может описать весь комплекс явлений, которые электростатики проявляются в условиях, когда размер элемента РЭА сравним с длиной волны. Осознание этого противоречия послужило стимулом для развития новой концепции - концепции РЭА СВЧ и совокупности методов ее моделирования и проектирования. Характерной чертой этой концепции является то, что она рассматривает функционирование РЭА, как процесс генерации, распространения и преобразования электромагнитных волн. Область физики, занимающаяся изучением и описанием таких явлений получила название электродинамики.

Следует отметить, что электродинамика дает наиболее полное описание электромагнитных явлений. Так из ее уравнений на низких частотах можно получить в качестве частных случаев упомянутые выше законы Ома и Кирхгофа. На высоких частотах уравнения электродинамики переходят в уравнения оптики: геометрическая оптика, физическая оптика и т.д.

Универсальность электродинамики не отрицает возможности  $\overline{M}$ необходимости использования как низкочастотных, так и высокочастотных методов описания полей. Их применение определяется соображениями целесообразности и удобства, которые при проектировании РЭА играют говоря Поэтому, весьма роль.  $\Omega$ преимуществах важную электродинамических подходов, мы лишь отмечаем главную тенденцию развития САПР РЭА: вытеснение приближенных частных методов и замена их строгими методами электродинамики. Тем не менее, наличие такой тенденции не означает полный отказ от уже хорошо развитых и хорошо зарекомендовавших себя подходов, которые органично лолжны интегрироваться в систему проектирования, а не отвергаться ею.

В качестве примера такой интеграции можно отметить ситуацию с моделированием нелинейных процессов в СВЧ РЭА. Известно, что нелинейные преобразования осуществляются почти полностью сосредоточенными элементами: транзисторами, диодами и т.д., размеры которых много меньше длины волны. Поэтому их описание с помощью уравнений электродинамики не улучшит качество модели, а лишь увеличит время анализа устройства. По этой причине до сих пор в известных САПР нелинейный анализ проводится на уровне эквивалентных схем и уравнений статики и квазистатики. Точно также при анализе рассеяния волн на телах больших электрических размеров неизбежно использование оптических и квазиоптических полхолов. Универсальность электролинамики безусловно важна, но необходимо иметь ввиду и ее затратность. Видимо доминирование указанной выше тенденции в развитии САПР РЭА будет тесно связано с развитием вычислительной техники и ее возможностей.

уравнения электродинамики были предложены Впервые Лж.К. Максвеллом в 1882 г. Современная их запись принадлежит О. Хевисайду. Уравнения электродинамики по имени их автора носят название уравнений Максвелла.

Уравнения Максвелла в дифференциальной форме могут быть записаны для случая произвольной зависимости векторов электрического магнитного полей  $\vec{E}(t)$ ,  $\vec{H}(t)$  от времени t. В дальнейшем мы будем рассматривать комплексных амплитуд  $\vec{E}$ ,  $\vec{H}$  , которые уравнения Максвелла ДЛЯ справедливы для гармонической зависимости от времени  $e^{i\omega t}$ , где  $\omega$  круговая частота, а *i* - мнимая единица. Вектора поля связаны с комплексными амплитудами следующим образом:

$$
\begin{Bmatrix} \vec{E}(t) \\ \vec{H}(t) \end{Bmatrix} = \text{Re} \begin{Bmatrix} \vec{E}e^{i\omega t} \\ \vec{H}e^{i\omega t} \end{Bmatrix}.
$$
\n(1.1)

Переход от мгновенных значений поля к комплексным амплитудам известен как метод комплексных амплитуд. Он может применяться только для анализа линейных систем. В нелинейной системе гармоническое воздействие может приводить к негармоническому отклику. Поэтому запись (1.1) в этом случае использовать нельзя.

Уравнения Максвелла в дифференциальной форме для комплексных амплитуд в отсутствие объемных зарядов имеют следующий вид:

$$
rot\vec{H} = i\omega \left(\hat{\varepsilon}_a + \frac{\hat{\sigma}^e}{i\omega}\right)\vec{E} + \vec{j}^e,\tag{1.2}
$$

$$
rot\vec{E} = -i\omega \left(\mu_a + \frac{\sigma^m}{i\omega}\right)\vec{H} - \vec{j}^m,\tag{1.3}
$$

где  $\vec{i}^e$ ,  $\vec{j}^m$ - заданные, то есть не зависящие от полей электрические и магнитные токи, которые называют также сторонними токами,  $\mathcal{E}_a$ ,  $\mu_a$  тензоры абсолютной диэлектрической и магнитной проницаемостей, а  $\sigma^e$ ,  $\sigma^m$  - тензоры электрической и магнитной проводимостей. Эти параметры описывают свойства материальных сред.

Часто вводят тензоры комплексных диэлектрической и магнитной

проницаемостей  $\mathcal{E}_a$ ,  $\mu_a$ :

$$
\dot{\varepsilon}_a = \varepsilon_a + \frac{\sigma^e}{i\omega}, \quad \dot{\mu}_a = \mu_a + \frac{\sigma^m}{i\omega}, \tag{1.4}
$$

которые позволяют более компактно записать уравнения Максвелла.

неоднородными уравнениями Уравнения (1.2), (1.3) называют Максвелла из-за присутствия в них заданных источников  $\vec{j}^e$ ,  $\vec{j}^m$ . Если  $\vec{i}^e$ ,  $\vec{i}^m = 0$ , то уравнения (1.2), (1.3) переходят в однородные уравнения.

В общем случае, тензоры  $\mathcal{E}_a$ ,  $\mathcal{A}_a$  могут быть функциями координат, то есть иметь разные значения в разных точках пространства. Чаще всего встречаются структуры  $\mathbf{c}$ кусочно-постоянными материальными параметрами. Вообще говоря, уравнения Максвелла можно применять, в том числе, для описания и таких структур. Однако целесообразнее в этом случае ввести дополнительные условия для полей на поверхностях, на которых

тензоры  $\mathcal{E}_a$ ,  $\mu_a$  имеют разрывы. В этом случае уравнения Максвелла применяются в областях, где материальные параметры непрерывны. Дополнительные условия, связывающие поля на границах раздела сред носят название граничных условий (ГУ). Соответствующие задачи для уравнений Максвелла вместе с ГУ носят название граничных задач электродинамики. В общем случае такая задача формулируется следующим образом. Требуется найти вектора  $\vec{E}, \vec{H}$ , удовлетворяющие в некоторой области уравнениям  $(1.2)$ ,  $(1.3)$  и соответствующим ГУ.

Рассмотрим некоторые классы граничных задач. Граничные задачи могут быть неоднородными и однородными. По-другому их называют задачами с источниками и без них. Задачи с источниками менее идеализированы и, как правило, отвечают реальной ситуации возбуждения СВЧ устройства тем или иным способом. Задачи без источников образуют отдельный класс задач, в которых нет возбуждающих токов или полей. Это, так называемые, задачи на собственные колебания и собственные волны. Несмотря на кажущуюся идеализацию, задачи такого типа весьма важны и в электродинамике и в технике СВЧ. Мы их еще будем рассматривать ниже.

Следует отметить, что источники в электродинамике не обязательно должны задаваться в виде сторонних токов  $\vec{j}^e, \vec{j}^m$ . Очень часто они задаются в виде некоторых полей  $\vec{E}_0, \vec{H}_0$ , которые носят название первичных полей. Эти поля удовлетворяют однородным уравнениям Максвелла в некоторой области пространства. При таком залании источников ищется некоторое дополнительное поле, которое называют вторичным. Это поле также удовлетворяет однородным уравнениям Максвелла, но ГУ должны выполняться для суммарного (первичное плюс вторичное) поля. Типичным примером первичного поля является плоская волна. Ряд классических задач электродинамики формулируются как задачи о возбуждении структуры плоской волной.

Для САПР РЭА более характерно возбуждение СВЧ структуры собственной волной линии передачи (ЛП) или волновода. В этом случае мы имеем дело с классической задачей теории цепей СВЧ о матрице рассеяния многополюсника.

Граничные задачи электродинамики различаются по признаку наличия излучения в свободное пространство. Если излучение присутствует, то мы имеем дело с открытой структурой, которой соответствует внешняя задача. Если излучения нет, а поле сосредоточено в некоторой ограниченной области, то мы имеем дело с внутренней задачей. Внешние задачи традиционно воспринимались как задачи антенной техники. Чаще всего они формулировались как задачи возбуждения свободного пространства заданной совокупностью токов. Тем не менее, следует отметить условность такого деления, поскольку сами токи формируются некоторым полем. Это поле находится в результате решения внутренней задачи. Поэтому на практике при анализе излучающих СТРУКТУР приходится решать одновременно и внутреннюю и внешнюю задачи. Математически внешние задачи характеризуются использованием в них специальных ГУ, получивших название условий излучения. Наиболее известно из них условие излучения Зоммерфельда.

Наряду с антенными задачами открытые структуры встречаются при анализе рассеяния электромагнитных волн. Задачи рассеяния - также составляют отдельный класс задач электродинамики. Они всегда представляли большой практический интерес, поскольку с их помощью можно оценить рассеивающие свойства объектов. Количественной их эффективный поперечник рассеяния (ЭПР), характеристикой служит который широко используется в радиолокации. В последнее время интерес к задачам рассеяния сильно возрос в связи с проблемами распространения радиоволн в городских условиях и многократным их рассеянием на зданиях. Особенностью задач рассеяния и многих задач антенной техники является необходимость анализа объектов больших электрических размеров, о чем уже говорилось выше.

Говоря об антенной технике, нельзя не упомянуть анализ антенных Антенная решетка  $\sim$   $\sim$ совокупность решеток. ЭТО периодически расположенных идентичных элементарных излучателей. Каждый излучатель может иметь относительно малые электрические размеры, однако их совокупность, формирующая, так называемое излучающее полотно, может иметь размеры вплоть до нескольких тысяч длин волн. Граничные задачи для антенных решеток часто выделяют в отдельный класс задач со своим математическим аппаратом. Наиболее эффективным инструментом решения таких задач служат специальные периодические ГУ, которые будут рассмотрены ниже.

Особый класс СВЧ структур и соответствующих им задач составляют, так называемые, невзаимные структуры. Свойство взаимности является одним из фундаментальных свойств электромагнитного поля. Мы не будем останавливаться сейчас на подробной формулировке принципа взаимности. Отметим только, что в специальных средах, которые получили название гиротропных сред, принцип взаимности не выполняется. К таким средам относятся ферриты и плазма. Особый практический интерес представляют ферриты, которые на СВЧ используются для создания ряда невзаимных устройств: фазовращателей, вентилей, циркуляторов и т.д.

Говоря об СВЧ структурах, необходимо упомянуть сосредоточенные элементы. Важность таких элементов для построения СВЧ РЭА объясняется тем, что, как уже отмечалось выше, к ним относятся элементы, реализующие основные функции по временной обработке сигналов: транзисторы и диоды. Сосредоточенные элементы удобно рассматривать с позиций законов электротехники, связывающей напряжения и токи на входах элемента. С другой стороны. остальная часть схемы лолжна описываться пространственно распределенными векторами электромагнитного поля. Попытка сохранить удобное описание для объектов разной физической природы приводит к ряду противоречий. Их причина лежит в том, что с позиций электротехники конечное падение напряжения может иметь место на бесконечно малой длине. С позиций электродинамики это может быть только при бесконечно большой напряженности поля. Наличие бесконечных полей противоречит уравнениям электродинамики. Устранение указанного противоречия требует развития и применения специальных методов анализа СВЧ структур с сосредоточенными элементами.

Из обзора приведенного выше можно сделать вывод, что тип задачи

определяется либо особыми свойствами материальных параметров  $\mathcal{E}_a$ ,  $\mu_a$ , либо особенностями ГУ. Поэтому в следующих разделах мы рассмотрим подробно, какие среды и какие ГУ используются в современных САПР. При этом необходимо отметить, что наибольшие возможности в части применения разных материалов, способов их моделирования, а также в части использования разных видов ГУ предоставляет HFSS. Поэтому в разделах 2 и 3 мы будем обращать внимание преимущественно на эту САПР.

#### 1.2. Параметры сред

В этом разделе мы рассмотрим разные виды сред и их описание с помощью материальных параметров  $\mathcal{E}_a$ ,  $\mathcal{A}_a$ . Из уравнений Максвелла видно, что в общем случае среда описывается четырьмя тензорами:  $\mathcal{E}_a$ ,  $\mu_a$ ,  $\sigma^e$ ,  $\sigma^m$ . Тензор в данном случае это матрица размерностью 3х3, компоненты векторов, определенных связывающая  $\mathbf{B}$ трехмерном пространстве. Запись тензора зависит от того, в какой системе координат это делается. Наиболее распространена прямоугольная система координат с осями 0х,0у,0г. В этой системе компоненты тензора характеризуются индексами х, у, z, например:

$$
\hat{\mathcal{E}}_a = \begin{bmatrix} \mathcal{E}_{xx} & \mathcal{E}_{xy} & \mathcal{E}_{xz} \\ \mathcal{E}_{yx} & \mathcal{E}_{yy} & \mathcal{E}_{yz} \\ \mathcal{E}_{zx} & \mathcal{E}_{zy} & \mathcal{E}_{zz} \end{bmatrix} .
$$
\n(1.5)

Отметим, что компоненты тензоров  $\mathcal{E}_a$ ,  $\mu_a$ ,  $\sigma^e$ ,  $\sigma^m$  являются

действительными числами, тогда как компоненты тензоров  $\mathcal{E}_a$ ,  $\mu_a$  уже комплексные числа. Мнимые части определяются тензорами электрической и магнитной проводимостей. Они описывают свойство среды рассеивать электромагнитную энергию, то есть поглощать ее, преобразуя в тепловую энергию.

Изотропные среды. Простейший вид среды - изотропная среда. Все тензоры изотропоной среды - диагональные, причем компоненты, стоящие на главной диагонали одинаковые. В этом случае среда характеризуется четырьмя числами  $\mathcal{E}_a$ ,  $\mu_a$ ,  $\sigma^e$ ,  $\sigma^m$ . В электродинамике вводят понятие свободного пространства или вакуума, то есть гипотетической среды, у которой:

$$
\varepsilon_a = \varepsilon_0, \ \mu_a = \mu_0, \ \sigma^e = \sigma^m = 0,\tag{1.6}
$$

где  $\mathcal{E}_0$ ,  $\mu_0$  - диэлектрическая и магнитная проницаемости свободного пространства.

Параметры свободного пространства используют для нормировки материальных параметров ДРУГИХ сред, ВВОДЯ относительные диэлектрическую и магнитную проницаемости  $\mathcal{E}, \mu$ :

$$
\mathcal{E} = \frac{\mathcal{E}_a}{\mathcal{E}_0}, \ \mu = \frac{\mu_a}{\mu_0}.\tag{1.7}
$$

Относительные параметры намного удобнее абсолютных, так как они не имеют размерности.

Свободное пространство характеризуется также двумя другими параметрами, которые могут быть выражены через  $\mathcal{E}_0, \ \mu_0,$  но часто оказываются более удобными – это волновое число свободного пространства -  $k_0$ и его волновое сопротивление -  $W_0$ . Для них имеются следующие соотношения:

$$
k_0 = \omega \sqrt{\varepsilon_0 \mu_0} = \frac{2\pi}{\lambda_0},\tag{1.8}
$$

$$
W_0 = \sqrt{\frac{\mu_0}{\varepsilon_0}} = 120\pi\,,\tag{1.9}
$$

где  $\lambda_0$  - длина волны в свободном пространстве. В формуле (1.9)  $W_0$ дано в Омах.

Вместо электрической и магнитной проводимостей часто вводят комплексные диэлектрическую и магнитную проницаемости:

$$
\varepsilon = \varepsilon' - i\varepsilon'', \ \varepsilon' = \varepsilon, \ \varepsilon'' = \frac{\sigma^e}{\omega \varepsilon_0}, \tag{1.10}
$$

$$
\mu = \mu' - i\mu'', \ \mu' = \mu, \ \mu'' = \frac{\sigma^m}{\omega\mu_0}.
$$
\n(1.11)

Как уже отмечалось выше, мнимые части диэлектрической и магнитной проницаемостей, описывают поглощение электромагнитной энергии в среде.

**Диэлектрики**. Разные классы материалов отличаются соотношением между параметрами  $\varepsilon', \mu', \varepsilon'', \mu''$ . Наиболее широко распространены диэлектрики, для которых верно

$$
\mathcal{E}'' < \mathcal{E}',\n\mu'=1, \mu' = 0.
$$
\n(1.12)

Для описания диэлектриков вводят понятие тангенса угла диэлектрических потерь:

$$
tg\delta_e = \frac{\varepsilon^{\prime\prime}}{\varepsilon^{\prime}}.\tag{1.13}
$$

Наличие магнитных свойств у материала характеризуется неравенствами:

$$
\mu' \neq 1, \ \mu'' \neq 0. \tag{1.14}
$$

Если материал одновременно проявляет диэлектрические и магнитные свойства, то его называют магнито – диэлектриком. По аналогии с соотношением (1.13) вводят тангенс угла магнитных потерь:

$$
tg\delta_m = \frac{\mu''}{\mu'}.\tag{1.15}
$$

С ростом  $\varepsilon$ " проводящие свойства материала увеличиваются. Материалы, у которых

 $\mathcal{E}' \approx \mathcal{E}'$ 

образуют класс проводящих сред. Типичным примером такой среды на СВЧ служит вода.

Параметры диэлектриков, применяемых на СВЧ показаны в табл. 1.1 [7].

| r word 111, 11 <i>wp antent p or sword and wi</i> te<br>Марка диэлектрика | Относительная   | Тангенс угла                           |
|---------------------------------------------------------------------------|-----------------|----------------------------------------|
|                                                                           | диэлектрическая | диэлектрических потерь*10 <sup>4</sup> |
|                                                                           |                 |                                        |
|                                                                           | проницаемость   |                                        |
| Фторопласт                                                                | $2+0.1$         | 3                                      |
| фольгированный ФФ-4                                                       |                 |                                        |
| Фторопласт армированный                                                   | $2.6 \pm 0.2$   | 10                                     |
| фольгированный ФАФ-4                                                      |                 |                                        |
| Полиэтилен<br>высокой                                                     | $2.35 \pm 0.05$ | 5                                      |
| плотности ПВП-М                                                           |                 |                                        |
| ФЛАН-2.8                                                                  | $2.8 \pm 0.1$   | 15                                     |
| ФЛАН-3.8                                                                  | $3.8 \pm 0.1$   | 12                                     |
| ФЛАН-5                                                                    | $5 + 0.2$       | 15                                     |
| ФЛАН-7.2                                                                  | $7.2 \pm 0.3$   | 15                                     |
| ФЛАН-10                                                                   | $10 \pm 0.5$    | 15                                     |
| ФЛАН-16                                                                   | $16 \pm 0.8$    | 15                                     |
| Поликор                                                                   | $9.6 \pm 0.2$   |                                        |
| Сапфир*                                                                   | 9.4;11.7        |                                        |
| Кварц плавленый                                                           | $3.82 \pm 0.1$  |                                        |
| Кремний                                                                   | 11.7            | 150                                    |
| Арсенид галлия                                                            | 13.3            | 16                                     |
| $\sim$ T                                                                  |                 | $\checkmark$                           |

*Табл. 1.1. Параметры диэлектриков*

\* Два значения соответствуют проницаемости вдоль разных осей анизотропии

Следует отметить, что диэлектрическая проницаемость и тангенс угла диэлектрических потерь могут зависеть от частоты. Если мы рассматриваем некоторую структуру в относительно узком диапазоне частот, то этой зависимостью можно пренебречь. Однако, если анализ ведется в широком диапазоне частот, то ее надо учитывать. На частотах до нескольких десятков гигагерц для описания частотной дисперсии диэлектриков используют релаксационную модель Дебая, которая дает следующее соотношение для относительной диэлектрической проницаемости:

$$
\mathcal{E}(\omega) = \mathcal{E}_{\infty} + \frac{(\mathcal{E}_{\mathcal{S}} - \mathcal{E}_{\infty})}{1 + j\omega\tau},
$$
\n(1.16)

где  $\mathcal{E}_{\infty}$  - диэлектрическая проницаемость на очень больших частотах,  $\mathcal{E}_{\mathcal{S}}$ статическая диэлектрическая проницаемость на нулевой частоте,  $\tau$  - время релаксации. Релаксационная модель Дебая реализована в HFSS.

П**роводники**. Материалы, у которых сильны проводящие свойства, то есть  $\varepsilon' \ll \varepsilon''$  (1.17) называются проводниками, к числу которых относятся, в первую очередь,

металлы. Для описания металлов не используют понятие тангенса угла

диэлектрических потерь, а характеризуют металл непосредственно проводимостью, которая измеряется в единицах сименс/метр.

Для правильного понимания параметров, описывающих электродинамические свойства металла необходимо принять во внимание особенности электромагнитного поля в металле. Рассмотрим качественно эти особенности. При выполнении неравенства (1.17) поле в металле независимо от внешнего поля имеет экспоненциально спадающий характер, как показано на рис. 1.1. Расстояние, на котором поле затухает в *e* раз носит название толщины скин – слоя (от английского слова skin – кожа). Обозначим его через  $\Delta$ .

Толщина скин – слоя на СВЧ у хороших металлов весьма мала. Для нее справедлива следующая формула:

$$
\Delta = \sqrt{\frac{2}{\omega \mu_0 \mu \sigma^e}},\tag{1.18}
$$

Где  $\mu$ - относительная магнитная проницаемость металла. Для немагнитных металлов  $\mu = 1$ .

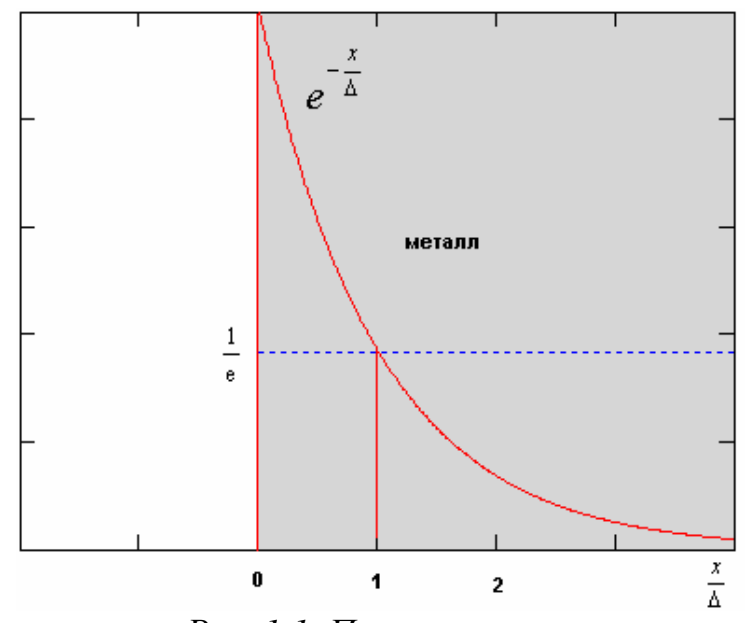

*Рис. 1.1. Поле в металле*

Вследствие того, что проводимость таких металлов как медь, серебро, алюминий весьма высока, то толщина скин – слоя у них составляет на СВЧ величину порядка микрометра. Таким образом, можно сделать вывод, что поле практически не проникает в металл за исключением тонкого слоя, в котором оно имеет фиксированную структуру, то есть всегда может быть вычислено, если известно поле на поверхности металла. Следовательно, электродинамические параметры металла определяются свойствами его поверхности. Для описания поверхности вводят ее сопротивление - *R<sup>s</sup>* , которое называют поверхностным сопротивлением. Этот параметр измеряют в Омах/квадрат.

Для поверхностного сопротивления имеет место формула:

$$
R_s = \frac{1}{\sigma^e \Delta}.
$$
 (1.19)

Наиболее распространенным металлом на СВЧ является медь. Это связано с тем, что она имеет почти самую высокую проводимость и, с другой стороны относительно низкую стоимость, в отличие от, например серебра. Поэтому в инженерной практике используется параметр *q*, который определяется следующим образом:

$$
q = \frac{R_s}{R_{sCu}},\tag{1.20}
$$

где *RsCu* - поверхностное сопротивление меди.

В табл. 1.2 приводятся параметры металлов распространенных на СВЧ [7].

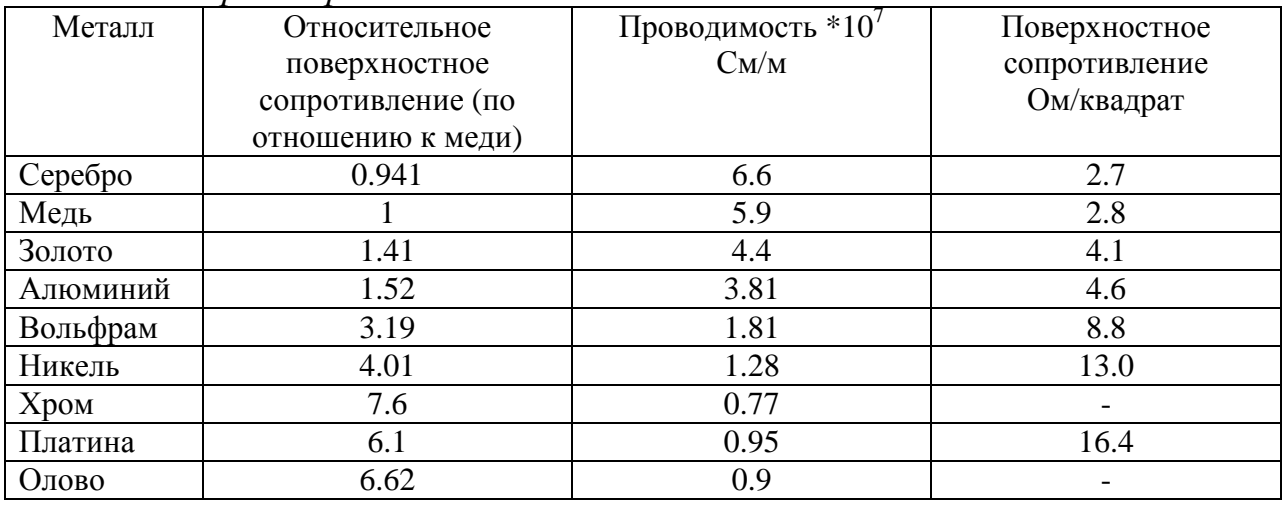

*Табл. 1.2. Параметры металлов*

Формула (1.19) справедлива для идеально ровной поверхности. Реальная поверхность металла всегда обладает некоторой шероховатостью. Появление шероховатости приводит к росту поверхностного сопротивления. Физическая причина этого явления заключается в увеличении длины пути, который проходят токи вдоль шероховатой поверхности. На рис. 1.2 показана модель шероховатой поверхности металла с треугольным профилем. На рис. 1.3 представлена зависимость относительного приращения поверхностного сопротивления, выраженная в процентах к исходному сопротивлению от глубины неровностей поверхности нормированной к толщине скин – слоя. Из рис. 1.3 видно, что влияние шероховатости пренебрежимо мало, когда параметр  $d/_{\Delta}$  не превышает 0.1 [7].

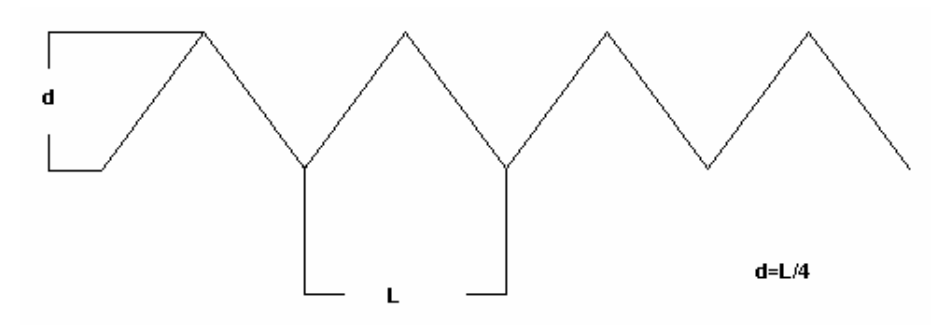

*Рис. 1.2. Модель металла с треугольной шероховатостью*

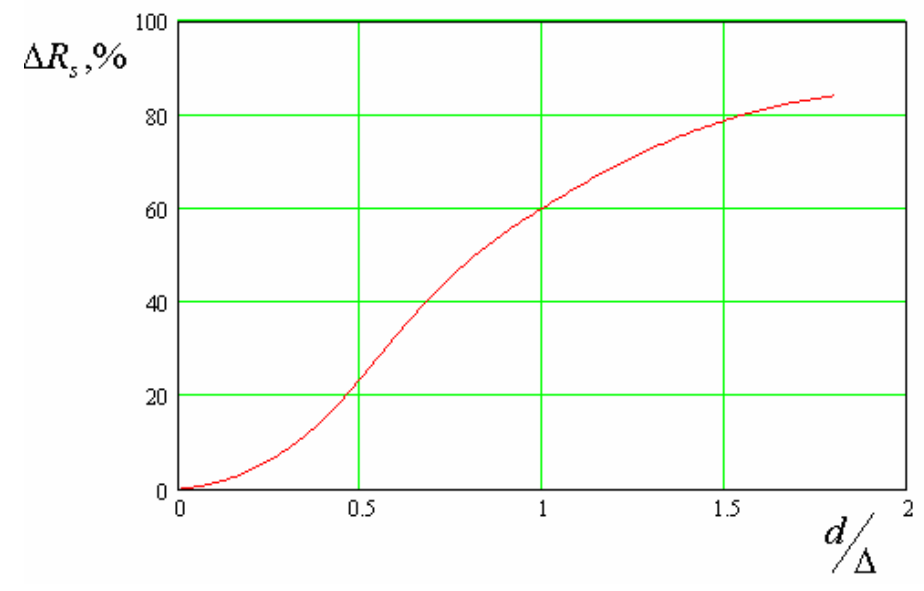

*Рис. 1.3. Влияние шероховатости на поверхностное сопротивление металла*

**Анизотропные среды**. Под анизотропными понимаются среды, имеющие разные свойства в разных направлениях. Они характеризуются диагональными тензорами .  $\mathcal{E}_a$  , если речь идет об анизотропном диэлектрике:

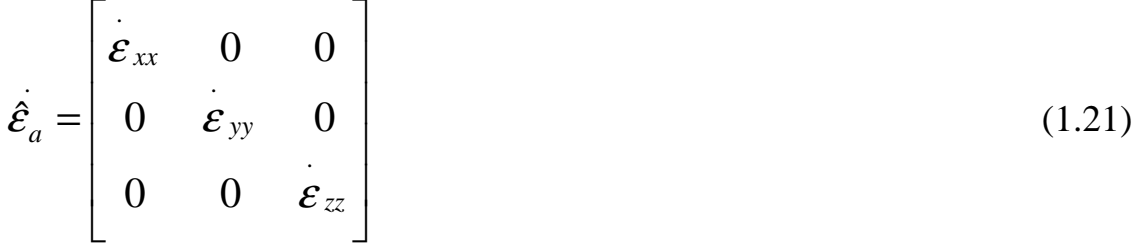

и диагональными тензорами  $\mu_a^-$  в случае анизотропного магнетика:

.

$$
\hat{\mu}_a = \begin{bmatrix} \mu_{xx} & 0 & 0 \\ 0 & \mu_{yy} & 0 \\ 0 & 0 & \mu_{zz} \end{bmatrix} .
$$
 (1.22)

В общем случае анизотропная среда может описываться тензорами более сложного вида, чем диагональные тензоры  $(1.21)$ ,  $(1.22)$ . Однако для таких сред применяются специальные термины, например, гиротропные среды.

Физическая причина анизотропии лежит в наличии выделенных направлений в структуре самого материала. Часто такие выделенные направления возникают у кристаллов, так как сама пространственная структура кристаллической решетки может иметь выделенные направления оси анизотропии. Примером анизотропного кристалла, применяемого на СВЧ, служит сапфир (см. табл. 1.1).

Особые направления возникают в искусственных средах. Например, широко применяемый материал фторопласт сам по себе является изотропной средой. Однако для улучшения его механических свойств в него вводят тонкие диэлектрические нити, то есть армируют. Наличие таких нитей анизотропии ориентированную ВДОЛЬ нитей, создает  $OCP$ так что армированный фторопласт оказывается уже анизотропным материалом.

Следует отметить, что анизотропия может сказываться не только на

действительных частях тензоров  $\mathcal{E}_a$ ,  $\mathcal{U}_a$ , но и на их мнимых частях. Это означает, что возможны среды с анизотропной проводимостью.

Гиротропные среды. Различают гиромагнитные и гироэлектрические среды. Наиболее известны среди первых - ферриты, среди вторых - плазма. С точки зрения проектирования РЭА СВЧ больший интерес представляют ферриты, служащие основой для построения широкого класса невзаимных устройств. Рассмотрим их подробнее.

Гиромагнитные свойства феррита зависят от направления постоянного поля подмагничивания  $\vec{H}_0$ . В принципе известны ферриты, проявляющие гиромагнитные свойства в отсутствие внешнего магнитного поля гексаферриты. Для них достаточно поля внутренней намагниченности. Однако, все равно направление этого поля задается внешним источником, использование которого необходимо для ориентации внутреннего поля. Поэтому далее мы будем говорить о направлении и интенсивности внешнего магнитного поля. Наиболее просто тензор магнитной проницаемости феррита когда внешнее поле ориентировано вдоль записывается, одной из координатных осей. Пусть это будет ось 0*z*. Тогда тензор  $\alpha$  имеет следующий вид [8]:

$$
\mu = \begin{bmatrix} \mu & -i\kappa & 0 \\ i\kappa & \mu & 0 \\ 0 & 0 & 1 \end{bmatrix},\tag{1.23}
$$

где

$$
\mu = 1 + \frac{\omega_M (\omega_H + i\omega \alpha)}{(\omega_H + i\omega \alpha)^2 - \omega^2},
$$
\n(1.24)

17

$$
\kappa = -\frac{\omega_M \omega}{\left(\omega_H + i\omega\alpha\right)^2 - \omega^2}.
$$
\n(1.25)

В формулах (1.24), (1.25)  $\omega$  - текущая частота, а

$$
\omega_M = 4\pi M_s, \ \omega_H = \gamma |H_0|,\tag{1.26}
$$

где  $\gamma$  - гиромагнитная постоянная,  $M_S$  - намагниченность насыщения феррита.

Зависимость компонент тензора магнитной проницаемости феррита от частоты имеет резонансный характер, который виден из рис. 1.4. Данный резонанс получил название гиромагнитного резонанса.

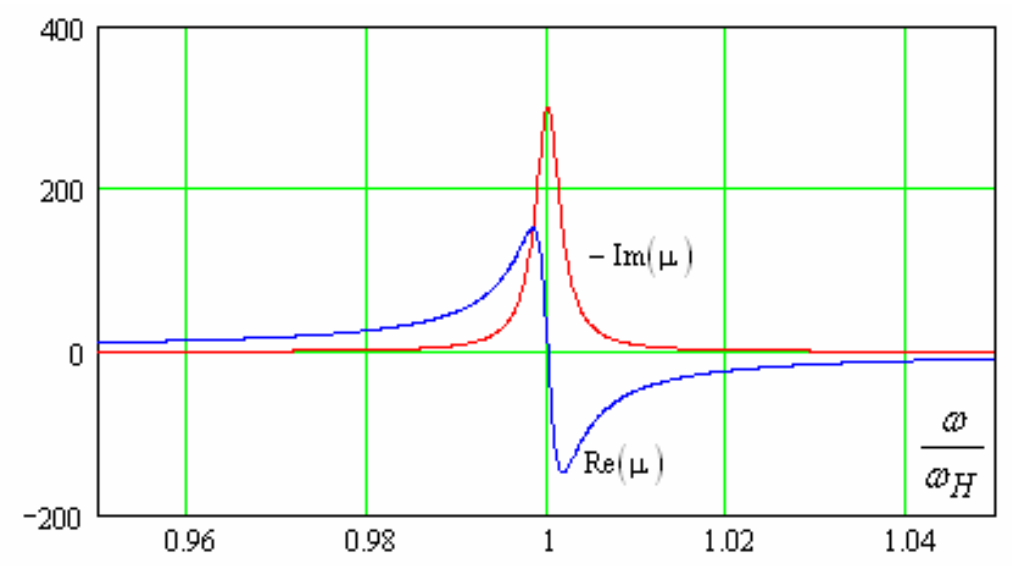

Рис. 1.4. Частотная зависимость диагонального элемента тензора магнитной проницаемости

Параметр  $\alpha$  определяет ширину резонансной кривой частотной зависимости мнимой части  $\mu$ . Он связан с добротностью гиромагнитного резонанса  $Q$ :

$$
\alpha = \frac{1}{2Q}.\tag{1.27}
$$

Положение частоты гиромагнитного резонанса зависит от амплитуды поля подмагничивания  $|H_0|$ . Поэтому можно получить резонансную кривую, меняя не только частоту, но и амплитуду магнитного поля при постоянной частоте, что на практике иногда оказывается удобнее. В этом случае измеряется ширина полосы гиромагнитного резонанса  $\Delta H$ . Параметр  $\alpha$ связан с ней следующим образом:

$$
\alpha = \frac{\gamma \Delta H}{2\omega} \tag{1.28}
$$

Отметим, что параметры  $\Delta H$  или  $\alpha$ , а также параметр  $M_S$  являются справочными характеристиками феррита. Величина поля подмагничивания может меняться. Она определяется конкретными условиями использования материала.

Гиромагнитная постоянная у определяется следующим образом:

$$
\gamma = g\gamma_0,\tag{1.29}
$$

где  $g$  - множитель Ланде, а  $\gamma_0$  - единичное гиромагнитное отношение, которое вычисляется через массу протона  $m_p$ , заряд электрона е и скорость света в вакууме с:

$$
\gamma_0 = \frac{e}{2m_p c}.\tag{1.30}
$$

Множитель Ланде для большинства ферромагнитных материалов близок к 2.

## 1.3. Поверхности и граничные условия на них

Поверхности в электродинамике. Для описания произвольной поверхности вводят локальную систему координат  $t, s, n$ , как показано на рис. 1.5.

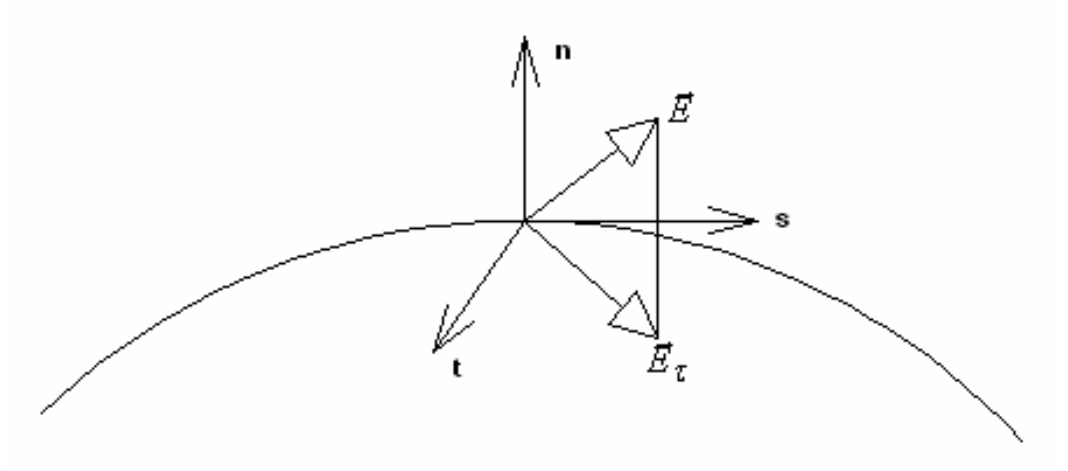

Рис. 1.5. Поверхность и локальная система координат

Тогда произвольный вектор  $\vec{E}$ раскладывается на нормальную компоненту  $E_n$  и тангенциальный вектор  $\vec{E}_{\tau}$ , лежащий в плоскости  $tOs$ . Тангенциальный (касательный) вектор  $\vec{E}_{\tau}$  имеет две компоненты  $E_t, E_s$ . ГУ формулируются обычно для компонент  $E_t$ ,  $E_s$  и аналогично для касательных компонент магнитного поля.

Поверхность раздела двух сред. Граничные условия на поверхности раздела двух сред с разными диэлектрическими и магнитными свойствами, которые могут быть также анизотропными средами, имеют следующий вид:

$$
\vec{E}_{\tau 1} = \vec{E}_{\tau 2}, \,\vec{H}_{\tau 1} = \vec{H}_{\tau 2}.\tag{1.31}
$$

Индексы 1,2 соответствуют полям по разные стороны от границы двух сред. Таким образом, касательные компоненты электромагнитного поля на границе раздела сред непрерывны.

**Идеальная электрическая и идеальная магнитные стенки**. В наиболее простой форме ГУ записываются для идеализированных поверхностей: идеальной магнитной и идеальной электрической стенок. Идеальная электрическая стенка является моделью поверхности металла без потерь, то есть металла с бесконечной проводимостью. Для нее ГУ имеют следующий вид:  $\rightarrow$ 

$$
\vec{E}_{\tau} = 0. \tag{1.32}
$$

Идеальная магнитная стенка является еще более идеализированным объектом. С ее помощью можно было бы моделировать поверхность, так называемого, идеального магнитного проводника, который имеет бесконечную магнитную проводимость. Однако из-за отсутствия в природе магнитных зарядов магнитные проводники, по крайней мере, пока не известны. Тем не менее, понятие магнитной стенки оказывается полезным при решении электродинамических задач, о чем еще будет сказано ниже. ГУ на магнитной стенке имеют следующий вид:

$$
\vec{H}_{\tau} = 0. \tag{1.33}
$$

Особенностью идеальных проводников является то, что поле не проникает внутрь таких сред. Это приводит к тому, что поле при пересечении поверхности идеального проводника (и не только) терпит скачок. Появление скачков поля иллюстрируется на рис. 1.6.

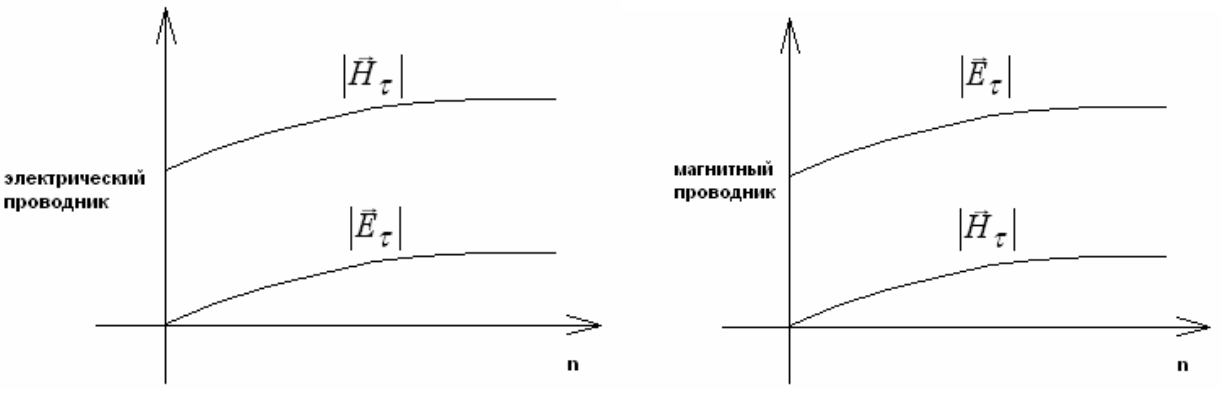

*Рис. 1.6. Поля вблизи поверхности идеальных проводников*

На рис. 1.6 идеальные проводники располагаются слева. Хорошо видно, что на поверхности идеальной электрической стенки возникает скачок касательного магнитного поля, а касательное электрическое поле непрерывно из-за условий (1.32). Наоборот на поверхности магнитного проводника разрывно касательное электрическое поле.

В электродинамике разрыв компонент поля эквивалентен появлению токов. В случае разрыва тангенциальных компонент возникают поверхностные токи. На электрической стенке текут электрические токи, а на магнитной магнитные. Особенностью поверхностных токов является то, что

они текут в бесконечно тонком слое, распределенном вдоль поверхности. Поверхностные токи связаны с тангенциальными компонентами полей следующим образом:

$$
\vec{j}^e = (\vec{n} \times \vec{H}_\tau), \ \vec{j}^m = -(\vec{n} \times \vec{E}_\tau), \tag{1.34}
$$

где *j*<sup>е,*m*</sup> - плотности поверхностных токов.

**Металл с конечной проводимостью, условия Щукина – Леонтовича**. Условия (1.32) не годятся для описания металла с конечной проводимостью. Для этого случая были предложены ГУ импедансного типа, получившие название ГУ Щукина – Леонтовича. Они имеют следующий вид:<br>  $\vec{F}$  7 (7)  $\vec{H}$ 

$$
\vec{E}_{\tau} = Z_{s} (\vec{n} \times \vec{H}_{\tau}), \qquad (1.35)
$$

где  $(\vec{n} \times \vec{H}_\tau)$  $\times{\vec H}_{\,\cal I}$ ) - векторное произведение вектора нормали к границе на тангенциальный вектор магнитного поля, *Zs* - поверхностный импеданс металла с конечной проводимостью, который представляется следующим образом:

$$
Z_{s} = (1+i)R_{s},\tag{1.36}
$$

где *Rs* определяется формулой (1.19). Из формулы (1.36) видно, что полный поверхностный импеданс металла имеет не только действительную часть, но и мнимую, которая описывает процесс накопления реактивной энергии в поверхностном слое металла.

Применение ГУ (1.36) существенно упрощает решение граничной задачи. Это связано с тем, что с их помощью исключается необходимость расчета поля внутри металла, так как оказывается достаточно найти его во внешней области вплоть до поверхности металла. Определение поля внутри металла представляет собой очень трудоемкую для численных методов задачу. Причину трудоемкости можно понять из графика 1.1. Поле внутри металла сосредоточено в очень маленькой области, имеющей порядок толщины скин – слоя. При этом оно имеет очень большой градиент, то есть изменяется с большой скоростью. Для определения такого поля необходимо разбивать пространство на элементы с размерами много меньшими толщины скин – слоя. Результатом такого разбиения будет резкое увеличение размерности задачи и увеличение времени анализа. Отсюда можно сделать вывод, что во всех ситуациях, когда допустимо описывать металл с помощью ГУ Щукина – Леонтовича, целесообразно поступать именно так. Альтернатива применению этих ГУ анализ металла как объемного тела со всеми вытекающими последствиями. В принципе, например, HFSS позволяет реализовать обе возможности, однако вторую из них следует избегать.

При использовании ГУ Щукина – Леонтовича возникает вопрос о пределах их корректного применения. Ограничения накладывают два фактора:

- кривизна поверхности металла;

- скорость изменения поля.

Условия (1.35) нельзя применять к поверхностям, имеющим радиус кривизны сравнимый с толщиной скин – слоя, то есть должно выполняться неравенство:

$$
R>>\Delta,
$$

где  $R$  - радиус кривизны поверхности.

Кроме того, поле вблизи поверхности металла не должно меняться слишком быстро. Математически это условие имеет следующий вид:

$$
|grad(\vec{H}_{\tau})|\Delta \ll |\vec{H}_{\tau}|,
$$
\n(1.37)

где  $\mathit{grad} (\vec{H}_\tau)$ - градиент от вектора  $\vec{H}_\tau$ .

Сравнивая формулу (1.37) с (1.34), нетрудно увидеть, что по существу, условие (1.37) ограничивает скорость изменения поверхностного тока, который не должен меняться на длине порядка толщины скин – слоя.

В принципе, в силу малости параметра  $\Delta$  неравенство (1.37) выполнить было бы не трудно. Однако имеется один, к сожалению весьма важный практически случай, связанный с анализом печатных схем СВЧ. Эти схемы выполнены из очень тонких металлических проводников, которые образуют острые кромки. В окрестности острых кромок могут нарушаться оба условия корректного применения ГУ Щукина – Леонтовича. По этой причине к их использованию в таких ситуациях и особенно к расчету потерь в устройствах с острыми кромками следует относиться очень осторожно. Подробнее этот вопрос будет обсуждаться в разделе, посвященном анализу полосковых устройств.

**Импедансные граничные условия**. ГУ вида (1.35) являются частным случаем импедансных ГУ. Они эффективно используются в электродинамике для описания различных поверхностей, которые могут иметь достаточно сложную структуру. Их отличие от (1.35) состоит только в другом виде поверхностного импеданса *Zs* . Приведем несколько примеров импедансных ГУ.

Начнем с односторонних ГУ (к ним относятся ГУ Щукина – Леонтовича), которые устанавливаются на поверхности, вблизи которой поле существует только с одной стороны. С другой стороны оно равно нулю. В качестве такой структуры может рассматриваться тонкий слой диэлектрика с большой диэлектрической проницаемостью  $\varepsilon >> 1$  (см. рис. .1.7), лежащий на поверхности идеального металла.

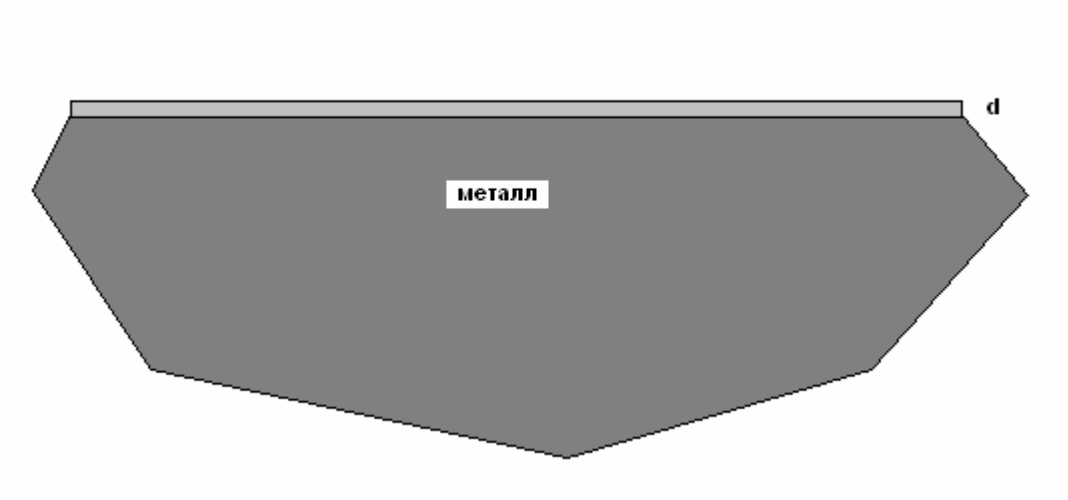

*Рис. 1.7. Тонкий слой диэлектрика на металле*

Импедансные ГУ применяются к внешнему полю на поверхности диэлектрического слоя. Импеданс слоя *Zs* выражается следующим образом:

$$
Z_{s} = i \frac{W_{0}}{\sqrt{\varepsilon}} \text{tg}(k_{0} \sqrt{\varepsilon} d). \tag{1.38}
$$

Как видно из (1.38) импеданс имеет чисто реактивный характер, что показывает, что данная структура в отличие от поверхности металла с конечной проводимостью не поглощает электромагнитные волны.

Импедансные ГУ (1.35) и (1.38) относятся к числу изотропных ГУ. Физически это означает, что электрические свойства поверхностей, к которым они применяются, не зависят от направления. Существует, однако, ряд структур с, так называемой, анизотропной проводимостью. К их числу относятся гребенчатые структуры. Одна из них показана на рис. 1.8.

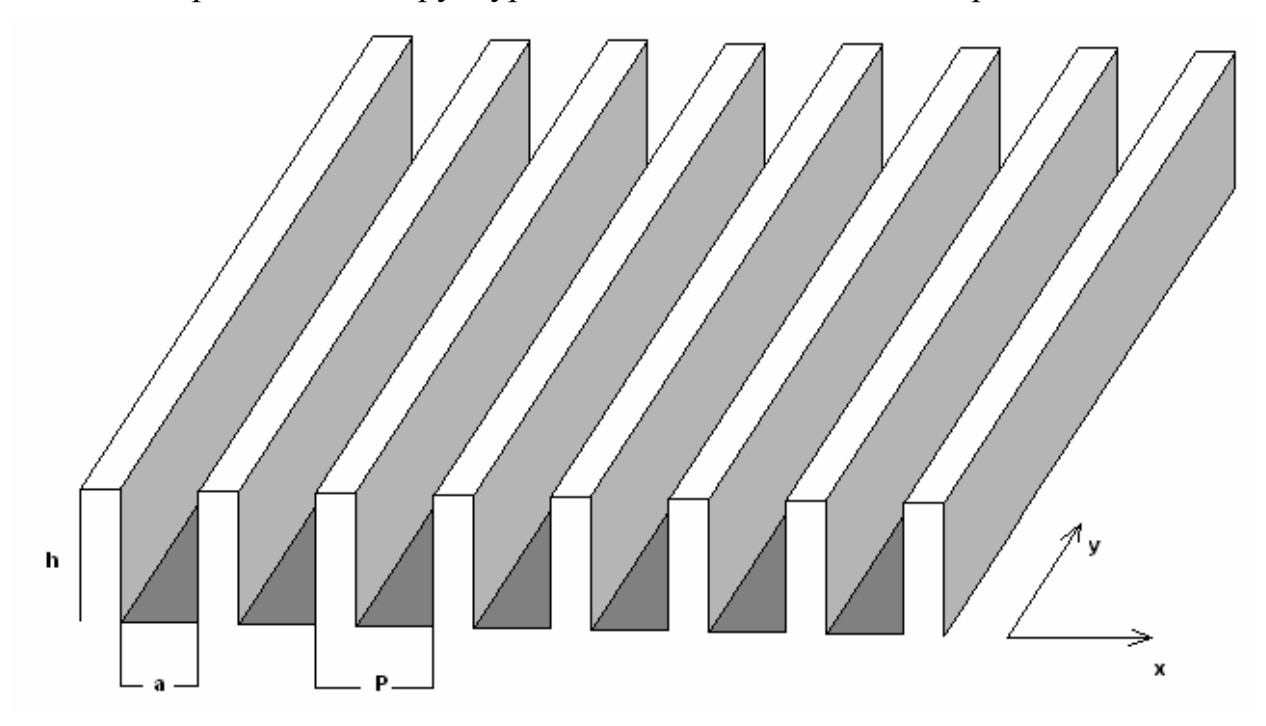

Использование ГУ для описания гребенчатой структуры возможно при выполнении неравенства:

$$
P \ll \lambda_0,\tag{1.39}
$$

то есть для гребенок с достаточно малым периодом. Иногда их называют частопериодическими гребенками.

Уже из структуры гребенки видно, что ее свойства вдоль оси 0х сильно отличаются от свойств вдоль оси 0у. В ГУ это отличие выражается в том, что теперь поверхностный импеданс является тензором:

$$
\vec{E}_{\tau} = \hat{Z}_{s} (\vec{n} \times \vec{H}_{\tau}). \tag{1.40}
$$

Для гребенки с прямоугольной гофрой весьма приблизительно можно записать следующее выражение для тензора импеданса:

$$
\hat{Z}_s = \begin{bmatrix} iW_0 \frac{a}{P} t g(k_0 h) & 0 \\ 0 & 0 \end{bmatrix} . \tag{1.41}
$$

Условия (1.40) устанавливаются на внешней поверхности гребенки.

Важными с практической точки зрения являются ГУ на поверхности многослойного металла с конечной проводимостью (см. рис. 1.9).

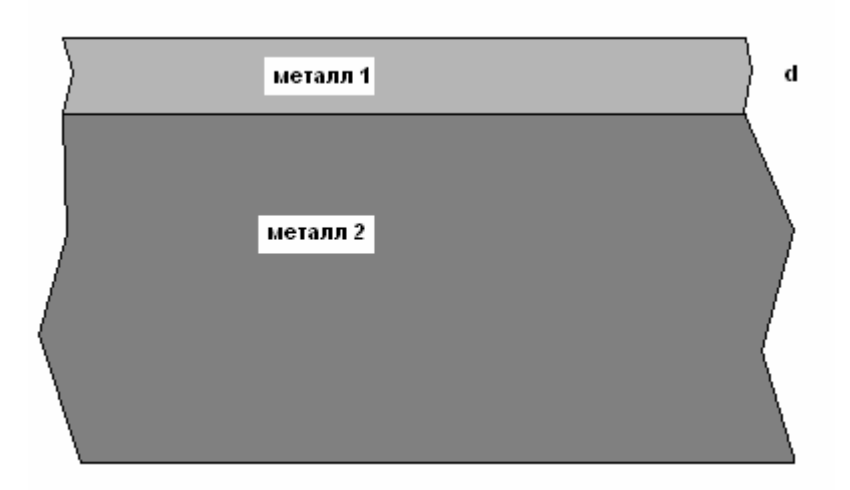

Рис. 1.9. Двухслойная структура из металлов

Важность этой структуры обусловлена тем, что в печатных схемах СВЧ часто применяются именно многослойные проводники. Основной слой (металл 2 на рис. 1.9), как правило, выполняется из мели. Дополнительный слой наносится на внешнюю поверхность проводника с целью защиты его от внешних воздействий. В качестве материала для такого слоя используют серебро или золото. С внутренней стороны наносятся различные слои, например, хрома или никеля. Эти слои необходимы для обеспечения хорошего механического контакта проводника с диэлектрической подложкой (адгезия). Проводимость адгезионных слоев существенно ниже меди. Поэтому часто, особенно на частотах выше 10 ГГц необходимо учитывать их влияние на поверхностное сопротивление.

Поверхностное сопротивление двухслойной структуры определяется следующей формулой [7]:

$$
R_{s} = R_{1} \frac{\left(1 + \frac{R_{2}}{R_{1}}\right)^{2} e^{\frac{4d}{\Delta}} + 2\left(\left(\frac{R_{2}}{R_{1}}\right)^{2} - 1\right) \sin\left(\frac{2d}{\Delta}\right) e^{\frac{2d}{\Delta}} - \left(\frac{R_{2}}{R_{1}} - 1\right)^{2}}{\left(1 + \frac{R_{2}}{R_{1}}\right)^{2} e^{\frac{4d}{\Delta}} - 2\left(\left(\frac{R_{2}}{R_{1}}\right)^{2} - 1\right) \cos\left(\frac{2d}{\Delta}\right) e^{\frac{2d}{\Delta}} + \left(\frac{R_{2}}{R_{1}} - 1\right)^{2}},\tag{1.42}
$$

где  $R_{1,2}$  - поверхностные сопротивления металла 1,2,  $d$  - толщина слоя металла 1,  $\Delta$  - толщина его скин – слоя. Отметим, что вид ГУ для двухслойной структуры не отличается от (1.35).

**Двустронние импедансные ГУ**. Наряду с односторонними импедансными ГУ известны двусторонние импедансные ГУ, которые применяются для описания тонких пленок разного вида.

Одним из примеров таких структур служит пленка диэлектрика с большой диэлектрической проницаемостью  $\varepsilon >> 1$ , показанная на рис. 1.10.

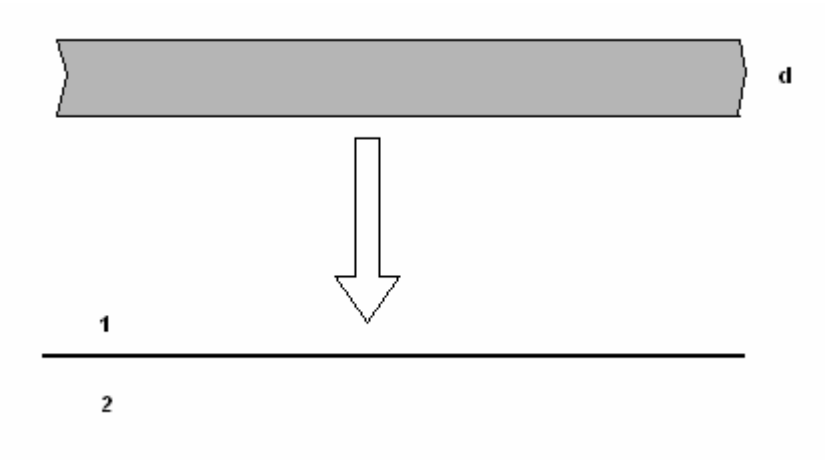

*Рис. 10. Диэлектрическая пленка*

ГУ для диэлектрической пленки имеют следующий вид:  $\therefore$  And Answersh

$$
\vec{E}_{\tau1} = \vec{E}_{\tau2} = \vec{E}_{\tau},
$$
\n
$$
\vec{E}_{\tau} = Z_s (\vec{n}_1 \times (\vec{H}_{\tau1} - \vec{H}_{\tau2})),
$$
\n
$$
Z_s = \frac{iW_0}{(\varepsilon - 1)k_0 d}.
$$
\n(1.43)

При записи ГУ (1.43) реальная пленка из диэлектрика заменяется бесконечно тонкой пленкой, на поверхностях 1,2 которой выполняются соотношения (1.43). Из (1.43) видно, что тангенциальное электрическое поле непрерывно, а тангенциальное магнитное поле терпит разрыв, величина которого зависит от толщины и проницаемости диэлектрического слоя.

Аналогично односторонним импедансным ГУ двусторонние ГУ также могут использоваться для описания анизотропных структур. Наиболее известна из них ленточная решетка, изображенная на рис. 1.11.

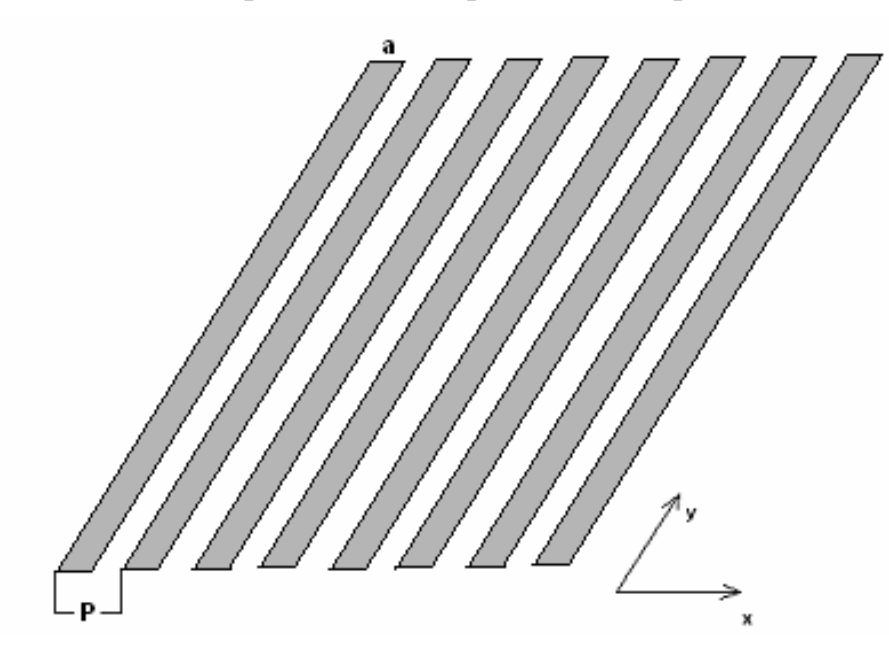

*Рис. 1.11. Ленточная периодическая решетка*

Импедансные ГУ для ленточной решетки справедливы при выполнении условия (1.39). Вайнштейн Л.А. и Сивов А.Н. получили для такой решетки ГУ, учитывающие наличие около лент реактивного поля. Эти условия имеют довольно сложный вид [9]. Мы приведем более простые ГУ анизотропной проводимости, не учитывающие вышеуказанный эффект:

$$
E_{x1} = E_{x2},
$$
  
\n
$$
E_{y1} = E_{y2} = 0,
$$
  
\n
$$
H_{x1} = H_{x2}.
$$
  
\n(1.44)

Условия излучения. Необходимость в условиях излучения возникает при анализе открытых структур, которые могут излучать энергию в открытое пространство. Важным обстоятельством является то, что излучающая структура должна иметь конечные размеры.

Физически понятно, что на некотором расстоянии от излучающей структуры, которую условно можно назвать антенной, быстро изменяющиеся поля затухают и поле приобретает форму сферической волны, уходящей от источника. Тогда в этой области можно окружить антенну замкнутой поверхностью  $S$  и установить на ней такие ГУ, которые не изменять поведение поля внутри поверхности, но позволят исключить из анализа внешнюю по отношению к поверхности область. Здесь явно видна аналогия с импедансными ГУ, которые также позволяют исключить из анализа некоторую область пространства. Отличие рассматриваемого случая от приведенных выше состоит в том, что данная поверхность должна обладать неотражающими свойствами, то есть она должна быть прозрачна для поля и не искажать его. Поверхность, о которой говорилось выше, получила название поверхности излучения, а ГУ на ней условий излучения.

излучения  $K_{\perp}$ сожалению, ввести условия ДЛЯ произвольной поверхности, находящейся на произвольном расстоянии от антенны пока не удалось. Строго говоря, известные варианты условий излучения верны на сфере бесконечного радиуса. Однако современные модификации условий излучения позволяют устанавливать их на несферических поверхностях на расстояниях порядка длины волны от антенны и получать при этом достаточно точные решения для поля. Отметим, что условия излучения являются необходимым элементом для решения электродинамической задачи, так как с их помощью удается ограничить область, в которой ищется поле.

Мы рассмотрим условия излучения в их классической формулировке Зоммерфельда. Эти условия часто называют по имени их автора условиями Зоммерфельда.

Рассмотрим некоторую антенну, показанную на рис. 1.12. Окружим ее сферой радиуса R, которая играет роль поверхности S.

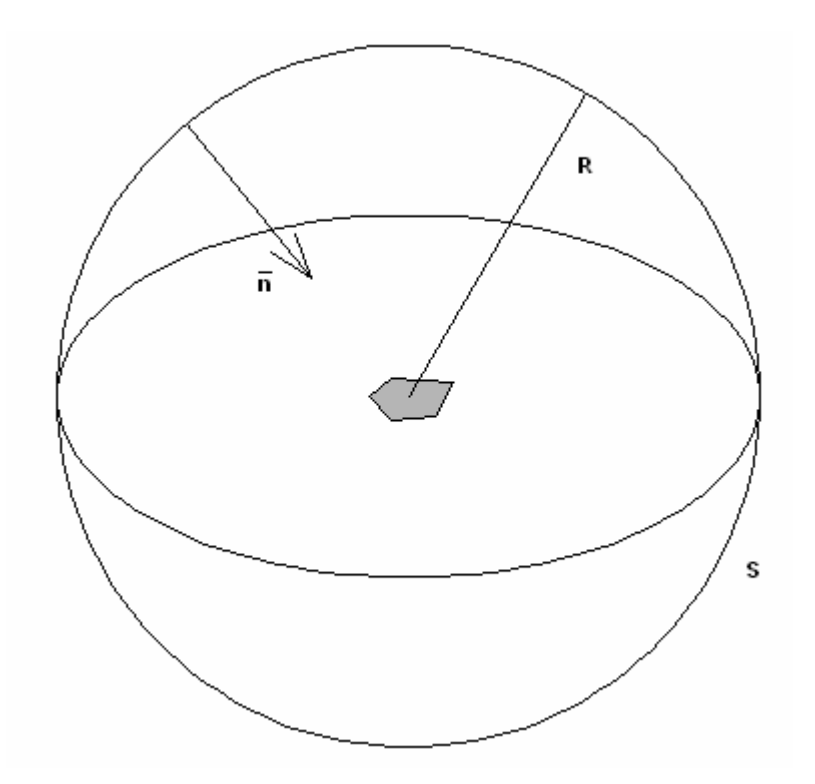

Рис. 1.12. К условиям излучения

Анализ полей на сфере при условии  $R \rightarrow \infty$  показывает, что компоненты поля ведут себя следующим образом:

$$
\vec{E}_{\tau}, \vec{H}_{\tau} \approx \frac{e^{-ik_0 R}}{R},
$$
\n
$$
E_n, H_n \approx O\left(\frac{1}{R}\right).
$$
\n(1.45)

Здесь под тангенциальными векторами  $\vec{E}_{\tau}$ ,  $\vec{H}_{\tau}$  понимаются вектора касательные к поверхности сферы. Символ  $O\left(\frac{1}{R}\right)$ показывает, что нормальные, то есть радиальные компоненты поля имеют следующий порядок малости по отношению к тангенциальным компонентам и ими можно пренебречь при  $R \rightarrow \infty$ .

Касательные компоненты поля на сфере связаны следующим соотношением:

$$
\vec{E}_{\tau} = W_0 (\vec{n} \times \vec{H}_{\tau}). \tag{1.46}
$$

Равенство (1.46) является искомым условием излучения Зоммерфельда.

Идеально согласованный слой. Говоря о поверхности излучения, нельзя обойти вниманием eure ОДИН способ решения внешних задач электродинамики, а именно использование идеально согласованных слоев.

Выше мы отмечали, что основная характеристика поверхности излучения состоит в отсутствии от нее отраженных волн. Это свойство достигается выполнением на этой поверхности специальных условий излучения. Тот же результат может быть достигнут другим способом.

Для пояснения существа проблемы рассмотрим структуру, показанную на рис. 1.13.

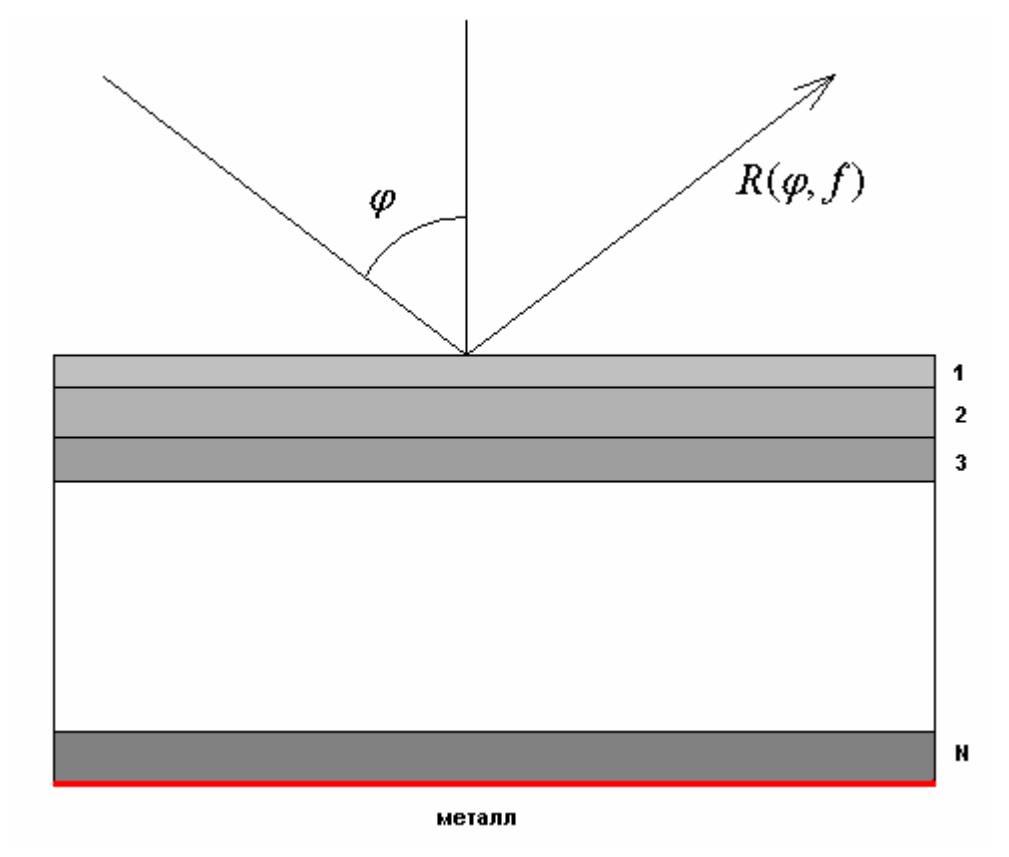

*Рис. 1.13. Идеально согласованный слой*

Эта структура состоит из *N* слоев, которые могут иметь разные диэлектрические и магнитные проницаемости, разные проводимости и разные толщины. В литературе такие структуры называют еще плоско – слоистыми структурами. Пусть не нее падает под произвольным углом падения ϕ плоская волна с единичной амплитудой. Отраженная волна имеет амплитуду равную коэффициенту отражения *R*(ϕ, *f* ), который зависит от угла падения и частоты.

Можно поставить задачу минимизации коэффициента отражения плоской волны от слоистой структуры в диапазоне углов и частот. В этом случае свойства слоев подбираются так, чтобы основная часть мощности падающей волны поглощалась в слоях. Поскольку снизу (см. рис. 1.13) структура ограничена металлической стенкой, то волн прошедших сквозь структуру не может быть. Таким образом, равенство нулю коэффициента отражения становится критерием полного поглощения мощности в

структуре. Структура, удовлетворяющая условию равенства нулю  $R(\varphi, f)$ , называется идеально согласованным слоем. На практике строгого равенства нулю достигнуть невозможно. Реально лишь обеспечить выполнение следующего неравенства:

$$
|R(\varphi, f)| < \delta,\tag{1.47}
$$

где  $\delta$  - некоторая малая величина.

Использование идеально согласованного слоя при решении задач излучения не отличается от использования поверхности излучения, только вместо нее антенна окружается идеально согласующим слоем. При этом необходимо иметь ввиду, что отсутствие отражения выполняется при удовлетворении ряда условий, к которым относится ограниченный диапазон углов, большой радиус кривизны слоя и т.д. В ряде ситуаций использование идеально согласованного слоя действительно оправданно и дает лучшие результаты, чем поверхность излучения. Однако в общем случае вывод о преимуществах разных способов моделирования свободного пространства должен делаться на основании отдельного исследования.

Периодические граничные условия. Периодические граничные условия возникают при решении задач о расчете полей в бесконечных периодических структурах. Практическая значимость таких задач обусловлена применением антенных решеток больших электрических размеров. Пример такой решетки показан на рис. 1.14.

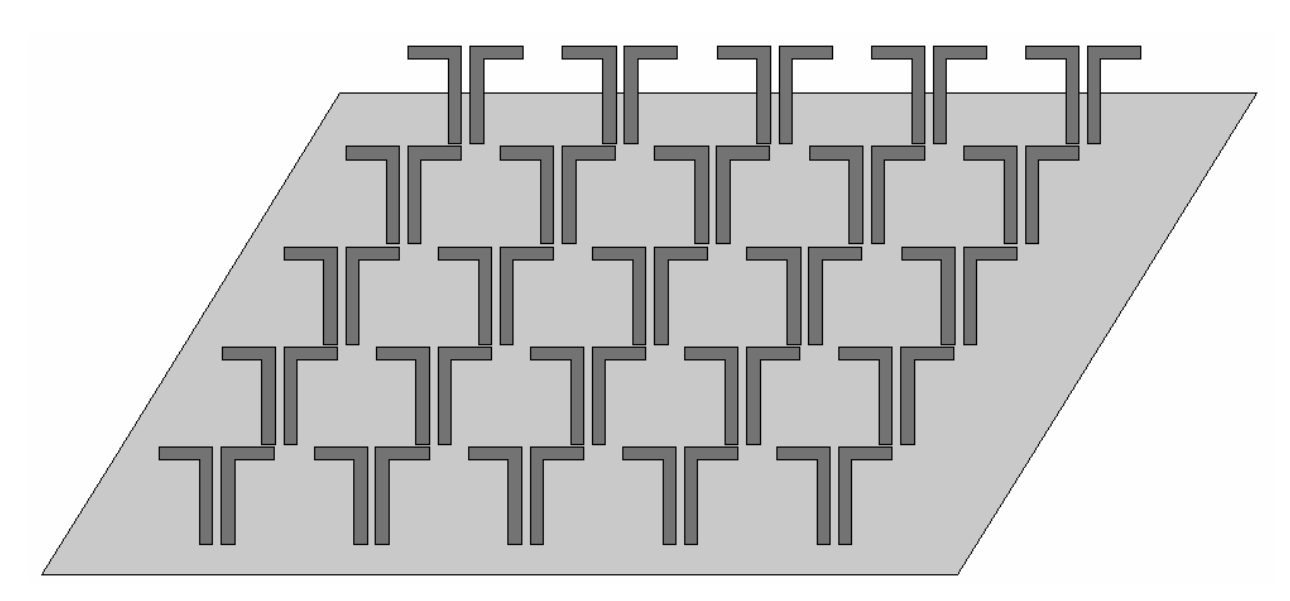

Рис. 1.14. Вибраторная решетка

Решетка, изображенная на рис. 1.14 состоит из широко используемых в антенной технике вибраторов. Пусть каждый из них возбуждается своим генератором с ЭДС равной  $E_{n,m}$ , как показано на рис. 1.15.

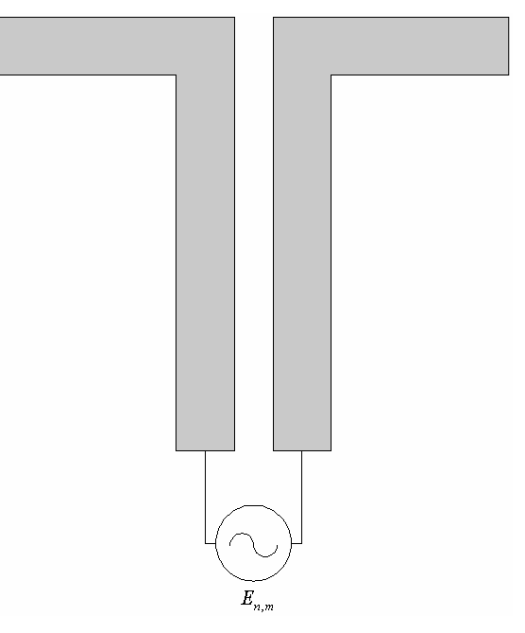

*Рис. 1.15. Возбуждение вибратора*

Индексы *n*,*m* определяют положение вибратора в решетке. Пусть решетка имеет прямоугольную сетку (см. рис. 1.16).

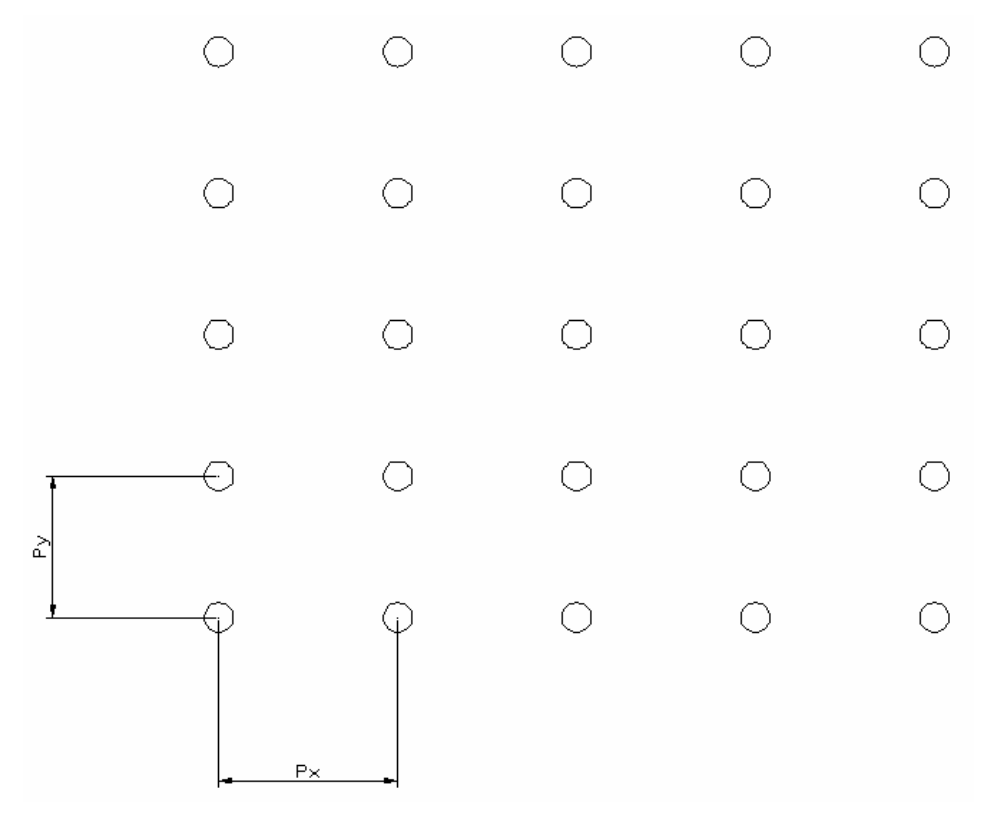

*Рис. 1.16. Прямоугольная сетка*

Тогда координата центра элемента решетки по оси 0х определяется индексом *n* :

$$
x_n = nP_x,
$$

а по оси 0у индексом *m*:

$$
y_m = m P_y,
$$

где *Px*, *<sup>y</sup>* - периоды по соответствующим осям координат.

Если напряжения, создаваемые генераторами связаны друг с другом следующим образом:

$$
E_{n,m} = U e^{-in\Phi_x - im\Phi_y},\qquad(1.48)
$$

то говорят о квазипериодическом возбуждении решетки. Постоянные Φ*x*, *<sup>y</sup>* определяют фазовые сдвиги между элементами решетки.

Рассмотрим один период решетки с квазипериодическим возбуждением.

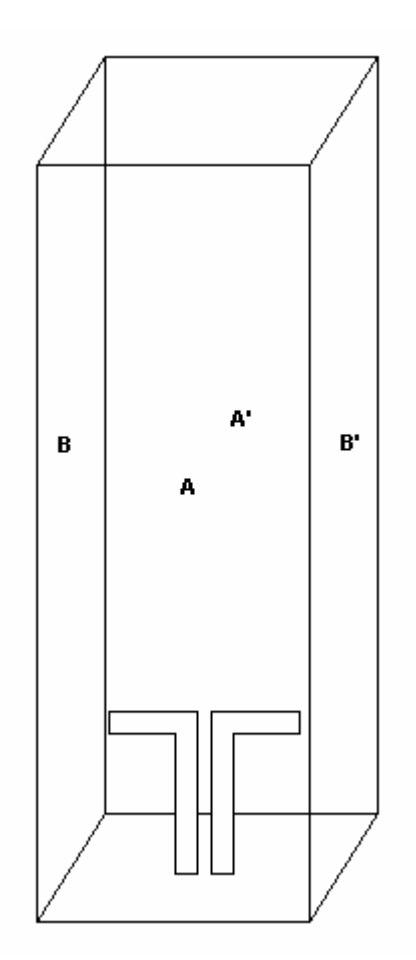

*Рис. 1.17. Период решетки*

Вертикальные стенки, ограничивают период по осям 0х и 0у имеют бесконечную длину вдоль оси 0z. Расстояние между стенками А и A' равно *Py* , а между B и B' - *P<sup>x</sup>* . В электродинамике периодических структур

доказывается, что поля на этих стенках в любом периоде связаны следующим образом:

$$
\vec{E}_{A'} = \vec{E}_A e^{-i\Phi_y}, \ \vec{H}_{A'} = \vec{H}_A e^{-i\Phi_y}, \tag{1.49}
$$

$$
\vec{E}_{B'} = \vec{E}_B e^{-i\Phi_x}, \ \vec{H}_{B'} = \vec{H}_B e^{-i\Phi_x}.
$$
\n(1.50)

Соотношения (1.49), (1.50) получили название периодических ГУ. Основное их лостоинство состоит в том, что с их помошью можно свести анализ бесконечной решетки к анализу одного периода, устанавливая на его границах периодические ГУ. Таким образом, появляется возможность численного решения задачи, поскольку область, в которой теперь ищется поле ограничена в плоскости ХОҮ. Бесконечность области анализа вдоль оси Од не является препятствием, так как в таких ситуациях можно использовать поверхности типа порт, о которых будет сказано ниже.

Поверхность порт и ГУ на ней. Поверхность порт продолжает ряд виртуальных поверхностей, не существующих в природе, но удобных для формулировки и решения задач электродинамики. Выше, рассматривая периодическую решетку, мы столкнулись с необходимостью анализа продольно однородной структуры, которая бесконечна по одной координате и конечна по двум другим. Такие структуры называются волноводами. Волновод может иметь произвольное поперечное сечение  $S$  неизменное вдоль оси 0z (см. рис. 1.18).

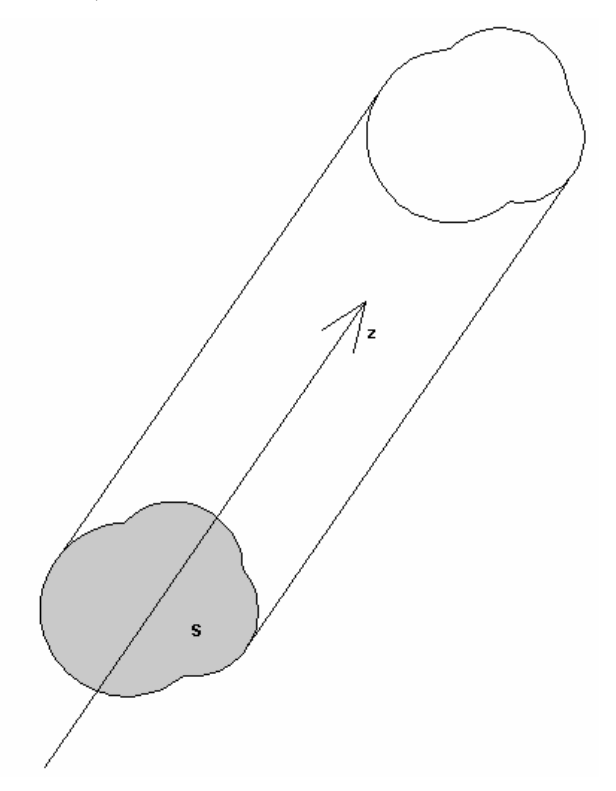

Рис. 1.18. Волновод

Подробнее поля в волноводах будут рассматриваться в разделе посвященном теории цепей СВЧ. Поэтому сейчас мы лишь кратко определим понятие порта. Под портом понимается сечение волновода плоскостью перпендикулярной его оси. Порт может иметь произвольную координату на оси 0z. Потребность в использовании порта возникает при анализе СВЧ многополюсников. Под многополюсником понимается структура, которая имеет выходы во внешнее пространство в виде полубесконечных волноводов. Пример многополюсника показан на рис. 1.19.

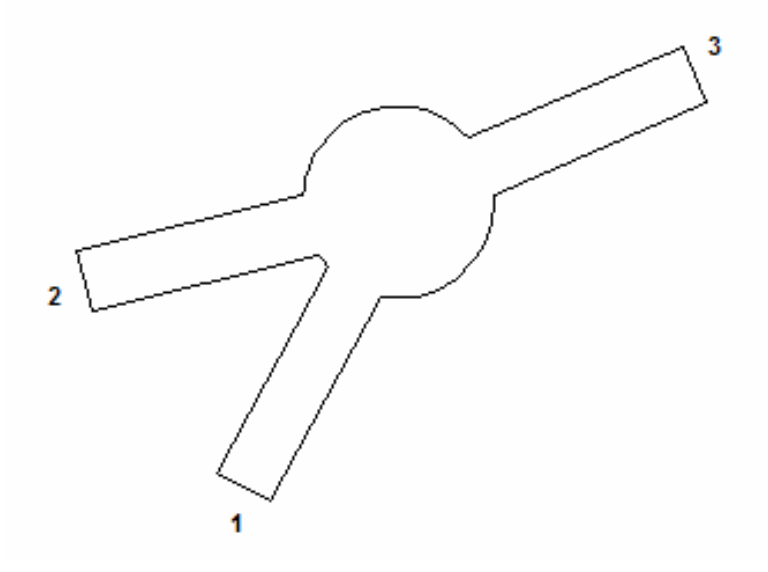

*Рис. 1.19. СВЧ многополюсник*

Мы уже видели, что присутствие бесконечной области, в которой должно определяться поле является нежелательным для численного решения обстоятельством. По этой причине полубесконечные волноводы ограничивают плоскостями, как это показано на рис. 1.19. Эти плоскости называются отсчетными или референсными плоскостями. Сечение волноводов отсчетными плоскостями порождает порты. Таким образом, с помощью портов удается ограничить область определения поля. По аналогии с поверхностью излучения можно сделать вывод, что ГУ на портах должны быть поставлены так, чтобы поле во внутренней области было бы таким же как в отсутствие портов. Только в этом случае переход от полубесконечного волновода к конечному не исказит решение граничной задачи.

Ниже будет показано, что поле в волноводе может быть представлено в виде ряда по собственным волнам волновода. При этом каждому типу собственной волны соответствуют две волны, которые отличаются только направлением распространения. Одну из них называют прямой волной, а другую встречной в зависимости от того, как ориентирована продольная ось волновода.

Не вдаваясь в подробности, которые будут изложены ниже, мы отметим, что ГУ на портах эквивалентны условию представления поля в виде суммы собственных волн волновода.

Рассмотренная поверхность порт является полноценным электродинамическим объектом, описывающим полубесконечные волноводы. Однако в ряде ситуаций удобным способом описания волновода, а точнее линии передачи служит дискретный порт.

**Дискретный порт**. Прежде чем перейти к описанию дискретных портов поясним отличие волновода от линии передачи. Исторически линии передачи: двухпроводная, коаксиальная и т.д. вошли в инженерную практику раньше волноводов. Это связано с их способностью переносить электромагнитные волны на низких частотах вплоть до постоянного тока. Структурно это обусловлено наличием двух и более проводников в конструкции линии передачи. Волновод, например, металлический прямоугольный волновод имеет только один замкнутый проводник и поэтому он не может работать на частотах ниже некоторой предельной. Способность линии передачи функционировать на низких частотах проявляется также в том, что размеры ее поперечного сечения могут быть много меньше длины волны.

Малые размеры поперечного сечения линии передачи позволяют заменять ее при описании многополюсников с помощью более простого объекта, чем электродинамический порт. Таким объектом является дискретный порт. Дискретный порт представляет собой сосредоточенный элемент, который включается между двумя проводниками. Способ введения порта поясняется на рис. 1.20. На рис. 1.21 показана эквивалентная схема дискретного порта. Он представляет собой генератор с ЭДС *E* и внутренним сопротивлением *R<sup>g</sup>* .

На рис. 1.20 слева показан вибратор над металлическим экраном, возбуждаемый двухпроводной линией. Справа показано как полубесконечная двухпроводная линия заменяется портом.

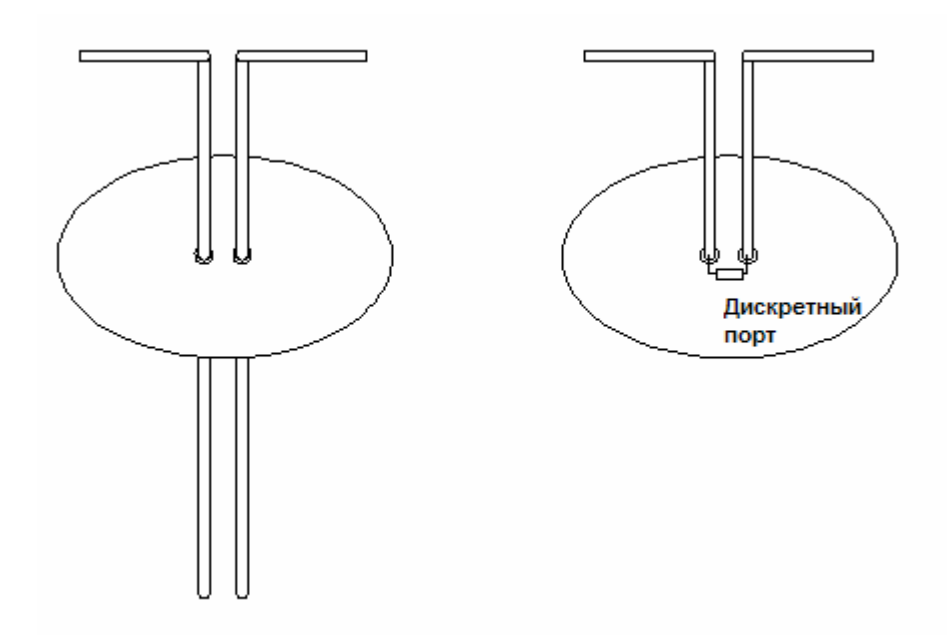

*Рис. 1.20. Применение дискретного порта*

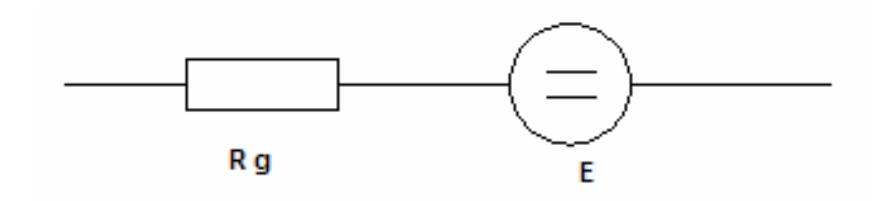

*Рис. 1.21. Эквивалентная схема порта*

На входах порта должен выполняться закон Ома:

$$
U = JR_g + E\,,\tag{1.51}
$$

где *U* - напряжение на входах порта, а *J* - ток в последовательной цепочке. Напряжение и ток выражаются через электродинамические величины напряженность электрического поля и плотность поверхностного тока следующим образом:

$$
U = \int_{a}^{b} \vec{E} d\vec{l}, J = \int_{C} j_n^e dl.
$$
 (1.52)

Определение тока и напряжения для порта, включенного в двухпроводную линию поясняется на рис. 1.22. При вычислении напряжения интегрирование ведется от поверхности одного проводника до другого. Контур  $C$  – это контур поперечного сечения одного из проводников,  $j_n^e$ *n j* компонента плотности поверхностного тока нормальная к контуру *С*. В общем случае контур *C* - это замкнутый контур, лежащий на поверхности
проводника и охватывающий точку подключения дискретного порта к проводнику. Точки *a*,*b* - это точки подключения дискретного порта.

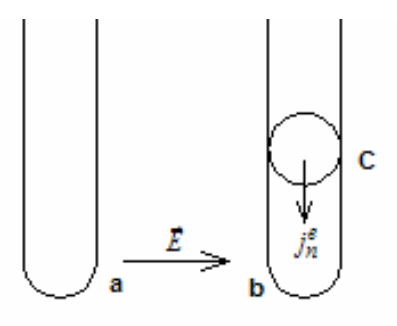

*Рис. 1.22. К определению тока и напряжения*

Внутреннее сопротивление генератора равно характеристическому сопротивлению линии передачи, а его ЭДС равна удвоенному напряжению падающей волны *UП* . Таким образом, мы видим, что генератор моделирует волну, бегущую по линии передачи по направлению к устройству. В отсутствие генератора (*E* = 0) порт представляет собой просто резистор с сопротивлением равным характеристическому сопротивлению линии передачи. Такой резистор, как известно, поглощает без отражений волну, падающую на него. В случае, показанном на рис. 1.20 это волна бегущая от вибратора к порту. Отметим, что волна, которую моделирует источник ЭДС бежит к вибратору от порта.

#### **1.4. Энергетические соотношения в электродинамике**

Большое значение для решения практических и теоретических задач играет закон сохранения энергии. В электродинамике он получил название теоремы Умова – Пойнтинга. Эта теорема формулируется для объема *V* , ограниченного поверхностью *S* , как показано на рис. 1.

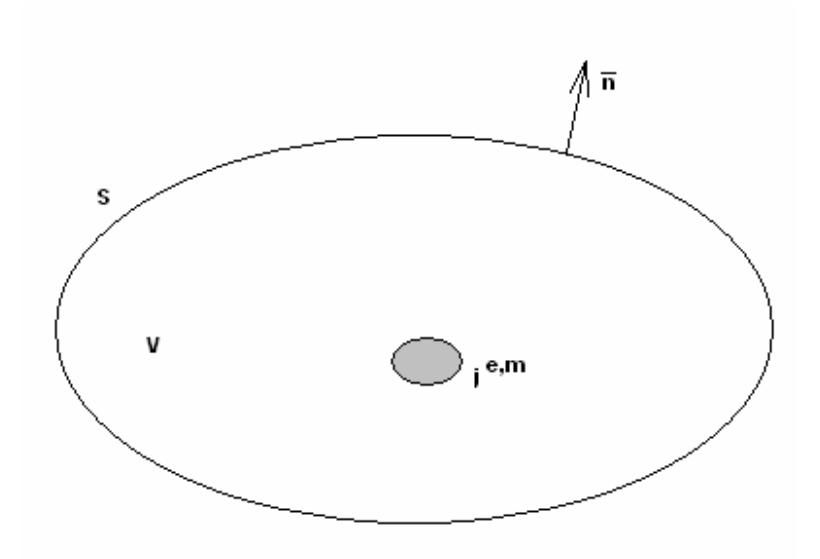

*Рис. 1.23. К теореме Умова – Пойнтинга*

Пусть внутри поверхности *S* находятся сторонние электрические и магнитные токи. Кроме того, среда внутри поверхности *S* характеризуется произвольными значениями диэлектрической и магнитной проницаемостей и электрической и магнитной проводимостями. Нормаль к поверхности направлена во внешнюю относительно поверхности область.

Терема Умова – Пойнтинга для комплексных амплитуд поля имеет следующий вид:

$$
-\frac{1}{2}\int_{V} \left(\vec{J}^e \vec{E} + \vec{J}^m \vec{H}\right) dv = i\omega \int_{V} \left(\frac{\mu_a \vec{H} \vec{H}}{2} - \frac{\varepsilon_a \vec{E} \vec{E}}{2}\right) dv + \int_{V} \left(\frac{\sigma^m \vec{H} \vec{H}}{2} + \frac{\sigma^e \vec{E} \vec{E}}{2}\right) dv + \int_{S} \vec{\Pi} \vec{n} ds
$$
\n(1.53)

где

$$
\vec{\Pi} = \frac{1}{2} \left( \vec{E} \times \vec{H} \right). \tag{1.54}
$$

Вектор Π получил название вектора Пойнтинга.

Рассмотрим физический смысл отдельных слагаемых, входящих в равенство (1.53). В левой части (1.53) стоит член, определяющий мощность, отдаваемую источниками электромагнитного поля, расположенными внутри поверхности. Правая часть (1.53) показывает как трансформируется эта мощность. Слагаемое

$$
i\omega \int\limits_V \left(\frac{\mu_a \vec{H} \vec{H}}{2} - \frac{\varepsilon_a \vec{E} \vec{E}}{2}\right) dv
$$

при условии действительных  $\varepsilon_a$ ,  $\mu_a$  является чисто мнимой величиной. Оно описывает реактивную мощность, запасенную в объеме  $V$ .

Слагаемые, пропорциональные проводимостям  $\sigma^{e,m}$  являются чисто действительными. Они отвечают за потери мощности в неидеальной среде, то есть за преобразование энергии электромагнитного поля в тепловую энергию.

Последнее слагаемое  $\int \prod \vec{n} ds$ 

 $\overline{S}$ 

представляет собой интеграл по поверхности  $S$  от скалярного произведения вектора Пойнтинга на вектор нормали к поверхности. Такое скалярное произведение дает нормальную компоненту вектора Пойнтинга. Это слагаемое описывает мощность, излученную через поверхность  $S$ . В общем случае интеграл от вектора Пойнтинга может быть комплексной величиной. Действительная его часть показывает перенос активной мощности через поверхность, а мнимая реактивной. Следует иметь ввиду, положительный знак интеграла от вектора Пойнтинга говорит о том, что мощность излучается из объема V, а отрицательный знак, наоборот, говорит о том, что мощность входит в этот объем. Очевидно, что это возможно только при наличии некоторых внешних по отношению к объему источников.

## 1.5. Излучение электромагнитных волн в свободное пространство

Грина свободного Функция пространства. <sub>B</sub> ЭТОМ разделе МЫ познакомимся с особенностями важного класса электродинамических задач об излучении в свободное пространство. Пусть мы имеем некоторую совокупность сторонних токов  $\vec{j}^{e,m}$  распределенных в объеме  $V$  (см. рис.  $1.24$ ).

 $P'(x',y',z')$ 

Рис. 1.24. К излучению сторонних токов

 $P(x,y,z)$ 

 $\vec{i}^{e,m}$ Источники расположены  $\mathbf{B}$ свободном пространстве. Электромагнитное поле источников определяется с помощью функции Грина свободного пространства:

$$
\vec{A}^{e,m} = \int\limits_V \vec{j}^{e,m} G(p',p) \, dv',\tag{1.55}
$$

где  $\vec{A}^{e,m}$  - векторные электрический и магнитный потенциалы,  $G(p', p)$  функция Грина свободного пространства,  $p'$  - точка внутри объема  $V$ ,  $p$  точка наблюдения, в которой определяется поле.

Электрическое и магнитное поля связаны с потенциалами следующим образом:

$$
\vec{E} = -i\omega\mu_a \vec{A}^e + \frac{1}{i\omega\varepsilon_a} grad\Big(\text{div}\Big(\vec{A}^e\Big) - \text{rot}\Big(\vec{A}^m\Big),\tag{1.56}
$$

$$
\vec{H} = -i\omega\varepsilon_a \vec{A}^m + \frac{1}{i\omega\mu_a} grad\left(\frac{div}{\vec{A}^m}\right) + rot\left(\vec{A}^e\right),\tag{1.57}
$$

где grad, div, rot - операторы векторного анализа градиент, дивергенция, ротор  $[3]$ .

Функция Грина является функцией шести переменных. Три переменные - это координаты точки интегрирования  $p'$ , а три переменных координаты точки наблюдения  $p$ . Известно несколько представлений функции Грина. Мы приведем наиболее простое из них:

$$
G = \frac{1}{4\pi} \frac{e^{-ikr}}{r},
$$
  
\n
$$
r = \sqrt{(x - x')^{2} + (y - y')^{2} + (z - z')^{2}}.
$$
\n(1.58)

В задачах излучения важное значение имеет понятие дальней зоны. Для определения дальней зоны введем сферическую систему координат как показано на рис. 1.25.

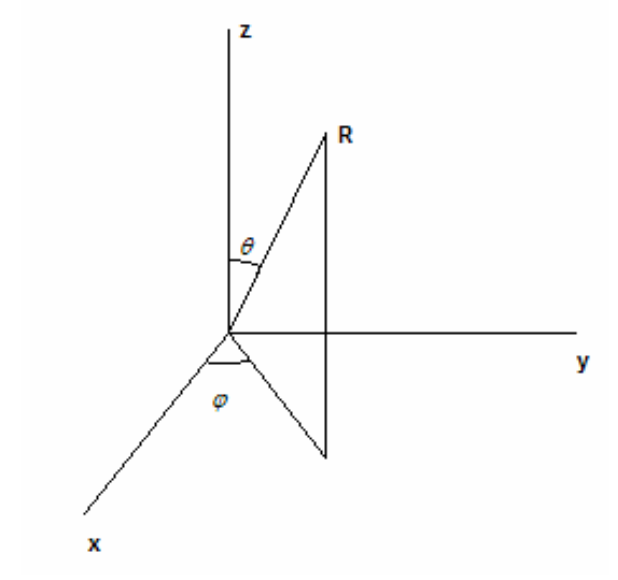

Рис. 1.25. Сферическая система координат

Начало координат можно разместить где угодно, но с практической точки зрения целесообразно размещать его внутри объема V. Декартовы координаты связаны со сферическими следующим образом:

$$
x = R\sin(\theta)\cos(\varphi),
$$
  
\n
$$
y = R\sin(\theta)\sin(\varphi),
$$
\n(1.59)

$$
z = R\cos(\theta).
$$

Поле в дальней зоне, диаграмма направленности. Рассмотрим функцию Грина на больших расстояниях от источников, то есть при

$$
R \gg x', y', z'.
$$
\n
$$
(1.60)
$$

В этом случае ее можно записать следующим образом:

$$
G = \frac{1}{4\pi} \frac{e^{-ikR}}{R} e^{ik(x'\sin(\theta)\cos(\varphi) + y'\sin(\theta)\sin(\varphi) + z'\cos(\theta))}.
$$
 (1.61)

Формула (1.55) приобретает следующий вид:

$$
\vec{A}^{e,m} = \frac{1}{4\pi} \frac{e^{-ikR}}{R} \int_{V} \vec{j}^{e,m} e^{ik(x'\sin(\theta)\cos(\varphi) + y'\sin(\theta)\sin(\varphi) + z'\cos(\theta))} dv'.
$$

 $(1.62)$ 

Соотношение (1.62) определяет векторные потенциалы в. так называемой, дальней зоне. Неравенство (1.60) грубо задает ее границу. Более точная оценка для расстояния от источников, начиная с которого можно использовать понятие дальней зоны имеет следующий вид;

$$
R > \frac{2d^2}{\lambda_0},\tag{1.63}
$$

где  $d$  - максимальный линейный размер области занятой источниками.

Из формулы (1.62) видно, что в дальней зоне зависимость поля от радиуса  $R$  описывается функцией

$$
\frac{e^{-ikR}}{R}.\tag{1.64}
$$

Поле с такой зависимостью от расстояния получило название сферической волны.

Интеграл в (1.62) описывает зависимость поля от угловых координат  $\theta$ ,  $\varphi$ . Эта зависимость тесно связана диаграммой направленности излучения. Определим понятие диаграммы направленности более строго.

Анализ поля в дальней зоне показывает, что электромагнитное поле там имеет только поперечные компоненты  $E_{\theta,\omega}$ ,  $H_{\theta,\omega}$ , которые связаны друг с другом через волновое сопротивление свободного пространства  $W_0$ :

$$
E_{\theta} = W_0 H_{\varphi},
$$
  
\n
$$
E_{\theta} = -W_0 H_{\theta}.
$$
\n(1.65)

Зависимость (1.65) показывает, что для представления поля в дальней зоне достаточно, например, только электрического поля. Магнитное поле просто находится с помощью (1.65).

Электрическое поле в дальней зоне можно представить следующим образом:

$$
E_{\theta,\varphi} = \frac{e^{-ikR}}{R} F_{\theta,\varphi}(\theta,\varphi). \tag{1.66}
$$

Функции  $F_{\theta,\varphi}(\theta,\varphi)$  носят название диаграмм направленности по полю. В общем случае они являются комплексными функциями. Модуль такой функции называется амплитудной диаграммой направленности, а фаза - фазовой диаграммой направленности.

Знание электрического поля позволяет найти вектор Пойнтинга, который имеет одну продольную компоненту  $\Pi_R$ :

$$
\Pi_R = \frac{1}{R^2} \frac{1}{2W_0} \left( \left| F_{\theta}(\theta, \varphi) \right|^2 + \left| F_{\varphi}(\theta, \varphi) \right|^2 \right).
$$
 (1.67)

Функция

$$
F(\theta, \varphi) = \sqrt{\frac{1}{2W_0} \left( \left| F_{\theta}(\theta, \varphi) \right|^2 + \left| F_{\varphi}(\theta, \varphi) \right|^2 \right)}.
$$
 (1.68)

называется амплитудной диаграммой направленности. Квадрат этой функции называется диаграммой направленности по мощности. Можно доказать следующее соотношение:

$$
P_r = \int_{0}^{2\pi} \int_{0}^{\pi} F^2(\theta, \varphi) \sin(\theta) d\theta d\varphi, \qquad (1.69)
$$

где Р<sub>г</sub> - мощность, излучаемая источниками.

Поляризационные характеристики излучения. Из изложенного выше видно, что поле в дальней зоне описывается двумя функциями. В качестве таких функций можно было бы взять  $F_{\theta,\phi}(\theta,\varphi)$ . Однако, в инженерной практике часто поступают по другому [4]: для описания углового распределения мощности излучения используют амплитудную диаграмму направленности (1.68), а для описания соотношения между компонентами  $E_{\theta}$  и  $E_{\omega}$  вводят специальные параметры, которые получили название поляризационных параметров. На рис. 1.26 показаны компоненты электрического поля в дальней зоне.

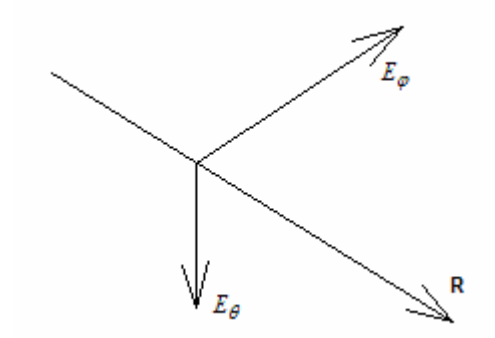

Рис. 1.26. Поле в дальней зоне

Напомним, что функции  $E_{\theta}$  и  $E_{\phi}$  - это комплексные амплитуды поля. При описании поляризационных свойств излучения полезно перейти к мгновенным значениям компонент поля:

$$
E_{\theta}(t) = |E_{\theta}|\cos(\Phi_{\theta} + \omega t),
$$
  
\n
$$
E_{\phi}(t) = |E_{\phi}|\cos(\Phi_{\phi} + \omega t),
$$
\n(1.70)

где  $\Phi_{\theta,\varnothing}$  - фазы соответствующих комплексных амплитуд. Вектор поля  $\vec{E}(t)$  меняется во времени как показано на рис. 1.27.

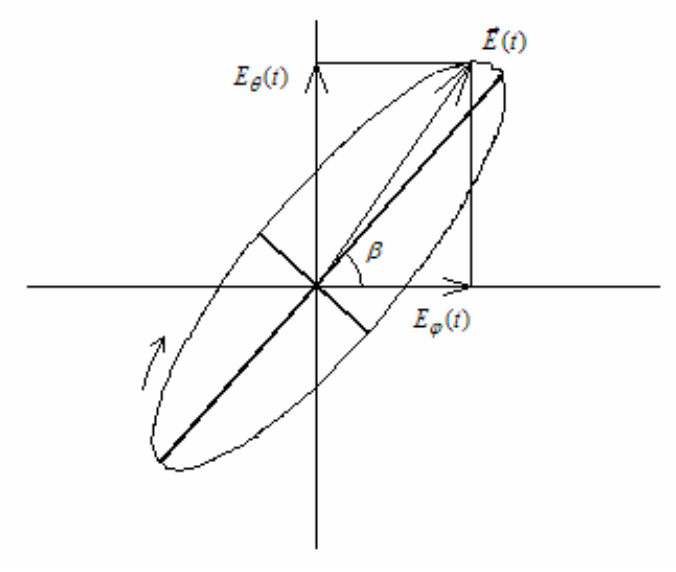

Рис. 1.27. Эллипс поляризации

Конец вектора электрического поля за период колебания описывает в пространстве кривую, которая называется эллипсом поляризации. Эллипс характеризуется тремя параметрами: большой осью *a* , малой осью *b* и углом наклона большой оси относительно оси  $0\varphi - \beta$ . Отношение малой оси эллипса поляризации к большой называется коэффициентом эллиптичности *Ke* :

$$
K_e = \frac{a}{b}.\tag{1.71}
$$

Вращение вектора по часовой стрелке (см. рис. 1.27) называется правым вращением, а против часовой – левым. Иногда коэффициенту эллиптичности приписывают знак плюс, если вращение правое и минус если левое.

Различают следующие предельные случаи. Первый из них соответствует *Ke* = 0. При этом поляризацию поля называют линейной, так как вектор поля движется во времени вдоль прямой. Угол  $\beta$  характеризует направление этой прямой. Плоскость, которая проходит через ось 0*R* и указанную прямую называют плоскостью линейной поляризации.

Другой предельный случай *Ke* = 1. В этом случае говорят о круговой поляризации, так как вектор описывает окружность. Круговая поляризация может быть правой и левой в зависимости от направления вращения вектора поля.

В теории антенн показывается, что поле произвольной поляризации можно представить в виде суммы полей двух ортогональных поляризаций. В качестве таких базисных полей чаще всего используют две линейные поляризации, имеющие ортогональные плоскости поляризации или две круговые поляризации: правую и левую.

Так как антенны во многих случаях располагаются на поверхности Земли, то используют понятия вертикальной и горизонтальной поляризаций. Ось 0z ориентируется перпендикулярно поверхности Земли, а углы  $\varphi$  и  $\theta$ называют азимутальным и угломестным углами. Тогда вертикально поляризованное поле имеет компоненту  $E_{\theta}$ , , а горизонтально поляризованное компоненту  $E_{\boldsymbol{\varphi}}$ .

Говоря о поляризационных параметрах, следует иметь ввиду, что в большинстве случаев одна из базисных поляризаций рассматривается как полезная, основная, а другая как паразитная или кросс – поляризация. Например, правая круговая поляризация может быть основной, а левая кросс – поляризацией.

**Теорема эквивалентности и вычисление диаграмм направленности**. В теории излучения важное место занимает теорема эквивалентности. Изложенный выше подход к определению диаграммы направленности основан на том, что мы знаем сторонние электрические и магнитные токи. Во многих случаях они неизвестны. Однако точно или с некоторой долей приближения может быть известно поле в некотором объеме, ограниченном поверхностью *S* . В этом случае теорема эквивалентности позволяет определить поле во всем пространстве.

Пусть мы имеем некоторую поверхность *S* , внутри которой существуют электрические и магнитные токи (см. рис. 1.28). И пусть нам известно поле, которое создают эти токи на поверхности *S* .

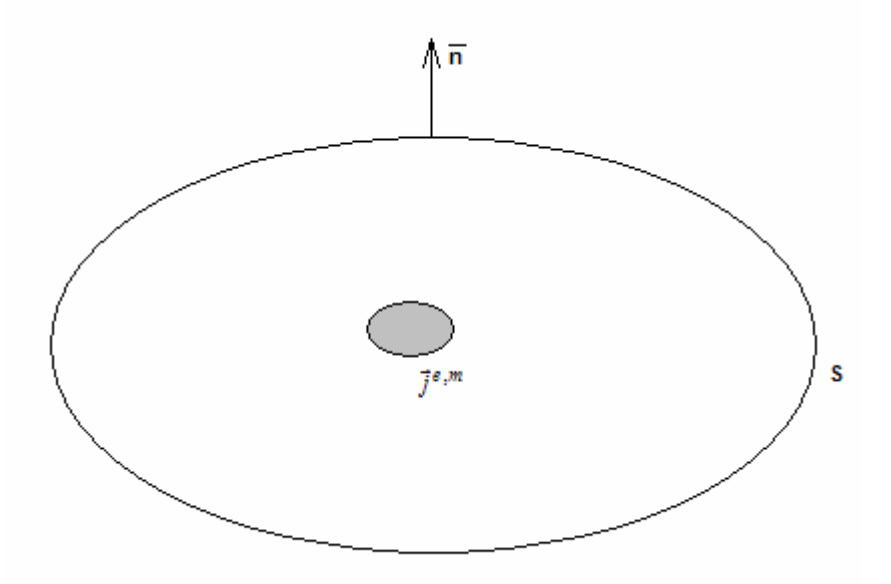

*Рис. 1.28. К теореме эквивалентности*

Введем на поверхности *S* эквивалентные поверхностные токи:

$$
\vec{J}_3^e = (\vec{H} \times \vec{n}),
$$
\n
$$
\vec{J}_3^e = (\vec{H} \times \vec{n}),
$$
\n
$$
\vec{J}_4^m = (\vec{J} \times \vec{n})
$$
\n(1.71)

$$
\vec{J}_3^m = (\vec{n} \times \vec{E}).
$$

Тогда поле вне поверхности *S* можно определить как поле излучения эквивалентных токов с использованием функции Грина (1.55).

Теорема эквивалентности используется в таких САПР как HFSS и MWS вычисления диаграммы направленности антенны, окруженной поверхностью излучения. Решение граничной задачи для области внутри поверхности излучения дает компоненты электромагнитного поля на указанной поверхности. Зная эти компоненты и используя формулы (1.71), (1.55) можно найти поле в области вне поверхности излучения, в том числе диаграмму направленности антенны и поляризационные параметры.

**Коэффициент направленного действия и коэффициент усиления**. Полная характеристика поля излученного в дальнюю зону дается его диаграммой направленности. Однако на практике пользоваться ею достаточно сложно, так как диаграмма направленности представляет собой комплексную функцию двух переменных. Во многих случаях перед излучающей системой – антенной стоит задача концентрации излучения в некотором заданном направлении. Такое излучение характеризуется узкой диаграммой направленности с ярко выраженным главным лепестком. Возникает задача

эффективно охарактеризовать ОДНИМ числом, то насколько антенна концентрирует излучение.

Такой параметр называется коэффициентом направленного действия (КНД). Его вводят как отношение вектора Пойнтинга в дальней зоне в заданном направлении  $\Pi_0$  к среднему значению вектора Пойнтинга  $\Pi_{av}$ :

$$
D = \frac{\Pi_0}{\Pi_{av}}.\tag{1.72}
$$

Другими словами КНД показывает насколько мощность излучения антенны в заданном направлении больше мощности излучения идеального изотропного излучателя, если на их входы поступила одинаковая мощность.

КНД можно выразить через диаграмму направленности по мощности  $F(\theta, \varphi)$ . Для удобства введем нормированную диаграмму направленности  $\tilde{F}(\theta, \varphi)$ , которая определяется следующим образом:

$$
\widetilde{F}(\theta,\varphi) = \frac{F(\theta,\varphi)}{F(\theta_m,\varphi_m)},
$$
\n(1.73)

где  $\theta_m$ ,  $\varphi_m$  - углы, при которых диаграмма направленности достигает своего максимума. Тогда КНД в заданном направлении, которое характеризуется углами  $\theta_0$ ,  $\varphi_0$ , выражается через интеграл от нормированной диаграммы направленности:

$$
D = \frac{4\pi \tilde{F}^2(\theta_0, \varphi_0)}{\int \tilde{F}^2(\theta, \varphi)\sin(\theta)d\theta d\varphi}.
$$
 (1.74)  
 
$$
\Omega = 4\pi
$$

Интегрирование в (1.74) ведется в пределах полного телесного угла  $\Omega = 4\pi$ .

Еще одним параметром, характеризующим направленность антенны является коэффициент усиления  $G$ . Он связан с КНД через коэффициент полезного действия антенны  $\eta$ :

$$
G = D\eta, \n\eta = \frac{P_r}{P_i},
$$
\n(1.75)

где  $P_r$ ,  $P_i$  - мощности излученные в свободное пространство и поступившие на вход антенны соответственно. Коэффициент усиления позволяет учесть снижение направленности антенны вследствие наличия у нее тепловых потерь, делающих  $n < 1$ .

### **1.6. Симметрия в электродинамике, принцип зеркального изображения**

В электродинамике существует ряд приемов, позволяющих существенно упростить анализ структур, содержащих плоскости симметрии. Эти приемы основаны на принципах зеркального изображения. Поэтому для простоты мы рассмотрим сначала эти принципы.

Пусть мы имеем структуру, показанную на рис. 1.29. Ее особенностью является присутствие бесконечной поверхности идеального проводника.

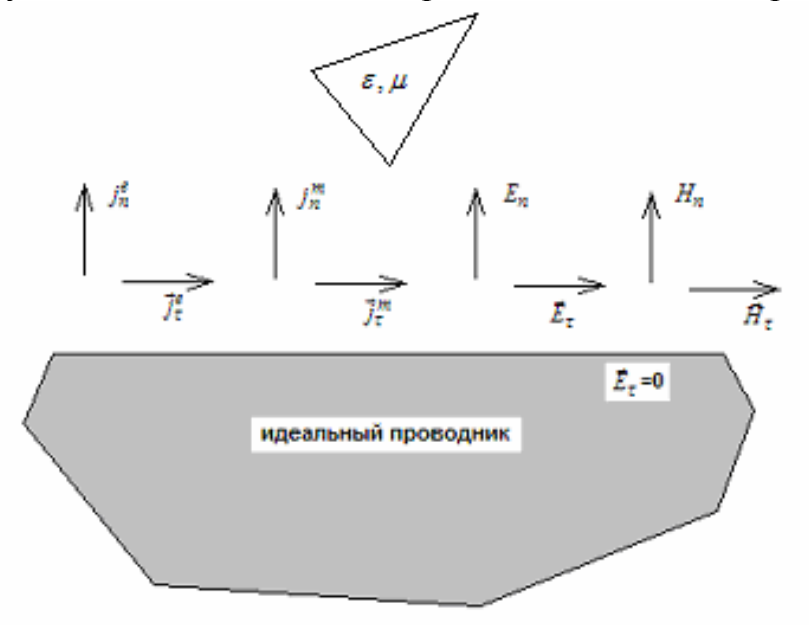

*Рис. 1.29. К принципу зеркального изображения*

Пусть над этой поверхностью присутствуют электрические и магнитные токи, порождающие электрическое и магнитное поля. На рис. 1.29 показаны нормальные и тангенциальные компоненты этих полей. Также над поверхностью могут располагаться произвольные тела. На рис. 1.29 показано магнито – диэлектрическое тело треугольной формы.

Принцип зеркального изображения утверждает, что поле в верхнем полупространстве не изменится, если проводник убрать, а в нижнем полупространстве разместить токи, как это показано на рис. 1.30. При этом поверхность проводника, которая уже отсутствует как физический объект, становится плоскостью симметрии, поскольку тела, расположенные в верхнем полупространстве зеркально отражаются в нижнем.

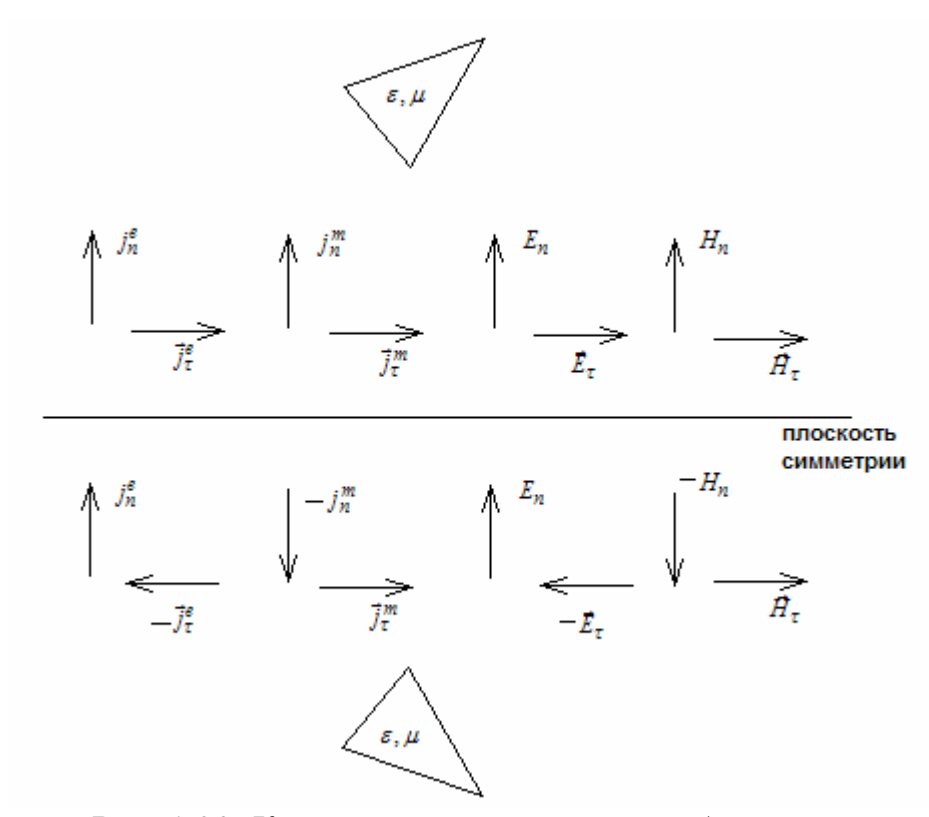

*Рис. 1.30. К принципу зеркального изображения*

Аналогично можно сформулировать принцип зеркального изображения для идеального магнитного проводника. В этом случае токи и поля отражаются, как показано на рис. 1.31.

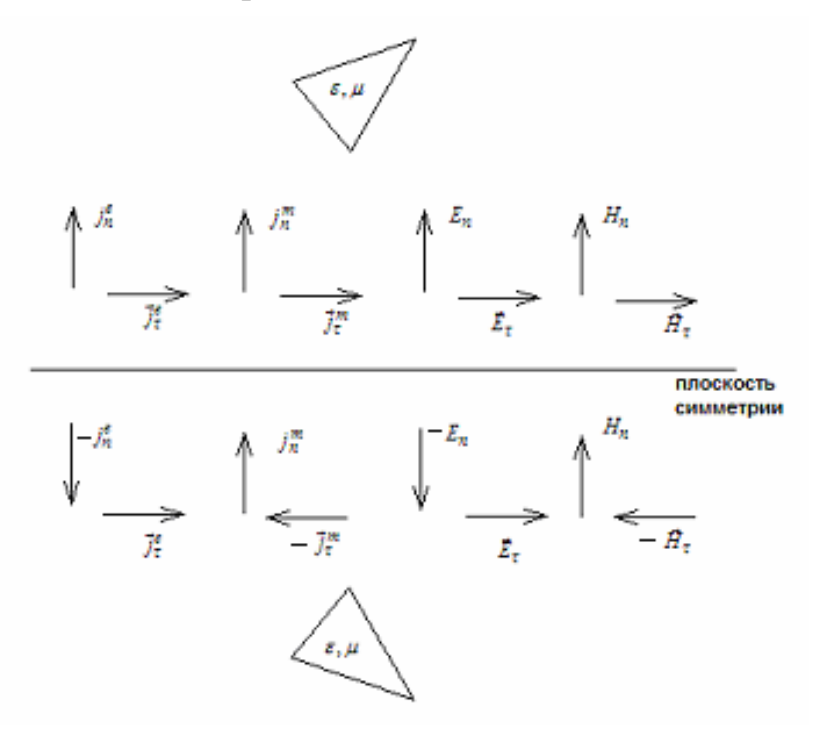

*Рис. 1.31. К принципу зеркального изображения*

Источники, расположенные в нижнем полупространстве называются зеркальными источниками. Таким образом, принцип зеркального

изображения позволяет анализировать вместо структур с бесконечными электрической или магнитной стенками рассматривать симметричные структуры. Эти структуры возбуждаются источниками, которые также обладают определенной симметрией, которая поясняется на рис. 1.30 и 1.31. Нормальная и тангенциальная компоненты сторонних токов должны быть либо четными, либо нечетными функциями координаты *n* , где ось 0*n* перпендикулярна плоскости симметрии. Координата *n* равна нулю на плоскости симметрии. Требования к сторонним токам можно сформулировать следующим образом:

Электрическая стенка: (1.76)

 $j_n^e(n)$  $\binom{e}{n}$  - четная функция,

 $\vec{j}^e_\tau(n)$ r - нечетная функция,

 $j_n^m(n)$  $n \choose n$  - нечетная функция,

 $\vec{j}_{\tau}^m(n)$  $\rightarrow$ - четная функция.

 $M$ агнитная стенка: (1.77)

 $j_n^e(n)$  $\binom{e}{n}$  - нечетная функция,

 $\vec{j}^e_\tau(n)$ r - четная функция,

 $j_n^m(n)$  $_{n}^{m}(n)$  - четная функция,

 $\vec{j}_{\tau}^m(n)$  $\rightarrow$ - нечетная функция.

Принцип зеркального изображения обратим. Пусть мы имеем структуру с плоскостью симметрии. Для определенности пусть эта плоскость расположена горизонтально, как показано на рис. 1.30 и 1.31. Пусть также источники в структуре отвечают условиям (1.76). Тогда поле в верхнем полупространстве симметричной структуры будет таким же как и в структуре с металлической стенкой, показанной на рис. 1.29. Аналогично при выполнении условий (1.77) поле в верхнем полупространстве симметричной структуры будет таким же, как в структуре с магнитной стенкой.

Поле в нижнем полупространстве однозначно связано с полем в верхнем полупространстве благодаря следующим свойствам функций, описывающих поля:

Электрическая стенка: (1.78)

 $E_n(n)$  - четная функция,

 $E_{\tau}(n)$  $\rightarrow$ - нечетная функция,

 $H_n(n)$  - нечетная функция,

 $H_{\tau}(n)$  $\rightarrow$ - четная функция.

Магнитная стенка: (1.79)

 $E_n(n)$  - нечетная функция,

 $E_{\tau}(n)$  $\rightarrow$ - четная функция,

 $H_n(n)$  - четная функция,

 $H_{\tau}(n)$  $\rightarrow$ - нечетная функция.

При произвольных источниках можно воспользоваться тем, что любую функцию можно представить в виде суммы четной и нечетной функций. Например:

$$
j_n^e(n) = j_{n\mu}^e(n) + j_{n\mu}^e(n),
$$
  
\n
$$
j_{n\mu}^e(n) = \frac{j_n^e(n) + j_n^e(-n)}{2},
$$
  
\n
$$
j_{n\mu}^e(n) = \frac{j_n^e(n) - j_n^e(-n)}{2}.
$$
\n(1.80)

Аналогично можно поступить с другими компонентами токов. Поскольку мы рассматриваем только линейные структуры, то полное поле можно представить в виде суммы полей от четных и нечетных токов.

Таким образом, мы приходим к выводу, что решение электродинамической задачи для структуры, содержащей плоскость симметрии можно свести к решению двух задач для парциальных структур, которые получаются из симметричной структуры размещением в плоскости симметрии электрической и магнитной стенок (см. рис. 1.32). Каждая парциальная структура является половиной от симметричной структуры.

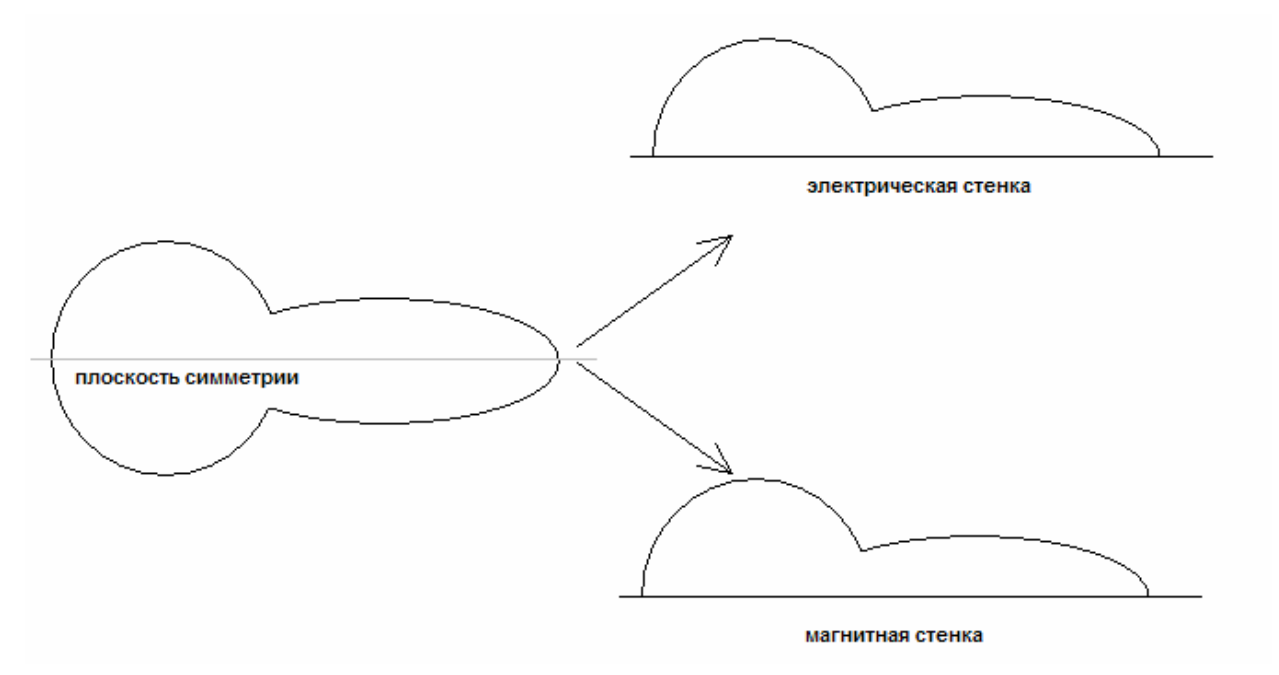

В общем случае тело может иметь три плоскости симметрии, как показано на рис. 1.33. Ее анализ сводится к решению восьми задач для вырезки одной восьмой из симметричной структуры и стенок 1,2,3. Восемь задач соответствуют различным комбинациям стенок 1,2,3, которые могут быть либо электрическими, либо магнитными.

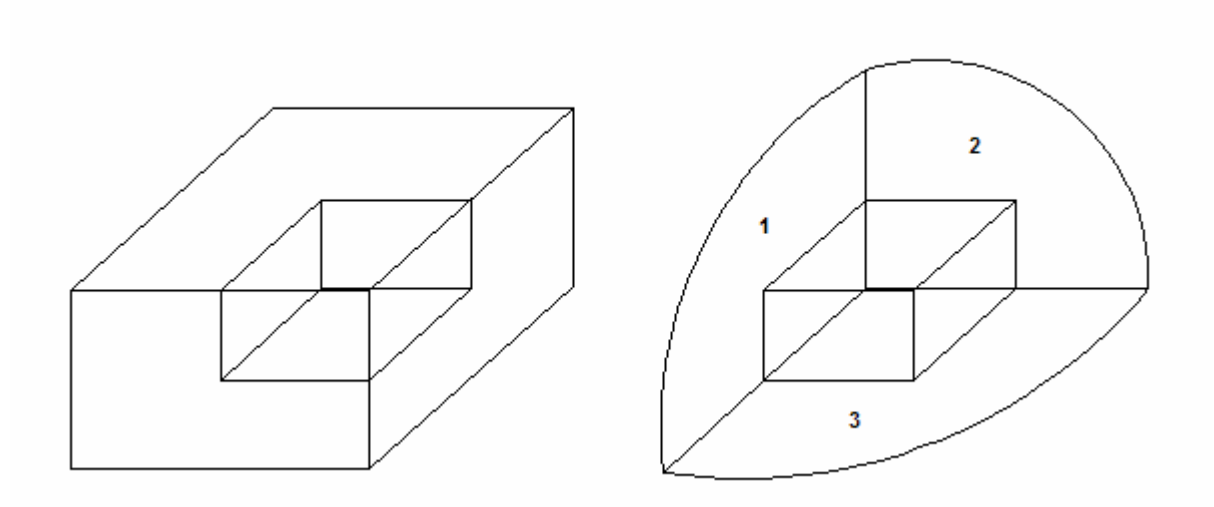

*Рис. 1.33. Структура с тремя плоскостями симметрии*

Завершая раздел о симметричных структурах следует отметить, что очень часто решение нескольких граничных задач для парциальных структур меньшего размера оказывается более эффективным с точки зрения затрат компьютерных ресурсов, чем решение одной задачи для более сложной структуры с большими размерами. По этой причине такие САПР как HFSS, MWS, ЭДЭМ и многие другие содержат такие поверхности как стенки симметрии. Они бывают двух видов: стенка магнитной и электрической симметрии. Формально граничные условия на них не отличаются от условий на «обычных» электрической и магнитной стенках. Тем не менее, отличие состоит в том, что компьютер после решения граничной задачи отражает структуру и поля в ней в соответствии с законами (1.78), (1.79) и переходит к симметричной структуре.

# 2. Теория цепей СВЧ

### 2.1. Линии передачи и волноводы СВЧ

Большой класс составляют различные задачи анализа структур, построенных на основе волноводов и линий передачи СВЧ. Эти структуры СВЧ или устройствами СВЧ. также цепями Отметим называют принципиальную роль в построении и функционировании таких устройств, которую играют линии передачи. Для понимания этой роли полезно проследить, как менялись функциональные свойства соединительных проводов в РЭА по мере повышения рабочей частоты.

На низких частотах утвердилась концепция построения РЭА как набора элементов, соединенных электрически нейтральными дискретных проводниками. Электрически нейтральный проводник значит, что его сопротивление равно нулю, то есть ток протекает через проводник без падения напряжения. Кроме того, такой проводник никак не взаимодействует с другими элементами схемы. Характерно, что свойства проводника не зависят от его формы. Конечно, такая концепция является идеализацией, и в природе нет объектов описанных выше. Однако эта идеализация оказалась весьма полезной, так как она отражала ряд реально существующих на низких частотах физических эффектов, связанных с квазистатическим характером электромагнитного поля.

Важным следствием изложенной концепции построения РЭА явилось разделение этапов проектирования на схемотехническое проектирование и конструкторское проектирование. Эти два этапа оказались практически независимыми друг от друга. Причина указанной независимости лежит в отсутствии электрических свойств у проводников, которая позволяет анализировать электрические характеристики схемы независимо от ее реального физического воплощения. По этой причине можно на первом этапе определить структуру и параметры принципиальной схемы, а затем решать вопросы трассировки печатной платы, размещения элементов и т.д., полагая, что их решение никак не влияет на характеристики принципиальной схемы.

частоты, разработчикам **P**<sub>3</sub>A  $\Pi$ <sub>0</sub> Mepe повышения пришлось постепенно пересматривать в высшей степени удобную концепцию построения и проектирования РЭА. На первом этапе были введены, так называемые параметры паразитных реактивностей соединительных проводников. Это был первый шаг в учете волновых свойств проводников, которые уже нельзя было считать абсолютно электрически нейтральными. Однако их электрические свойства рассматривались только в качестве малой поправки к параметрам основных элементов схемы.

Лалее появились проблемы электромагнитной совместимости элементов РЭА, которые во многом были обусловлены тем, что проводники функционировали как антенны, способные излучать  $\mathbf{M}$ принимать радиоволны. Излучательная способность проводников сильно зависит от их расположения относительно, так называемой, земли или общего проводника. На низких частотах это обстоятельство не играет заметной роли, однако при повышении частоты оно становится определяющим. Стало понятно, что для уменьшения волновых эффектов необходимо, чтобы свойства проводника (в случае печатной платы - это, так называемая, дорожка), то есть его форма и расположение относительно земли оставались неизменными. По - существу, это уже означало отказ от концепции электрически нейтрального проводника и переход к концепции линии передачи, если под линией передачи понимать структуру с постоянным поперечным сечением.

В конечном итоге появилась концепция построения СВЧ устройства как совокупности элементов, соединенных линиями передачи и волноводами. Вообще говоря, термин волновод является более общим, чем линия передачи. Однако, следует иметь ввиду, что часто в литературе под волноводами понимают только полые металлические волноводы. Мы будем считать волноводом любую продольно однородную структуру, у которой поперечное сечение не меняется при движении вдоль продольной оси. При таком определении  $\mathbf{B}$ разряд волноводов попадают  $\mathbf{M}$ ЛИНИИ передачи. Отличительной чертой линии передачи является наличие двух и более металлических проводников. Таким образом, в рамках принятой концепции СВЧ устройство - это совокупность элементов, соединенных волноводами.

2.2 показаны Ha рис. 2.1  $\mathbf{M}$ поперечные сечения наиболее распространенных на СВЧ линий передачи и волноводов.

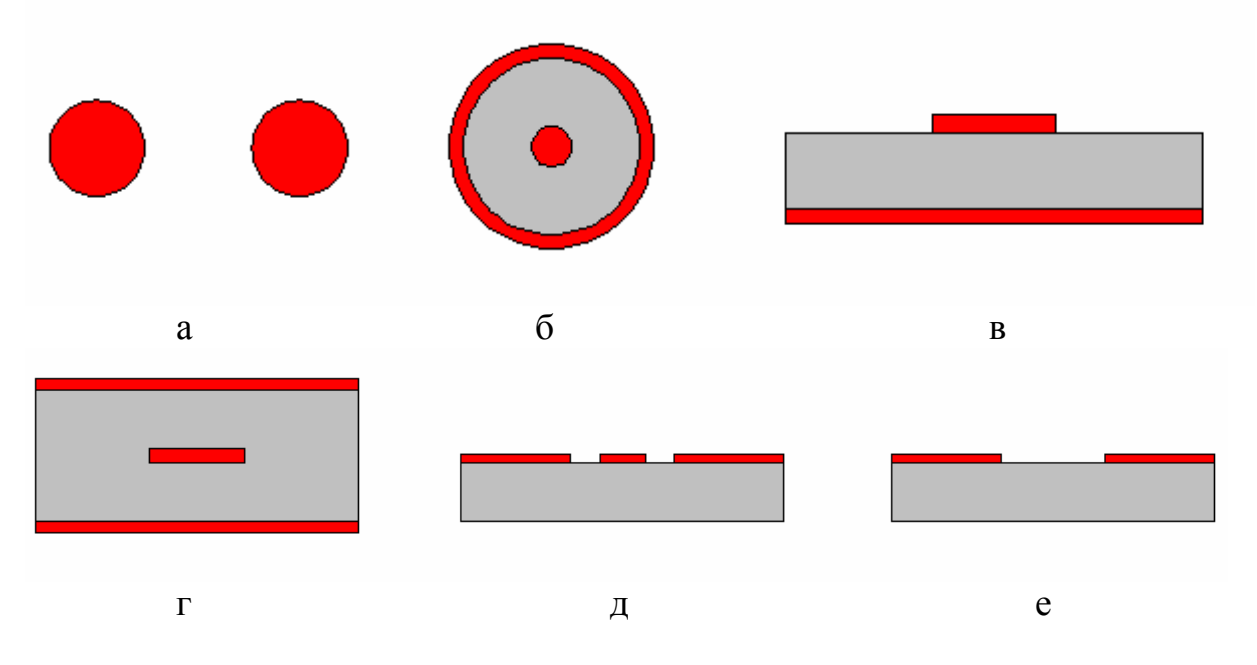

Рис. 2.1. Линии передачи СВЧ

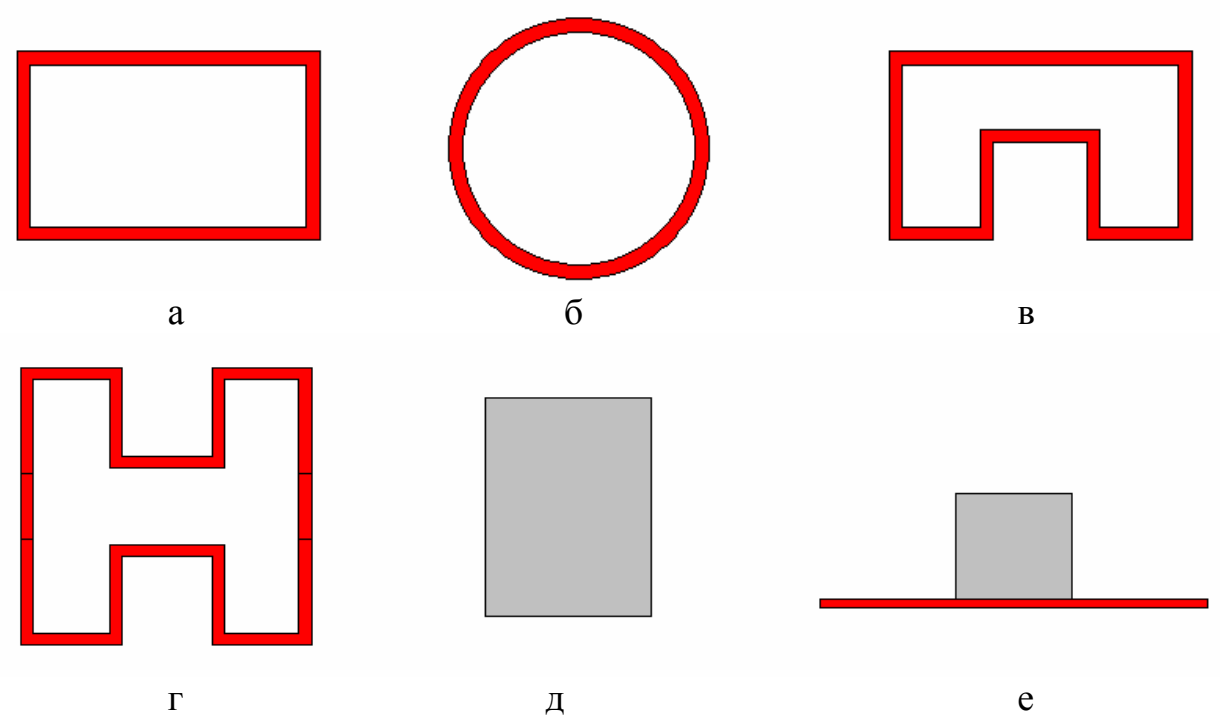

Рис. 2.2. СВЧ волноводы

К линиям передачи относятся: двухпроводная (а), коаксиальная (б), микрополосковая (в), полосковая или симметричная полосковая (г), копланарная (д), щелевая (е). К волноводам относятся: прямоугольный (а), круглый (б), П - образный (в), Н - образный (г), прямоугольный диэлектрический (д), отражательный диэлектрический (е).

Выше уже говорилось, что устройства на основе волноводов составляют очень важный класс электродинамических структур. Раздел электродинамики, в котором рассматриваются граничные задачи для устройств СВЧ, получил название теории цепей СВЧ. В данном и последующих разделах второй главы будут изложены основные положения этой теории. В первом разделе мы рассмотрим свойства однородных волноводов и их электродинамическое описание.

Собственные волны волноводов. Пусть мы имеем продольно однородную структуру, показанную на рис. 2.3. Под собственной волной понимают решение однородных уравнений Максвелла в следующей форме:

$$
\vec{E}(s,z) = \vec{E}(s,\beta)e^{-i\beta z},\tag{2.1}
$$

$$
\vec{H}(s,z) = \vec{H}(s,\beta)e^{-i\beta z},\tag{2.2}
$$

где  $\beta$  - постоянная распространения волны, а  $\vec{E}(s, \beta), \vec{H}(s, \beta)$  - ее векторные функции поперечного сечения.

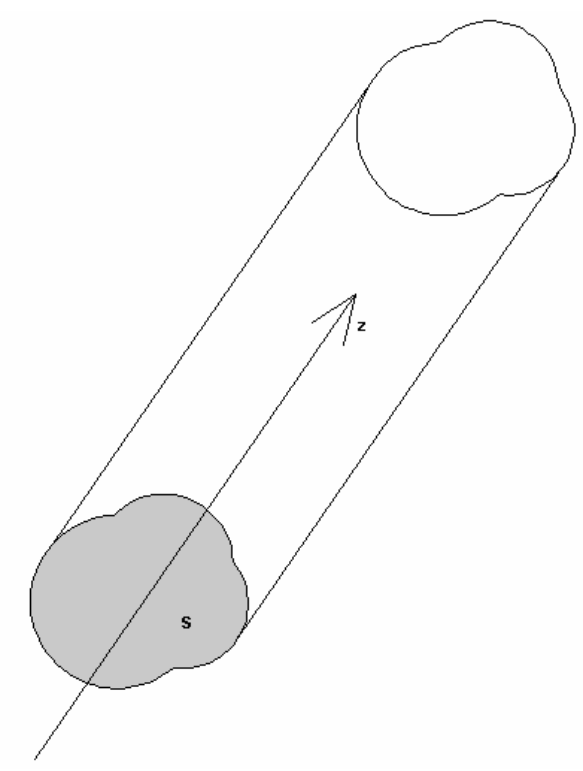

*Рис. 2.3. Волновод*

Функции поперечного сечения кроме уравнений Максвелла должны удовлетворять всем граничным условиям, возникающим в поперечном сечении волновода. Часто термин собственная волна применяется только к функциям поперечного сечения. Соотношения (2.1), (2.2) записаны для распространяющейся волны (действительное  $\beta$ ), бегущей вдоль оси 0z в положительном направлении.

Функции поперечного сечения или собственные волны, таким образом, получаются из решения двумерной граничной задачи. Эта граничная задача формулируется для функций  $E(s,\beta), H(s,\beta)$ . В математике задачи такого типа называют задачами Штурма – Лиувилля. Ее решение позволяет найти постоянную распространения  $\beta$  и с точностью до произвольной постоянной функции *E*(*s*,β), *H*(*s*,β ) . Здесь важно подчеркнуть, что собственные волны определяются не полностью, а лишь с точностью до постоянного множителя. Если говорить техническим языком, то амплитуда собственной волны остается неопределенной. Амплитуда определяется из решения неоднородных уравнений Максвелла с источниками. Однородная задача не позволяет найти амплитуду собственной волны.

Волноводы можно разделить на два больших класса: закрытые и открытые. К закрытым волноводам относятся: коаксиальная линия, полые металлические волноводы и ряд других. Отличительной их чертой является то, что их контур поперечного сечения ограничен непрозрачной поверхностью, чаще всего металлической. Поэтому поле в таких волноводах существует лишь в ограниченной области пространства. В открытых волноводах такой поверхности нет и поле существует, строго говоря, на любом расстоянии от волновода. Тем не менее, поле наиболее интересных собственных волн открытых волноводов быстро уменьшается при удалении от волноведущей структуры. Такие волны получили название поверхностных волн. К открытым волноводам относятся: двухпроводная линия, полосковые линии, диэлектрические волноводы.

Отметим, что анализ поверхностных волн открытых волноводов можно осуществить, переходя от открытого волновода к закрытому. Например, можно окружить микрополосковую линию металлическим экраном, как показано на рис. 2.4.

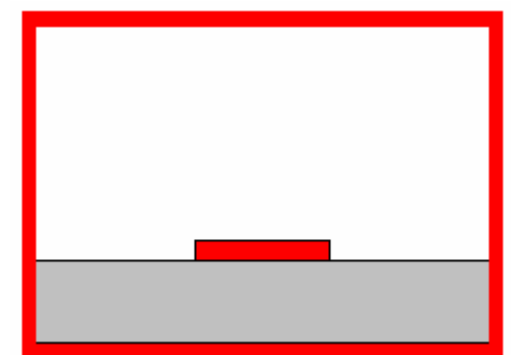

*Рис. 2.4. Экранированная микрополосковая линия*

Если этот экран расположен достаточно далеко от полоскового проводника, то поле поверхностной волны «не почувствует» его присутствия и ее свойства практически не изменятся по сравнению с открытой линией, показанной на рис. 2.1 в. Такая эквивалентность справедлива только для поверхностных волн и не относится к волнам излучения из открытых волноводов.

Рассмотрим далее свойства собственных волн закрытых волноводов, имея ввиду, что наиболее интересные волны открытых волноводов – поверхностные могут также рассматриваться как волны закрытых структур.

В ходе решения задачи на собственные волны в той или иной форме возникает, так называемое, дисперсионное уравнение:

 $D(\beta) = 0,$  (2.3)

решение которого дает постоянную распространения. Дисперсионное уравнение закрытого волновода всегда имеет бесконечное число корней. Каждому корню соответствует своя собственная волна. Рассмотрим сначала свойства корней волновода без потерь. Пусть наш волновод выполнен из металла с бесконечной проводимостью и диэлектриков с нулевым тангенсом угла потерь. Тогда решения уравнения (2.3) расположены на плоскости комплексной переменной  $\gamma$ , так как показано на рис. 2.5. Под  $\gamma$  мы понимаем, так называемую, комплексную постоянную распространения собственной волны:

$$
\gamma = \beta - i\alpha, \tag{2.4}
$$

где  $\alpha$  - постоянная затухания.

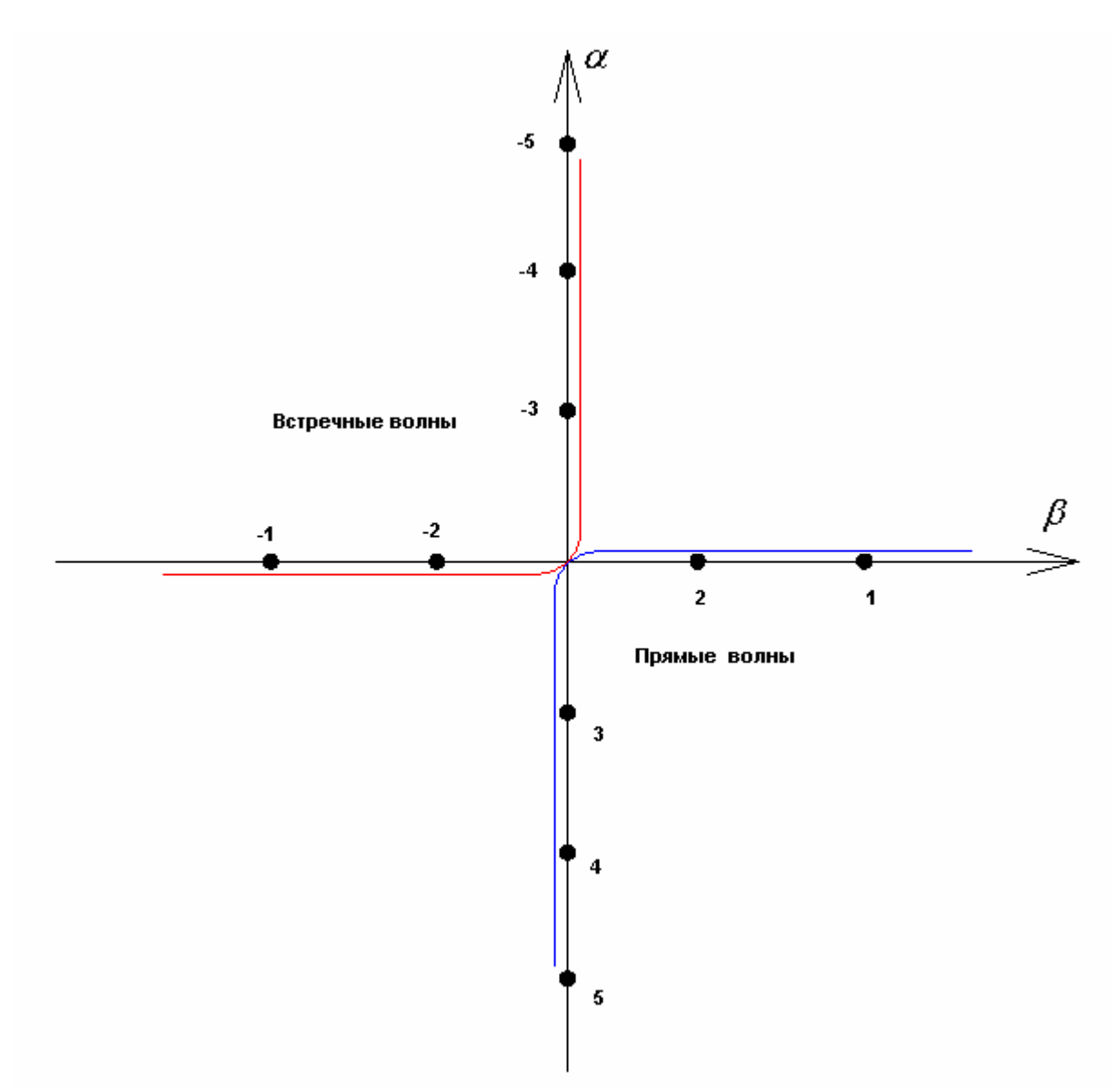

*Рис. 2.5. Корни дисперсионного уравнения на комплексной плоскости*

Из рис. 2.5 можно сделать следующие выводы:

- корни расположены симметрично относительно начала координат; - даже в отсутствие потерь корни могут иметь мнимую часть.

Будем называть волны, которым соответствуют корни дисперсионного уравнения с нулевой мнимой частью  $\alpha = 0$  распространяющимися волнами, волны, у которых действительная часть  $\gamma$  равна нулю  $\beta = 0$  будем называть нераспространяющимися или запредельными волнами. Назовем распространяющуюся волну с максимальным  $\beta$  основной волной и присвоим ей индекс 1. Постоянные распространения собственных волн с индексами 2,3,… и т.д. расположены как показано на рис. 2.5. Смысл терминов распространяющаяся и нераспространяющаяся волны легко понять, если принять во внимание, что зависимость поля собственной волны от координаты z описывается экспонентой вида  $e^{-i\chi}$ . Если у распространяющейся волны  $\gamma = \beta$ , то экспонента по модулю не меняется при изменении координаты z. Наоборот, у запредельной волны  $\gamma = -i\alpha$  и

поле при увеличении z уменьшается по закону  $e^{-\alpha z}$ . Отсюда легко сделать вывод, что нераспространяющиеся волны не переносят энергию на значительные расстояния, так как их поле быстро уменьшается при удалении от точки возбуждения.

В зависимости от соотношения параметров волновода и частоты волны запредельные могут превращаться в распространяющиеся и наоборот. Особенно важны такие переходы при изменении рабочей частоты. С целью описания перехода волны из режима нераспространения в режим распространения вводят понятие критической частоты. На частотах ниже критической волна является запредельной, а на частотах выше ее она распространяется. Каждый тип волны имеет свою критическую частоту.

Наиболее распространенным и практически полезным режимом работы волновода является одноволновый режим, при котором распространяется только одна основная волна. В большинстве ситуаций наличие нескольких распространяющихся волн считается отрицательным эффектом, который необходимо избегать.

Говоря о номерах волн, следует отметить наличие двух ветвей, которые отличаются только знаком γ . Будем называть волны отвечающие условиям  $\beta > 0, \alpha < 0$  прямыми волнами, а  $\beta < 0, \alpha > 0$  встречными волнами. Физически они отличаются только направлением распространения. Присвоим встречным волнам отрицательные индексы, как показано на рис. 2.5. Тогда комплексная постоянная распространения  $\gamma_n$  соответствует прямой волне с индексом  $n$ , а  $\gamma_{-n}$  встречной волне с тем же индексом.

При наличии потерь, которые логично считать малыми, корни дисперсионного уравнения смещаются на комплексной плоскости с осей координат, как показано на рис. 2.6. Теперь уже, строго говоря, все постоянные распространения всегда имеют и действительную и мнимую части.

Совокупность распространяющихся и запредельных волн волновода образуют полную систему собственных волн. Собственные волны обладают фундаментальным свойством ортогональности, которое математически выглядит следующим образом [10]:

$$
\int_{S} ((\vec{E}_n \times \vec{H}_{-m}) - (\vec{H}_n \times \vec{E}_{-m})) ds = \delta_{n,m} N_n,
$$
\n(2.5)

где  $\delta_{n,m}$  - символ Кронекера, интегрирование в (2.5) ведется по поперечному сечению волновода.

$$
\delta_{n,m} = \begin{cases} 0, n \neq m \\ 1, n = m \end{cases}
$$
 (2.6)

Величина *N<sup>n</sup>* :

$$
N_n = 2 \int_S (\vec{E}_n \times \vec{H}_{-n}) ds
$$
 (2.7)

58

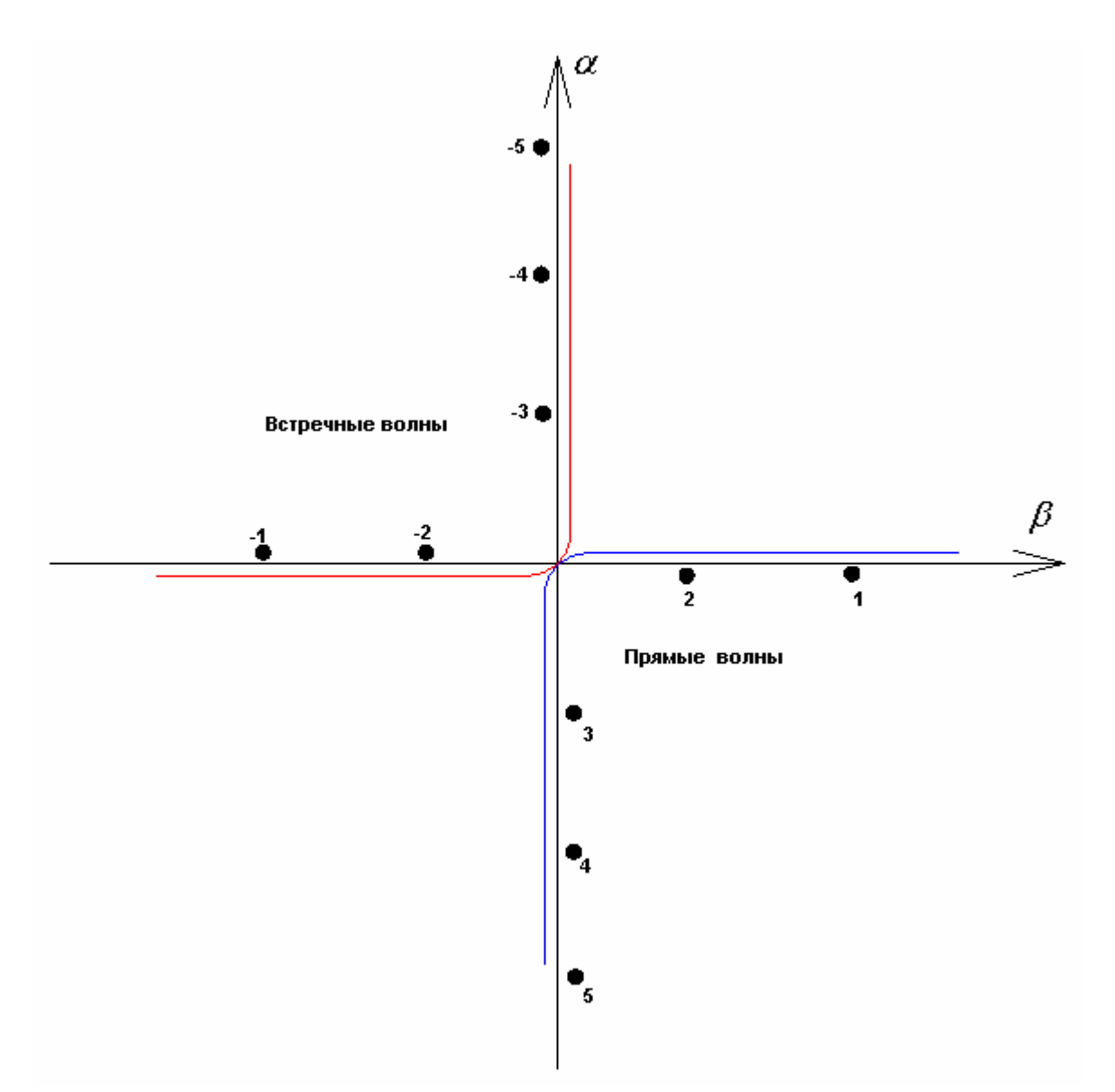

*Рис. 2.6. Постоянные распространения собственных волн волновода с потерями на комплексной плоскости*

носит название нормы собственной волны.

Свойство полноты системы собственных волн означает, что любое поле внутри волновода можно представить в виде следующего ряда:

$$
\vec{E} = \sum_{n=-\infty}^{\infty} C_n \vec{E}_n e^{-i\gamma_n z}, \ \vec{H} = \sum_{n=-\infty}^{\infty} C_n \vec{H}_n e^{-i\gamma_n z}, \tag{2.8}
$$

 $\Gamma$ де  $E_n$ ,  $H_n$ ,  ${H}_n$  - собственные волны волновода, а  $\,C_n$  - амплитуды собственных волн. Ряды (2.8) имеют название разложения по собственным волнам.

Распространяющуюся собственную волну можно охарактеризовать мощностью *P*, которую она переносит вдоль оси волновода. Эта мощность определяется путем интегрирования вектора Пойнтинга по поперечному сечению волновода:

$$
P_n = \frac{1}{2} \int_S (\vec{E}_n \times \vec{H}_n) ds. \tag{2.9}
$$

B формуле  $(2.9)$  под  $H$ понимается комплексно сопряженное магнитное поле. Отметим, что в волноводах без потерь мошность, определяемая (2.9) для распространяющихся волн чисто действительная, если же ее вычислить для запредельной волны, то она будет чисто мнимой.

Обобщенные амплитуды волн в волноводах. Важным вопросом при описании волн в волноводах, а также внешних параметров СВЧ устройств является вопрос нормировки собственных волн и связанный с ним вопрос об амплитудах этих волн.

Выше уже отмечалось, что поле собственной волны определяется с точностью до произвольного множителя. Таким образом, мы можем умножить функции  $\vec{E}_n$ ,  $\vec{H}_n$  на любое число и получившиеся после этого функции также описывают поле собственной волны. При этом, конечно, необходимо иметь ввиду, что коэффициенты в разложениях (2.8) будут меняться в зависимости от величины множителя. Процедура умножения на постоянный множитель получила название нормировки собственной волны, а сам множитель называют нормировочным множителем.

Вопрос об описании волны в волноводе имеет историческую подоплеку, которая несколько усложняет его. Дело в том, что исторически первыми были использованы на практике и математически описаны не волноводы общего вида, а именно линии передачи. Для описания линий передачи использовались не уравнения электродинамики, а приближенные телеграфные уравнения. Эти уравнения записываются относительно тока  $J(z)$  и напряжения  $U(z)$  в линии передачи, которые зависят от продольной той координаты  $\overline{z}$ . B рамках теории вводилось же понятие характеристического сопротивления передачи  $Z_c$ , линии которое определялось следующим образом:

$$
Z_c = \frac{U(z)}{J(z)},\tag{2.10}
$$

где  $U(z)$  и  $J(z)$  уже не произвольные напряжение и ток, а напряжения и ток волны, бегущей в положительном направлении оси 0г. Оказалось, что отношение (2.10) для бегущей волны не зависит от координаты z, так как

$$
U(z) = Ue^{-i\mathcal{K}}, \ J(z) = Je^{-i\mathcal{K}}
$$

и может рассматриваться как параметр линии передачи.

Достоинства телеграфных уравнений состоят в их безусловной простоте. Недостатком этой теории является то, что она справедлива только для ограниченного класса линий передачи. Это линии передачи с Т-волнами. Т-волна - это волна специального типа, которая имеет исключительно поперечные компоненты электромагнитного поля  $(E_z = 0, H_z = 0)$ .

Опишем признаки необходимые и достаточные для существования в линии передачи Т-волн:

- линия передачи должна содержать два и более металлических проводника;
- среда, в которой находится линия передачи должна быть однородной.

Нетрудно увидеть, что этим признакам удовлетворяют: коаксиальная линия, двухпроводная линия, полосковая линия. При этом, например, микрополосковая линия уже не является линией с Т-волной, так как часть поперечного сечения у нее занята диэлектриком, а часть свободным пространством.

Лля линий с Т-волнами напряжения и токи определяются однозначно. единственным образом. Это обусловлено особым характером поля в поперечном сечении, а именно тем, что оно является статическим полем, то удовлетворяет уравнениям электро магнитостатики. Лля есть  $\mathbf{M}$ произвольного волновода поле удовлетворяет уравнениям электродинамики и напряжение и ток зависят от способа их вычисления. Тем не менее, с целью сохранить простоту описания, были предприняты попытки определить характеристическое сопротивление для произвольного волновода. К числу таких определений относятся энергетические определения  $Z_c$ . Известно два энергетических определения:

$$
Z_{cu} = \frac{U^2}{2P},
$$
\n
$$
Z_{ci} = \frac{2P}{I^2}.
$$
\n(2.11)

Отметим, что для Т-волн все три определения, включая (2.10) дают одинаковый результат, если Принять во внимание, что мощность, переносимая волной вдоль линии передачи  $P$  определяется следующим образом:

$$
P = \frac{UJ}{2}.\tag{2.13}
$$

Для волноводов общего вида разные определения характеристического сопротивления дают разные результаты. Их можно рассматривать как параметры, которые удобны в некоторых частных ситуациях, но которые неприменимы в общем случае. Самое главное, что с их помощью нельзя решать практические задачи о согласовании волноводов друг с другом и с нагрузками в отличие от линий передачи с Т-волнами, для которых характеристическое сопротивление является обоснованным и практически полезным параметром.

Таким образом, от описания волн в волноводах в виде токов и напряжений пришлось отказаться и перейти к описанию волн с помощью обобщенных амплитуд. Для этого используется универсальная характеристика волны - мощность, переносимая ей через сечение волновода (2.9). Этот параметр можно определить абсолютно однозначно для любого волновода.

Обобщенная амплитуда волны определяется следующим образом:

$$
u(z) = \sqrt{P}e^{i\varphi_e}, \qquad (2.14)
$$

где  $P$  - мощность, переносимая волной вдоль волновода,  $\varphi_e$  - фаза поперечной компоненты электрического поля волны. Для волны бегущей в положительном направлении  $\varphi_e$  зависит от  $z$  по линейному закону:

$$
\varphi_e = \varphi_{e0} - \chi \,, \tag{2.15}
$$

где  $\varphi_{e0}$  - некоторая начальная фаза. Из (2.14) и (2.15) следует, что

$$
u_n(z) = u_n(0)e^{-i\gamma z}.
$$
\n
$$
(2.16)
$$

Для волны, бегущей в обратном направлении

$$
u_o(z) = u_o(0)e^{i\gamma z}.
$$
 (2.17)

Размерность обобщенной амплитуды  $\sqrt{Bm}$ . В формулах (2.16) и (2.17) индексы *п*, *о* показывают, что данная величина относится к волнам, бегущим в прямом и обратном направлениях.

Необходимо отметить, **что**  $\mathbf{B}$ волноводе  $\mathbf{c}$ несколькими распространяющимися волнами, а также если мы хотим описывать влияние запредельных волн, то нам необходимо ввести обобщенные амплитуды для всех типов волн, интересующих нас. В одноволновом волноводе достаточно ограничиться одной основной волной. Далее, если не оговорено обратное, мы будем рассматривать одноволновые волноводы.

При этом условии можно ввести обобщенные нормированные токи и напряжения в волноводе:

$$
U(z) = u_n(z) + u_o(z),
$$
  
\n
$$
J(z) = u_n(z) - u_o(z).
$$
\n(2.18)

Эти обобщенные токи и напряжения имеют размерность  $\sqrt{Bm}$ . Их не следует путать с токами и напряжениями из телеграфных уравнений.

Формулы  $(2.18)$ ПОЗВОЛЯЮТ определить нормированное характеристическое сопротивление волновода как отношение нормированного напряжения волны бегущей в прямом направлении к ее току. Из (2.18) видно, что это сопротивление равно единице для любого волновода.

Трансформация сопротивления вдоль волновода. Рассмотрим схему показанную на рис. 2.7.

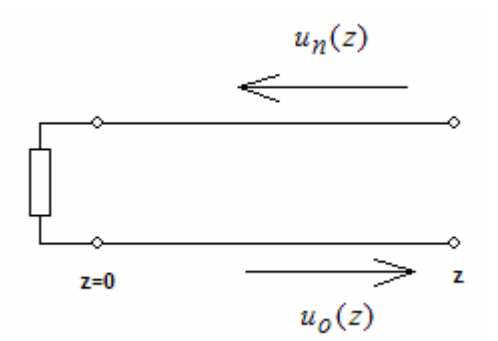

Рис. 2.7. Нагруженный волновод

На рис. 2.7 показана линия передачи, нагруженная на некоторое сопротивление. Эту схему следует понимать как эквивалентную схему отображаемого двухпроводной произвольного волновода, линией, отображается сосредоточенным которая нагруженного на нагрузку, сопротивлением. В реальности нагрузка может не иметь ничего общего с сосредоточенным элементом.

Применение эквивалентных схем аналогичных показанной на рис. 2.7 для описания процессов в произвольных волноводах допустимо, если при этом мы не используем никаких специфических свойств двухпроводных линий, характерных только для этого узкого класса структур.

Пусть на нагрузку набегает волна, которую мы назовем падающей и присвоим ей индекс «п». Наличие нагрузки приводит к появлению волны бегущей от нагрузки. Назовем ее отраженной волной и присвоим ей индекс «о». Охарактеризует нагрузку коэффициентом отражения  $\rho$ , который определим следующим образом:

$$
\rho = \frac{u_o(0)}{u_n(0)}.
$$
\n(2.19)

С помощью соотношения (2.19) можно найти нормированные напряжение и ток в волноводе:

$$
U(z) = u_n(0) \left( e^{i\gamma z} + \rho e^{-i\gamma z} \right)
$$
  
\n
$$
J(z) = u_n(0) \left( e^{i\gamma z} - \rho e^{-i\gamma z} \right)
$$
\n(2.20)

Отношение напряжения к току дает нормированное входное сопротивление нагрузки в произвольном сечении волновода:

$$
Z_{\text{ex}}(z) = \frac{e^{i\gamma z} + \rho e^{-i\gamma z}}{e^{i\gamma z} - \rho e^{-i\gamma z}}.
$$
\n(2.21)

При  $z = 0$  входное сопротивление равно сопротивлению нагрузки  $Z_u$ 

$$
Z_{\mu} = \frac{1+\rho}{1-\rho}.
$$
\n(2.22)

Следующая формула связывает входное сопротивление нагрузки в произвольном сечении с сопротивлением нагрузки  $Z_u$ :

$$
Z_{\text{ex}}(z) = \frac{Z_{\text{H}} + itg(\chi)}{1 + iZ_{\text{H}}(g(\chi))}.
$$
\n(2.23)

Из соотношения (2.23) видно, что входное сопротивление сильно меняется при движении вдоль волновода. При этом его мнимая часть может принимать любые значения от минус до плюс бесконечности. Здесь хорошо видно отличие низкочастотной ситуации от высокочастотной. На низких частотах движение вдоль идеального проводника никак не изменяет входное сопротивление нагрузки. На СВЧ изменения могут быть сколь угодно большими.

Следовательно, на СВЧ описание устройств с помощью сопротивлений проводимостей принятое на низких частотах допустимо, или Более физически нерационально. оправданным оказалось описание элементов непосредственно через соотношение амплитуд падающих и отраженных волн. Эта система параметров получила название параметров рассеяния, о которых будет говориться в разделе 2.2.

## 2.2. Многополюсники СВЧ

рассеяния. устройство Матрица Произвольное CВЧ МЫ можем рассматривать как структуру, имеющую внешние выходы в виде волноводов. Выходы СВЧ устройства называют также портами. На первых этапах развития СВЧ техники в качестве волноводов использовались линии передачи с Т-волнами, которые имеют два проводника. Выход в виде такой линии передачи отображается двумя зажимами – полюсами. По этой причине в отечественной литературе укоренился термин СВЧ многополюсник, который используется для описания СВЧ устройства с произвольными выходными волноводами. Количество полюсов в два раза превышает количество портов. Таким образом, в нашей терминологии двухполюсник это устройство с одним выходом (портом), четырехполюсник с двумя и т.д. В англоязычной литературе такого расхождения нет.

Рассмотрим произвольный СВЧ многополюсник, показанный на рис. 2.8.

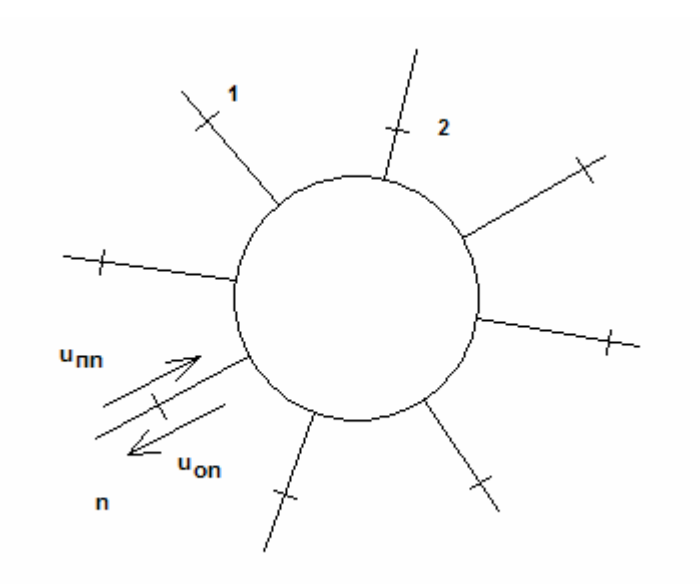

*Рис. 2.8. СВЧ многополюсник*

Пусть этот многополюсник имеет *N* входов, то есть является 2 *N* полюсником. Разместим в каждом выходном волноводе отсчетные плоскости, формирующие порты устройства. Полагаем, что внешние воздействия на наш многополюсник имеют вид падающих волн, амплитуды которых на отсчетных плоскостях равны:

 $u_{\text{min}}$ ,  $n = 1, 2, \dots N$ .

Реакция многополюсника на внешние воздействия имеет вид отраженных волн с амплитудами в отсчетных плоскостях

$$
u_{0n}\,,\ n=1,2,...N\,.
$$

Введем вектора падающих и отраженных волн:

$$
\vec{U}_{\text{II}} = \begin{bmatrix} \cdot \\ u_{\text{III}} \\ \cdot \end{bmatrix}, \ \vec{U}_{\text{O}} = \begin{bmatrix} \cdot \\ u_{\text{O}n} \\ \cdot \end{bmatrix}.
$$
 (2.24)

Вектора падающих и отраженных волн связаны следующим образом: r r

 $\vec{U}_0 = S \vec{U}_{\text{II}}$ ,  $= S\vec{U}_{\text{n}}$ , (2.25)

где матрица

$$
S = \begin{bmatrix} S_{11} & \dots & S_{1N} \\ \vdots & \vdots & \vdots \\ S_{N1} & \dots & S_{NN} \end{bmatrix}
$$
 (2.26)

получила название матрицы рассеяния.

Диагональные элементы матрицы рассеяния  $S_{nn}$  носят название коэффициентов отражения. Недиагональные элементы *Snm* - коэффициенты передачи со входа *m* на вход *n* .

**Классические матрицы сопротивлений и проводимостей**. Матрица рассеяния является наиболее удобным и часто используемым способом описания СВЧ многополюсников. Поскольку матрица рассеяния связывает амплитуды волн, то данный способ описания еще называют волновым. На

**НИЗКИХ** чаще используется классическое представление частотах многополюсников, в рамках которого связываются не амплитуды волн, а напряжения и токи на зажимах (полюсах) устройства. Используя нормированные напряжения и токи (2.18) мы также можем определить нормированные матрицы импедансов (сопротивлений) Z и адмитансов (проводимостей)  $Y$ . которые известны  $\mathbf{B}$ классической теории многополюсников:

$$
\vec{V} = Z\vec{I}, \vec{I} = Y\vec{V} \tag{2.27}
$$

Нетрудно увидеть, что напряжения и токи связаны с векторами  $\vec{U}_n$ ,  $\vec{U}_o$ следующим образом:

$$
\vec{V} = \vec{U}_{\text{n}} + \vec{U}_{\text{o}},
$$
  
\n
$$
\vec{I} = \vec{U}_{\text{n}} - \vec{U}_{\text{o}}.
$$
\n(2.28)

Эти соотношения позволяют найти связь волновой матрицы рассеяния с классическими матрицами:

$$
Z = (E - S)^{-1}(E + S),
$$
  
\n
$$
Y = (E + S)^{-1}(E - S),
$$
  
\n
$$
S = (Z - E)(Z + E)^{-1},
$$
  
\n
$$
S = (E - Y)(E + Y)^{-1}.
$$
  
\n(2.29)

Еще раз подчеркнем, что до сих пор мы имели дело с нормированными матрицами сопротивлений и проводимостей. В технике СВЧ находят применение также ненормированные матрицы. Их используют для описания устройств на основе линий передачи с Т-волнами. Ненормированные матрицы сопротивлений и проводимостей связывают ненормированные напряжения и токи на входах многополюсника. Их можно выразить через нормированные величины следующим образом:

$$
U_n = \frac{V_n}{\sqrt{Z_{cn}}},
$$
  
\n
$$
J_n = I_n \sqrt{Z_{cn}},
$$
\n(2.30)

где Z<sub>cn</sub> - характеристическое сопротивление линии передачи на n-ом входе.

Формируя диагональную матрицу  $Z_C$ , у которой на главной диагонали стоят характеристические сопротивления выходных линий, можно получить следующие соотношения:

$$
\widetilde{Z} = Z_C^{1/2} Z Z_C^{1/2},
$$
\n
$$
\widetilde{Y} = Z_C^{-1/2} Y Z_C^{-1/2},
$$
\n(2.31)

где  $\tilde{Z}, \tilde{Y}$  - ненормированные матрицы сопротивлений и проводимостей.

Сдвиг отсчетных плоскостей (de-embedding). Из определения матрицы рассеяния видно, что она зависит от положения отсчетных плоскостей. На практике часто возникает необходимость в следующей процедуре. Пусть мы провели расчет некоторого многополюсника с заданным положением портов. Однако для удобства интерпретации результатов или каких-либо иных соображений нам необходимо получить матрицу рассеяния того же

многополюсника, но при других положениях отсчетных плоскостей. В качестве примера можно рассмотреть анализ волноводной диафрагмы (см. рис. 2.9).

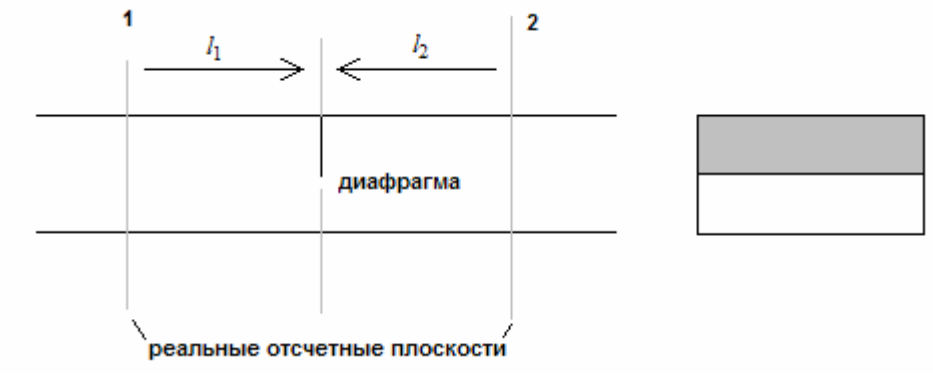

Рис. 2.9. К сдвигу отсчетных плоскостей

При анализе ее, например, в системе HFSS порты должны быть расположены на некотором расстоянии от диафрагмы. Однако при теоретическом исследовании таких элементов принято располагать отсчетные сечения непосредственно в плоскости диафрагмы. Это означает, что референсные плоскости должны быть сдвинуты на входах 1 и 2 на длины  $l_{1,2}$  соответственно. Сделать это сразу, располагая порты прямо на диафрагме было бы неверно, так как их присутствие там исказило бы поле и привело бы к неверному результату. Однако мы это можем сделать после решения, полагая, что сдвиг отсчетных плоскостей означает только лишь изменение точек отсчета фаз падающих и отраженных волн. В этом случае данная процедура приведет только к изменению фаз элементов матрицы рассеяния:

$$
\widetilde{S}_{nm} = S_{nm} e^{i\gamma_n l_n + i\gamma_m l_m},\tag{2.32}
$$

где *Snm*  $S_{nm}$  - элемент матрицы рассеяния многополюсника со сдвинутыми плоскостями,  $\gamma_{n,m}$  - постоянные распространения волноводах на соответствующих выходах, *ln*,*m* - величины смещения отсчетных плоскостей на соответствующих выходах многополюсника. При записи (2.32) предполагалось, что смещения имеют положительный знак при движении к многополюснику (укорочение выходных волноводов) и отрицательный при движении от него (удлинение выходных волноводов).

Процедура смещения отсчетных плоскостей в англоязычной литературе называется de-embedding. Она реализована во многих САПР.

**Пределы применимости матричного описания многополюсников. Многомодовые матрицы рассеяния**. Описанная выше процедура определения матрицы рассеяния опирается на ряд допущений, которые были сделаны неявно. В разделе 2.1 говорилось о том, что в любом волноводе существует бесконечное множество собственных волн. Источник возбуждения этих волн находится внутри многополюсника.

Поясним это утверждение на примере волноводной диафрагмы, показанной на рис. 2.9. Понятно, что поле вблизи диафрагмы имеет сложную структуру. Так тангенциальное к плоскости диафрагмы электрическое поле должно быть равно нулю на диафрагме, а в области отверстия оно должно быть непрерывным. Нетрудно убедиться, что поле основных волн никак не может удовлетворить этим условиям. Они удовлетворяются за счет возбуждения высших запредельных волн. При удалении от диафрагмы поле этих волн убывает по экспоненциальному закону и только поле основной волны имеет колебательный характер и существует в отсутствие потерь на любом расстоянии от диафрагмы. Поэтому, располагая отсчетные плоскости на некотором расстоянии от нерегулярности, мы можем утверждать, что в этих плоскостях поле запредельных волн пренебрежимо мало и оно полностью описывается полем основной волны.

В общем случае произвольного многополюсника ситуация аналогична. Мы видим, что отсчетные плоскости нельзя располагать произвольно, если мы хотим корректно использовать определение матрицы рассеяния (2.25). Их надо размещать так, чтобы в сечениях волновода поле описывалось только полями падающей и отраженной волн основного типа.

Если это требование удовлетворяется, то говорят, что мы имеем дело с одноволновой матрицей рассеяния. Теория цепей СВЧ наиболее полно развита именно для этого случая и он лучше всего подходит для качественного инженерного анализа. Поэтому почти всегда. кроме некоторых исключительных случаев, в инженерной практике стараются иметь дело с одноволновыми волноводами и устройствами, которые описываются одноволновыми матрицами рассеяния.

Рассмотрим более подробно, какие ограничения накладывает аппарат одноволновых матриц рассеяния на конструкцию СВЧ устройства и на подход к их проектированию. Базовым принципом проектирования является декомпозиция, то есть деление сложного устройства на составные части. В СВЧ технике декомпозиция означает представление сложного устройства в совокупности элементарных многополюсников, соединенных виде волноводами (см. рис. 2.10).

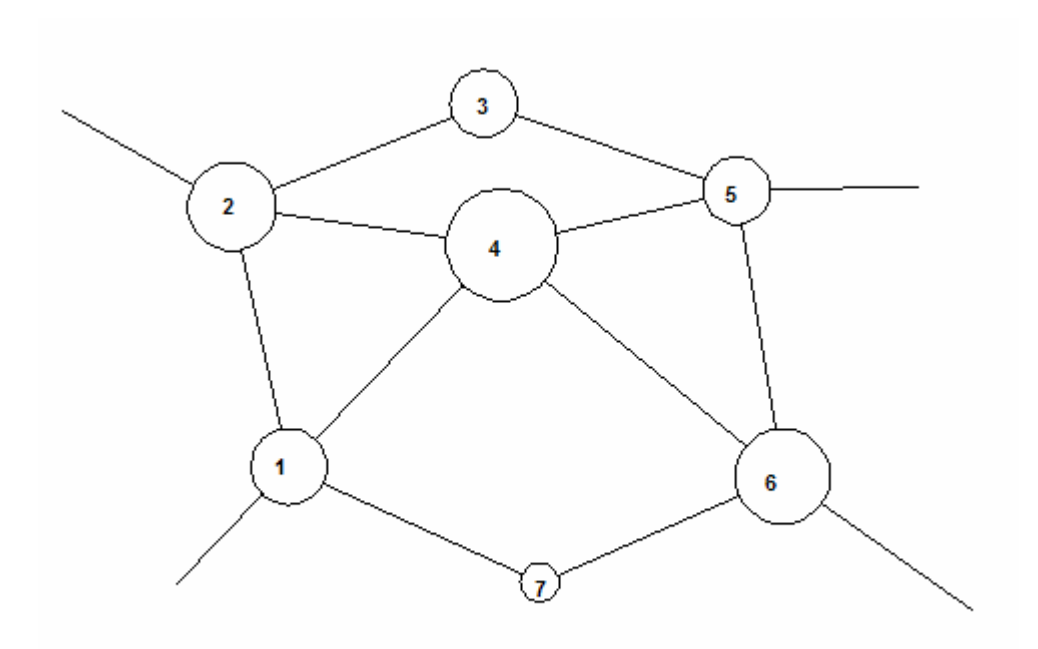

*Рис. 2.10. Сложное СВЧ устройство*

Под элементарным многополюсником понимается неделимый многополюсник, который нельзя представить в виде совокупности более простых частей. Декомпозиция сложного устройства на составные части разделяет его анализ на два этапа. Первый этап заключается в определении матрицы рассеяния элементарных многополюсников. Он получил название моделирования. Второй этап – определение матрицы рассеяния всего устройства по известным матрицам рассеяния его составных частей называется анализом устройства.

Математический аппарат моделирования и анализа весьма существенно отличаются друг от друга. Моделирование реализуется как решение электродинамической граничной задачи и является наиболее сложным и трудоемким процессом, требующим максимальных затрат компьютерных ресурсов. Анализ реализуется методами теории цепей СВЧ. Затраты ресурсов в этом случае, которые зависят от сложности схемы, как правило, существенно меньше затрат на моделирование. Проводя декомпозицию необходимо иметь ввиду правило, которое строго не доказано, но на практике почти всегда выполняется: решение большого числа электродинамических задач для простых структур менее затратно, чем решение одной задачи для сложной структуры. Поэтому чем проще элементарные многополюсники, тем эффективнее декомпозиция.

Аппарат одноволновых матриц рассеяния ставит предел эффективности декомпозиции, так как он ограничивает размеры элементарного многополюсника. В качестве примера рассмотрим две волноводные диафрагмы, показанные на рис. 2.11. Выше уже говорилось, что отсчетные плоскости для каждой из них должны располагаться на некотором расстоянии от диафрагмы *L* . Пусть также расстояние между диафрагмами равно *d*. Тогда, если  $d > 2L$ , как показано на рис. 2.11 а, то мы можем на первом этапе отдельно моделировать диафрагмы 1 и 2, а затем найти матрицу рассеяния всего устройства по известным матрицам рассеяния диафрагм. Если же диафрагмы одинаковые, то моделирование достаточно провести один раз.

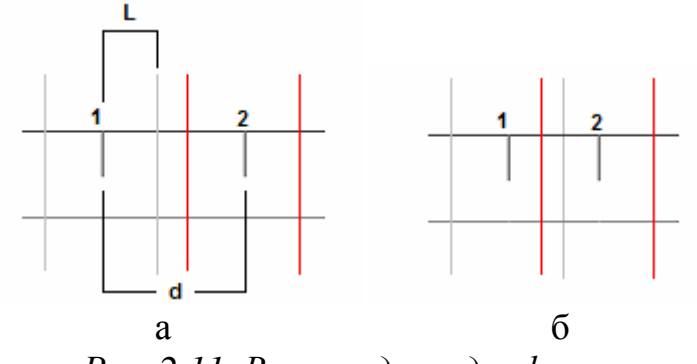

Рис. 2.11. Волноводные диафрагмы

Таким образом, для определения матрицы рассеяния устройства в целом нам потребовалось моделирование одной диафрагмы.

Если же  $d < 2L$ , то мы должны рассматривать две диафрагмы как которую нужно целиком моделировать единую структуру, электродинамическими методами. Рассмотренный пример показывает, как использование аппарата одноволновых матриц рассеяния ограничивает возможности декомпозиции сложных СВЧ устройств.

Ограничения, связанные с одноволновыми матрицами рассеяния могут быть ослаблены, если перейти к многоволновым матрицам. В этом случае требования к полю в отсчетной плоскости ослабляются. Если раньше оно должно было представляться в виде суммы полей падающей и отраженной основной волн, то теперь мы можем добавить к нему поле падающей и отраженной запредельной волны. Если следовать разделу 2.1, то основная волна имеет индекс 1, а добавленная запредельная волна имеет индекс 2. В этом случае вектора отраженных и падающих волн приобретут следующий вид:

$$
\vec{U}_{\Pi} = \begin{bmatrix} \cdot & & \cdot & \cdot \\ u_{\Pi n}^1 & & \cdot & \cdot \\ \cdot & & \cdot & \cdot \\ u_{\Pi n}^2 & & \cdot & \cdot \\ \cdot & & & \cdot & \cdot \end{bmatrix}, \quad \vec{U}_{\Omega} = \begin{bmatrix} \cdot & & \cdot & \cdot \\ u_{\Omega n}^1 & & \cdot & \cdot \\ \cdot & & \cdot & \cdot \\ \cdot & & & \cdot & \cdot \end{bmatrix}, \tag{2.33}
$$

В формуле (2.33) верхний индекс соответствует индексу волны. Матрица рассеяния теперь имеет размерность 2Nx2N:

$$
S = \begin{bmatrix} S^{11} & S^{12} \\ S^{21} & S^{22} \end{bmatrix},
$$
\n
$$
S^{ij} = \begin{bmatrix} S_{11}^{ij} & \dots & S_{1N}^{ij} \\ \vdots & \vdots & \ddots & \vdots \\ S_{N1}^{ij} & \dots & S_{NN}^{ij} \end{bmatrix},
$$
\n(2.34)

 $i, j = 1, 2$ . Матрица рассеяния (2.34) называется двухволновой матрицей рассеяния. При произвольном числе учитываемых волн мы переходим к многоволновой матрице.

Основной смысл увеличения числа учитываемых в портах волн состоит в том, что с его ростом отсчетная плоскость может приближаться к месту возбуждения высших типов волн и, следовательно, ограничения на размер элементарного многополюсника ослабляются.

### 2.3. Свойства недиссипативных и взаимных многополюсников

B рассмотрим свойства этом разделе МЫ многополюсников специального вида. К их числу относятся многополюсники без потерь и взаимные многополюсники. Устройства без потерь, то есть без диссипации нелиссипативными устройствами, энергии называются которым соответствуют недиссипативные многополюсники. Вообще говоря, потери имеются во всех СВЧ структурах, так что строго говоря, ни один многополюсник не является недиссипативным. Однако очень часто тепловые потери не играют существенной роли в функционировании СВЧ устройств, так как они весьма малы. Поэтому представление таких устройств многополюсниками без потерь оказывается вполне оправданным и целесообразным поскольку такие многополюсники имеют матрицу рассеяния более простого вида.

Невзаимные многополюсники встречаются в технике СВЧ достаточно редко. Внешним признаком невзаимности является присутствие в структуре устройства гиротропной среды. В подавляющем большинстве случаев такой средой является феррит. Поэтому за исключением ряда специальных случаев все СВЧ многополюсники взаимны.

Для начала рассмотрим свойства матриц рассеяния взаимных многополюсников. Они выражаются следующим соотношением:

$$
S = S^T,\tag{2.35}
$$

 $\Gamma$ IIe  $S^I$ - транспонированная матрица. Уравнение (2.35) можно раскрыть следующим образом:

$$
S_{nm} = S_{mn}.\tag{2.36}
$$

Из равенства (2.36) следует, что матрица рассеяния взаимного многополюсника симметрична относительно главной диагонали.

Вообще говоря, свойство взаимности часто приводит к весьма неожиданным результатам. Например, волноводная структура, показанная на рис. 2.12 не имеет никакого намека на симметрию.

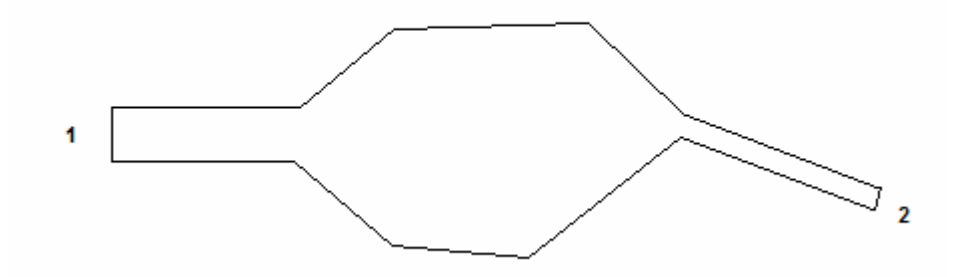

Рис. 2.12. Волноводная структура

Несмотря на это коэффициенты передачи из плеча 1 в плечо 2 и из плеча 2 в плечо 1 равны друг другу. Существенно, что этот вывод можно сделать сразу, не проводя анализа сложной структуры.

Интересно, что матрицы сопротивлений и проводимостей взаимных многополюсников также должны быть симметричными относительно главной диагонали, то есть для них выполняются соотношения аналогичные  $(2.35)$ :

$$
Y = Y^T,
$$
  
\n
$$
Z = Z^T.
$$
\n(2.37)

Перейдем далее к недиссипативным многополюсникам. Матрица рассеяния такого многополюсника удовлетворяет следующему условию:

$$
\int_{\kappa}^{T} S = E, \qquad (2.38)
$$

где  $S^T$  - транспонированная комплексно сопряженная матрица рассеяния. Условие (2.38) называется условием унитарности.

Унитарные матрицы обладают рядом характерных свойств:

- сумма квадратов модулей элементов каждого столбца равна единице:

$$
\sum_{n=1}^{N} |S_{nm}|^2 = 1.
$$
\n(2.39)

- столбцы ортогональны между собой:

$$
\sum_{k=1}^{N} S_{kn}^{*} S_{km} = \begin{cases} 0, n \neq m \\ N, n = m \end{cases}
$$
 (2.40)

где N - некоторое число, имеющее смысл нормы столбца.
определитель унитарной матрицы имеет единичный модуль, то есть его можно представить следующим образом:

$$
\det(S) = e^{i\varphi}.\tag{2.41}
$$

Двухполюсник имеет матрицу рассеяния в виде одного числа коэффициента отражения. Недиссипативный двухполюсник имеет коэффициент отражения по модулю равный единице.

Условия унитарности для четырехполюсника приводят к следующим соотношениям:

$$
S_{11}| = |S_{22}|,\nS_{12}| = |S_{21}|,\n\varphi_{11} + \varphi_{22} = \varphi_{12} + \varphi_{21} \pm \pi,
$$
\n(2.42)

где  $\varphi_{nm}$  - фаза соответствующего элемента матрицы рассеяния.

Из соотношений (2.42) видно, что модули коэффициентов передачи и коэффициентов отражения недиссипативного четырехполюсника равны друг другу независимо от того взаимен он или нет. Взаимность доабавляет еще одно соотношение:

$$
\varphi_{12} = \varphi_{21}.\tag{2.43}
$$

Следующий пример недиссипативного многополюсника шестиполюсник. В общем виде его матрица рассеяния имеет следующий вид:

$$
S = \begin{bmatrix} S_{11} & S_{12} & S_{13} \\ S_{21} & S_{22} & S_{23} \\ S_{31} & S_{32} & S_{33} \end{bmatrix} . \tag{2.44}
$$

Поставим вопрос о реализуемости согласованного шестиполюсника со следующей матрицей рассеяния:

$$
S = \begin{bmatrix} 0 & S_{12} & S_{13} \\ S_{21} & 0 & S_{23} \\ S_{31} & S_{32} & 0 \end{bmatrix} . \tag{2.45}
$$

Напомним, что под согласованием в технике СВЧ понимается отсутствие отражения от входа устройства, то есть равенство нулю коэффициента отражения.

Будем считать, ЧTO наш шестиполюсник недиссипативный. Применение условия (2.38) к матрице (2.45) позволяет получить следующий результат. Согласованный недиссипативный шестиполюсник может иметь матрицу рассеяния следующего вида:

$$
S_1 = \begin{bmatrix} 0 & 0 & e^{i\phi_3} \\ e^{i\phi_1} & 0 & 0 \\ 0 & e^{i\phi_2} & 0 \end{bmatrix},
$$
 (2.46)

или

$$
S_2 = \begin{bmatrix} 0 & e^{i\phi_2} & 0 \\ 0 & 0 & e^{i\phi_3} \\ e^{i\phi_1} & 0 & 0 \end{bmatrix}.
$$
 (2.47)

Анализируя матрицы (2.46) и (2.47), нетрудно сделать вывод, что они несимметричны относительно главной диагонали, то есть они отвечают невзаимным устройствам. Следовательно взаимный, недиссипативный шестиполюсник не может быть согласован по всем своим входам. Это очень важный с практической точки зрения вывод.

Матрицы рассеяния (2.46), (2.47) соответствуют широко применяемым на практике устройствам – циркуляторам (см. рис. 2.13).

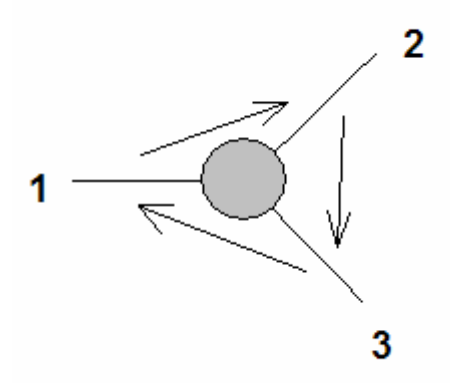

Рис. 2.13. Циркулятор

Циркулятор на рис. 2.13 соответствует матрице (2.47). Движение волн в этом устройстве происходит по часовой стрелке. Матрица рассеяния (2.46) соответствует движению волн против часовой стрелки. Циркуляторы содержат ферритовые элементы, которые реализуют невзаимные свойства устройства.

Поставим далее задачу согласования недиссипативного, взаимного восьмиполюсника. Отметим. что взаимные. нелиссипативные многополюсники называют также реактивными многополюсниками. Можно показать. что матрица рассеяния реактивного, согласованного восьмиполюсника может быть реализована в трех формах:

$$
S_1 = \begin{bmatrix} 0 & 0 & S_{31} & S_{41} \\ 0 & 0 & S_{32} & S_{42} \\ S_{31} & S_{32} & 0 & 0 \\ S_{41} & S_{42} & 0 & 0 \end{bmatrix},
$$
(2.48)

$$
S_{2} = \begin{bmatrix} 0 & S_{21} & S_{31} & 0 \\ S_{21} & 0 & 0 & S_{42} \\ S_{31} & 0 & 0 & S_{43} \\ 0 & S_{42} & S_{43} & 0 \end{bmatrix},\tag{2.49}
$$
\n
$$
S_{3} = \begin{bmatrix} 0 & S_{21} & 0 & S_{41} \\ S_{21} & 0 & S_{32} & 0 \\ 0 & S_{32} & 0 & S_{43} \\ S_{41} & 0 & S_{43} & 0 \end{bmatrix}.\tag{2.50}
$$

На рис. 2.14 показано движение волн, соответствующее матрицам (2.48)-  $(2.50).$ 

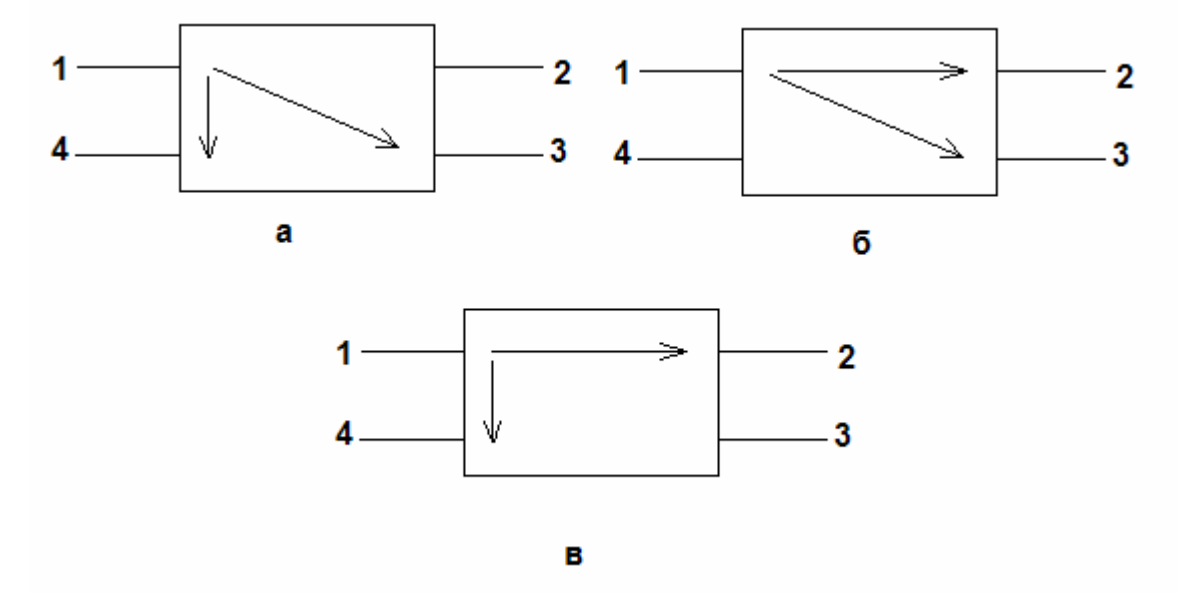

*Рис. 2.14. Согласованные, реактивные восьмиполюсники*

Стрелками на рис. 2.14 показано направление распространения волн при возбуждении первого входа восьмиполюсника. Нетрудно увидеть, что во всех трех случаях энергия распределяется между двумя входами, а на третий вход энергия не поступает. При этом говорят, что такой вход развязан. Реактивный восьмиполюсник обладающий свойствами развязки и согласования двух пар входов называют направленным ответвителем. Матрицы рассеяния (2.48)-(2.50) соответствуют разным видам направленности.

Направленности первого типа соответствует рис. 2.14 б, а направленности второго типа рис. 2.14 в. В принципе можно было бы выделить еще направленность третьего типа (рис. 2.14 а), но она сводится к направленности первого типа, если восьмиполюсник повернуть на девяносто градусов и перенумеровать его входы.

Отметим также, что матрицы сопротивлений и проводимостей недиссипативных многополюсников удовлетворяют следующим соотношениям:

$$
Re Z = 0,Z = iX,Re Y = 0,Y = iB.
$$
 (2.51)

Соотношения (2.51) аналогичны условиям отсутствия потерь в обычных сопротивлениях и проводимостях, которые в этом случае представляют собой реактивные элементы.

## **2.4. Симметричные многополюсники**

Для анализа симметричных многополюсников весьма эффективны подходы, изложенные в разделе 1.6. Рассмотрим их использование на примерах: симметричных четырех, шести и восьмиполюсников.

**Симметричный четырехполюсник**. Симметричный четырехполюсник показан на рис. 2.15.

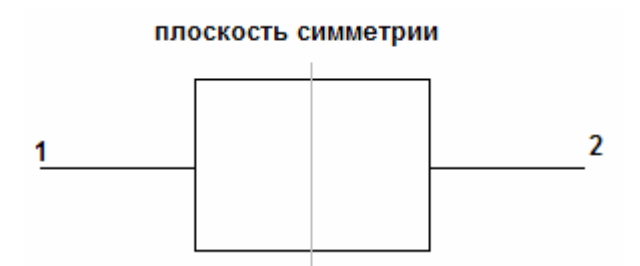

*Рис. 2.15. Симметричный четырехполюсник*

В соответствии с подходом изложенным в разделе 1.6 анализ симметричной структуры можно свести к анализу двух парциальных структур, которые в технике СВЧ получили название парциальных многополюсников. Парциальные многополюсники получаются из симметричного многополюсника сечением электрической и магнитной стенками. Для их обозначения используют термины многополюсник четного или синфазного возбуждения, соответствующий магнитной стенке и многополюсник нечетного или противофазного возбуждения, соответствующий электрической стенке.

В случае четырехполюсника мы получаем два парциальных двухполюсника, показанных на рис. 2.16.

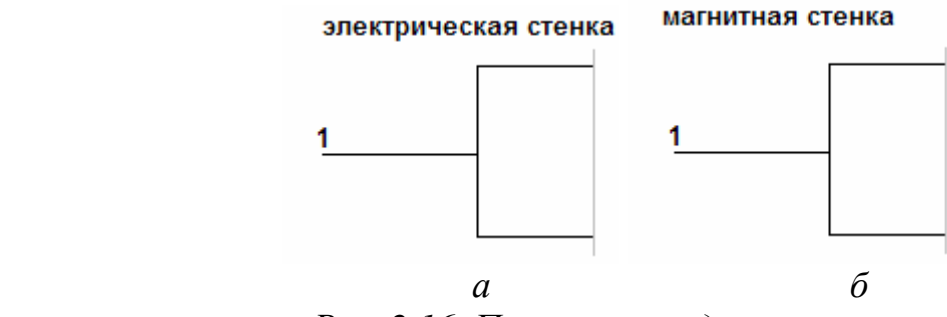

*Рис. 2.16. Парциальные двухполюсники*

Их параметры рассеяния сводятся к коэффициентам отражения:  $S_{11}^e$  и *<sup>m</sup>S*<sup>11</sup> , где индексы *<sup>e</sup>*,*<sup>m</sup>* соответствуют двухполюсникам, полученным сечением электрической и магнитной стенками.

Матрица рассеяния симметричного четырехполюсника записывается следующим образом:

$$
S = \begin{bmatrix} \frac{S_{11}^{m} + S_{11}^{e}}{2} & \frac{S_{11}^{m} - S_{11}^{e}}{2} \\ \frac{S_{11}^{m} - S_{11}^{e}}{2} & \frac{S_{11}^{m} + S_{11}^{e}}{2} \end{bmatrix}.
$$
 (2.52)

Если четырехполюсник не имеет потерь, то  $S_{11}^e$  и  $S_{11}^m$  по модулю равны единице:

$$
S_{11}^{e} = e^{i\varphi_e},
$$
  
\n
$$
S_{11}^{m} = e^{i\varphi_m}.
$$
  
\nПодставим (2.53) в (2.52):  
\n
$$
S = \begin{bmatrix} \cos(\tau) & i\sin(\tau) \\ i\sin(\tau) & \cos(\tau) \end{bmatrix} e^{i\psi},
$$
  
\n
$$
\tau = \frac{\varphi_m - \varphi_e}{2},
$$
  
\n
$$
\psi = \frac{\varphi_m + \varphi_e}{2}.
$$
  
\n(2.54)

Фазовый множитель  $\psi$  всегда можно сделать равным единице, сдвигая отсчетные плоскости. В этом случае матрица рассеяния симметричного реактивного четырехполюсника задается одним параметром  $\tau$ . Важно также отметить, что по фазе коэффициент передачи сдвинут относительно коэффициента отражения на 90 градусов.

**Согласовавнный делитель мощности на два канала**. Устройство, которое будет представлено ниже в англоязычной литературе получило название делителя Вилкинсона. Его схема показана на рис. 2.17.

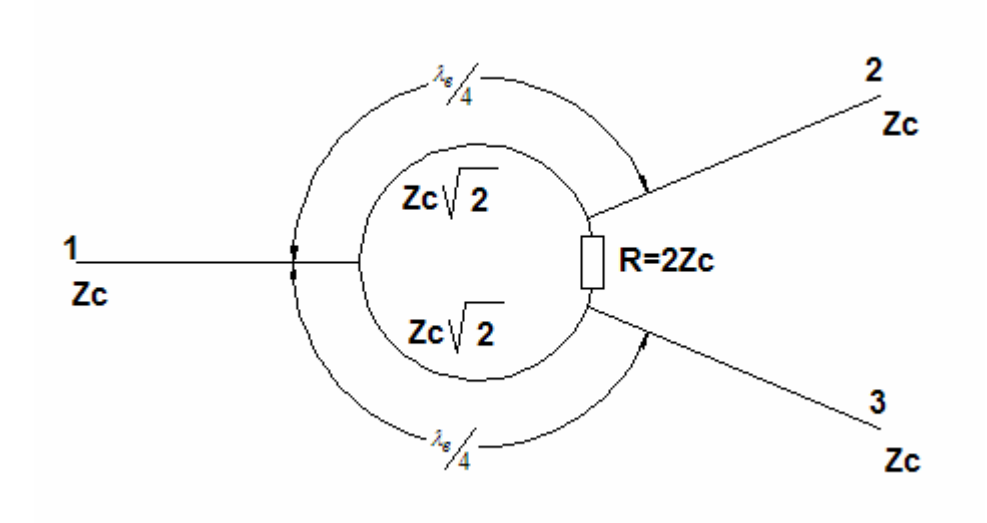

*Рис. 2.17. Делитель Вилкинсона*

В разделе 2.3 было показано, что взаимный шестиполюсник без потерь не может быть согласован по всем входам одновременно. Практическим подтверждением этого вывода служат свойства простого соединения трех линий передачи. Рассмотрим параллельное соединение, показанное на рис. 2.18. На рис. 2.18 представлено симметричное соединение, которое имеет центральное плечо 1 и два боковых плеча 2,3. Они отличаются характеристическими сопротивлениями линий передачи. Можно показать, что при

$$
Z_{c1} = \frac{Z_{c2}}{2}
$$

соединение линий передачи имеет следующую матрицу рассеяния:

$$
S = \begin{bmatrix} 0 & \frac{1}{\sqrt{2}} & \frac{1}{\sqrt{2}} \\ \frac{1}{\sqrt{2}} & \frac{1}{2} & \frac{1}{2} \\ \frac{1}{\sqrt{2}} & \frac{1}{2} & \frac{1}{2} \end{bmatrix}.
$$
 (2.55)

Из формулы (2.55) видно, что соединение согласовано только по центральному входу. По другим входам коэффициенты отражения равны 0.5.

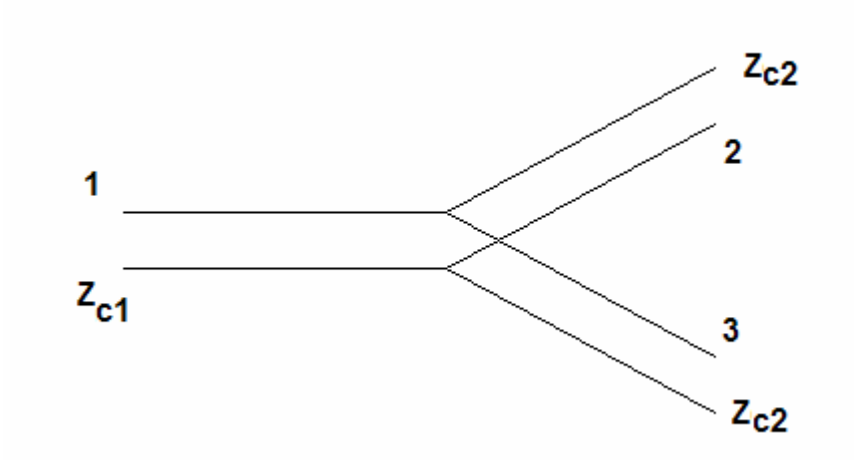

*Рис. 2.18. Параллельное соединение линий передачи*

Для преодоления этого недостатка используют более сложное устройство, содержащее сопротивление *R* . Наличие сопротивления делает шестиполюсник диссипативным. Далее мы увидим, что введение потерь позволяет добиться согласования по всем входам.

Будем считать, соединения линий передачи в устройстве на рис. 2.17 параллельные. Из рисунка видно, что устройство имеет плоскость симметрии, проходящую между входами 2 и 3. В соответствии с методикой, изложенной в разделе 1.6 мы должны рассмотреть две парциальные структуры, получающиеся из исходной сечением электрической и магнитной стенками. В нашем случае это будут два парциальных многополюсника. Они показаны на рис. 2.19.

#### электрическая стенка

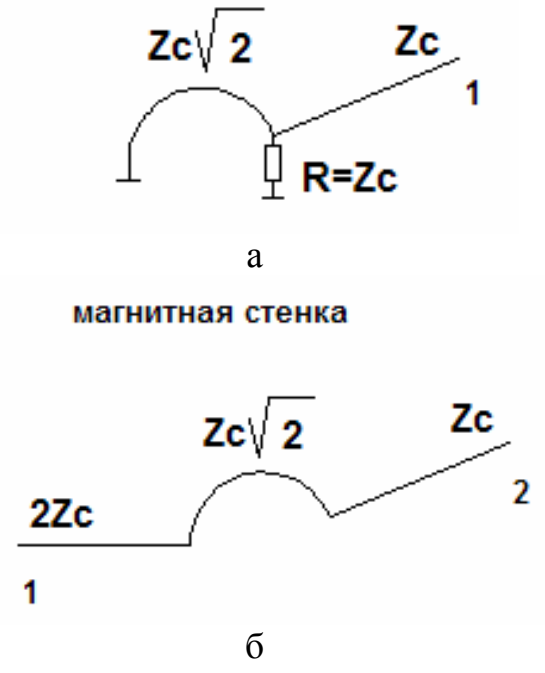

*Рис. 2.19. Парциальные многополюсники*

Размещение электрической стенки порождает двухполюсник, а магнитной стенки четырехполюсник.

Необходимо пояснить, как были получены парциальные многополюсники. Первый момент связан с сопротивлением  $R = 2Z_c$ . При размещении электрической стенки оно трансформировалось в резистор со вдвое меньшим сопротивлением. При размещении магнитной стенки оно исчезло. Рассмотрим сопротивление в виде последовательного соединения вдвое меньших сопротивлений, как показано на рис. 2.20 а.

При размещении электрической стенки между сопротивлениями устанавливается режим короткого замыкания (см. рис. 2.20 б). Это следует из того, что электрическое поле на этой поверхности равно нулю и, следовательно, равно нулю падение напряжения, что соответствует режиму короткого замыкания. В этом случае половина резистора замыкается на землю, что эквивалентно его параллельному включению в линию передачи.

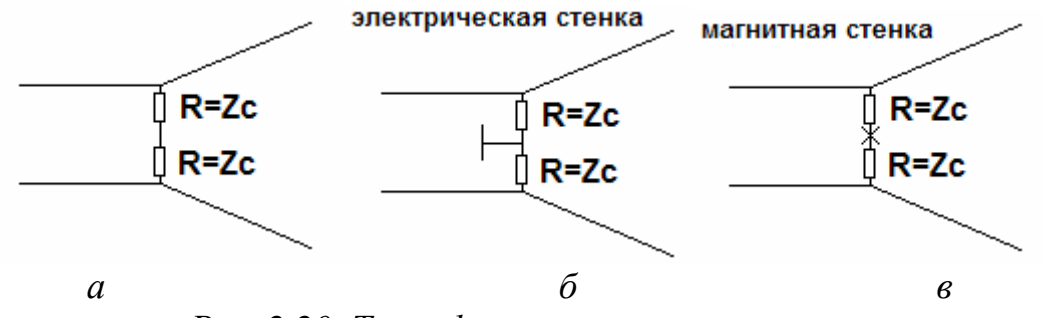

*Рис. 2.20. Трансформация сопротивления*

Размещение магнитной стенки оказывается эквивалентным режиму холостого хода между сопротивлениями, так как граничное условие равенства нулю тангенциальных компонент магнитного поля означает отсутствие электрического тока в плоскости симметрии. Если тока в цепи нет, то эту цепь можно оборвать, как показано на рис. 2.20 в. Следовательно, в этом случае сопротивление не влияет на линии передачи и его можно убрать из эквивалентной схемы.

Второй момент, требующий пояснения связан с трансформацией линии передачи на входе 1. В первом случае (электрическая стенка) линия передачи превратилась в короткое замыкание, а во втором случае (магнитная стенка) в линию передачи с вдвое большим характеристическим сопротивлением.

Первое преобразование следует из утверждения о режиме короткого замыкания в плоскости симметрии при размещении электрической стенки. Проводники линии передачи электрически соединяются друг с другом и входная линия передачи превращается в перемычку, закорачивающую подходящую к ней линию передачи с характеристическим сопротивлением*Z<sup>c</sup>* 2 .

Второе преобразование менее очевидно. Для его пояснения рассмотрим коаксиальную линию передачи (см. рис. 2.21), которую рассекает по вертикали магнитная стенка.

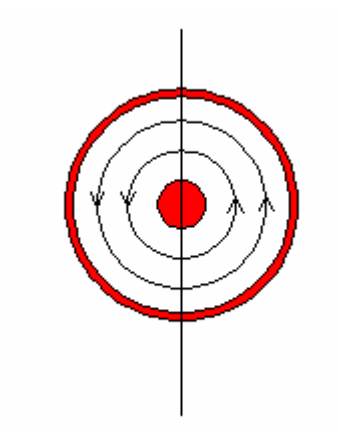

Рис. 2.21. Коаксиальная линия передачи

На рис. 2.21 показаны силовые линии магнитного поля. Видно, что они перпендикулярны магнитной стенке, то есть тангенциальное магнитное поле в коаксиальной линии и до размещения магнитной стенки было равно нулю. Таким образом, ее появление не изменит структуру поля в линии. После разрезания коаксиальной линии по магнитной стенке мы получаем усеченную «половину» линии, поле в которой такое же, как в исходной линии передачи. Тождественность поля не означает тождественности всех интегральных характеристик: тока и напряжения. Напряжение тоже самое, что и раньше, а ток вдвое меньше, так как поверхность, по которой текут токи уменьшилась после сечения вдвое. Отсюда следует, что отношение напряжения к току в рассеченной линии вдвое больше, чем в исходной и, следовательно, ее характеристическое сопротивление также вдвое больше.

Матрицы рассеяния парциальных многополюсников на центральной частоте делителя приводятся ниже:

$$
S_{11}^e = 0,
$$
  
\n
$$
S^m = \begin{bmatrix} 0 & -i \\ -i & 0 \end{bmatrix}.
$$
\n(2.56)

Матрица рассеяния исходного шестиполюсника связана с параметрами парциальных многополюсников (2.56) в общем случае следующим образом:

$$
S = \begin{vmatrix} S_{11}^{m} & S_{12}^{m} & S_{12}^{m} \\ S_{12}^{m} & \sqrt{2} & \sqrt{2} \\ \frac{S_{12}^{m}}{\sqrt{2}} & \frac{S_{22}^{m} + S_{11}^{e}}{2} & \frac{S_{22}^{m} - S_{11}^{e}}{2} \\ \frac{S_{12}^{m}}{\sqrt{2}} & \frac{S_{22}^{m} - S_{11}^{e}}{2} & \frac{S_{22}^{m} + S_{11}^{e}}{2} \end{vmatrix}.
$$
 (2.57)

На центральной частоте делителя, которая определяется равенством кольцевых линий четверти длины волны, матрица (2.57) преобразуется следующим образом:

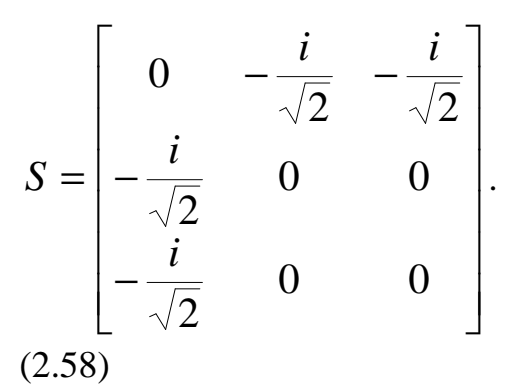

**Симметричные восьмиполюсники**. Структура симметричного восьмиполюсника показана на рис. 2.22.

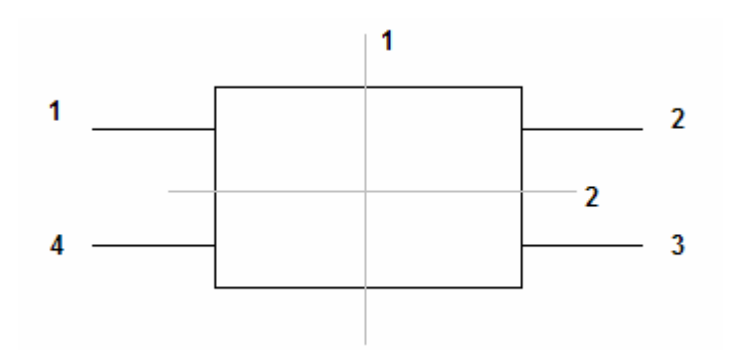

*Рис. 2.22. Симметричный восьмиполюсник*

Восьмиполюсник может иметь одну из двух плоскостей симметрии 1,2 или две одновременно. Рассмотрим последний случай. Парциальные многополюсники имеют вид двухполюсников, показанных на рис. 2.23.

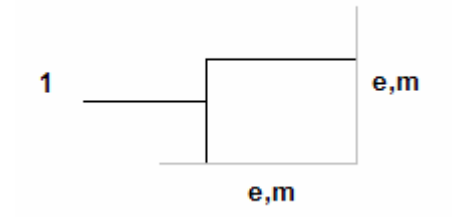

*Рис. 2.23. Парциальные двухполюсники*

Они отличаются друг от друга типом секущей стенки, которые могут быть, как обычно, электрическими и магнитными. Двухполюсники характеризуется своими коэффициентами отражения. Будем обозначать их как  $S_{11}^{e,m}$ . Верхний индекс соответствует типу стенки. Первый показывает, какая стенка размещена в плоскости симметрии 1, а второй в плоскости 2. Всего имеется четыре парциальных двухполюсника и четыре коэффициента отражения.

Ниже приводятся формулы, связывающие матрицу рассеяния симметричного восьмиполюсника с  $S_{11}^{e,m}$ :

$$
S = \begin{bmatrix} S_{11} & S_{12} & S_{13} & S_{14} \\ S_{12} & S_{11} & S_{14} & S_{13} \\ S_{13} & S_{14} & S_{11} & S_{12} \\ S_{14} & S_{13} & S_{12} & S_{11} \end{bmatrix}, \tag{2.59}
$$
\n
$$
S_{11} = \frac{S_{11}^{mm} + S_{11}^{em} + S_{11}^{me} + S_{11}^{ee}}{4}, \quad S_{12} = \frac{S_{11}^{mm} - S_{11}^{em} + S_{11}^{me} - S_{11}^{ee}}{4}, \quad S_{13} = \frac{S_{11}^{mm} - S_{11}^{em} - S_{11}^{me} + S_{11}^{ee}}{4}, \quad S_{14} = \frac{S_{11}^{mm} + S_{11}^{em} - S_{11}^{me} - S_{11}^{ee}}{4}.
$$
\n
$$
S_{14} = \frac{S_{11}^{mm} + S_{11}^{em} - S_{11}^{me} - S_{11}^{ee}}{4}.
$$
\n(2.60)

Если восьмиполюсник реактивный, то модули всех парциальных коэффициентов отражения равны единице:

$$
S_{11}^{ij} = e^{i\varphi_{ij}}, \n i, j = e, m.
$$
\n(2.61)

Рассмотрим матрицу рассеяния направленного ответвителя с первым типом направленности (см. раздел 2.3). Для этого многополюсника должны быть равны нулю  $S_{11}$  и  $S_{14}$ . Из этих условий получаем:

$$
S = \begin{bmatrix} 0 & i\sin(\tau) & \cos(\tau) & 0 \\ i\sin(\tau) & 0 & 0 & \cos(\tau) \\ \cos(\tau) & 0 & 0 & i\sin(\tau) \\ 0 & \cos(\tau) & i\sin(\tau) & 0 \end{bmatrix} e^{i\psi}, \qquad (2.62)
$$

$$
\tau = \frac{\varphi_{mm} - \varphi_{ee}}{2}, \qquad (2.63)
$$

$$
\psi = \frac{\varphi_{mm} + \varphi_{ee}}{2}.
$$

Как и в случае с четырехполюсником от множителя  $e^{i\psi}$  можно избавиться выбором отсчетных плоскостей. Тогда легко увидеть, что вся матрица рассеяния определяется параметром  $\tau$ , который задает коэффициент деления мощности между плечами 2 и 3.

Выражения (2.62) и (2.63) верны, если выполняются условия:

$$
\varphi_{mm} = \varphi_{em} \pm \pi, \ \varphi_{ee} = \varphi_{me} \pm \pi,
$$
\nQEDQUERANT COTACORAHE H

\nQDEIC DECIQUERANT COTACORAHE H

\nQDEIC TEALC

\nQDEIC DEQUERANT COTACORAHE H

\nQDEIC TEALC

которые обеспечивают согласование и развязку устройства.

Второй тип направленности отличается тем, что у него вместо равенства нулю *S*14 должен равняться нулю *S*13. Условия аналогичные (2.64) теперь имеют следующий вид:

$$
\varphi_{mm} = \varphi_{ee} \pm \pi, \varphi_{em} = \varphi_{me} \pm \pi.
$$
\nMarpula paccehua 3a nuc bhaerca B cneyhouleŭ dopme:

\n
$$
S = \begin{bmatrix}\n0 & i \sin(\tau) & 0 & \cos(\tau) \\
i \sin(\tau) & 0 & \cos(\tau) & 0 \\
0 & \cos(\tau) & 0 & i \sin(\tau) \\
\cos(\tau) & 0 & i \sin(\tau) & 0\n\end{bmatrix} e^{i\psi},
$$
\n(2.66)\n
$$
\tau = \frac{\varphi_{mm} - \varphi_{ee}}{2},
$$
\n
$$
\psi = \frac{\varphi_{mm} + \varphi_{ee}}{2}.
$$
\n(2.67)

## **2.5. Каскадно соединенные многополюсники**

Часто встречающейся на практике задачей является анализ цепочек последовательно или каскадно соединенных многополюсников. В общем случае число входов, по которым соединяются многополюсники может меняться. Также сами многополюсники могут иметь разные матрицы рассеяния. На рис. 2.24 показаны два таких многополюсника.

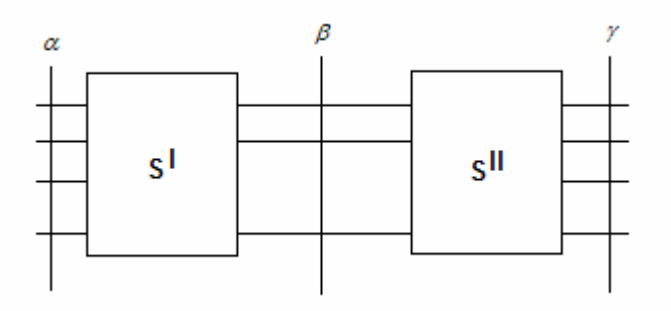

*Рис. 2.24. Каскадно соединенные многополюсники*

Ниже мы приведем соотношения, которые позволяют найти матрицу рассеяния объединенного многополюсника по известным матрицам рассеяния его составных частей:  $S^I, S^H$ . Если цепочка содержит большее число элементов, то эти соотношения необходимо применить последовательно несколько раз. Таким образом, количество многополюсников не является ограничивающим фактором.

Представим матрицы *<sup>I</sup> II S* , *S* <sup>в</sup> блочном виде:

$$
S^{I} = \begin{bmatrix} S_{\alpha\alpha} & S_{\alpha\beta} \\ S_{\beta\alpha} & S_{\beta\beta} \end{bmatrix},\tag{2.68}
$$
\n
$$
S^{II} = \begin{bmatrix} S_{\beta\beta}^{II} & S_{\beta\gamma} \\ S_{\gamma\beta} & S_{\gamma\gamma} \end{bmatrix}.\tag{2.69}
$$

Блоки в выражениях (2.68), (2.69) описывают взаимодействие волн в сечениях  $\alpha, \beta, \gamma$ . Соединение многополюсников идет в сечении  $\beta$ . Результирующая матрица рассеяния также имеет блочную структуру:

$$
S = \begin{bmatrix} S_{\alpha\alpha}^{\Sigma} & S_{\alpha\gamma} \\ S_{\gamma\alpha} & S_{\gamma\gamma}^{\Sigma} \end{bmatrix} . \tag{2.70}
$$

Для блоков матрицы рассеяния *S* справедливы следующие выражения:

$$
S_{\alpha\alpha}^{\Sigma} = S_{\alpha\alpha} + S_{\alpha\beta} (E - S_{\beta\beta}^{II} S_{\beta\beta}^{I})^{-1} S_{\beta\beta}^{II} S_{\beta\alpha},
$$
  
\n
$$
S_{\alpha\gamma} = S_{\alpha\beta} (E - S_{\beta\beta}^{II} S_{\beta\beta}^{I})^{-1} S_{\beta\gamma},
$$
  
\n
$$
S_{\gamma\alpha}^{\Sigma} = S_{\gamma\beta} (E - S_{\beta\beta}^{II} S_{\beta\beta}^{I})^{-1} S_{\beta\alpha},
$$
  
\n
$$
S_{\gamma\gamma}^{\Sigma} = S_{\gamma\gamma} + S_{\gamma\beta} (E - S_{\beta\beta}^{II} S_{\beta\beta}^{I})^{-1} S_{\beta\beta}^{I} S_{\beta\gamma},
$$
  
\n(2.71)

Формулы (2.71) в принципе решают поставленную задачу. Следует однако отметить, что это решение не всегда удовлетворяет практическим потребностям, в частности, из-за необходимости вычислять обратную матрицу от сложной комбинации матриц. Может быть предложен альтернативный алгоритм, не нуждающийся в сложных матричных вычислениях, если вместо матрицы рассеяния для описания многополюсника использовать волновую матрицу передачи *T* .

Пусть мы имеем многополюсник, показанный на рис. 2.25, входы которого объединены в сечения 1 и 2.

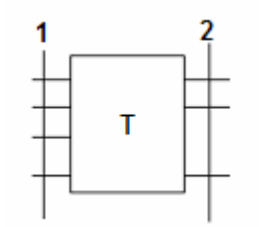

*Рис. 2.25. К определению матрицы T*

Введем матрицу передачи следующим образом:

$$
T\begin{bmatrix} \vec{U}_{20} \\ \vec{U}_{2\Pi} \end{bmatrix} = \begin{bmatrix} \vec{U}_{1\Pi} \\ \vec{U}_{10} \end{bmatrix},\tag{2.72}
$$

$$
T = \begin{bmatrix} T_{11} & T_{12} \\ T_{21} & T_{22} \end{bmatrix},\tag{2.73}
$$

где  $T_{ii}$  - блоки, составляющие матрицу T.

Пусть данный многополюсник описывается матрицей рассеяния с блочной структурой:

$$
S = \begin{bmatrix} S_{11} & S_{12} \\ S_{21} & S_{22} \end{bmatrix} . \tag{2.74}
$$

Блоки матрицы передачи можно выразить через блоки матрицы рассеяния:

$$
T_{11} = S_{21}^{-1},
$$
  
\n
$$
T_{12} = -S_{21}^{-1}S_{22},
$$
  
\n
$$
T_{21} = S_{11}S_{21}^{-1},
$$
  
\n
$$
T_{22} = S_{12} - S_{11}S_{21}^{-1}S_{22}.
$$
  
\n(2.75)

В свою очередь, блоки матрицы рассеяния выражаются через блоки матрицы передачи:

$$
S_{11} = T_{21}T_{11}^{-1},
$$
  
\n
$$
S_{12} = T_{22} - T_{21}T_{11}^{-1}T_{12},
$$
  
\n
$$
S_{21} = T_{11}^{-1},
$$
  
\n
$$
S_{22} = -T_{11}^{-1}T_{12}.
$$
  
\n(2.76)

Волновая матрица передачи каскадно соединенных многополюсников выражается через произведение матриц передачи:

$$
T = T_1 T_2 ... T_N, \t\t(2.77)
$$

где  $T_i$  - матрица передачи отдельного многополюсника. Нумерация многополюсников в цепочке идет слева направо.

Из формулы (2.77) видно, что применение матриц передачи избавляет от необходимости вычисления обратных матриц.

#### 3. Метод моментов

#### 3.1. Основная схема метода моментов

системы линейных **Операторные** уравнения  $\mathbf{M}$ алгебраических **уравнений**. Метод моментов (МОМ) наиболее полно изложен в работах Харрингтона и его монографии, вышедшей на английском языке [11]. На русском языке наиболее последовательное изложение МОМ представлено в книге Никольского В.В. [12]. Отметим, что сам автор этой книги термин МОМ не использует, но, тем не менее, речь там идет именно о МОМ.

С математической точки зрения МОМ является методом решения следующей операторной задачи:

$$
L(f) = g \tag{3.1}
$$

где  $L(f)$  – оператор, заданный в некотором пространстве функций, а g известная функция. Под оператором в математике понимают действие, ставящее в соответствие функции функцию. Наиболее простым примером оператора может служить дифференцирование, которое исходной функции ставит в соответствие другую функцию - ее производную. Другой класс операторов - интегральные. Среди них наиболее известным является преобразование Фурье:

$$
L(f) = \int_{-\infty}^{\infty} f(x)e^{i\omega x} dx
$$
 (3.2)

Нетрудно видеть, что оператор из (3.2) ставит в соответствие исходной функции  $f(x)$  новую функцию, которая называется Фурье образом и определяется правой частью (3.2).

В электродинамике чаще используются интегральные операторы. О том как они получаются мы будем говорить ниже. Сейчас же мы рассмотрим основную идею МОМ. При этом чисто математические вопросы об области определения оператора *L(f)*, сходимости МОМ мы оставляем в стороне, считая доказательную часть МОМ известной и рассматривая только его конструктивную часть.

Для компактного изложения схемы МОМ нам необходимо привлечь некоторые понятия из функционального анализа. К числу таких понятий относится скалярное произведение. Пусть мы имеем две функции f и g. Их скалярное произведение  $\langle f, g \rangle$  должно удовлетворять следующим условиям:

$$
\langle f, g \rangle = \langle g, f \rangle, \tag{3.3}
$$

$$
\langle \alpha f + \beta g, h \rangle = \alpha \langle f, h \rangle + \beta \langle g, h \rangle, \qquad (3.4)
$$

$$
\langle f^*, f \rangle > 0, \text{ecHH} \quad f \neq 0,
$$
\n(3.5)

 $\langle f^*, f \rangle = 0$ , если  $f = 0$ ,  $(3.6)$ 

где  $\alpha$ и  $\beta$  постоянные, а \* означает комплексное сопряжение. Определение скалярного произведения неоднозначно. Его можно строить поразному. Часто под скалярным произведением двух функций определенных в области S понимают следующий интеграл:

$$
\langle f, g \rangle = \int_{S} fg dS. \tag{3.7}
$$

Легко видеть, что определение (3.7) удовлетворяет всем условиям (3.3)-(3.6). Однако нам ничего не мешает добавить в (3.7) некоторую известную функцию, которую называют весовой функцией w. Тогда скалярное произведение изменится следующим образом:

$$
\langle f, g \rangle = \int_{S} wfg dS. \tag{3.8}
$$

Оно по-прежнему удовлетворяет всем условиям (3.3)-(3.8) и имеет право на жизнь. Свобода в выборе скалярного произведения не должна смущать. Наоборот, ее можно эффективно использовать, чтобы строить более эффективные алгоритмы решения уравнения (3.1). Перейдем далее непосредственно к МОМ.

Представим неизвестную функцию f в виде разложения следующего вида:

$$
f = \sum_{n} A_n \varphi_n \tag{3.9}
$$

где  $\varphi$  известные функции, получившие название базисных функций, а  $A_n$ неизвестные коэффициенты. Пусть функция *f* определена в некоторой области S. Подставим формулу (3.9) в (3.1):

$$
\sum_{n} A_n L(\varphi_n) = g \tag{3.10}
$$

Введем еще одну систему функций  $\psi_n$ , которые назовем тестовыми или пробными функциями. Умножим (3.10) последовательно на пробные функции с разными номерами и вычислим соответствующие скалярные произведения:

$$
\sum_{n} A_{n} \langle \psi_{m} L(\varphi_{n}) \rangle = \langle \psi_{m} g \rangle.
$$
 (3.11)

Итак, в формуле (3.11) мы получили систему линейных алгебраических уравнений (СЛАУ) относительно неизвестных коэффициентов А,. Если решить эту СЛАУ и найти  $A_m$ , то мы автоматически находим искомую функцию *f*. Собственно говоря, в этом и состоит весь метод моментов, который позволяет свести исходную операторную задачу к СЛАУ, которые эффективно решаются на ЭВМ.

Запишем СЛАУ (3.11) в матричной форме:

$$
Z\overline{A} = \overline{G},
$$
\n
$$
Z = \begin{bmatrix}\n\langle \psi_1 L(\varphi_1) \rangle \langle \psi_1 L(\varphi_2) \rangle \dots \langle \psi_1 L(\varphi_N) \rangle \dots \\
\langle \psi_2 L(\varphi_1) \rangle \langle \psi_2 L(\varphi_2) \rangle \dots \langle \psi_2 L(\varphi_N) \rangle \dots \\
\vdots \\
\langle \psi_N L(\varphi_1) \rangle \langle \psi_N L(\varphi_2) \rangle \dots \langle \psi_N L(\varphi_N) \rangle \dots \\
\vdots \\
\vdots \\
\langle \psi_1 g \rangle \\
\overline{G} = \begin{bmatrix}\n\langle \psi_1 g \rangle \\
\langle \psi_2 g \rangle \\
\vdots \\
\langle \psi_N g \rangle \\
\vdots \\
\langle \psi_N g \rangle \\
\vdots \\
\langle \psi_N g \rangle \\
\end{bmatrix},
$$
\n
$$
\overline{A} = \begin{bmatrix}\nA_1 \\
A_2 \\
\vdots \\
A_N \\
\vdots \\
\vdots \\
\langle \psi_1 \rangle\n\end{bmatrix},
$$
\n(3.12)

Используя (3.12), можно записать выражение для искомой функции f:  $f = \langle \overline{\varphi}, Z^{-1} \overline{G} \rangle,$  $\overline{\varphi} = \begin{bmatrix} \varphi_1 \\ \varphi_2 \\ \dots \\ \varphi_N \end{bmatrix} \quad .$  $(3.13)$ 

В формулах (3.9)-(3.12) мы умышленно не указывали пределов суммирования. Дело в том, что, строго говоря, для точного описания неизвестной функции  $f$  требуется бесконечный набор базисных функций. На практике приходится ограничиваться конечной суммой:

$$
f_N = \sum_{n=1}^N A_n \varphi_n \,. \tag{3.14}
$$

При этом предполагается, выполнение следующего соотношения:  $\lim(f_N) = F$  $(3.15)$ 

$$
N \to \infty
$$

где  $F$  – точное решение уравнения (3.1). Формула (3.15) подразумевает, что предел существует и равен решению (3.1). В этом случае говорят о том, что метод сходится. Поскольку функция F неизвестна, то в качестве критерия сходимости соотношение (3.15) использовать нельзя. На практике используют следующее соотношение:

$$
\lim_{N \to \infty} (f_{N+1} - f_N) = 0,
$$
\n(3.16)

которое утверждает лишь то, что итерационный процесс сходится и функция  $f$  при увеличении  $N$  меняется все меньше, что не всегда означает, что сходится он к точному решению уравнения (3.1). Обоснование равенства (3.15) относится к доказательной части МОМ, которую мы рассматривать не будем.

Для остановки итерационного процесса, то есть выбора  $N$  можно использовать соотношение следующего типа:

$$
\int_{S} |f_{N+1} - f_N|^2 \, dS < \varepsilon \,, \tag{3.17}
$$

где  $\varepsilon$  - некоторое наперед заданное число, называемое критерием остановки. Формула (3.17) не является единственно возможным правилом для выбора N. Более того, часто на практике применяют другие критерии, но смысл их тот же самый: некоторая величина на  $N$  шаге должна стать меньше некоторого фиксированного значения.

Базисные и тестовые функции. Рассмотрим какие функции могут использоваться в качестве базисных и тестовых. Существует большое разнообразие используемых базисных функций. Дело в том, что МОМ не накладывает на систему базисных функций таких жестких требований как ортогональность. Достаточно удовлетворить требованию полноты системы функций, которое означает, что бесконечный ряд вида (3.9) сходится в функциональном пространстве, в котором определена функция f.

Существуют два подхода к выбору базисных функций. Первый подход ориентирован на решение конкретной задачи. В этом случае базисные функции выбираются так, чтобы быть максимально похожими на точное решение уравнения (3.1). Для этого приходится учитывать априорную информацию о свойствах решения. Возьмем в качестве примера оператор следующего вида:

$$
L(f) = \frac{1}{\pi} \int_{-1}^{1} \frac{f(t)}{t - x} dt,
$$
  
\n
$$
L(f) = g.
$$
\n(3.18)

Уравнения вида (3.18) часто встречаются в теории полосковых линий передачи, а также при анализе волноводных диафрагм. Известно точное решение уравнения (3.18) [13]:

$$
f(x) = \frac{1}{\sqrt{1 - x^2}} \left( C - \frac{1}{\pi} \int_{-1}^{1} \frac{\sqrt{1 - t^2} g(t)}{t - x} dt \right),
$$
  
\n
$$
C = \frac{1}{\pi} \int_{-1}^{1} f(t) dt.
$$
\n(3.19)

Из (3.19) следует, что функция  $f(x)$  при  $|x| \rightarrow 1$  имеет особенности типа  $\frac{1}{\sqrt{n}}$ , определяемые первым множителем. Второй сомножитель из (3.19) описывает некоторую гладкую функцию. Присутствие особенностей на краях интервала [-1,1] относится к априорной информации о поведении функции  $f$ и может быть использовано для правильного выбора базисных функций. Например, удачным примером правильного выбора базисных функций является следующая система:

$$
\varphi_n(x) = \frac{\cos(\pi nx)}{\sqrt{1 - x^2}}.
$$
\n(3.20)

Мы видим, что базисные функции определены на всем интервале задания оператора  $L(f)$  и они стремятся к бесконечности на краях интервала также как строгое решение. Подставим выражение (3.20) в (3.9) и приравняем его строгому решению (3.19). В результате имеем следующее соотношение:

$$
\sum_{n=0}^{\infty} A_n \frac{\cos(\pi n x)}{\sqrt{1-x^2}} = \frac{1}{\sqrt{1-x^2}} \left( C - \frac{1}{\pi} \int_{-1}^{1} \frac{\sqrt{1-t^2} g(t)}{t-x} dt \right),
$$

Сокращая общие множители, получаем:

$$
\sum_{n=0}^{\infty} A_n \cos(\pi nx) = \left( C - \frac{1}{\pi} \int_{-1}^{1} \frac{\sqrt{1 - t^2} g(t)}{t - x} dt \right).
$$
 (3.21)

Из формулы (3.21) видно, что задача определения неизвестных коэффициентов А, эквивалентна разложению функции, стоящей в правой части (3.21) в ряд Фурье. Так как эта функция гладкая, то коэффициенты ее Фурье-разложения убывают не медленнее, чем  $\frac{1}{2}$ .

Совсем другая картина наблюдается при ином выборе системы базисных функций. Определим ее следующим образом:

$$
\varphi_n(x) = \cos(\pi nx). \tag{3.22}
$$

Проделав операции аналогичные предыдущим, получаем равенство эквивалентное (3.21):

$$
\sum_{n=0}^{\infty} A_n \cos(\pi nx) = \frac{1}{\sqrt{1 - x^2}} \left( C - \frac{1}{\pi} \int_0^1 \frac{\sqrt{1 - t^2} g(t)}{t - x} dt \right).
$$
 (3.23)

Мы вновь имеем дело с разложением в ряд Фурье. Однако сейчас нам нужно представить рядом функцию с особенностями. Без доказательства отметим, что в этом случае коэффициенты  $A_n$  убывают как  $\frac{1}{n}$ , то есть намного медленнее чем раньше. С практической точки зрения это означает,

что для удовлетворения критерию (3.18) во втором случае нам придется взять N много большее, чем в первом. Платой за это будет большой порядок CЛАУ решаемой И, следовательно несравненно большие затраты компьютерного времени и памяти.

К сожалению, обычно платой за быструю сходимость МОМ является потеря универсальности. Действительно, в каждой конкретной структуре будут свои подходящие базисные функции. Поиск **HX** является неформализуемым процессом, который трудно превратить в компьютерную программу. Поэтому разработчики программного обеспечения отдают предпочтение базисным функциям способным решать более широкий набор задач даже в ущерб сходимости решения. Это правда не означает, что учет априорной информации совсем не нашел себе применение в реальных системах проектирования. Это не так. Например, анализ регулярных полосковых линий передачи почти целиком построен на использовании функций (3.20). Однако при переходе к более сложным структурам приходится использовать другие базисные функции.

Примером такой универсальной системы функций являются импульсные функции. Они вводятся следующим образом. Для простоты будем считать, что функция  $f$  является функцией одной переменной  $x$ , заданной на некотором интервале [a,b]. Тогда этот интервал разделяется на  $N$ подинтервалов  $S_n$ ,  $x \in [x_n, x_{n+1}]$ , которые могут иметь, вообще говоря, разную длину  $\Delta x_n$ . Тогда базисные функции определяются следующим образом:

$$
\varphi_n = \begin{cases} 1, & x \in S_n, \\ 0, & x \notin S_n. \end{cases} \tag{3.24}
$$

Применение базисных функций (3.24) приводит к кусочно-постоянной аппроксимации функции  $f(x)$ . На рис. 3.1 показан результат такой аппроксимации функции

$$
\frac{1}{\sqrt{\left(\frac{\pi}{2}\right)^2 - x^2}}
$$

для разных N=10,25.

Коэффициенты аппроксимирующей функции равны значениям  $f(x)$  в центрах интервалов S<sub>n</sub>. Таким образом, для аппроксимирующей функции  $F(x)$  получается следующее представление:

$$
F(x) = \sum_{n=1}^{N} f(x_{0n}) \varphi_n(x).
$$
 (3.25)

Нелостатком импульсных функций является то, что получаемая в результате их использования аппроксимирующая функция разрывна. Последнее

обстоятельство в электродинамике в ряде случаев неприемлемо, так разрывные функции могут порождать сингулярные поля, не отвечающие физической реальности. Тем не менее, рассматриваемая система базисных функций нашла достаточно широкое применение.

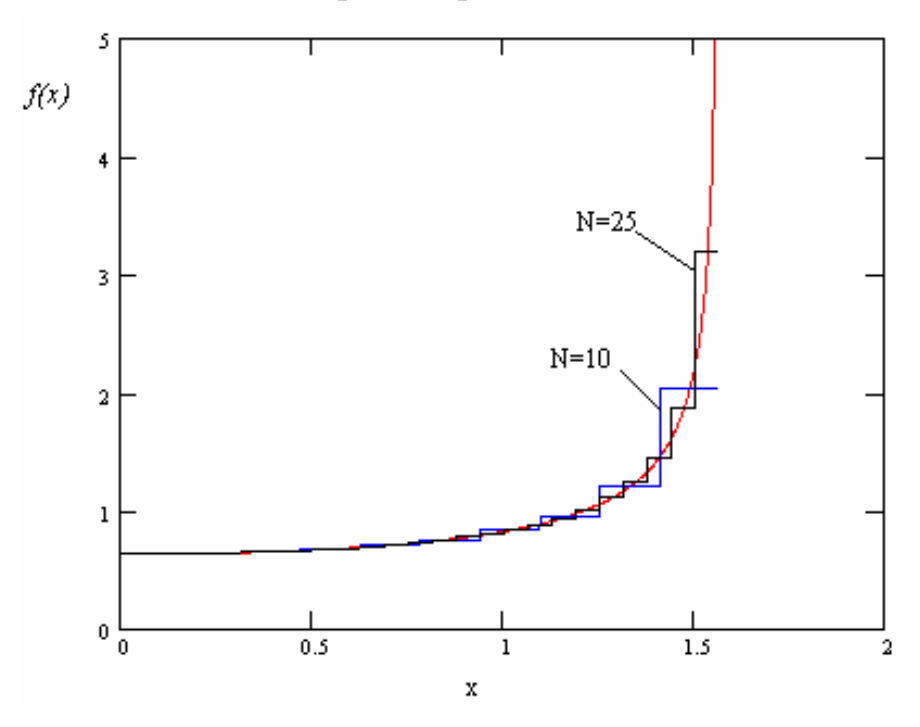

Рис. 3.1. Аппроксимация ступенчатыми функциями

Из рис. 3.1 также следует правило, относящееся также ко всем другим системам функций. Точность решения зависит от скорости изменения неизвестной функции *f*. Это не слишком неожиданный вывод, который верен для процедуры аппроксимации вообще и для МОМ в частности, так как, вообще говоря, решение по МОМ является аппроксимацией функции  $f$  рядом  $(3.9).$ Только коэффициенты аппроксимации ищутся несколько нетрадиционным путем, а именно как решение СЛАУ (3.12).

Широко применяются в МОМ треугольные функции. В англоязычной литературе для них используется термин, дословный перевод которого звучит как «крышечные» функции. Мы будем далее использовать русскоязычное название для этих функций. Ниже приводится определение треугольной функции:

$$
\varphi_n = \begin{cases}\n1 - \frac{2|x - x_{0n}|}{x_{n+1} - x_{n-1}}, & x_{n+1} < x < x_{n+1}, \\
0, & x < x_{n-1}, & x > x_{n+1},\n\end{cases} \tag{3.26}
$$
\n
$$
x_{0n} = \frac{x_{n+1} + x_{n-1}}{2}.
$$

При записи (3.26) предполагалось, что интервал [а,b] разбит на подинтервалы, которые могут иметь разную длину. На рис. 3.2 показан

результат аппроксимации той же функции, что и раньше (кривая 1) рядом (3.25), в котором в качестве функций  $\varphi$  взяты функции (3.26) (кривая 2). Величина N равна 20. Кривые 3 представляют элементарные функции  $\varphi_n$ .

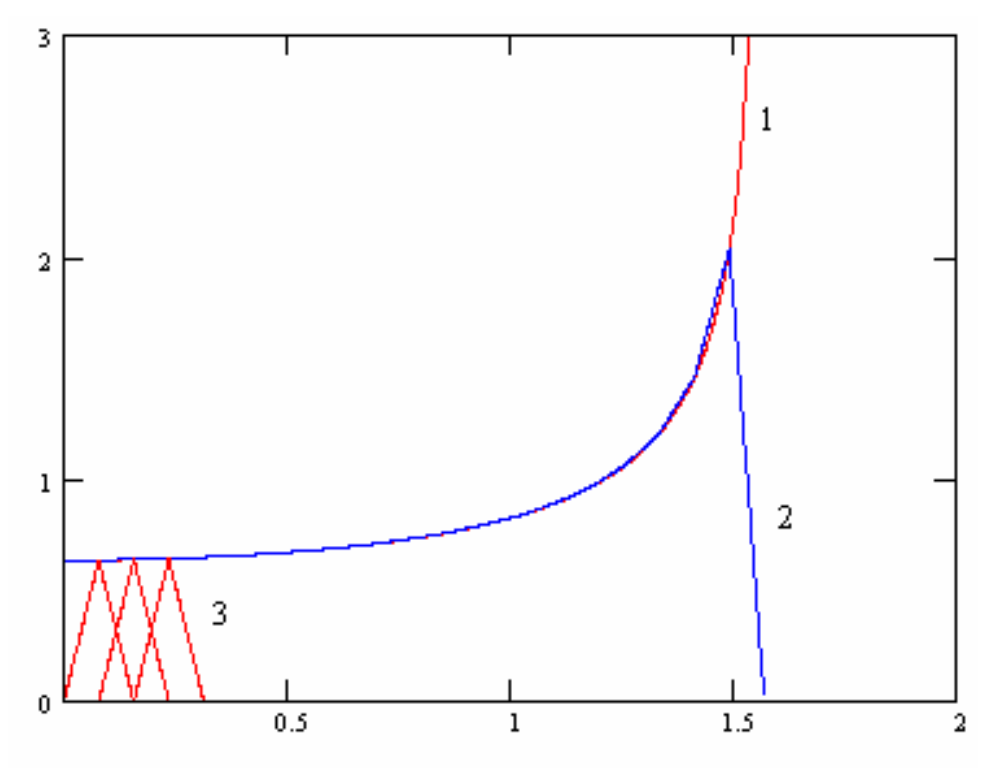

Рис. 3.2. Аппроксимация треугольными функциями

Из рис. 3.2 видно, что мы получаем линейно-ломаную аппроксимацию исходной функции, которая точнее аппроксимации импульсными функциями и не имеет разрывов.

Базисные функции одной переменной применяются для решения практических задач достаточно редко. Из таких применений можно отметить моделирование регулярных линий передачи. Задачи расчета многополюсников, антенн и задачи рассеяния требуют использования более сложных базисных функций двух переменных. Это связано с тем, что, как правило, роль неизвестной функции в МОМ играет распределение поверхностных токов, текущих по металлическому телу. Поскольку поверхность характеризуется двумя координатами, то и соответственно для описания функции, заданной на поверхности нужны базисные функции двух переменных.

Для простоты изложения будем считать нашу поверхность плоской. определена Пусть функция  $\mathbf{f}$  $\overline{B}$ прямоугольной области  $S$ :  $a < x < b, c < y < d$  (см. рис. 3.3). Введем в этой области прямоугольную сетку, то есть разделим ее на элементарные прямоугольные площадки S<sub>nm</sub>:  $x_n < x < x_{n+1}$ ,  $y_m < y < y_{m+1}$ .

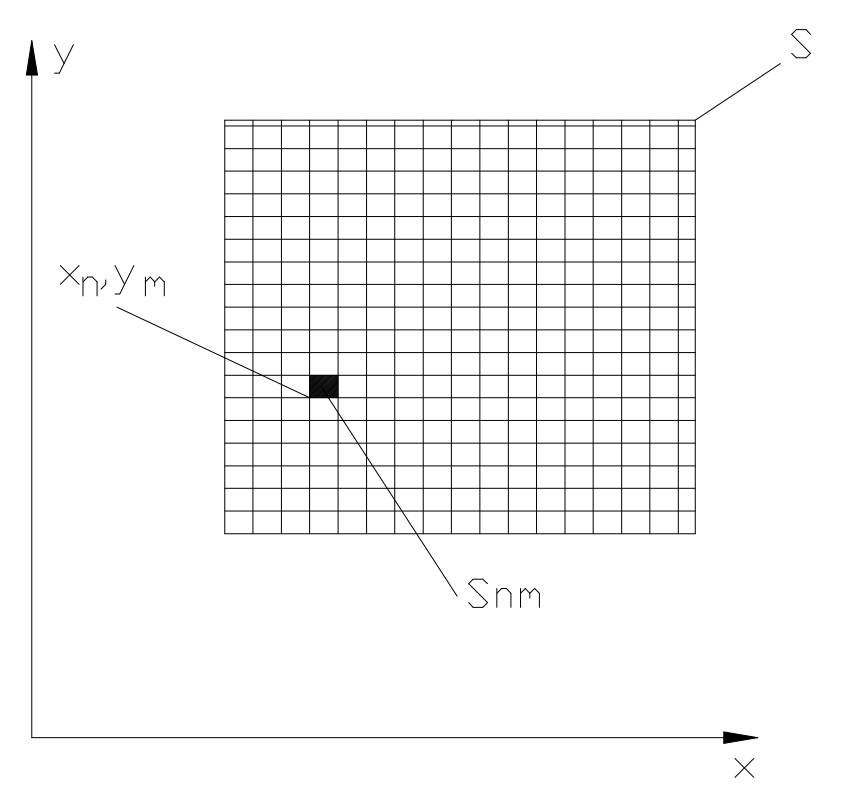

Рис. 3.3. Область определения функции f

Элементарные площадки не обязательно имеют квадратную форму. Они могут быть и прямоугольниками. Не составляет труда определить импульсную функцию в двумерном случае. Для нее сохраняется определение (3.24). Только вместо интервала  $S_n$  следует использовать область  $S_{nm}$ . Аппроксимирующая функция представляется теперь в виде двойного ряда:

$$
F(x, y) = \sum_{n=1}^{N} \sum_{m=1}^{M} f(x_{0n}, y_{0m}) \varphi_{nm}(x, y).
$$
 (3.27)

В формуле (3.27) под  $x_{0n}$ ,  $y_{0m}$  понимаются координаты центра элементарной площадки.

Сложнее обстоит дело с треугольными функциями. В двумерном случае использовать термин треугольная функция, вообще говоря, не имеет смысла, но правильнее говорить о функциях, позволяющих получить линейно-ломаную аппроксимацию. К числу таких функций относится пирамидальная функция. Будем ее называть двумерной треугольной функцией. Эта функция описывает пирамиду, вершина которой имеет координаты  $x_n, y_m$ . Приведем далее определение двумерной треугольной функции для случая одинакового шага по х и по у:

$$
\varphi_{nm}(x, y) = \varphi_{00}(x - x_n, y - y_m),
$$
\n
$$
\varphi_{00}(x, y) = \begin{cases}\n1 - \frac{|x|}{\Delta}, |y| < |x|, |x| < \Delta, |y| < \Delta, \\
1 - \frac{|y|}{\Delta}, |y| > |x|, |x| < \Delta, |y| < \Delta, \\
0, |x| > \Delta, |y| > \Delta,\n\end{cases} \tag{3.28}
$$

где  $\Delta$  - размер элементарной площадки.

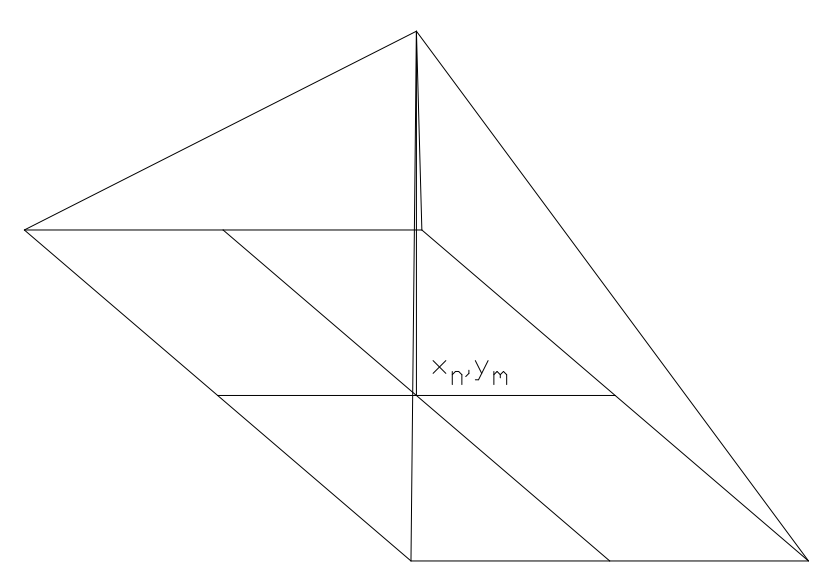

Рис. 3.4. Двумерная треугольная функция

Пирамида, соответствующая функции  $\varphi_{00}(x, y)$  показана на рис. 3.4. Результат аппроксимации двумерными треугольными функциями параболоида вращения, поверхность которого описывается следующей функцией:

$$
f(x, y) = 1 + 2(x^2 + y^2)
$$

 $\ddot{\phantom{a}}$ 

представлен на рис. 3.5. На этом рисунке показаны разные сечения двух (точной и аппроксимирующей), соответствующие функций разным координатам у. Аппроксимация проводилась в области  $0 < x < 1, 0 < y < 1$ . Общее число элементарных  $N^2$  площадок равно 400.

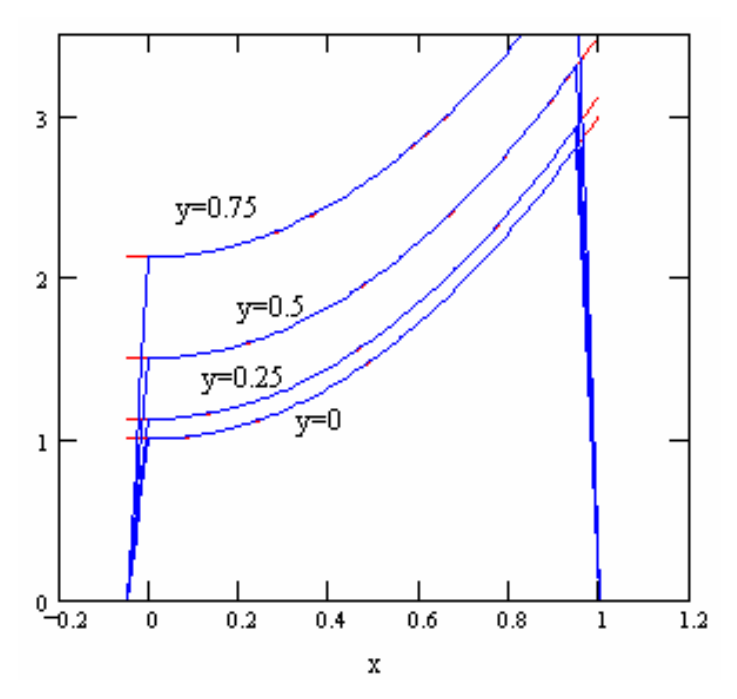

Рис. 3.5. Аппроксимация двумерной треугольной функцией

Из рис. 3.5 видно, что и в двумерном случае треугольные функции дают хорошую непрерывную аппроксимацию.

Обсудим теперь вопросы, связанные с тестовыми функциями. Сразу скажем, что в качестве тестовых могут использоваться все рассмотренные выше функции. Здесь необходимо отметить, что когда в качестве тестовых функций используются функции совпадающие с базисными функциями, то такая реализация МОМ имеет специальное название - метод Бубнова -Галеркина. Метод Бубнова - Галеркина обладает рядом замечательных свойств, отличающим его от общего случая МОМ, которые мы рассмотрим ниже

В качестве тестовых функций часто используются дельта - функции. Последние, вообще говоря, могут использоваться и как базисные. Однако, считается, что они дают весьма грубое приближение и поэтому применяются в этом качестве редко. Поэтому дельта - функции рассматриваются преимущественно как тестовые.

Если мы имеем интервал [a,b], разделенный на элементарные интервалы точками  $x_n$ , то система тестовых функций  $\psi_n$  в виде дельта функций имеет следующий вид:

$$
\psi_n = \delta(x - x_n). \tag{3.29}
$$

Благодаря известному свойству дельта - функции скалярные произведения в МОМ преобразуются следующим образом:

$$
\langle \psi_m, L(\varphi_n) \rangle = L(\varphi_n) \bigg|_{x = x_m},
$$
\n(3.30)

$$
\langle \psi_m, g \rangle = g(x_m).
$$
  
И3 (3.30) видно, что CHAY, получаемая по MOM

 $\sum_{n=1}^{N} A_n L(\varphi_n) \bigg|_{x = x_m} = g(x_m)$  $(3.31)$ 

выражает условие точного выполнения операторного уравнения (3.1) в дискретных точках  $x_m$ . Таким образом, использование дельта – функций эквивалентно поточечному выполнению равенства (3.1). Такая процедура получила название метод коллокации. В электродинамике этот метод чаще всего связан с выполнением граничных условий в ряде дискретных точек на некоторой поверхности.

Метод Бубнова - Галеркина и вариационные принципы. Рассмотрим в данном разделе одно важное свойство метода Бубнова - Галеркина, а именно его связь с вариационными методами решения операторных уравнения (3.1). Для дальнейшего изложения нам потребуется понятие сопряженного оператора. Пусть мы имеем исходное операторное уравнение

$$
L(f) = g. \tag{3.32}
$$

Оператор  $L^a$  будет сопряженным оператору  $L$ , если выполняется следующее равенство:

$$
\langle L(f), \phi \rangle = \langle f, L^a(\phi) \rangle. \tag{3.33}
$$

Пусть далее функция ф удовлетворяет следующему уравнению:

$$
L^a(\phi) = g^a. \tag{3.34}
$$

Поставим задаче (3.32) в соответствие функционал:

$$
Z(f,\phi) = \langle L(f),\phi \rangle - \langle g,f \rangle - \langle f,g^a \rangle.
$$
 (3.35)

Под функционалом в математике понимается операция, ставящая в соответствие функции (функциям) скаляр (число). Таким образом, Z - это просто число. Замечательным свойством функционала (3.35) является его вариационная устойчивость на решении операторного уравнения (3.32). Поясним, что под этим понимается.

Допустим, что  $f_0$  - это точное решение задачи (3.32), а  $f = f_0 + \delta f$  некоторое приближенное решение, отличающееся от точного. Тогда  $Z(f_0, \phi)$  $Z(f_0, \phi) + \delta Z$ решению, соответствует точному a соответствует приближенному решению. Величина  $\delta Z$  называется вариацией функционала. Можно показать, что малые вариации решения  $\delta f$  порождают изменения  $\delta Z$ 

пропорциональные лишь  $\delta f^2$ , то есть величинам второго порядка малости. Это свойство получило название вариационной устойчивости функционала.

На практике это свойство широко используется. Дело в том, что многие интересные параметры реальных устройств могут быть представлены в виде вариационно устойчивых функционалов. К числу таких параметров относятся характеристическое сопротивление линии передачи, входное сопротивление ряда неоднородностей в линиях передачи и т.д. После представления в виде такого функционала в него можно подставить приближенное решение уравнения (3.32) и получить весьма точное значение искомого параметра. Таким образом, можно сделать вывод, что погрешность определения параметра, представляемого в форме (3.35) намного меньше погрешности определения самой функции *f*.

Рассмотрим далее связь функционала (3.35) со СЛАУ, получаемой по методу Бубнова - Галеркина. Для этого допустим, что функции  $f$  и  $\phi$ описываются следующими суммами:

$$
f = \sum_{n=1}^{N} A_n \varphi_n,
$$
  
\n
$$
\phi = \sum_{n=1}^{N} A_n^a \varphi_n.
$$
\n(3.36)

Подставим (3.36) в (3.35):

$$
Z(f,\phi) = \sum_{n=1}^{N} \sum_{m=1}^{N} A_m A_n^a \langle L(\phi_m, \phi_n) - \sum_{n=1}^{N} \left( A_n^a \langle g, \phi_n \rangle + A_n \langle \phi_n, g^a \rangle \right)
$$
(3.37)

Будем искать коэффициенты А, таким образом, чтобы функционал (3.37) был стационарным на приближенном решении залачи (3.32), определяемом рядом (3.36). Для этого потребуем выполнения следующих равенств:

$$
\frac{\partial Z}{\partial A_n^a} = 0, n = 0,1,...N
$$
\n(3.38)

Дифференцирование (3.37) приводит нас к следующей СЛАУ:

$$
\sum_{m=1}^{N} A_m \langle L(\varphi_m), \varphi_n \rangle = \langle g, \varphi_n \rangle, n = 0, 1, \dots N,
$$
\n(3.39)

которая полностью совпадает со СЛАУ (3.12), если взять одинаковые базисные и тестовые функции, то есть применить метод Бубнова - Галеркина. Таким образом, этот метод автоматически дает решение, на котором функционал (3.35) стационарен.

# **3.2. Интегральные операторы электродинамики и интегральные уравнения**

В этом разделе мы рассмотрим некоторые операторы и соответствующие уравнения, к которым сводятся граничные задачи электродинамики. Начнем с простейших случаев двумерных задач, в которых поля не зависят от одной координаты. Известно, что решение уравнений Максвелла в двумерном случае распадаются на две группы: Е и Н-волны. Если поля не зависят от координаты *z*, то Е-волны имеют компоненты  $E_z, H_x, H_y$ , а Н-волны компоненты  $H_z, E_x, E_y$ . Более простым является случай Еволн. Перейдем к его обсуждению.

**Двумерный интегральный оператор для Е-волн**. На рис. 3.6 показана геометрия рассматриваемой структуры.

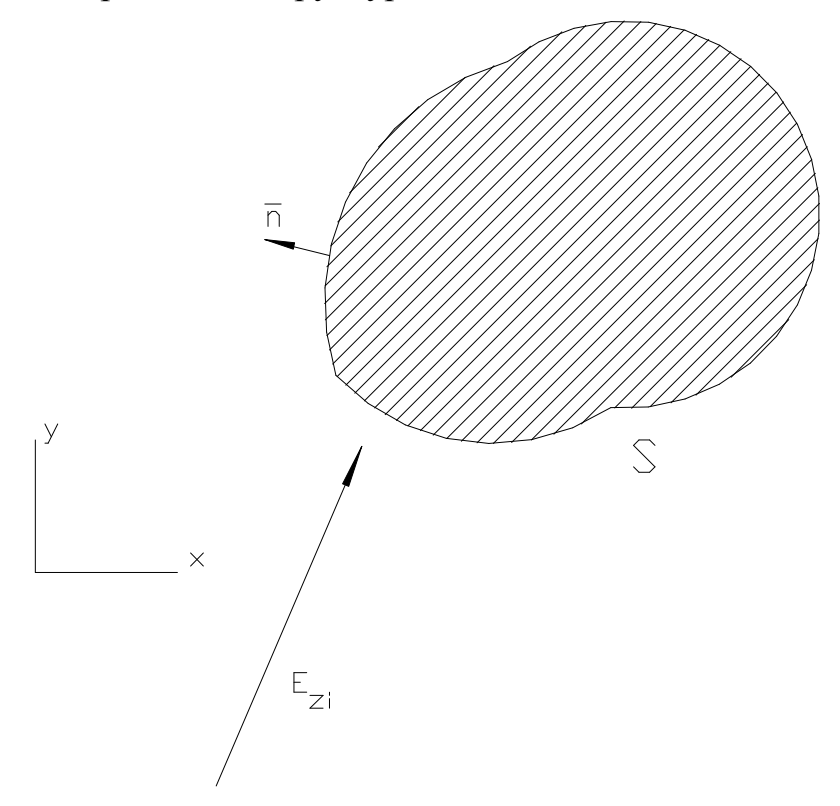

*Рис. 3.6. К выводу интегрального оператора для Е-волн*

Мы имеем идеально проводящее тело с поверхностью S, которое возбуждается плоской волной, имеющей компоненту*Ezi* . Нам необходимо найти рассеянное телом поле, удовлетворяющее уравнениям Максвелла в свободном пространстве и следующим условиям:

 $-$  граничным условиям на поверхности металла S:  $E_{\tau} = 0$ ,

- условиям излучения на бесконечности.

Для вывода интегрального уравнения используем следующий прием. Допустим на время, что тело отсутствует, вместо него имеется поверхность S, на которой текут поверхностные электрические токи. Известно, что ток связан с магнитным полем следующим соотношением:

$$
\bar{J}^e = [\bar{n}, \bar{H}], \tag{3.40}
$$

где  $\bar{n}$  вектор нормальный к поверхности S (см. рис. 3.6). Поскольку магнитное поле ориентировано в плоскости XOY, то из (3.40) легко увидеть, что ток имеет одну z-ую компоненту.

После удаления металлического тела решим задачу о возбуждении свободного пространства электрическим током, текущим по поверхности S. Эта задача хорошо известна в электродинамике и ее решение дается с помощью функции Грина свободного пространства [14]. Выпишем это решение:

$$
A_{z}^{e}(V) = \int_{S} J_{z}^{e}(s')G(s', V)ds',
$$
\n(3.41)

где s' - координаты точки интегрирования, расположенной на поверхности S, а V - координаты точки наблюдения, расположенной вне металлического тела,  $A^e(V)$  - z-ая компонента векторного потенциала,  $G(V', V)$ - функция Грина свободного пространства. Для функции Грина свободного пространства известно выражение:

$$
G(V', V) = -\frac{i}{4} H_0^{(2)}(kR),
$$
  
\n
$$
R = \sqrt{(x - x')^2 - (y - y')^2},
$$
\n(3.42)

где k – волновое число свободного пространства, а  $H_0^{(2)}(x)$  - функция Ханкеля второго рода, нулевого порядка.

Все компоненты поля могут быть выражены через векторный потенциал. В частности компонента  $E_z$ :

$$
E_z = -i\omega\mu_a A_z^e,\tag{3.43}
$$

где  $\omega$  - круговая частота,  $\mu_a$  - абсолютная магнитная проницаемость свободного пространства.

Отметим следующие свойства полученного поля. Оно удовлетворяет уравнениям Максвелла в свободном пространстве, что следует из определения функции Грина. Оно удовлетворяет условиям излученбия на бесконечности. Единственное условие исходной задачи, которое нам пока не удалось удовлетворить - это граничное условие на поверхности металла. Так как у Е-волн одна компонента электрического поля, то граничное условие можно переписать в новом виде:

$$
E_z + E_{zi} = 0
$$
 на поверхности S. (3.44)

Подставим (3.41)-(3.43) в (3.44) и получим искомое интегральное уравнение:

$$
\frac{\omega\mu_a}{4} \int_S J_z^e(s') H_0^{(2)}(kR) ds' = E_{zi} \text{ Ha } S. \tag{3.45}
$$

Уравнение (3.45) выполняется на поверхности S. Функция  $J_z^e(s)$ неизвестна и ее надо определить, решая уравнение (3.45), а функция  $H_0^{(2)}(kR)$  называется ядром интегрального уравнения.

Область интегрирования в (3.45) совпадает с областью определения уравнения. Характерной особенностью ядра уравнения является наличие особенности, когда  $V \rightarrow V'$ . Это связано с тем, что функция Ханкеля при  $x \rightarrow 0$  имеет логарифмическую особенность.

Перейдем теперь к случаю Н-волн.

Двумерный интегральный оператор для Н-волн. Сохраним геометрию структуры неизменной. Отличие случая Н-волн состоит только в том, что у падающей волны имеется компонента  $H_{\eta}$ . Используя (3.40), можно установить, что токи уже текут не вдоль оси 0z, а вдоль граничного контура цилиндрической поверхности S. Поэтому они имеют как х-ую, так и у-ую компоненты.

Введем на поверхности металлического тела локальную систему координат т. Тогда в этой системе координат ток имеет одну компоненту  $J^e_{\tau}$ .

Действуем далее по прежней схеме. Заменяем тело токами и решаем задачу а возбуждении ими свободного пространства. В системе координат та это решение имеет следующий вид:

$$
A_{\tau}^{e}(V) = \int_{S} J_{\tau}^{e}(s')G(s', V)ds'.
$$
 (3.46)

Функция Грина осталась той же самой, что и раньше. Существенно изменилась связь векторного потенциала с тангенциальным к поверхности тела электрическим полем:

$$
E_{\tau} = -i\omega\mu_a A_{\tau}^e + \frac{1}{i\omega\varepsilon_a} \frac{\partial^2 A_{\tau}^e}{\partial \tau^2},
$$
\n(3.47)

 $\varepsilon_a$  - абсолютная диэлектрическая проницаемость свободного где пространства.

Используя соотношения (3.46), (3.47) и граничные условия на металле, получаем искомое интегральное уравнение:

$$
\left(k^2 + \frac{\partial^2}{\partial \tau^2}\right) \int_S J_\tau^e(s') G(s', V) ds' = -\frac{\partial H_{zi}}{\partial n}.
$$
\n(3.48)

Интегральное уравнение существенно отличается от уравнения (3.45) присутствием в нем дифференциального оператора. Правильнее было бы называть его интегро-дифференциальным уравнением. Дифференциальный оператор существенно усиливает особенность ядра уравнения, что может привести к определенным затруднениям при решении (3.48).

Трехмерный интегральный оператор. Трехмерный случай отличается еще большей сложностью. Пусть в свободном пространстве расположено металлическое тело с поверхностью S, возбуждаемое первичным полем, имеющим касательный к S вектор электрического поля  $\overline{E}_n$ .

Схема вывода интегрального уравнения остается неизменной. Отличие состоит в том, что вектор тока имеет все три компоненты, также как и векторный потенциал порождаемый этим током. Для векторного потенциала справедлива следующая формула:

$$
\overline{A}^e(V) = \int_S \overline{J}^e(s')\widetilde{G}(s',V)ds',.
$$
\n
$$
\widetilde{G}(V',V) = \frac{1}{4\pi} \frac{e^{-ikR}}{R},
$$
\n
$$
R = \sqrt{(x-x')^2 + (y-y')^2 + (z-z')^2},
$$
\n(3.49)

Связь векторного потенциала с касательным к поверхности S вектором электрического поля дается соотношением (3.50):

$$
\overline{E}_{\tau} = -i\omega\mu_a \overline{A}_{\tau}^e + \frac{1}{i\omega\varepsilon_a} grad_{\tau} div(\overline{A}^e), \qquad (3.50)
$$

где grad и div дифференциальные операторы градиент и дивергенция. Приравнивая суммарное тангенциальное электрическое поле нулю на поверхности S, получаем интегро-дифференциальное уравнение:

$$
-i\omega\mu_{a}\int_{S}\overline{J}_{\tau}^{e}(s')\widetilde{G}(s',V)ds' + \frac{1}{i\omega\varepsilon_{a}}grad_{\tau}div\left(\int_{S}\overline{J}^{e}(s')\widetilde{G}(s',V)ds'\right) + \overline{E}_{\pi} = 0.
$$
\n(3.51)

Магнитные токи и интегральные уравнения для магнитных токов. До пор формулировали интегральные уравнения относительно сих электрических токов. Это естественный с физической точки зрения путь, поскольку по поверхности металла текут именно электрические токи, являющиеся источниками рассеянного поля. Тем не менее, имеются ситуации, в которых этот естественный путь оказывается нерациональным. Дело в том, что МОМ тем эффективнее, чем меньше область, в которой действует решаемое операторное уравнение. Это вполне понятно, поскольку для описания решения в большой области потребуется аппроксимация большого порядка, получение которой связано с решением большой СЛАУ. Теперь представим себе структуру показанную на рис. 3.7. Это бесконечный металлический экран с бесконечно малой толщиной. В этом экране имеется отверстие, занимающее область S.

В принципе задача рассеяния на таком экране может быть сведена к интегральному уравнению относительно электрических токов, текущих по поверхности S<sub>a</sub>.

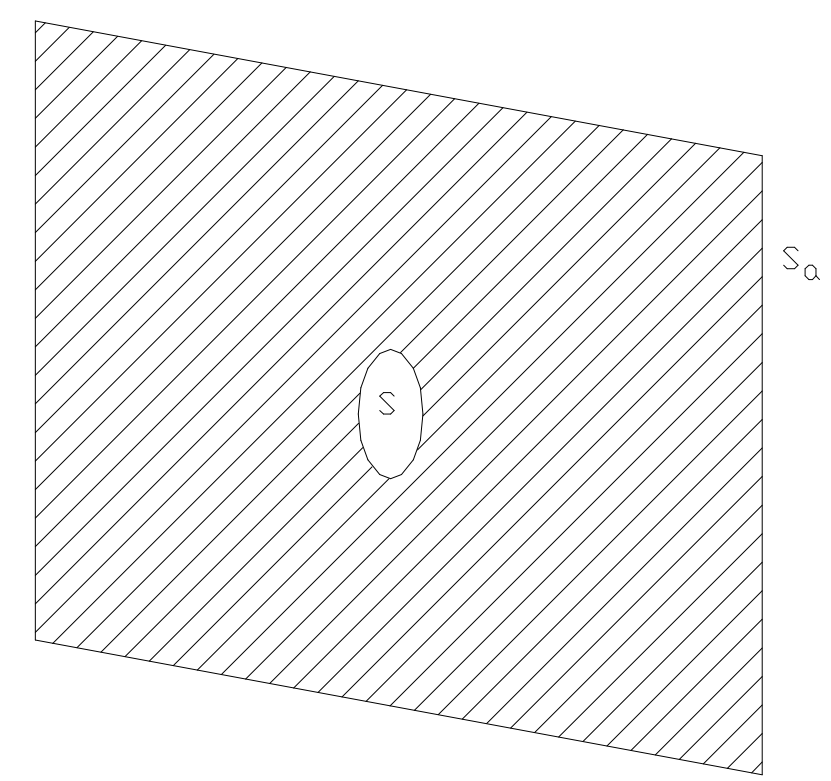

Рис. 3.7. Отверстие в металлическом бесконечно тонком экране

Однако нетрудно понять, что возмущение в структуре создает отверстие, имеющее небольшую сравнительно с S<sub>a</sub> площадь. Поэтому интересно было бы найти способ формулировки интегрального уравнения, определенного в области S.

Поступим следующим образом. На рис. 3.8 показана часть экрана с отверстием (пунктирная линия).

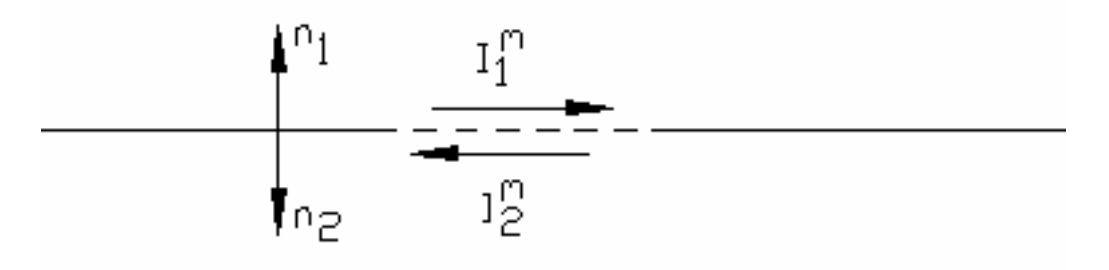

Мысленно металлизируем отверстие, а в области S разместим поверхностные магнитные токи. Токи по разные стороны экрана могут быть разными. После этого решим задачи возбуждения этими токами двух полупространств выше  $\mathbf{M}$ ниже экрана. Задача  $\Omega$ возбуждении полупространства над (под) металлическим экраном хорошо известна в электродинамике. Ее решение записывается с помощью функции Грина трехмерного пространства (3.49):

$$
\overline{A}_{\tau1,2}^m = 2 \int_S \widetilde{G}(s',V) \overline{J}_{\tau1,2}^m(s')ds',\tag{3.52}
$$

где  $\overline{A}_{\tau 1.2}^{m}$  тангенциальный к поверхности экрана векторный магнитный потенциал. Индекс 1 соответствует области над экраном, а 2 под экраном.

 $\overline{H}_{\tau 1}$ Магнитное поверхности экрана поле тангенциальное  ${\bf K}$ выражается через векторный потенциал следующим образом:

$$
\overline{H}_{\tau} = -i\omega\varepsilon_a \overline{A}_{\tau}^m + \frac{1}{i\omega\mu_a} \operatorname{grad}_{\tau} div(\overline{A}_{\tau}^m). \tag{3.53}
$$

В (3.53) индексы 1,2 опущены.

Отметим некоторые свойства поля определяемого потенциалами (3.52). Это поле удовлетворяет уравнениям Максвелла. Также оно удовлетворяет нулевым граничным условиям для тангенциального электрического поля на всей поверхности экрана за исключением области S (то есть там, где надо). Наконец это поле удовлетворяет условиям излучения на бесконечность. Для решения граничной задачи не хватает выполнения двух условий в области отверстия S:

$$
\overline{E}_{\tau1} = \overline{E}_{\tau2},
$$
\n
$$
\overline{H}_{\tau1} = \overline{H}_{\tau2}.
$$
\n(3.54)

Чтобы приблизить нашу задачу к реальной введем возбуждающее поле следующим образом. Пусть источник расположен под экраном в области 2. И пусть этот источник создает поле, удовлетворяющее нулевым граничным условиям для электрического поля как в области S<sub>a</sub>, так и в области S, то есть на всем экране, включая отверстие. Таким образом, мы можем заключить, что такой источник на поверхности экрана имеет только тангенциальное  $\overline{H}_n$ , и, следовательно, граничные условия (3.54) надо магнитное поле дополнить, прибавив к  $\overline{H}_{\tau 2}$  слагаемое  $\overline{H}_{\vec{u}}$ .

Выберем токи  $\bar{J}_{\tau 1.2}^m$  так, чтобы первое из условий (3.54) выполнялось бы автоматически. Для этого вспомним связь магнитного тока, текущего по поверхности металла и тангенциального электрического поля:

$$
\overline{J}_{\tau1}^m = -\left[\overline{n}_1, \overline{E}_{1\tau}\right]
$$
\n
$$
\overline{J}_{\tau2}^m = -\left[\overline{n}_2, \overline{E}_{2\tau}\right]
$$
\n(3.55)

Так как  $\overline{n}_1 = -\overline{n}_2$ , то граничное условие будет выполнено когда  $\overline{J}_{\tau_1}^m = -\overline{J}_{\tau_2}^m$ . У нас осталось одно условие для магнитного поля. Подставим в него (3.52), (3.53) и получим интегральное уравнение относительно магнитного тока:

$$
-4i\omega\varepsilon_{a}\int_{S}\overline{J}_{\tau}^{m}(s')\widetilde{G}(s',V)ds' + \frac{4}{i\omega\mu_{a}}\operatorname{grad}_{\tau}div\left(\int_{S}\overline{J}_{\tau}^{m}(s')\widetilde{G}(s',V)ds'\right) = \overline{H}_{\pi}.
$$
\n(3.56)

Из формулы (3.56) видно, что нам действительно удалось получить уравнение, заданное в области S.

Интегральные операторы для плоско - слоистых структур. Очень большое прикладное значение в технике СВЧ и антеннах имеют, так называемые, плоско – слоистые структуры. Пример такой структуры показан на рис. 3.9. Она представляет собой набор слоев разных магнито диэлектриков разной толщины. Допустимо присутствие между слоями металлических экранов, разделяющих структуру на изолированные части. На рис. 3.9 над слоем с номером N находится свободное пространство. В принципе это необязательно. Вместо этого структура может заканчиваться металлическим экраном.

Такая плоско - слоистая структура моделирует подложку печатной схемы. Чтобы она превратилась в полноценную схему в ней должны появиться полосковые проводники. В отличие от слоев, показанных на рис. 3.9 проводники не могут быть бесконечными в плоскости ХОУ. Они должны иметь некоторую форму и формировать топологию печатной схемы. Как любое физическое тело полосковые проводники имеют конечную толщину. Однако моделирование полосковых структур с проводниками конечной толщины сложнее, чем моделирование тех же структур в приближении бесконечно тонких проводников, которые в этом случае называются металлизациями. Поэтому в практике проектирования печатных схем

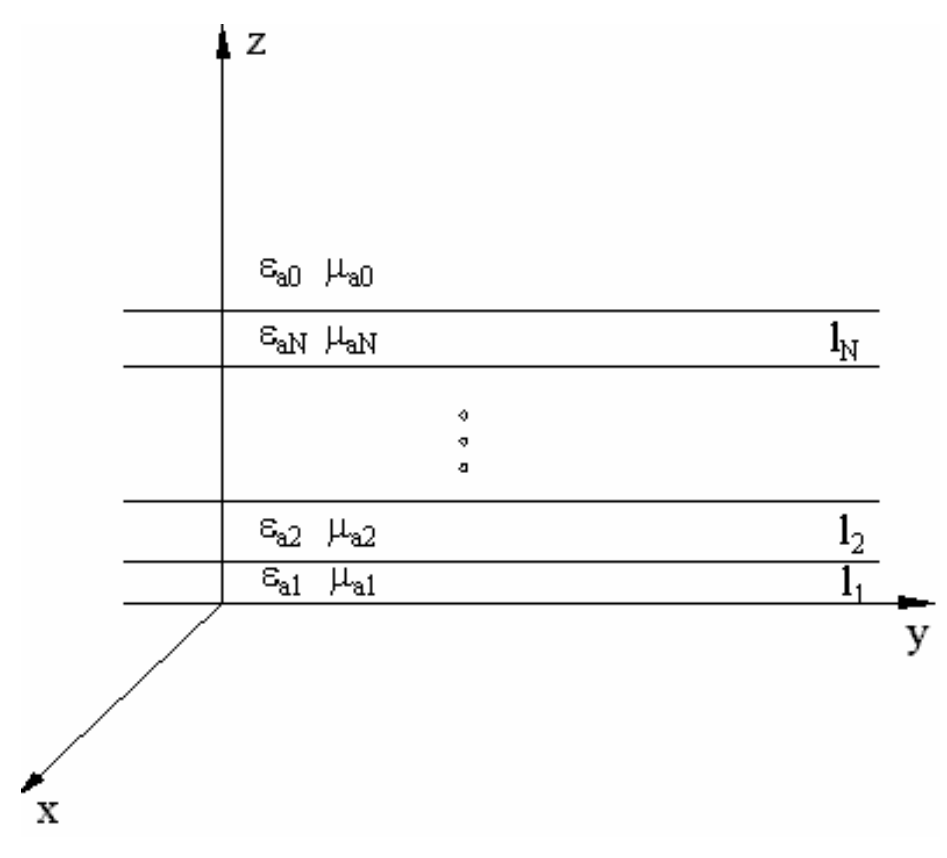

Рис. 3.9. Плоско – слоистая структура

широкое распространение получила модель печатной схемы с бесконечно тонкими металлизациями. Такая модель называется еще 2.5 D моделью. Здесь имеется ввиду, что полностью трехмерная структура (с конечной толщиной проводников) является 3 D моделью (D от английского слова dimension – размер), а у нас как бы почти трехмерная структура. Далее рассмотрим 2.5 D модель печатной схемы (и антенны в том числе) и получим для нее алгоритм, позволяющий формировать интегральные уравнения для анализа схемы с произвольным сочетанием слоев и экранов.

Из примеров приведенных выше видно, что центральным моментом при записи интегрального оператора является решение задачи о возбуждении рассматриваемой структуры произвольной комбинацией электрических и магнитных токов. Решим эту задачу для плоско - слоистой структуры.

бесконечно тонкие проводники Отметим. что или экраны  $\mathbf{c}$ отверстиями заменяются при выводе интегральных уравнений листками электрических и магнитных токов. Поскольку все экраны располагаются между слоями, то, следовательно, и листки токов расположены там же. Далее, так как мы имеем дело с бесконечно тонкими экранами, то поверхностные токи могут иметь только две компоненты, лежащие в плоскости ХОУ.

Для построения функции Грина плоско - слоистой структуры и решения задачи о ее возбуждении очень эффективным оказался подход основанный на использовании эквивалентной схемы структуры [15]. Фрагмент такой схемы показан на рис. 3.10.

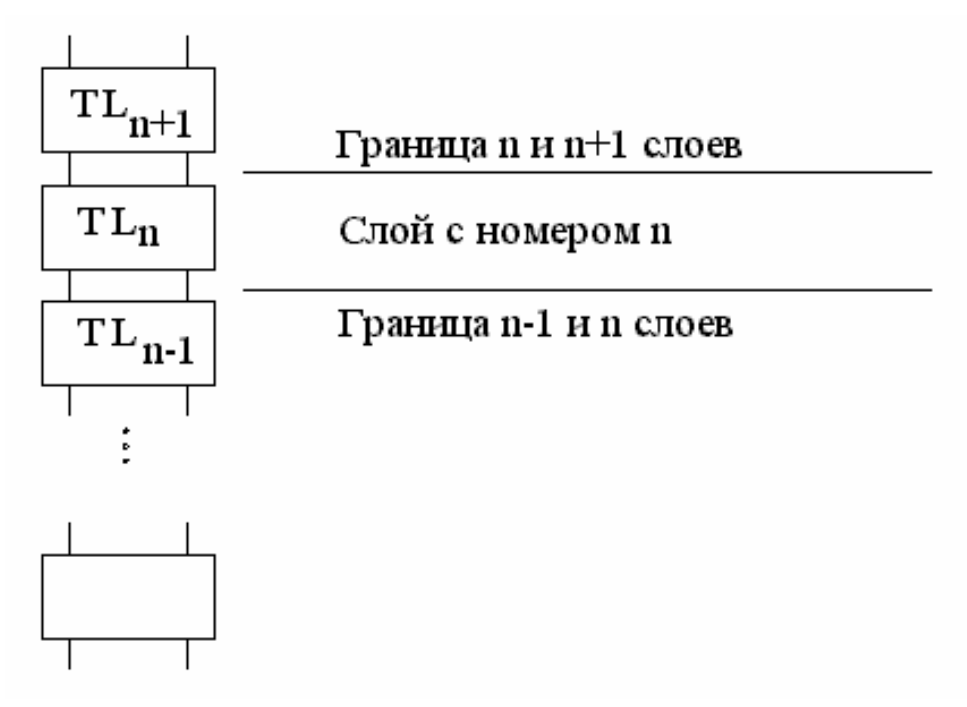

Рис. 3.10. Модель плоско – слоистой структуры

Каждому слою ставится в соответствие четырехполюсник TL<sub>n</sub>, который представляет собой отрезок линии передачи с длиной равной толщине слоя. В линиях передачи имеются токи и напряжения, подчиняющиеся телеграфным уравнениям, описывающим процессы в длинных линиях. Анализ распределения токов и напряжений в линиях передачи, который осуществляется методами теории цепей СВЧ, позволяет определить их значения для любой координаты z.

В плоско - слоистой структуре существуют два решения уравнений Максвелла Е и Н-волны  $(H_z = 0, E_z = 0)$ . Их распространение вдоль оси 0z происходит независимо друг от друга. Таким образом, можно отдельно найти поле типа Е и поле типа Н, а суммарное поле будет суммой полей обоих типов. Существование волн двух типов означает, что, вообще говоря, нам надо рассматривать две эквивалентные схемы отдельно для Е и Н-волн. Для упрощения записи введем индекс  $\beta$ , равный е, если речь идет о Е-волнах и т, если об Н-волнах.

Тогда в каждой линии передачи существуют токи и напряжения  $J_n^{\beta}, U_n^{\beta}, \quad$ являющиеся функциями координаты Кажлая  $Z_{\bullet}$ линия характеризуется своей постоянной распространения  $\gamma_n$  и волновым сопротивлением  $Z_n$ , для которых могут быть получены следующие выражения:
$$
\gamma_n^{\beta} = \sqrt{\kappa_1^2 + \kappa_2^2 - k_n^2},
$$
\n
$$
Z_n^{\beta} = \begin{cases}\n\frac{\sqrt{\kappa_1^2 + \kappa_2^2 - k_n^2}}{i\omega \varepsilon_{an}}, & \beta = e, \\
\frac{i\omega \mu_{an}}{\sqrt{\kappa_1^2 + \kappa_2^2 - k_n^2}}, & \beta = m,\n\end{cases}
$$
\n(3.57)

где  $k_n$  – волновое число *n*-го слоя,  $\kappa_1$ ,  $\kappa_2$ - некоторые параметры, меняющиеся от минус до плюс бесконечности. Их смысл будет пояснен позже.

Каскадно соединенные четырехполюсники удобнее всего описывать ABCD матрицами. Ниже приводится ABCD матрица отрезка линии передачи:

$$
A_n^{\beta} = \left[ \frac{ch(\gamma_n^{\beta} l_n) Z_n^{\beta} sh(\gamma_n^{\beta} l_n)}{Z_n^{\beta} sh(\gamma_n^{\beta} l_n) ch(\gamma_n^{\beta} l_n)} \right]
$$
(3.58)

Чтобы найти матрицу передачи всей плоско - слоистой структуры достаточно перемножить матрицы передачи отдельных четырехполюсников:

$$
A_{\Sigma}^{\beta} = \prod_{n} A_{n}^{\beta} . \tag{3.59}
$$

Присутствие токов, возбуждающих структуру отображается на эквивалентной схеме источниками тока и напряжения. Электрические токи соответствуют параллельно включенному источнику тока, а магнитные токи последовательно включенному источнику напряжения (см. рис. 3.11).

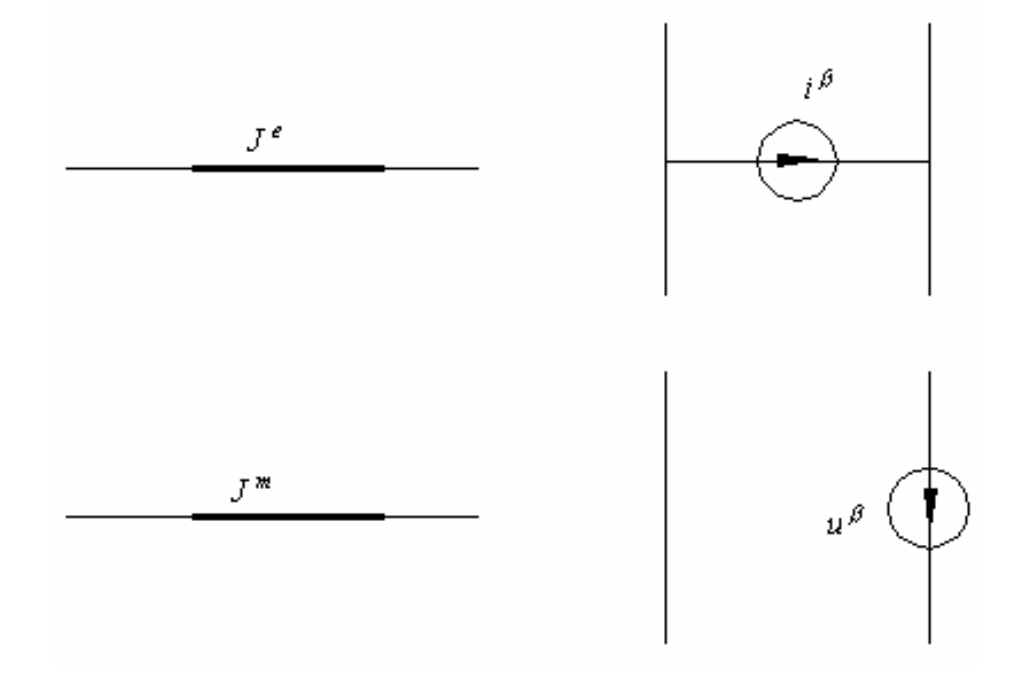

Рис. 3.11. Эквивалентные схемы электрических и магнитных токов

Таким образом, задача сводится к анализу возбуждения некоторой схемы заданными источниками тока и напряжения. Рассмотрим показанную на рис. 3.12 типичную структуру. Снизу она экранирована металлическим экраном, который отображается закороткой, а сверху нагружена на свободное пространство, которое моделируется двухполюсником с номером 0. Между ним и четырехполюсником с номером N расположен источник тока. Этот источник моделирует электрические токи, текущие по полосковому проводнику.

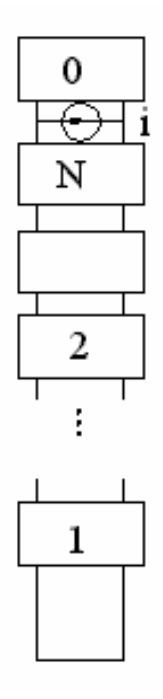

*Рис. 3.12. Матричная модель плоско – слоистой структуры над металлическим экраном*

Найдем напряжение в линии передачи в точке подключения источника тока. Для этого нам надо найти матрицу передачи цепочки четырехполюсников с номерами 1-N. Это легко сделать, используя формулу (3.59). В результате приходим к новой эквивалентной схеме, показанной на рис. 3.13.

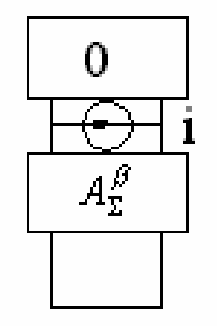

*Рис. 3.13. Модифицированная эквивалентная схема*

Двухполюсники, расположенные выше и ниже источника тока можно заменить их входными сопротивлениями. Входное сопротивление свободного пространства равно β 0 входное сопротивление четырехполюсника с матрицей  $A^{\beta}_{\Sigma}$  и одним закороченным входом -  $Z^{\beta}_{in}$ выражается следующим образом:

$$
Z_{in}^{\beta} = \frac{A_{\Sigma 12}^{\beta}}{A_{\Sigma 22}^{\beta}}.
$$
 (3.60)

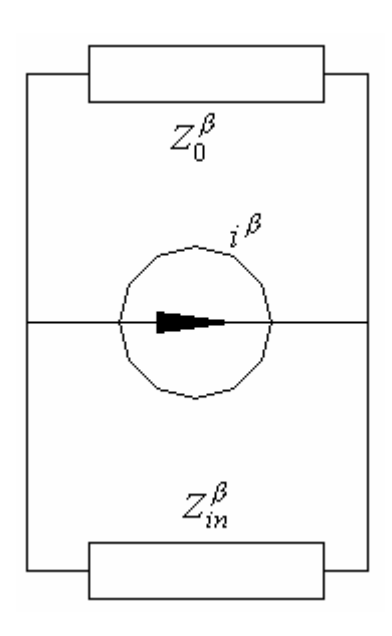

*Рис. 3.14. Эквивалентная схема со входными сопротивлениями*

Теперь, анализируя схему, показанную на рис. 3.14 не составляет труда найти напряжение в точке подключения источника тока:

$$
U^{\beta} = i^{\beta} \left( \frac{Z_0^{\beta} Z_m^{\beta}}{Z_0^{\beta} + Z_m^{\beta}} \right). \tag{3.61}
$$

Для записи интегральных уравнений нам необходима связь токов и напряжений в линиях передачи с полями в плоско – слоистой структуре. Эта связь определяется следующими соотношениями:

$$
\Phi^{\beta}(x, y, z) = \int_{K_1 K_2} J^{\beta}(K_1, K_2, z) e^{-i\overline{K}r} dK_1 dK_2,
$$
\n
$$
\Psi^{\beta}(x, y, z) = \int_{K_1 K_2} J U^{\beta}(K_1, K_2, z) e^{-i\overline{K}r} dK_1 dK_2,
$$
\n
$$
E_x = \frac{\partial \Psi^e}{\partial x} + \frac{\partial \Psi^m}{\partial y}, H_x = -\frac{\partial \Phi^e}{\partial y} + \frac{\partial \Phi^m}{\partial x},
$$
\n
$$
E_y = \frac{\partial \Psi^e}{\partial y} - \frac{\partial \Psi^m}{\partial x}, H_y = \frac{\partial \Phi^e}{\partial x} + \frac{\partial \Phi^m}{\partial y},
$$
\n(3.62)

где  $\overline{K}r = \kappa_1 x + \kappa_2 y$ , интегрирование в (3.62) ведется в бесконечных пределах.

Связь электрических и магнитных токов с источниками тока и напряжения имеет следующий вид:

$$
J_{\alpha}^{\beta}(x, y) = \int_{\kappa_1 \kappa_2} \xi_{\alpha}^{\beta}(\kappa_1, \kappa_2) e^{-i\overline{\kappa}r} d\kappa_1 d\kappa_2,
$$
  
\n
$$
\xi_{x}^{e} = i(\kappa_1 i^{e} + \kappa_2 i^{m}),
$$
  
\n
$$
\xi_{y}^{e} = i(\kappa_2 i^{e} - \kappa_1 i^{m}),
$$
  
\n
$$
\xi_{x}^{m} = i(\kappa_1 u^{m} - \kappa_2 u^{e}),
$$
  
\n
$$
\xi_{y}^{m} = i(\kappa_1 u^{e} + \kappa_2 u^{m}),
$$
  
\n(3.63)

где индекс а принимает значения х и у.

Объединяя соотношения (3.61)-(3.63), и подставляя их в граничные условия на поверхности полоскового проводника:

$$
E_x = 0, E_y = 0, x, y \in S,
$$
\n(3.64)

где S - область, занятая проводником, получаем искомую систему интегральных уравнений:

$$
\iiint_{S} \iint_{K_1 K_2} G_{yx} G_{yy} \bigg] e^{-i\overline{\kappa}(r-r)} d\kappa_1 d\kappa_2 \bigg[ J_g^e(s') \bigg] ds' + \bigg[ E_{xi} = 0, \qquad (3.65)
$$
  
q.e., 
$$
E_{yi} = 0, \qquad (3.66)
$$
  
q.e., 
$$
E_{yi} = 0, \qquad (3.67)
$$
  

$$
E_{yi} = 0, \qquad (3.68)
$$
  

$$
E_{yi} = 0, \qquad (3.69)
$$
  

$$
E_{yi} = 0, \qquad (3.60)
$$
  

$$
E_{yi} = 0, \qquad (3.61)
$$
  

$$
E_{yi} = 0, \qquad (3.61)
$$

Введем следующие обозначения:

$$
\hat{G}(V',V) = \int_{\kappa_1} \int_{\kappa_2} \left[ \frac{G_{xx} G_{xy}}{G_{yx} G_{yy}} \right] e^{-i\overline{\kappa}(r-r')} d\kappa_1 d\kappa_2, \tag{3.66}
$$
\n
$$
\overline{J}^e = \left[ \frac{J_x^e(s')}{J_y^e(s')} \right],
$$
\n
$$
\overline{E}_i = \left[ \frac{E_{xi}}{E_{yi}} \right],
$$

С их помощью удается привести систему интегральных уравнений к компактной форме:

$$
\int_{S} \hat{G}(s', V)\overline{J}^{e}(s')ds' + \overline{E}_{i} = 0.
$$
\n(3.67)

Функция  $\hat{G}(s', V)$  является тензорной функцией Грина плоско слоистой структуры.

Аналогичным образом записываются интегральные уравнения, когда речь идет о магнитных токах. Рассмотрим похожую структуру, но не полоскового, а щелевого типа. Она отличается от полосковой тем, что на слое с номером *N* располагается металлический экран со щелью. Пусть щель занимает область S. Такой структуре соответствует эквивалентная схема, показанная на рис. 3.15.

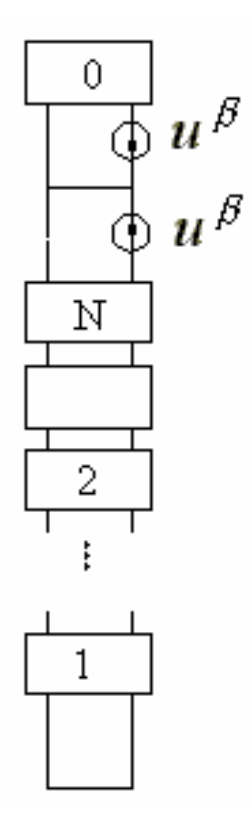

Рис. 3.15. Эквивалентная схема структуры с магнитными токами

Многополюсники с номерами от 1 до N соответствуют слоям с теми же номерами. Верхний двухполюсник с номером 0 соответствует свободному пространству, перемычки, расположенные выше N-ого слоя и ниже нулевого моделируют экраны. Щель, как и ранее, заменяется листками магнитных токов, расположенными на обеих поверхностях верхнего экрана. Эти токи отображаются на эквивалентной схеме источниками напряжения, которые имеют одинаковые амплитуды, но противонаправлены, то есть их фазы отличаются на  $\pi$ . Это отражает тот факт, что магнитные токи на разных поверхностях экрана должны быть также одинаковы по модулю но противоположны по знаку. Такой выбор магнитных токов, как было показано выше обеспечивает выполнение граничных условий для электрического поля в области щели.

Поскольку интегральные уравнения в случае магнитных токов записываются из условия непрерывности магнитного поля в области S, то нас будут интересовать токи, текущие через источники напряжения. Верхний металлический экран разделяет нашу структуру на две части. В первой находятся нулевой слой и верхний источник напряжения, а в во вторую входят остальные слои и нижний источник напряжения (см. рис. 3.16).

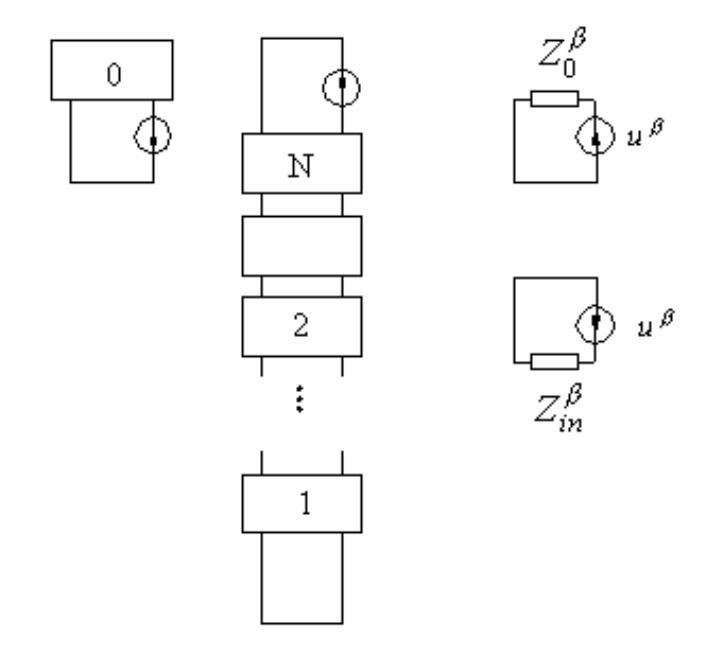

Рис. 3.16. Преобразования эквивалентной схемы структуры с магнитными токами

Заменяем двухполюсники их входными сопротивлениями, которые определяются по формуле (3.60) и находим токи, текущие через источники:

$$
J_+^{\beta} = \frac{u^{\beta}}{Z_0^{\beta}}, J_-^{\beta} = -\frac{u^{\beta}}{Z_m^{\beta}}.
$$
 (3.68)

Дальнейшая последовательность действий не отличается от уже рассмотренных. С помощью формулы (3.68) находим тангенциальные

компоненты магнитного поля и приравниваем их в области щели. Связь источников напряжения с магнитными токами дается формулой (3.63).

Рассмотренная выше схема легко обобщается на два важных случая: экранированной плоско – слоистой структуры (рис. 3.17) и периодического возбуждения плоско – слоистой структуры (рис. 3.18).

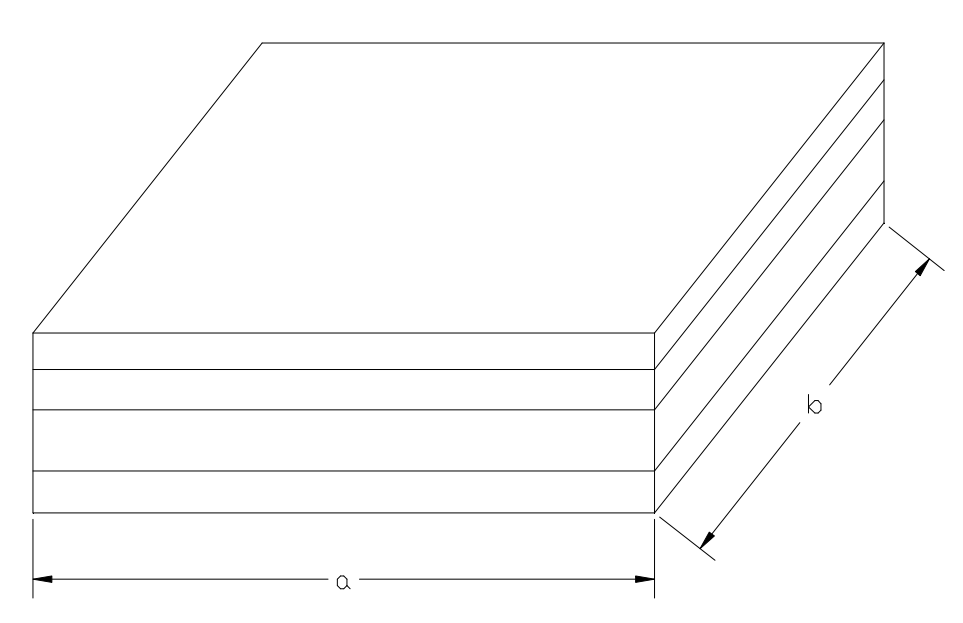

*Рис. 3.17. Экранированная плоско – слоистая структура*

Экранированная структура отличается от уже рассмотренной выше тем, что слои в ней ограничены в плоскости XOY. Пределы им ставят идеально проводящие вертикальные стенки. Эти стенки могут быть бесконечно протяженными по оси 0z, а могут быть и конечной длины, если в плоскости XOY имеются металлические или магнитные экраны.

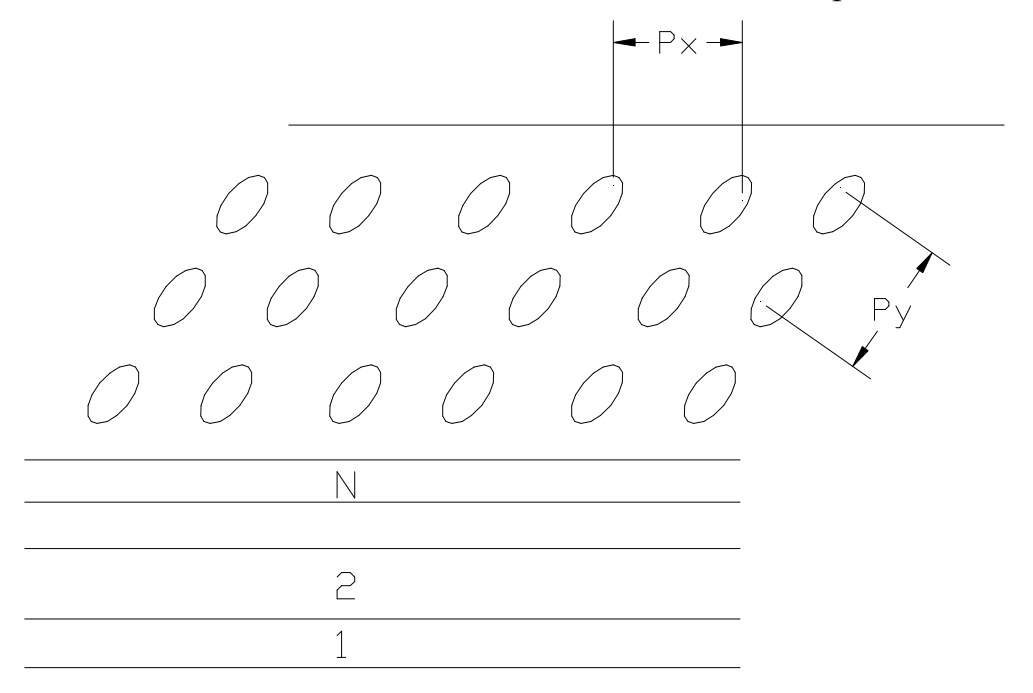

#### Рис. 3.18. Периодическая плоско – слоистая структура

Таким образом, в отсутствие хотя бы одного горизонтального экрана из данной структуры возможно излучение в бесконечный волновод, ось которого направлена вдоль оси 0z. Следовательно, модель, показанная на рис. 3.17 может быть полезна для решения, в том числе и волноводных задач. Основное ее применение, тем не менее, связано с моделированием печатных экранированных схем.

Модификация рассмотренной схемы состоит в следующем. Формулы (3.57)-(3.61) остаются неизменными за исключением замены  $\kappa_1$  на  $\frac{m}{r_1}$  и  $\kappa_2$ на  $\frac{\pi m}{h}$ , где а и b размеры металлической полости по осям 0х и 0у Формула (3.62) претерпевает более существенные соответственно. изменения:  $\Phi^e(x, y, z) = \frac{\pi^2}{ab} \sum_{n=1}^{\infty} \sum_{n=1}^{\infty} J^e(\kappa_{1n}, \kappa_{2m}, z) \varepsilon_n \varepsilon_m \sin(\kappa_{1n} x) \sin(\kappa_{2m} y),$  $\Phi^{m}(x, y, z) = \frac{\pi^{2}}{ab} \sum_{n=1}^{\infty} \sum_{n=1}^{\infty} J^{m}(K_{1n}, K_{2m}, z) \varepsilon_{n} \varepsilon_{m} \cos(K_{1n} x) \cos(K_{2m} y),$  $\Psi^{e}(x, y, z) = \frac{\pi^{2}}{ab} \sum^{\infty} \sum^{\infty} U^{e}(K_{1n}, K_{2m}, z) \varepsilon_{n} \varepsilon_{m} \sin(K_{1n} x) \sin(K_{2m} y),$  (3.69)  $\Psi^{m}(x, y, z) = \frac{\pi^{2}}{ab} \sum_{n=0}^{\infty} \sum_{m=0}^{\infty} U^{m}(k_{1n}, k_{2m}, z) \varepsilon_{n} \varepsilon_{m} \cos(k_{1n} x) \cos(k_{2m} y)$ 

$$
\varepsilon_n = \begin{cases} 2, n \neq 0, \\ 1, n = 0, \end{cases} \kappa_{1n} = \frac{\pi n}{a}, \kappa_{2m} = \frac{\pi n}{b}
$$

Поверхностные токи представляются через источники эквивалентных схем следующим образом:

$$
J_x^e(x, y) = \frac{\pi^2}{ab} \sum_{n=0}^{\infty} \sum_{m=0}^{\infty} (K_{2m}i^m - K_{1n}i^e) \varepsilon_n \varepsilon_m \cos(K_{1n}x) \sin(K_{2m}y),
$$
  
\n
$$
J_y^e(x, y) = -\frac{\pi^2}{ab} \sum_{n=0}^{\infty} \sum_{m=0}^{\infty} (K_{1n}i^m + K_{2m}i^e) \varepsilon_n \varepsilon_m \sin(K_{1n}x) \cos(K_{2m}y),
$$
  
\n
$$
J_x^m(x, y) = \frac{\pi^2}{ab} \sum_{n=0}^{\infty} \sum_{m=0}^{\infty} (K_{1n}u^m + K_{2m}u^e) \varepsilon_n \varepsilon_m \sin(K_{1n}x) \cos(K_{2m}y),
$$
  
\n
$$
J_y^m(x, y) = \frac{\pi^2}{ab} \sum_{n=0}^{\infty} \sum_{m=0}^{\infty} (K_{2m}u^m - K_{1n}u^e) \varepsilon_n \varepsilon_m \cos(K_{1n}x) \sin(K_{2m}y).
$$
  
\n(3.70)

Структура с периодически расположенными источниками используется при моделировании антенных решеток большого электрического размера. Реальная решетка, конечно, ограничена в плоскости ХОҮ. Однако если ее размеры велики, то краевые эффекты не существенно сказываются, по крайней мере, на параметрах элементов решетки удаленных от ее границ. Поэтому эффективным средством моделирования такой структуры является ее модель в виде бесконечной по обоим осям 0х и 0у решетки. В этой модели возбуждении плоско - слоистой возникает задача о структуры  $\overline{\mathbf{M}}$ периодически расположенными электрическими и магнитными токами.

Решение этой задачи дается формулами (3.57)-(3.61) с заменой в них  $\kappa_1$ на  $\frac{2\pi n}{P_r}$  и  $\kappa_2$  на  $\frac{2\pi n}{P_s}$ . Формулы (3.62), (3.63) незначительно изменяются:  $\Phi^{\beta}(x, y, z) = \frac{4\pi^2}{P_{x}P_{y}} \sum_{n=-\infty}^{\infty} \sum_{m=-\infty}^{\infty} J^{\beta}(k_{1n}, k_{2m}, z) e^{-ik_{1n}x - ik_{2m}y},$  $\Psi^{\beta}(x, y, z) = \frac{4\pi^2}{P_{x}P_{y}} \sum_{n=-\infty}^{\infty} \sum_{m=-\infty}^{\infty} U^{\beta}(k_{1n}, k_{2m}, z) e^{-ik_{1n}x - ik_{2m}y},$  $(3.71)$  $K_{1n} = \frac{2\pi n}{P_r}, K_{2m} = \frac{2\pi n}{P_v}.$  $J_{\alpha}^{\beta}(x, y) = \frac{4\pi^2}{P_{x} P_{y}} \sum_{n=-\infty}^{\infty} \sum_{m=-\infty}^{\infty} \xi_{\alpha}^{\beta}(K_{1n}, K_{2m}) e^{-iK_{1n}x - iK_{2m}y}$  $(3.72)$ 

#### 3.3. Источники в методе моментов

С одним видом реальных источников мы уже сталкивались в разделе 3.1. Это волны, распространяющиеся в свободном пространстве. Такой вид источника характерен преимущественно ДЛЯ задач рассеяния. Для полосковых схем и печатных антенн характерны другие источники.

В технике СВЧ наибольшее распространение получило представление СВЧ устройства в виде многополюсника. Причем многополюсник имеет выходы (их еще называют портами) в виде линий передачи, чаще всего одноволновых линий передачи. В этой линии передачи устанавливается сечение. называемое отсчетной плоскостью, некоторой  $\mathbf{B}$ котором определяются амплитуды падающих и отраженных волн, токи и напряжения и т.д. Эти параметры позволяют далее найти матрицы Y,Z или S многополюсника.

Предполагается, что за пределами многополюсника в линии передачи поля могут существовать только в виде падающей и отраженной волн. Строго говоря, это условие никогда не выполняется, так как кроме основной волны в линии передачи всегда существуют высшие типы волн, затухающие вдоль линии передачи. Эти волны возбуждаются в многополюснике и всегда создают конечное поле в любом сечении выходной линии передачи. Однако, если отсчетная плоскость находится на достаточном расстоянии от места возбуждения реактивных волн, то их амплитуда в этом месте будет пренебрежимо малой.

Известно, что для определения, например, матрицы рассеяния многополюсника надо проделать N опытов, состоящих в том, что к одному из портов устройства подключается идеальный генератор, а к другим подключаются идеальные согласованные нагрузки. Затем надо измерить амплитуды отраженных от многополюсника волн. В такой процедуре кроется определенное противоречие со строгой электродинамикой. Дело в том, что в качестве идеально согласованной нагрузки может выступать бесконечная линия передачи, в которой нет источников отражений или какая-то гипотетическая согласованная нагрузка, модель которой пока неизвестна. Таким образом, возникает проблема, как создать модель бесконечной линии передачи. Сделать это чисто электродинамическими методами достаточно трудно. Напрямую просто невозможно, так как все структуры, подлежащие численному анализу должны быть конечными. Кроме всего прочего, эта модель должна логично входить в общую схему решения электродинамической задачи, в нашем случае в схему МОМ.

Покажем как решается данная задача в случае моделирования портов полосковой схемы. На рис. 3.19 показан пример такой схемы.

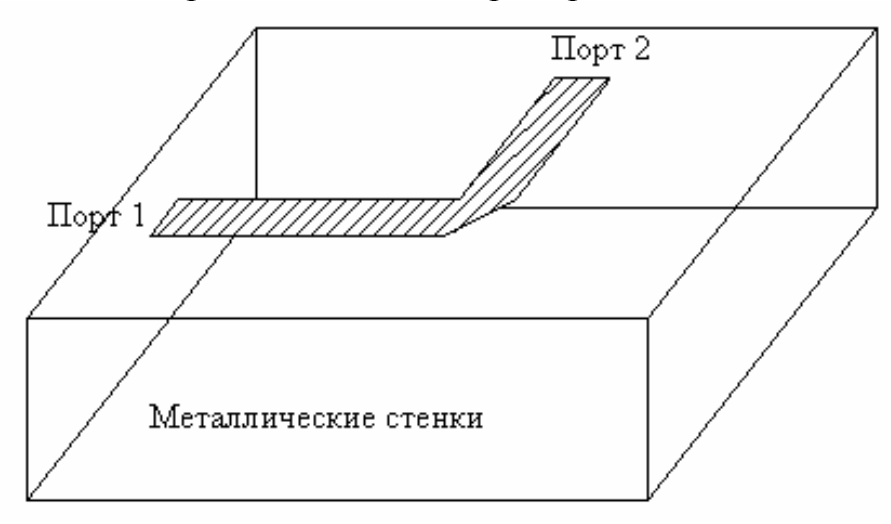

*Рис. 3.19. Полосковая схема*

Предполагается, что подложка и все проводники находятся внутри металлической коробки (Enclosure в Microwave Office). В этом месте интересы моделирования и практики совпадают, так как с одной стороны, анализировать закрытую структуру проще, а, с другой стороны, металлическая коробка играет роль корпуса, в который помещается реальное устройство.

Заканчивается наша схема портами. На практике это чаще всего коаксиальные разъемы,  $\mathbf{K}$ которым присоединяются одноволновые коаксиальные кабели. Реально такие разъемы неидеально согласованы, но перед нами стоит задача создать модель некоторого идеального разъема, не вызывающего отражений.

На рис. 3.20 показан полосковый проводник, подходящий  $\mathbf{K}$ вертикальной стенке корпуса. На проводник нанесена прямоугольная сетка, используемая в МОМ.

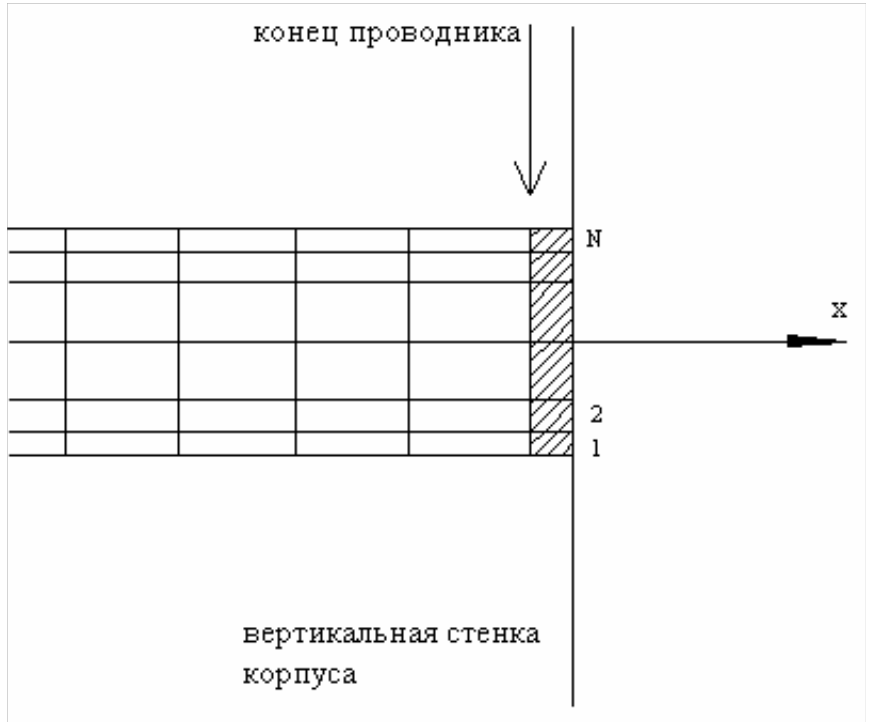

Рис. 3.20. Модель порта в полосковой линии

Крайний слой, примыкающий к металлической стенке, используется для описания порта (на рис. 3.20 он заштрихован). Номера ячеек в этом слое меняются от 1 ло N.

Напомним, что мы записываем операторное уравнение, к которому затем применяется МОМ, на основании граничных условий. В данном случае это граничные условия на поверхности полоскового проводника, требующие равенства нулю тангенциального электрического поля. Данное граничное условие справедливо для всех ячеек сетки, кроме тех, что используются для описания порта. Установим здесь другие условия:

$$
E_{\tau} = \begin{bmatrix} \frac{u}{\Delta} \\ 0 \end{bmatrix},\tag{3.73}
$$

где верхняя строчка соответствует х-ой компоненте, а нижняя у-ой, и напряжение между проводником и стенкой корпуса,  $\Delta$  - размер ячеек с номерами 1... N по оси 0х.

Смысл формулы (3.73) понятен. Мы требуем, чтобы на крайних площадках электрическое поле равнялось бы не нулю, а некоторой величине, определяемой напряжением в зазоре между проводником и стенкой. Предполагая, что размер ячейки достаточно мал, мы можем записать для напряжения закон Ома:

$$
u = ZJ + E_0,\tag{3.74}
$$

где  $E_0$  - эдс, включенная в зазор, а Z включенное там же сосредоточенное сопротивление,  $J$  – полный продольный ток, текущий по проводнику.

Соотношение (3.74) есть ни что иное, как закон Ома для участка цепи. Эта цепь моделирует два процесса: поглощение волны распространяющейся из схемы в нагрузку и возбуждение схемы падающей извне волной. Сопротивление Z равно волновому сопротивлению полосковой линии передачи, подходящей к порту.

Полный ток *J* определяется через интеграл по сечению проводника. В условиях дискретной сетки он заменяется суммой:

$$
J = \sum_{i=1}^{N} I_{xi}
$$
 (3.75)

Теперь мы можем модифицировать СЛАУ (12), получаемую в МОМ так, чтобы она учитывала наличие портов. Приведем ее окончательную форму:

$$
\sum_{n} A_{n} \langle \overline{\psi}_{m}, L(\overline{\varphi}_{n}) \rangle = 0, m > N,
$$
\n
$$
\sum_{n} A_{n} \langle \overline{\psi}_{m}, L(\overline{\varphi}_{n}) \rangle = \langle \overline{\psi}_{m}, \overline{E}_{0} \rangle + \hat{Z} \sum_{n=1}^{N} A_{n} \langle \overline{\psi}_{m}, \overline{\varphi}_{n} \rangle,
$$
\n
$$
\overline{\varphi}_{n} = \begin{bmatrix} \varphi_{nx} \\ \varphi_{ny} \end{bmatrix}, \qquad \overline{E}_{0} = \begin{bmatrix} E_{0} \\ 0 \end{bmatrix}, \qquad \hat{Z} = \begin{bmatrix} Z & 0 \\ 0 & 0 \end{bmatrix}.
$$
\n
$$
\overline{\psi}_{n} = \begin{bmatrix} \psi_{nx} \\ \psi_{ny} \end{bmatrix}, \qquad \hat{Z} = \begin{bmatrix} Z & 0 \\ 0 & 0 \end{bmatrix}.
$$
\n(3.76)

При записи (3.76) учтено, что токи имеют две компоненты и, следовательно, базисные и тестовые функции являются вектор - функциями.

Описанная выше модель порта не является строгой. Она основана предположении о том, что сосредоточенная нагрузка может обеспечить идеальное согласование полосковой линии передачи. Это, строго говоря, верно только для достаточно низких частот. Однако практика применения такой модели показала, что она дает хорошие результаты в большинстве случаев. Аналогичную практически интересных модель  $\overline{B}$ виле сосредоточенного источника используют не только для описания печатных схем, но также при анализе вибраторных и проволочных антенн, когда реальную питающую линии передачи заменяют сосредоточенным генератором с конечным внутренним сопротивлением.

# **3.4. Примеры использования МОМ**

**Дифракция плоской волны на металлической ленте**. В этом разделе мы рассмотрим простейший пример использования МОМ – рассеяние плоской волны на металлической ленте. Это двумерная задача, а как уже отмечалось ранее, в этом случае поле распадается на два типа Е и Н-волны. Мы рассмотрим падение Е-волны  $(E_z \neq 0)$ . Геометрия структуры показана на рис. 3.21. Предполагаем пока, что лента бесконечно тонкая и идеально проводящая. Учет конечной толщины ленты, который нам потребуется позднее мы осуществим приближенно, основываясь на решении для бесконечно тонкой металлизации.

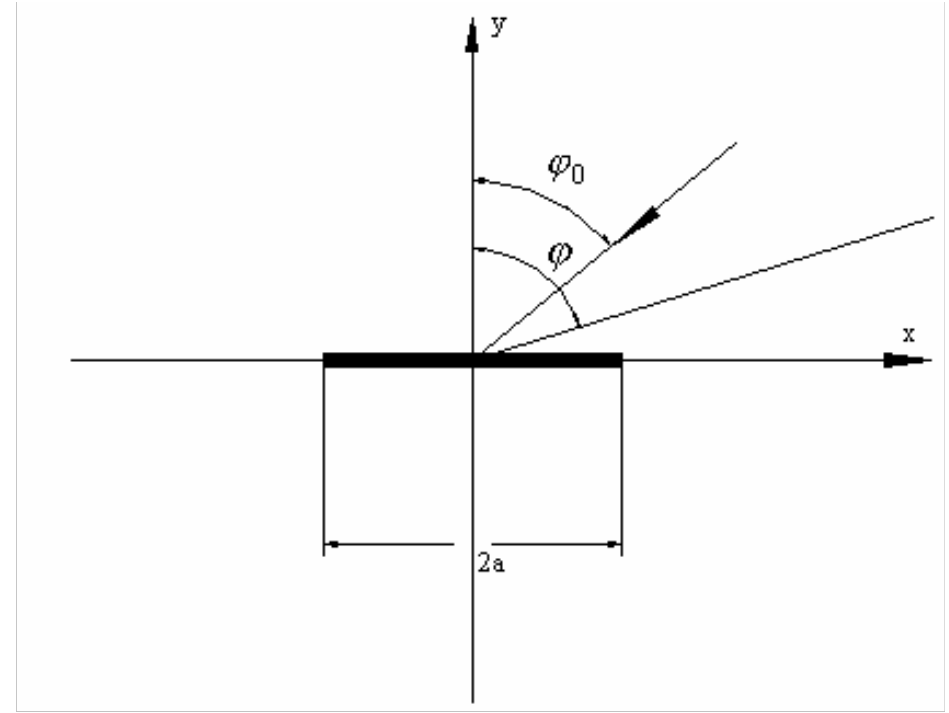

*Рис. 3.21. Бесконечно тонкая металлическая лента*

Наша цель состоит в изучении сходимости МОМ и выработке правильных критериев для выбора размера ячейки сетки. На первом этапе будем использовать равномерное разбиение, показанное на рис. 3.22.

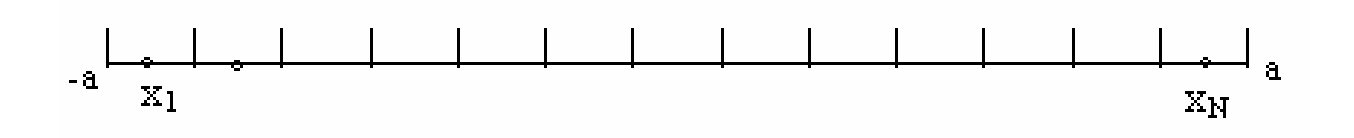

*Рис. 3.22. Дискретизация поверхности ленты*

Таким образом, мы имеем N ячеек. Длина каждого интервала разбиения равна  $\delta = \frac{2a}{N}$ .

Используем в качестве базисных функций импульсные функции, описывающие ток в пределах каждого интервала постоянной величиной. В качестве тестовых функций возьмем дельта-функции, имеющие всплески в точках х<sub>п</sub>. Тогда основываясь на результатах раздела 2, можно записать следующую СЛАУ:

$$
\sum_{m=1}^{N} A_m Z_{nm} = f_m, m = 1, 2, \dots N
$$
  
\n
$$
Z_{nm} = \int_{x_m - \frac{\delta}{2}}^{\frac{x_m + \frac{\delta}{2}}{\delta}} G(x_n, x') dx',
$$
  
\n
$$
x_m - \frac{\delta}{2}
$$
  
\n
$$
f_m = -e^{ik \sin(\varphi_0) x_m}.
$$
\n(3.77)

При записи (3.77) компонента  $E_{\eta}$  падающей волны записана в следующем виде:

$$
E_{zi} = e^{ik\sin(\varphi_0)x + ik\cos(\varphi_0)y}.
$$
\n(3.78)

Функция Грина имеет следующий вид [14]:

$$
G(x, x') = -\frac{i}{4} H_0^{(2)}(k|x - x|),
$$
\n(3.79)

Z Вычисление матрицы имеет ряд особенностей, которые целесообразно рассмотреть подробнее. В первую очередь это относится к вычислению элементов на главной диагонали. Обратим внимание на то, что функция Ханкеля имеет в нуле логарифмическую особенность. Поэтому непосредственное численное интегрирование в (3.77) при n=m невозможно. Для решения этой проблемы необходимо вычислить интеграл аналитически. Воспользуемся известным представлением функции Ханкеля при малом аргументе [16]:

$$
H_0^{(2)}(x) \approx 1 - i\frac{2}{\pi} \left( C + \ln\left(\frac{x}{2}\right) \right),\tag{3.80}
$$
  

$$
C = 0.5772157.
$$

Вычислим Z<sub>nn</sub>, непосредственно интегрируя функцию Грина. В результате получаем следующий результат:

$$
Z_{nn} = -\frac{\omega\mu_a}{4} \delta \left[ 1 + \frac{2i}{\pi} \left( \ln \left( \frac{1}{k \delta} \right) - C + 1 \right) \right].
$$
 (3.81)

Когда индексы n и m сильно отличаются друг от друга для вычисления интеграла в (3.77) можно воспользоваться следующей приближенной формулой, которая справедлива при достаточно малом  $\delta$ :

$$
Z_{nm} = -\frac{\omega \mu_a}{4} \delta H_0^{(2)}(k|x_n - x_m|). \tag{3.82}
$$

Отметим, что соотношение (3.82) с хорошей точностью описывает коэффициенты СЛАУ для всех n и m за исключением случая  $Z_{n,n+1}$ , в котором интеграл необходимо брать непосредственно по формуле (3.77).

На рис. 3.23-3.24 показаны следующие зависимости, полученные для частоты 12 ГГц, а=50 мм,  $\varphi = 0$ , N=100: амплитудное распределение электрического тока на ленте и нормированная диаграмма рассеяния ленты  $D(\varphi)$ . Диаграмма рассеяния нормирована к своему максимальному значению. На рис. 3.23 показаны два распределения тока. Одно получено по MOM – кривая 1, а другое по МФО – кривая 2. На рис. 3.25-3.26 показаны амплитудные распределения тока для других углов падения плоской волны: 45 и 90 градусов соответственно.

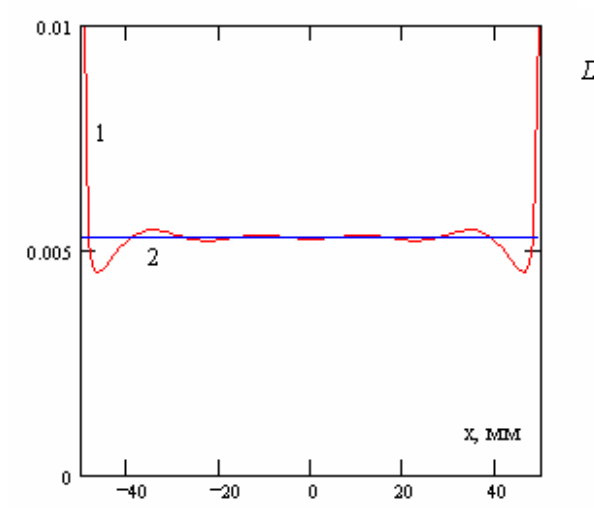

 $D(\varphi)$  $0.8$  $0.6$  $0.4$  $0.2$  $_{100}^-$ 

Рис. 3.23. Распределение тока Рис. 3.24. Диаграмма рассеяния на ленте при  $\varphi = 0$ ленты при  $\varphi = 0$ 

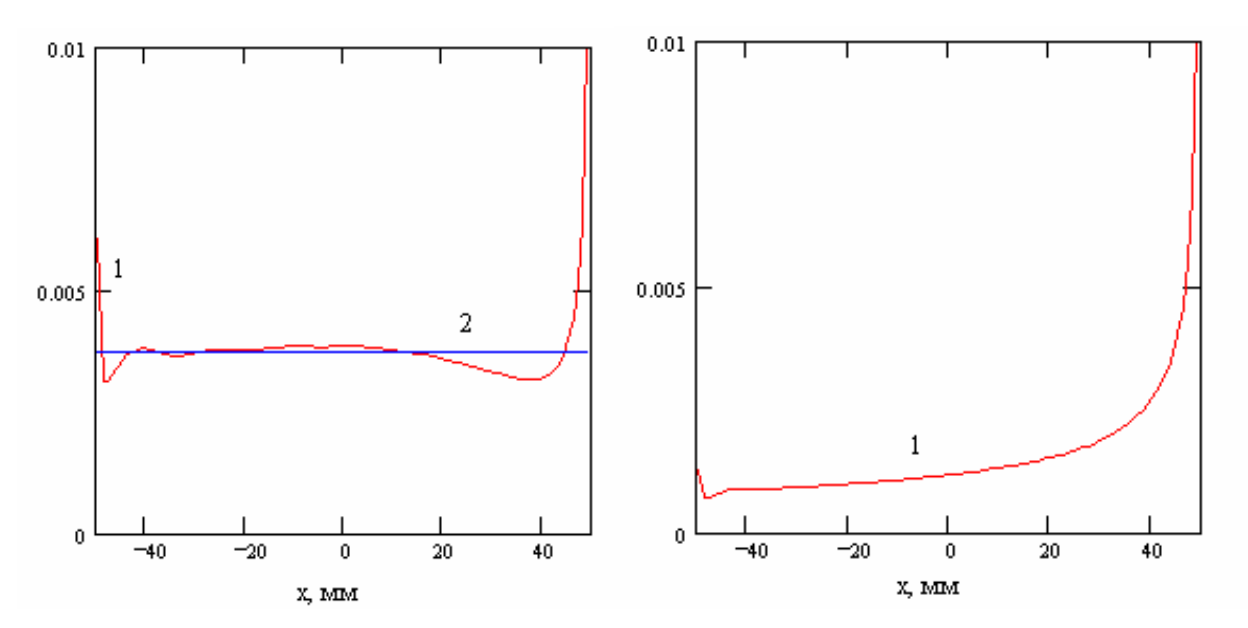

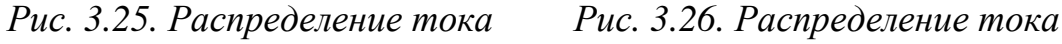

*на* ленте при  $\varphi = 45^0$  *на ленте при*  $\varphi = 90^0$ 

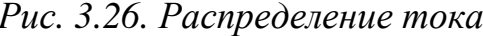

Обсудим физическое содержание полученного решения. Первое, что обращает на себя внимание это всплески тока вблизи ребер ленты. В средней части ленты ток действительно близок к току по МФО, то есть удвоенному значению магнитного поля падающей волны. При нулевом угле падения краевые волны, а всплески тока это именно краевые волны, имеют одинаковую форму и амплитуду в силу симметрии задачи. При увеличении угла падения их форма и амплитуда меняются. В предельном случае  $\varphi_0 = 90^0$  доминирует правая краевая волна, причем область занятая краевой волной растет. Интересно, что МФО при таком угле падения дает нулевой ток и полное отсутствие вторичного излучения. Очевидно, что последнее полностью формируется за счет неравномерной части тока.

Диаграмма рассеяния, то есть диаграмма направленности излучения, создаваемого токами на ленте имеет вид близкий к диаграмме направленности линейного раскрыва с равномерным амплитудно-фазовым распределением.

Проследим теперь процесс сходимости решения. Для этого фиксируем ширину ленты и меняем число элементов разбиения N, одновременно меняя при этом размер элементарной ячейки. Для этого решим электродинамическую задачу для следующих значений N:

 $N_1 = 20, N_2 = 50, N_3 = 100, N_4 = 200, N_5 = 300, N_6 = 500.$ 

Будем наблюдать изменение следующих параметров: значение диаграммы рассеяния в максимуме *D<sup>m</sup>* , амплитудное распределение тока на ленте, а также интеграл от квадрата модуля тока. Остановимся на последнем параметре подробнее. Цель его изучения состоит в оценке сходимости МОМ по отношению к такому важному параметру как диссипативные потери в ленте. Здесь следует сделать ряд оговорок. Дело в том, что мы решаем задачу об идеально проводящей ленте, в которой нет потерь. Из этой задачи мы можем узнать распределение токов на поверхностях ленты. Если мы предположим, что в ленте с потерями распределение тока близко к распределению тока в ленте без потерь, то тогда мощность, рассеиваемая в ленте можно будет вычислить по следующей формуле:

$$
P = \frac{R_s}{2} \int_S |I|^2 dS,\tag{3.83}
$$

где *R<sup>s</sup>* - поверхностное сопротивление металла. Под поверхностью *S* в данном случае ленты понимаются два интервала от –a до a, расположенные на верхней и нижней поверхностях ленты.

К сожалению, описанный выше путь неприемлем для бесконечно тонкой металлизации. Дело в том, что строгое решение для структуры, содержащей бесконечно тонкую идеально проводящую кромку, приводит к всплеску компоненты тока касательной к ребру. Эта компонента вблизи ребра ведет себя как *r* 1 , где r расстояние от вершины ребра до точки наблюдения. Теперь нетрудно увидеть, что квадрат тока нельзя интегрировать, так как интеграл будет расходящимся. Следовательно, нам необходимо модифицировать процедуру определения потерь, чтобы снять данное противоречие.

**Лента конечной толщины**. Предположим, что лента имеет малую, но конечную толщину t (см. рис. 3.27).

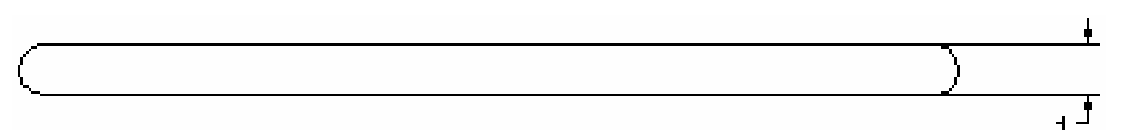

*Рис. 3.27. Лента конечной толщины*

Тогда токи на горизонтальных поверхностях можно считать такими же как на поверхностях бесконечно тонкой ленты, а токи на цилиндрических поверхностях мы приближенно аппроксимируем следующим образом:

$$
I_z(\varphi) = I_{zp}\left(a - \frac{t}{2}\right) + \frac{\varphi}{\pi} \left(I_{zm}\left(a - \frac{t}{2}\right) - I_{zp}\left(a - \frac{t}{2}\right)\right),\tag{3.84}
$$

где  $I_{zp}$  - ток на верхней поверхности,  $I_{zm}$  - ток на нижней поверхности,  $\varphi$  угловая координата, характеризующая положение точки на цилиндрической поверхности ( $\varphi$ =0 соответствует крайней верхней точке, а  $\varphi = \pi$  крайней нижней). Формула (3.84) записана для правого полуцилиндра. Для левого полуцилиндра она записывается аналогично:

$$
I_z(\varphi) = I_{zp}\left(-a + \frac{t}{2}\right) + \frac{\varphi}{\pi} \left(I_{zm}\left(-a + \frac{t}{2}\right) - I_{zp}\left(-a + \frac{t}{2}\right)\right).
$$
 (3.85)

Теперь интегрирование возможно при сколь угодно точном определении функции тока. Отметим, что интегрирование ведется по двум интервалам от  $-a+\frac{t}{2}$  до  $a-\frac{t}{2}$  и двум полуокружностям, расположенным справа и слева.

Будем исследовать поведение не собственно мощности потерь, а только интеграла из формулы (3.83), обозначая его через  $Q$ .

Далее введем следующие параметры:

$$
S1_{h} = \frac{Q_{h+1} - Q_{h}}{Q_{h}},
$$
  
\n
$$
S2_{h} = \frac{\Delta J_{h}}{J_{h}},
$$
  
\n
$$
S3_{h} = \frac{D_{m,h+1} - D_{m,h}}{D_{m,h}}
$$
  
\n(3.86)

где

$$
J_h = \int_{-a}^{a} |I_{zh}(x)| dx, \Delta J_h = \int_{-a}^{a} |I_{zh+1}(x) - I_{zh}(x)| dx.
$$
 (3.87)

 $(3.87)$  индекс h соответствует индексу, формулах  $(3.86)$ ,  $\mathbf{B}$ характеризующему число ячеек. Он меняется от 1 до 6. При этом N меняется от 20 до 500.

Таким образом, параметры S1-S3 это ни что иное, как скорости сходимости итерационного процесса, определенные по разным внешним параметрам структуры: S1 - скорость сходимости по мощности потерь в ленте, S2 по распределению тока на ленте и S3 по максимуму диаграммы рассеяния. На рис. 3.28 показаны зависимости S1-S3 от числа ячеек N.

Из рисунка видно, что быстрее всего сходится параметр, связанный с диаграммой рассеяния. Медленнее сходится распределение тока и совсем медленно идет сходимость по мощности потерь. Отметим, что такая ситуация носит достаточно общий характер, то есть имеет место не только для ленты, но и для других структур, содержащих острые кромки. Поскольку все полосковые элементы также содержат острые кромки, то поэтому мы останавливаемся на данном вопросе достаточно подробно.

Быстрая сходимость по диаграмме рассеяния связана с тем, что излучение в свободное пространство связана, в первую очередь, с равномерно частью тока. В тоже время, эта часть тока сходится намного

быстрее, чем неравномерная часть. Сходимость неравномерной части иллюстрируется рис. 3.29.

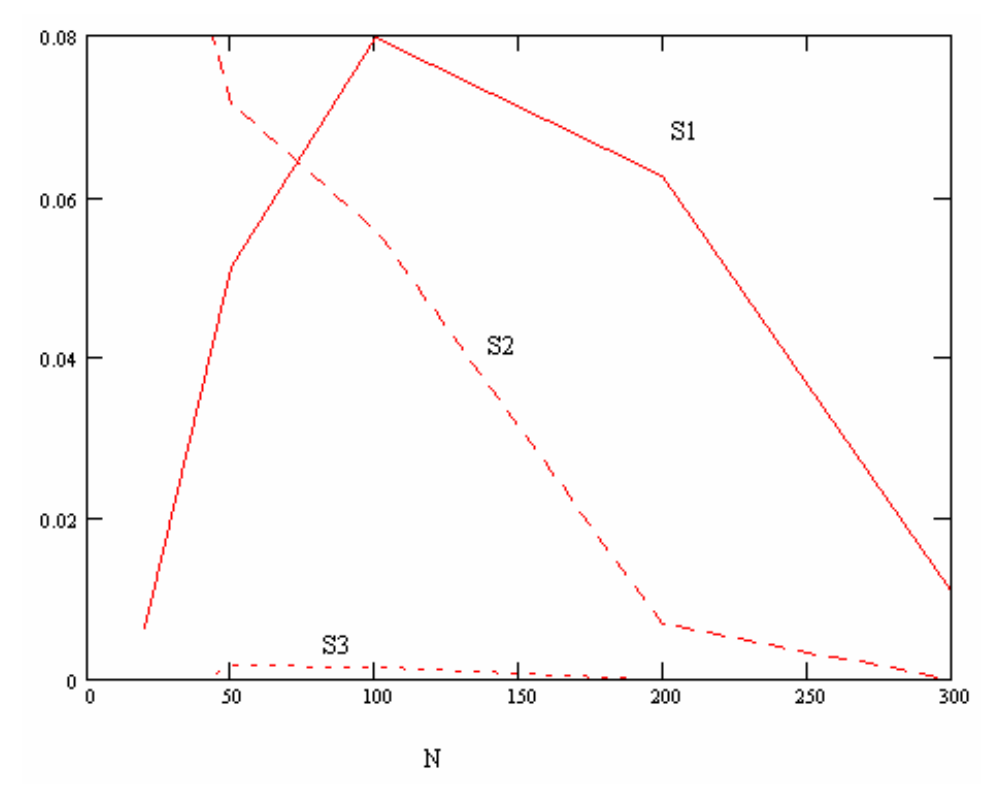

*Рис. 3.28. К оценке сходимости МОМ*

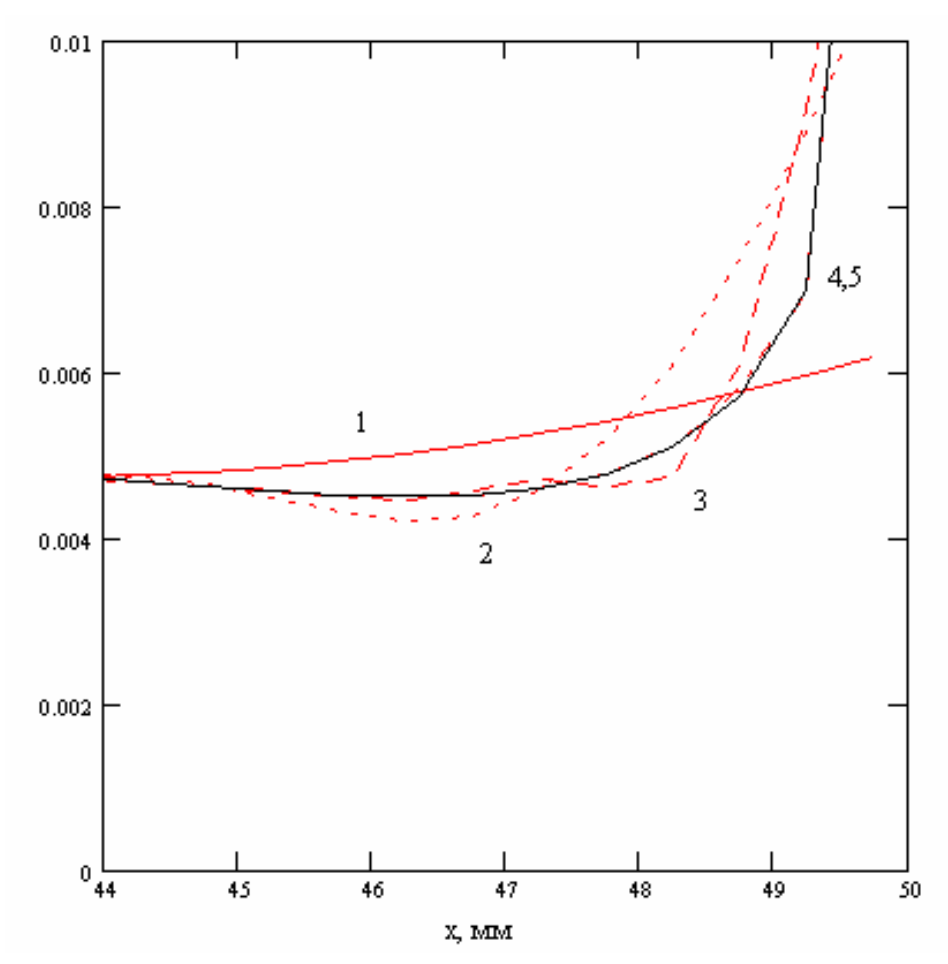

*Рис. 3.29. К сходимости неравномерной части*

Номера на рис. 3.29 соответствуют индексу h. Видно, что в левой части рис. 3.29 все кривые стремятся к одинаковому значению, которое равно равномерной части тока. Таким образом, она хорошо передается уже при N=20. Однако всплеск тока вблизи ребра требует существенно меньшего размера ячейки. Все это наводит на мысль о целесообразности неравномерной сетки. Этот случай мы рассмотрим ниже.

**Неравномерное разбиение ленты**. Особых изменений алгоритм решения задачи при использовании неравномерной сетки не претерпевает. В качестве примера рассмотрим сетку, имеющую линейную зависимость длины интервала разбиения  $\delta$  от номера ячейки n. Конкретный вид зависимости  $\delta$ от n представлен на рис. 3.30.

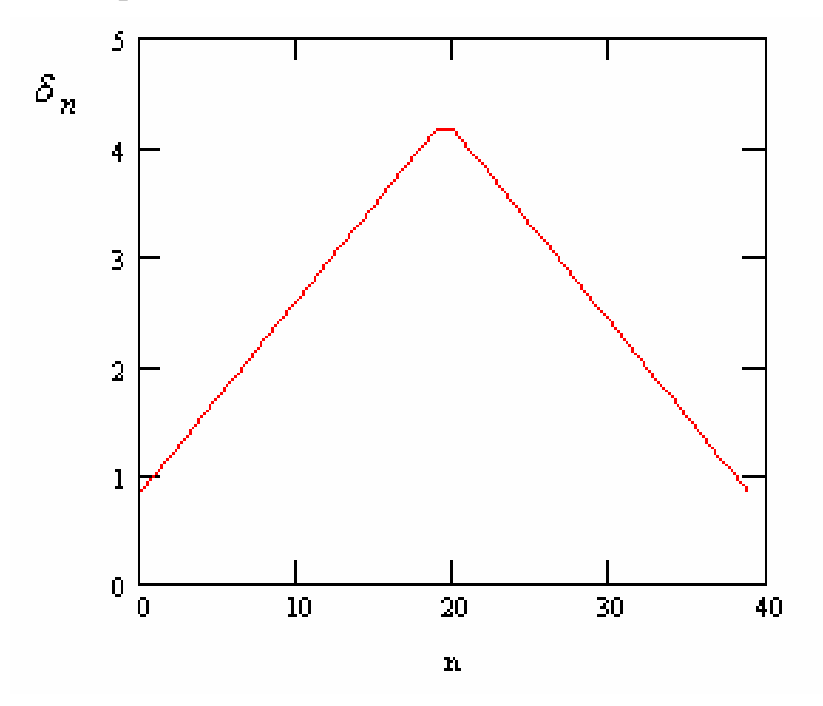

*Рис. 3.30. Зависимость интервала дискретизации от номера ячейки*

Отметим следующее обстоятельство. Часто в качестве рекомендации для выбора максимального размера элементарной ячейки дают оценку 10 λ , где λ - длина волны. В нашем случае длина волны равна 25 мм. Таким образом, в центре полоски наши ячейки больше максимально допустимых, а на краях меньше. Может возникнуть вопрос: не допускаем ли мы ошибки, увеличивая ячейки в центральной части ленты. Чтобы правильно ответить на него следует рассмотреть происхождение этой оценки. Она возникла из соображения, что ток не может меняться быстрее, чем гармоническая функция cos(*kz*). Тогда нетрудно установить, что для хорошего описания такой функции действительно достаточно десяти точек на период, что как раз соответствует вышеуказанной оценке.

Однако, сама оценка скорости изменения тока вызывает сомнения. Дело в том. что она справедлива только для, так называемой, квазиоптической части поля, то есть поля вдали от особых точек: ребер, границ свет - тень, каустик и т.д. Одновременно нужно сказать, что могут быть ситуации, когда ток меняется медленнее, чем  $cos(kz)$ . Это как раз имеет место для равномерной части тока при нормальном падении волны на ленту, поскольку в этом случае она равна константе. Таким образом, мы видим, что в данном частном случае увеличение шага сетки оправданно.

Легко понять, что применение неравномерного шага позволяет рационализировать решение задачи и сократить число элементов разбиения. В частности при N=40 и неравномерном шаге (см. рис. 3.30) удается получить такую же точность, как и при равномерном шаге при N=100. Получаемая при этом зависимость электрического тока от координаты х показана на рис. 3.31.

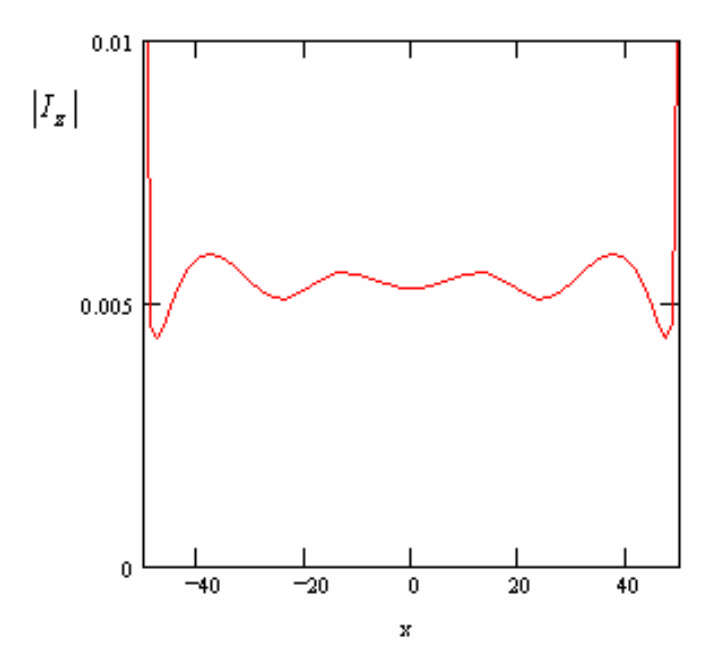

Рис. 3.31. Амплитудное распределение тока при неравномерном разбиении

Продолжая обсуждение рассматриваемой задачи, отметим, что при увеличении ширины ленты, довольно быстро размерность задачи возрастет и особенно в трехмерном случае ее решение превращается в весьма затратную процедуру. Радикальным средством преодоления этой трудности является использование приближенных методов, таких как МФО, ГТД и МКВ, а также комбинированных методов, основанных на совместном использовании МОМ и приближенных подходов. При этом распределение обязанностей между представляется очевидным: равномерную часть тока описать НИМИ приближенно, а неравномерную описать с помощью МОМ. Рассмотрим на данном простейшем примере, как можно сочетать МОМ и МФО.

Гибридный метод: МОМ плюс МФО. Пусть ширина ленты равна 200 мм. Выделим центральную часть ленты шириной 140 мм. На ее краях введем равномерную сетку с шагом 1 мм. Тогда общее число ячеек будет равно 60. Эквивалентное решение при использовании только МОМ требует 200 ячеек. В центре ленты опишем ток приближенно:

$$
I_z(x) = \frac{2\cos(\varphi_0)}{W_0} e^{ik\sin(\varphi_0)x}
$$
\n(3.88)

в соответствие с МФО. На краях ленты будем использовать представление тока в виде набора импульсных функций. В этом случае схема МОМ должна быть скорректирована следующим образом. Мы можем требовать выполнения граничных условий только на краях ленты, где ток представлен базисными функциями с неизвестными коэффициентами. В центре ленты граничные условия будут выполнены приближенно. Требовать их выполнения за счет подбора коэффициентов при базисных функциях мы не можем, так как в этом случае получается переопределенная СЛАУ. Отличие от исходной схемы состоит в том, что электрическое поле на элементарных ячейках наводится не только токами на самих ячейках, но и током в центральной части ленты. Поэтому в СЛАУ (3.77) изменится только правая часть, в которую добавится слагаемое, описывающее вклад от тока (3.88):

$$
\sum_{m=1}^{N} A_m Z_{nm} = f_m + d_m, m = 1, 2, \dots N
$$
  
\n
$$
Z_{nm} = \int_{x_m - \frac{\delta}{2}}^{\frac{x_m + \frac{\delta}{2}}{G(x_n, x')dx}},
$$
  
\n
$$
f_m = -e^{ik \sin(\varphi_0)x_m},
$$
  
\n
$$
d_m = \frac{k}{2} \cos(\varphi_0) \int_{-b}^{b} e^{ik \sin(\varphi_0)x} H_0^{(2)}(k|x - x_m|) dx.
$$
\n(3.89)

При использовании СЛАУ (3.89) надо иметь в виду, что теперь точки *x<sup>m</sup>* расположены только на двух интервалах [-a,-b] и [b,a], 2b размер области, в которой ток описывается в приближении МФО.

На рис. 3.32 показана часть распределения тока, полученная описанным выше гибридным (комбинированным) методом. Специально выделена неравномерная часть тока и переходная область, в которой стыкуются приближенное и точное решения.

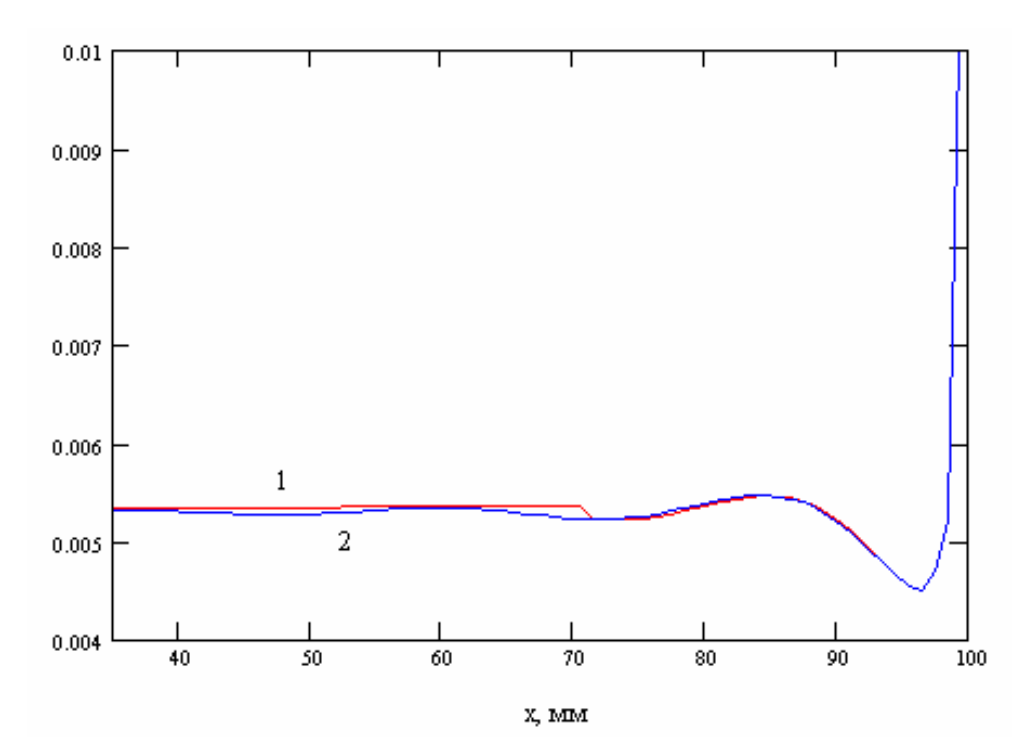

*Рис. 3.32. Распределение тока полученное гибридным методом*

Кривая 1 соответствует решению, полученному комбинированным методом, а кривая 2 решению по МОМ. Из графиков видно, что в области 70<x<100, где использовалось представление тока импульсными функциями, оба метода дают одинаковые результаты. В области x<70 они незначительно отличаются. Очевидно, что при увеличении размеров ленты выигрыш, который дает комбинированный подход, будет возрастать, так как он не сопровождается ростом N, в то время как в МОМ число N растет линейно.

**Анализ симметричной полосковой линии методом Галеркина**. Симметричная полосковая линия (СПЛ) показана на рис. 3.33.

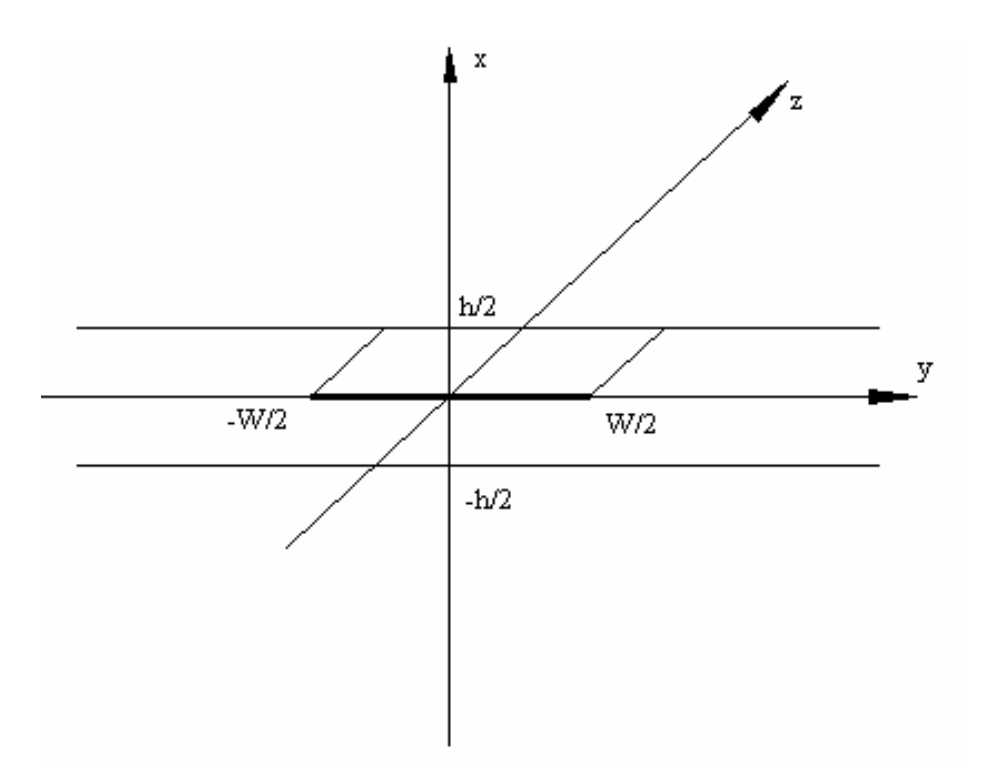

Рис. 3.33. Симметричная полосковая линия

Пусть металлические части ee конструкции  $\mathbf{M}$ диэлектрик, заполняющий пространство между экранами без потерь. Полосковый проводник во всех случаях, кроме вычисления потерь в линии считаем бесконечно тонким. Ограничимся решением электродинамической задачи только для основной волны СПЛ. Известно, что такая волна имеет только поперечные компоненты векторов Е и Н, а также только продольные токи на полосковом проводнике и экранах.

Используем для вывода СЛАУ аппарат функции Грина. Для этого заменяем полосковый проводник листком электрического тока и решаем задачу о возбуждении пространства между металлическими экранами этим током. Отметим, что структура в виде диэлектрической пластины экранированной с двух сторон называется иногда плоским волноводом (ПВ). Поскольку, как мы сказали выше у основной волны СПЛ имеется только продольная компонента электрического тока, то мы сразу можем учитывать только ее, полагая, что  $I_v = 0$ . Выпишем выражение для векторного потенциала поля в ПВ, возбуждаемого листком электрического тока с произвольным распределением в плоскости ХОZ:

$$
A_{z}^{e} = \frac{1}{8\pi^{2}} \int_{-\frac{W}{2}}^{\frac{W}{2}} \int_{-\infty}^{\infty} I_{z}(x', z') \int_{-\infty}^{\infty} \int_{-\infty}^{\infty} \frac{\sin\left(q\left(\frac{h}{2} - z\right)\right)}{q \cos\left(\frac{qh}{2}\right)} e^{-i\kappa(x - x') - i\beta(z - z')} d\kappa d\beta dx' dz'
$$
\n(3.90)

где є относительная диэлектрическая проницаемость среды между экранами. Поскольку мы интересуемся решением в виде бегущей вдоль оси 0z волны, то логично искать распределение тока в следующем виде:

$$
I_z(x, z) = I_z(x)e^{-i\gamma z},\tag{3.91}
$$

где у постоянная распространения волны. Подставим выражение (3.91) в  $(3.90):$ 

$$
A_{z}^{e} = \frac{e^{-i\beta z}}{2\pi} \int_{-\frac{W}{2}}^{\frac{W}{2}} I_{z}(x^{i}) \int_{-\infty}^{\infty} \frac{\sin\left(q\left(\frac{h}{2} - z\right)\right)}{q \cos\left(\frac{qh}{2}\right)} e^{-i\kappa(x-x^{i})} d\kappa dx^{i}.
$$
 (3.92)

Поле, возбужденное электрическим током удовлетворяет **BCCM** граничным условия, кроме условий на полосковом проводнике. Эти граничные условия требуют равенства нулю тангенциальных компонент электрического поля:

$$
E_y = 0, E_z = 0.
$$

Выражая эти компоненты через векторный потенциал, получаем следующие условия:

$$
\frac{w}{\frac{2}{2}} I_z(x') \int_{-\infty}^{\infty} \frac{\sin\left(\frac{qh}{2}\right)}{q \cos\left(\frac{qh}{2}\right)} \kappa e^{-i\kappa(x-x')} d\kappa dx' = 0, E_y = 0,
$$
\n(3.93)\n
$$
\frac{w}{\frac{2}{2}} I_z(x') \int_{-\infty}^{\infty} \frac{k^2 \varepsilon - \beta^2}{q \cos\left(\frac{qh}{2}\right)} \sin\left(\frac{qh}{2}\right) e^{-i\kappa(x-x')} d\kappa dx' = 0, E_z = 0.
$$
\n(3.94)

Второе уравнение удовлетворяется элементарно при

$$
\beta = k\sqrt{\varepsilon} \,. \tag{3.95}
$$

Это известное решение для основной Т-волны СПЛ. Таким образом, осталось удовлетворить первое условие, которое играет роль нам интегрального уравнения для определения функции тока. При записи (3.93)), (3.94) опущены множители не равные нулю. К сожалению, использовать (3.93)) непосредственно в качестве интегрального уравнения неудобно, поскольку его ядро имеет при  $x \rightarrow x'$  неинтегрируемую особенность типа  $\mathcal{V}_{r-r}$ . Для устранения этой особенности возьмем от (3.93)) интеграл по х:

$$
\frac{w}{\int_{\frac{W}{2}}} I_z(x') \int_{-\infty}^{\infty} \frac{tg\left(\frac{qh}{2}\right)}{q} e^{-i\kappa(x-x')} d\kappa dx' = C,
$$
\n(3.96)

где С - некоторая постоянная, пропорциональная скалярному потенциалу поля на поверхности полоскового проводника. Так как абсолютное значение потенциала в задачах без источника принципиально неопределимо, то мы можем положить С равной любой величине, например, нулю. Решение от этого не изменится.

Будем далее решать (3.96) с помощью метода Галеркина. Рассмотрим использование двух систем базисных функций:

$$
f_{1n} = \cos\left(\frac{2\pi nx}{W}\right),
$$
  

$$
f_{2n} = \frac{\cos\left(\frac{2\pi nx}{W}\right)}{\sqrt{\left(\frac{W}{2}\right)^2 - x^2}}.
$$
 (3.97)

Эти системы отличаются друг от друга наличием весового множителя  $\left(\frac{W}{2}\right)^2 - x^2$ , который учитывает особенность тока вблизи ребра

полоскового проводника. В качестве тестовых функций используем те же функции (3.97), то есть будем следовать методу Галеркина. Подстановка (3.97) в (3.96) и интегрирование на интервале [-W/2,W/2] приводит нас к двум СЛАУ:

$$
\sum_{n=1}^{N} A_n Z_{inm} = 0,
$$
\n
$$
Z_{inm} = \int_{-\infty}^{\infty} \frac{tg\left(\frac{qh}{2}\right)}{q} \psi_{in} \psi_{im} d\kappa,
$$
\n
$$
\psi_{1n} = \frac{\sin\left(\left(\kappa + \frac{2\pi n}{W}\right)\frac{W}{2}\right)}{\kappa + \frac{2\pi n}{W}} + \frac{\sin\left(\left(\kappa - \frac{2\pi n}{W}\right)\frac{W}{2}\right)}{\kappa - \frac{2\pi n}{W}},
$$
\n
$$
\psi_{2n} = \frac{\pi}{2} \left( J_0 \left(\left(\kappa + \frac{2\pi n}{W}\right)\frac{W}{2}\right) + J_0 \left(\left(\kappa - \frac{2\pi n}{W}\right)\frac{W}{2}\right) \right),
$$
\n(3.98)

где  $J_0(x)$ - функция Бесселя нулевого порядка, а индекс *i* соответствует номеру системы базисных функций (3.97).

Особенность СЛАУ (3.98) состоит в том, что это однородная СЛАУ, не имеющая правой части. Решение однородной СЛАУ позволяет в общем случае решить две задачи: найти с точностью до постоянного множителя неизвестной распределение электрического тока и получить, так называемое, дисперсионное уравнение. Это уравнение следует из условия существования нетривиальных решений СЛАУ, которое заключается в равенстве нулю определителя СЛАУ:

$$
\det(Z) = 0. \tag{3.99}
$$

детерминант матрицы Z рассматривают как функцию Обычно переменной  $\beta$ . Корни дисперсионного уравнения имеют смысл постоянных распространения собственных волн линии передачи. В нашем случае для основной волны постоянная распространения нашлась тривиально без решения дисперсионного уравнения. В общем случае необходимо численное решение (3.99).

Для определения функции, описывающей ток необходимо выразить с помощью СЛАУ коэффициенты  $A_n$  через один из коэффициентов, например через  $A_1$ . В этом случае  $A_1$  будет играть роль произвольной постоянной, с точностью до которой определяется распределение тока.

Рассмотрим далее как ведет себя распределение тока на полоске при увеличении порядка СЛАУ N.

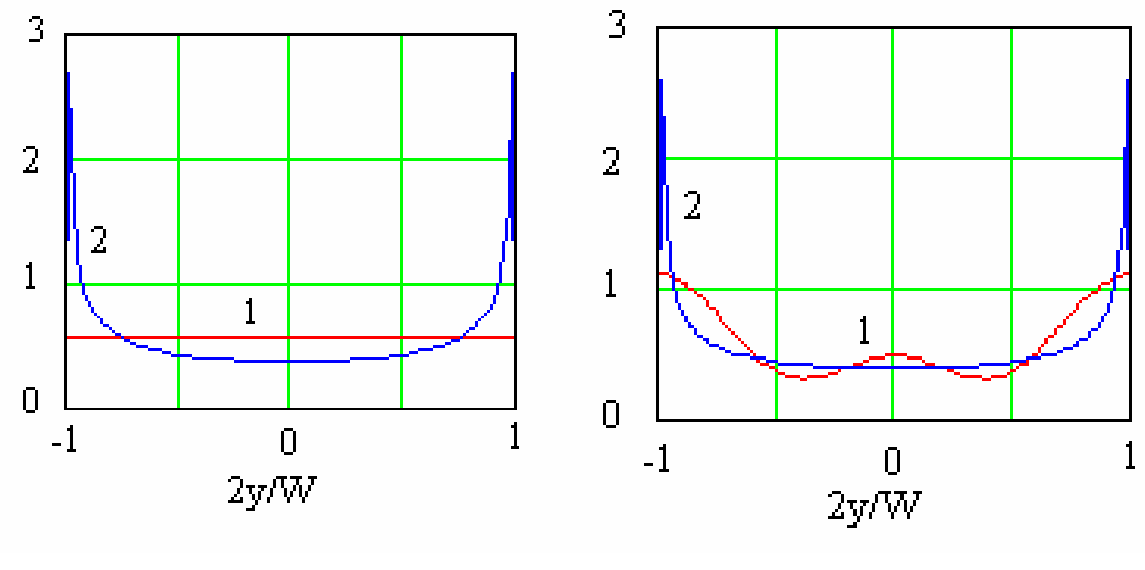

 $N=1$ 

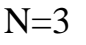

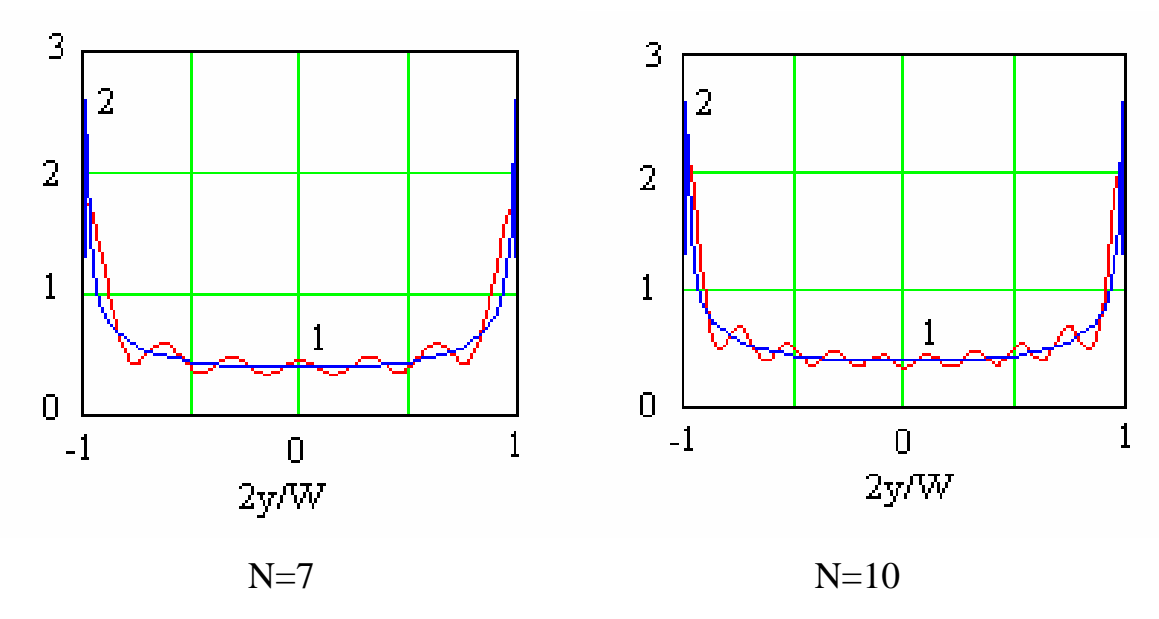

Рис. 3.34. Распределение тока на полоске, полученное разными способами при разных N

На рис. 3.34 показана серия графиков, соответствующих разным значениям N. Кривая 1 получена с использованием первой системы базисных функций, а кривая 2 с использованием второй системы. Из рис. 3.34 видно, что применение базисных функций с особенностями тока обеспечивает очень быструю сходимость по току. Практически уже решение с N=1 не отличается от решений более высокого порядка. В тоже время использование тригонометрических функций в качестве базисных приводит к весьма медленной сходимости процесса. Из рис. 3.34 видно, что даже при N=10 распределение тока может достаточно сильно отличаться от предела, к которому оно стремится.

Изучим теперь поведение характеристического сопротивления полосковой линии как функции N. Известно несколько определений характеристического сопротивления. Наиболее широко распространенное из них - это отношение напряжения к току. В технике СВЧ используются также энергетические определения, использующие мощность, переносимую волной через сечение ЛИНИИ передачи. B. случае СПЛ **BCC** определения характеристического сопротивления эквивалентны, так как поперечное распределение поля в СПЛ строго подчиняется уравнению Лапласа, то есть является статическим. Причина этого в том, что основной волной СПЛ является Т-волна, не имеющая продольных компонент поля. В этом принципиальное отличие СПЛ от волноводов, применение к которым разных определений характеристического сопротивления Z дает разные результаты. Мы воспользуемся определением Z через ток и напряжение:

$$
Z = \frac{U}{J},
$$
  
\n
$$
U = \int_{0}^{h/2} E_x(x,0) dx,
$$
  
\n
$$
J = \int_{-W/2}^{W/2} I_z(y) dy.
$$
\n(3.100)

 $\mathbf{B}$ таблице следующей приведены результаты расчетов характеристического сопротивления с использованием двух систем базисных функций и его точное значение, полученное через решение уравнения Лапласа методом конформного отображения.

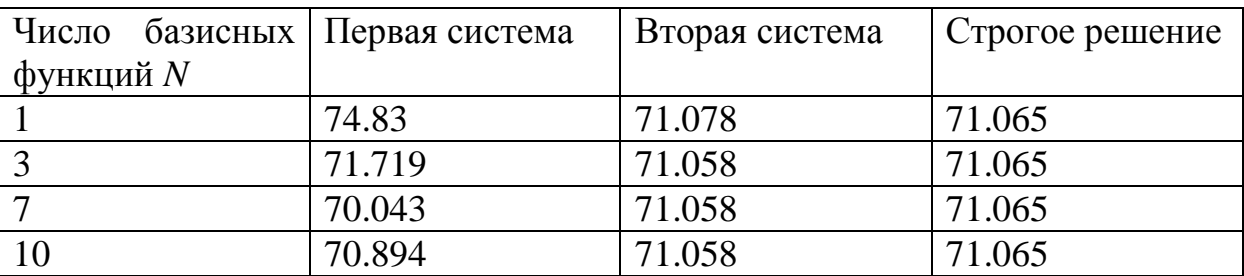

Из таблицы видно, что, несмотря на плохую сходимость по току, сходимость по характеристическому сопротивлению у первой системы базисных функций намного лучше. Такая ситуация является хорошей иллюстрацией обсуждавшегося ранее свойства вариационной устойчивости решений, получаемых методом Галеркина.

## 4. Метод конечных элементов

## 4.1. Дискретизация пространства

Основу решения трехмерных и двумерных задач электродинамики в HFSS составляет метод конечных элементов (Finite Element Method). Смысл метода состоит в том, что пространство разбивается на простейшие тетраэдров. Разбиение осуществляется элементы. имеющие  $\phi$  op  $\mathbf{y}$ специальной программой Mesher. Размер тетраэдра должен быть достаточно мал для того, чтобы поле в его пределах можно было описать простой функцией или набором функций с неизвестными коэффициентами. Эти коэффициенты ищутся, из уравнений Максвелла и граничных условий. В результате электродинамическая задача сводится к системе линейных алгебраических уравнений (СЛАУ) относительно этих коэффициентов. Решение СЛАУ легко реализуется на ЭВМ.

Отметим, что в ходе разбиения форма отдельных элементов структуры искажается. Это относится, в первую очередь, к элементам, имеющим искривленную поверхность. Поэтому ограничения на размер тетраэдра накладывает не только точность определения поля, но и точность аппроксимации исходной структуры новой структурой, составленной из тетраэдров.

Пример тетраэдра показан на рис. 4.1.

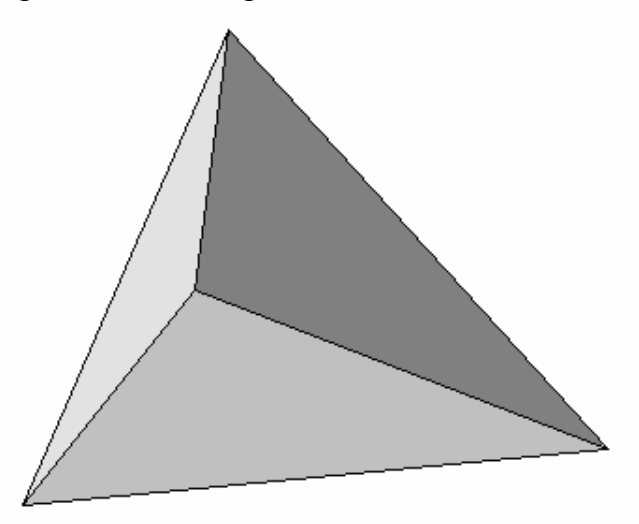

Рис. 4.1. Элемент разбиения трехмерного пространства

При решении задач на плоскости или двумерных задач в качестве элемента разбиения используется двумерный аналог тетраэдра - треугольник (см. рис. 4.2).

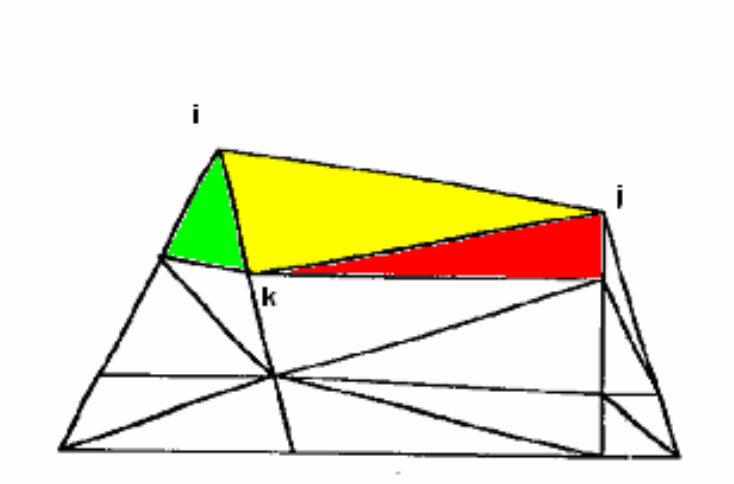

Рис. 4.2. Типичное разбиение области анализа в двумерном случае

Между размером ячейки. желательным уровнем точности и имеющимися в наличии вычислительными ресурсами имеется противоречие. С одной стороны, точность решения зависит от того, насколько мала величина каждого из отдельных элементов (тетраэдров). Решения, которые используют большое количество элементов, более точны, чем решения, выполненные с помощью крупных ячейках, использующих относительно немного элементов. Самым правильным критерием для выбора размеров ячейки является критерий малой вариации поля в ее пределах. В этом случае поле может быть корректно аппроксимировано линейной функцией. Скорость изменения поля зависит от рабочей частоты и неоднородности среды.

С другой стороны, решение задачи при большом количестве ячеек применения быстродействующих процессоров требует  $\overline{M}$ большой оперативной памяти. Поэтому необходимо искать компромисс между точностью решения и временем и ресурсами необходимыми для его реализации.

Разбиение объекта на элементарные ячейки - тетраэдры является самостоятельной достаточно сложной задачей. Она решается специальной программой Mesher. Чтобы получить оптимальную сетку, часто используют итерационный процесс, в котором шаг между ячейками автоматически уменьшается в критических областях. На первом этапе Mesher использует для построения тетраэдров вершины объектов анализируемой структуры, которые играют роль вершин тетраэдров. Таким образом, создается начальное разбиение, для которого ищется грубое распределение поля. Анализ этого поля позволяет установить наличие областей, в которых поле имеет большую скорость изменения. После выявления таких областей

программа осуществляет повторное разбиение, которое уже содержит ячейки меньшего размера в критических областях. При этом в качестве вершин новых тетраэдров используются узлы координатной сетки. Далее электродинамическая задача решается повторно для нового разбиения. Процедура повторяется до полной сходимости процесса. Описанный выше итерационный процесс реализуется в HFSS, когда установлен режим адаптивного изменения размеров ячеек.

Пользователь программы должен иметь ввиду следующие обстоятельства. Разные электродинамические параметры имеют разную скорость сходимости. Наибольшую осторожность надо соблюдать, когда речь идет о вычислении потерь в структурах, содержащих металлические ребра, например, в полосковых структурах. Собственно потери и связанные с ними величины: затухание в линии передачи, добротность резонатора и т.д. могут очень сильно меняться в зависимости от точности аппроксимации тока вблизи металлического ребра. Речь иногда идет не о процентах и даже не о десятках процентов, а о разах. В тоже время, для той же структуры некоторые S-параметры могут реагировать на размер ячейки значительно слабее. Следовательно, пользователь должен критически относиться к полученному компьютером результату и контролировать его точность, оценивая качество разбиения хотя бы визуально. Во всяком случае, появление ячеек с размерами большими  $\lambda/10$  ( $\lambda$ - длина волны в среде, в которой ищется решение) нежелательно.

Кроме решения трехмерных задач во многих САПР используюися решения двумерных задач, которые появляются при анализе поля в сечении порта. Поэтому программа Mesher осуществляет также разбиение плоскостей на ячейки, которые имеют треугольную форму. Процедура разбиения на плоскости не отличается от описанной выше процедуры для пространства. Это также адаптивная процедура, которая повторяется многократно вплоть до полной сходимости процесса.

Разбиение на плоскости связано с разбиением пространства. Дело в том, что найденные в ходе решения двумерной задачи собственные волны входных линий передачи используются далее для постановки граничных условий в плоскости порта. Это означает, что трехмерное решение для пространства должно совпадать с двумерным решением на плоскости в области порта. Для того, чтобы обеспечить такое совпадение программа Mesher использует в качестве вершин тетраэдров вершины треугольников двумерного разбиения на плоскости порта.

На рис. 4.3-4.5 показаны примеры дискретизации пространства выполненные в HFSS. Рис. 4.4, 4.5 иллюстрируют также зависимость решения для электромагнитного поля от плотности разбиения.

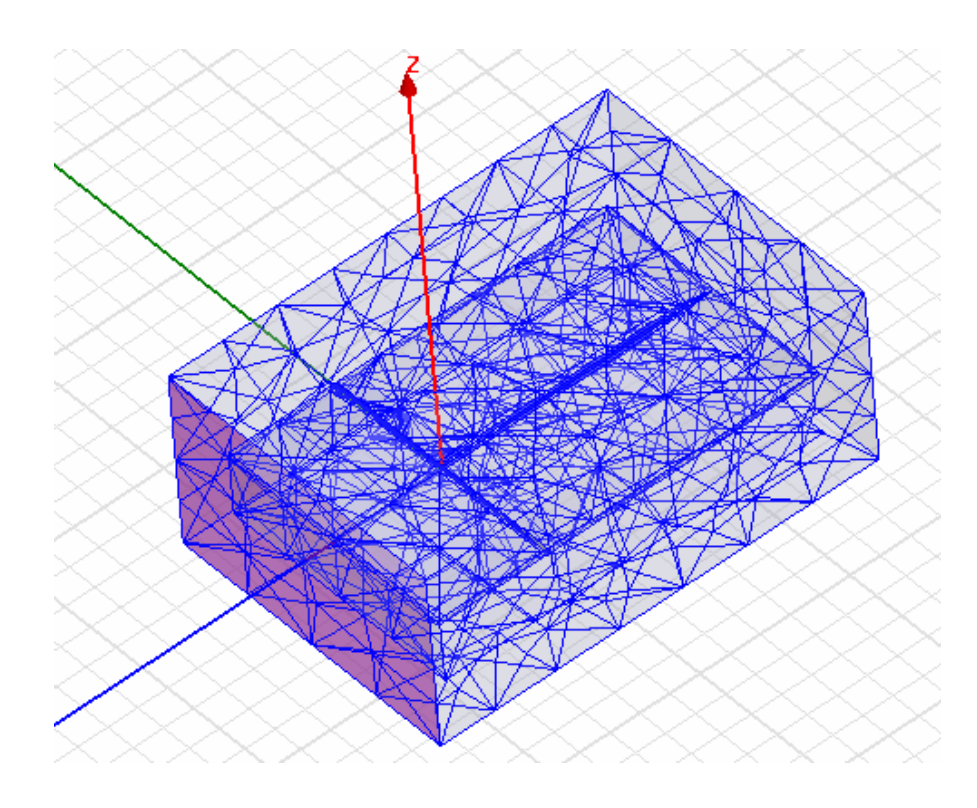

*Рис. 4.3. Пример дискретизации пространства в HFSS* 

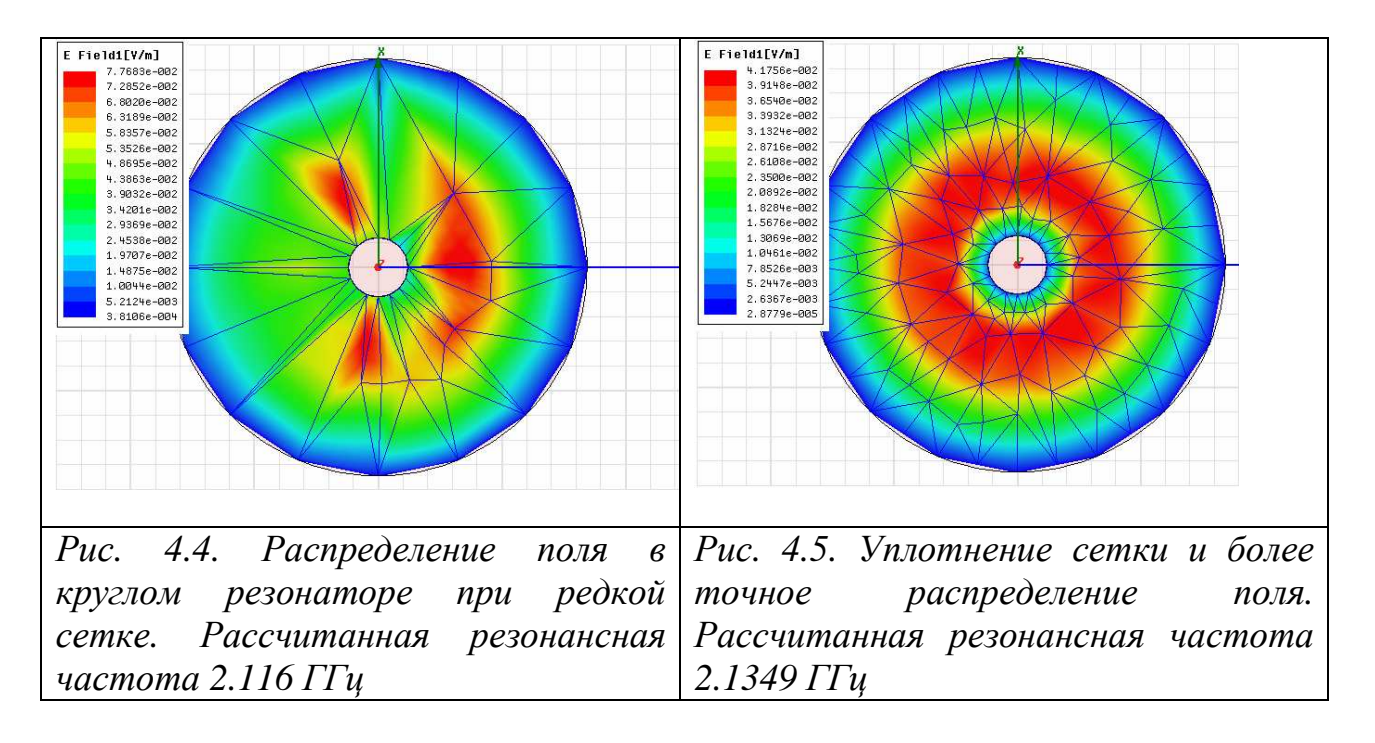

В продолжение разговора о дискретизации пространства следует еще раз отметить, что дискретизация нарушает исходную структуру объекта таким образом, что его свойства могут исказиться. Безусловно, что по мере уменьшения размеров ячеек и увеличения их числа поле, которое находит МКЭ стремится к истинному полю в структуре, то есть имеется сходимость итерационного процесса. Однако очень часто в электродинамике даже небольшие искажения структуры могут вызывать существенные отклонения в поле. Это происходит, например, в резонансных структурах.

Можно привести показательный пример того, как несовершенство работы программы Mesher приводит к качественно неверному результату.

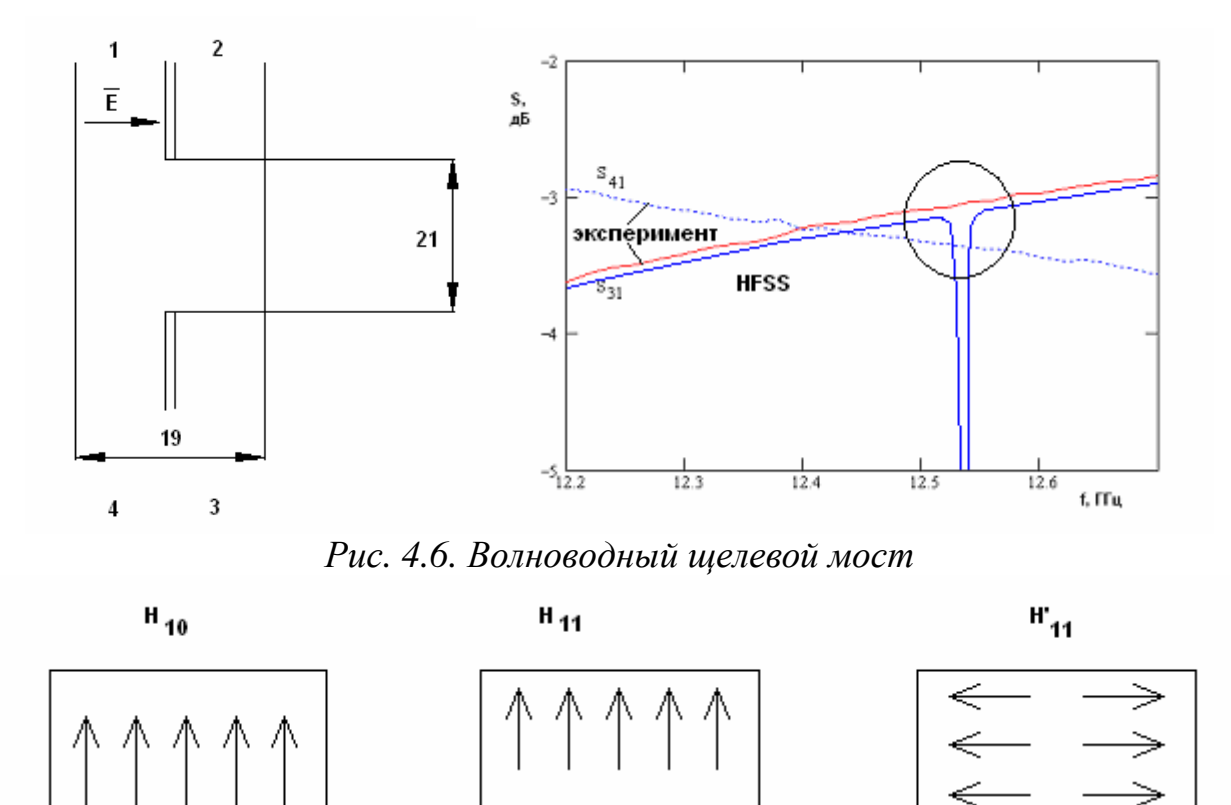

*Рис. 4.7. Структура полей собственных волн в широком волноводе*

Исследовался хорошо известный элемент – волноводный щелевой мост показанный на рис. 4.6. Он представляет собой два прямоугольных металлических волновода связанных через щель в общей широкой стенке. Волноводы имели сечение 9х19 мм. В области связи длиной 21 мм стенки, разделяющей волноводы нет и там образуется квадратный волновод сечением 19х19 мм. В этом волноводе могут распространяться три волны. Структуры их полей показаны на рис. 4.7. Две волны *H*<sup>10</sup> и *H*<sup>11</sup> полезные волны, обеспечивающие перекачку энергии из одного волновода в другой, а третья волна  $H'_{11}$  паразитная она отличается от  $H_{11}$  только поляризацией (повернута на 90 градусов). Эта волна в симметричной структуре, которой является щелевой мост не возбуждается при возбуждении устройства основными волнами волноводов. Однако при дискретизации пространства программа Mesher не учитывает симметрии структуры и проводит разбиение несимметрично, как показано на рис. 4.8.

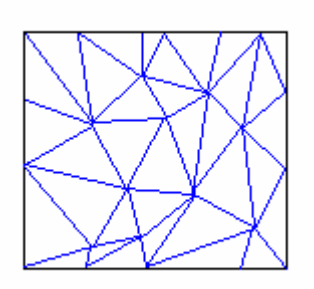

Рис. 4.8. Сетка в сечении широкого волновода

В результате моделируемая структура становится несимметричной и в ней возбуждается волна  $H'_{11}$ . Возбуждение этой волны выражается в появлении резонансов в области связи, которые выражаются в наличии резкого провала зависимости коэффициента передачи S<sub>31</sub> рассчитанного на HFSS. Характерно, что экспериментальные кривые, показанные на рис. 4.6 таких провалов не имеют. В диапазоне частот вне резонанса они достаточно хорошо совпадают с расчетом. Таким образом, неидеальная работа генератора сетки привела к физически неверному результату.

Данный пример мы привели с целью показать, что процедура дискретизации пространства является важным этапом МКЭ, который должен контролироваться пользователем САПР.

## 4.2. Функционалы для электростатического и

#### электромагнитного полей

 $\mathbf{B}$ исходной постановке граничная задача электродинамики формулируется для дифференциальных уравнений и граничных условий. Эта исходная постановка задачи может быть преобразована  $\mathbf{B}$  $\phi$ opme эквивалентной исходной, но более удобной для применения конкретного метода решения. В случае МКЭ такой более удобной формулировкой является вариационная постановка задачи. Для ее пояснения определим понятие функционала. Будем понимать под функционалом математическую операцию над функцией, ставящую в соответствие функции число. Наиболее распространенным функционалом является интеграл

$$
\int_a^b f(x)dx
$$

который переводит функцию  $f(x)$  в число. Будем обозначать функционал аналогично оператору из раздела 3.1:  $L(f)$ , где  $f(x)$  - функция, к которой применяется функционал  $L$ .

Важным свойством функционала является его стационарность. Для пояснения этого свойства нам необходимо определить понятие вариации функционала  $\delta L$ . Будем понимать ее следующим образом:

 $\delta L(f) = L(f + \delta f) - L(f),$  $(4.1)$ где  $\delta f$  - малое приращение функции f. О величине  $\delta L(f)$  говорят, что это приращение функционала на функции f.

Функционал называется стационарным на функции  $f$ , если его приращение равно нулю. Легко понять, что в этом случае на функции f он достигает своего экстремального значения: минимума или максимума.

Многие задачи решения дифференциальных уравнений можно свести к задачам поиска экстремума функционалов. При этом оказывается, что функции, на которых достигается экстремум, являются решением исходных дифференциальных уравнений.

В качестве примера можно рассмотреть следующий функционал:

$$
L(\phi) = \iint (\nabla \phi)^2 \, dS \tag{4.2}
$$

заданный в двумерной области S, на границе которой C функция  $\phi(x, y)$ равна нулю. Здесь под  $\nabla \phi$  понимается дифференциальный оператор градиента, а под  $(\nabla \phi)^2$  скалярное произведение двух градиентов:

$$
(\nabla \phi)^2 = (\nabla \phi \bullet \nabla \phi) = \left(\frac{\partial \phi}{\partial x}\right)^2 + \left(\frac{\partial \phi}{\partial y}\right)^2.
$$
 (4.3)

Покажем, что условие стационарности функционала (4.3) эквивалентно тому, что функция ф удовлетворяет уравнению Лапласа в области S.

Найдем приращение функционала  $L(\phi)$ . Для этого дадим функции  $\phi(x, y)$  некоторое малое приращение  $\delta\phi$ , которое удовлетворяет на границе нулевому условию  $\delta \phi = 0$ . Тогда получаем:

$$
L(\phi + \delta\phi) = \iint (\nabla(\phi + \delta\phi) \cdot \nabla(\phi + \delta\phi))dS
$$
  
= 
$$
\iint (\nabla\phi)^2 dS + 2 \iint (\nabla\phi \cdot \nabla\delta\phi) dS + \iint (\nabla\delta\phi)^2 dS
$$
 (4.4)  
Полставим (4.4) и (4.2) в (4.1) и политими спепуюшую формVIV:

Годставим (4.4) и (4.2) в (4.1) и получим следующую формулу

$$
\delta L = 2 \iint \nabla \phi \cdot \nabla \delta \phi \, dS \tag{4.5}
$$

При выводе соотношения (4.5) мы пренебрегли величиной второго порядка малости:

 $\int (\nabla \delta \phi)^2 dS$ .

Применим к интегралу по области S в (4.5) формулу Грина эквивалентную операции интегрирования по частям для однократных интегралов:
$$
\delta L = -\iint \delta \phi \nabla^2 \phi \, dS + 2 \int \delta \phi \nabla \phi \, dc \,, \tag{4.6}
$$

где второй интеграл в (4.6) – это интеграл по граничному контуру. Он равен нулю, так как приращение δφ равно нулю на границе области *S* . Тогда для вариации функционала получаем следующую формулу:

$$
\delta L = -\iint \delta \phi \nabla^2 \phi \, dS \tag{4.7}
$$

В выражении (4.7)  $\nabla^2 \phi$  - это оператор Лапласа:

$$
\nabla^2 \phi = \frac{\partial^2 \phi}{\partial x^2} + \frac{\partial^2 \phi}{\partial y^2}.
$$
\n(4.8)

Интеграл в (4.7) при условии φ(*x*, *y*) ≠ 0 в области *S* равен нулю если тождественно равен нулю оператор Лапласа от функции φ :

$$
\frac{\partial^2 \phi}{\partial x^2} + \frac{\partial^2 \phi}{\partial y^2} = 0.
$$
\n(4.9)

Таким образом из (4.9) видно, что условие стационарности функционала (δ*L*(φ) = 0) выполняется на функции удовлетворяющей уравнению Лапласа (4.9).

Полученный результат будет использован нами ниже при анализе коаксиальной линии, поле которой в поперечном сечении удовлетворяет уравнению Лапласа, то есть является потенциальным, статическим полем. Более сложное волновое поле в ряде случаев описывается скалярным уравнением Гельмгольца. Это имеет место в двумерных задачах, а также в задачах о собственных волнах металлических волноводов произвольного поперечного сечения. Уравнение Гельмгольца имеет следующий вид:

$$
\frac{\partial^2 \phi}{\partial x^2} + \frac{\partial^2 \phi}{\partial y^2} + k^2 \phi = 0,
$$
\n(4.10)

где *k* - постоянная, имеющая смысл волнового числа в данной среде. Функционал вариационной устойчивый на функциях удовлетворяющих (4.10) можно записать в следующей форме:

$$
L(\phi) = \frac{\int \int (\nabla \phi)^2 \, dS}{\int \int \phi^2 \, dS}.\tag{4.11}
$$

Вариационно устойчивые функционалы также можно записать непосредственно для векторного электромагнитного поля:

$$
L = \frac{\int_{V} (\vec{H}rot\vec{E} - \vec{E}rot\vec{H})dv}{\int_{V} \left(\varepsilon |\vec{E}|^{2} + \mu |\vec{H}|^{2}\right)dv}.
$$
\n(4.12)

Следует сказать, что для уравнений Максвелла известно несколько формулировок функционалов, в число которых входит (4.12). Мы не будем приводить их и ограничимся (4.12).

Для уяснения существа МКЭ нам сейчас важно, что решение дифференциального уравнения может быть заменено задачей поиска экстремума функционала. Далее будем рассматривать схему МКЭ на частном примере лвумерной электростатической залачи. Решение электродинамических трехмерных задач отличается только более сложным математическими выражениями, не внося при этом нового физического содержания.

Пусть требуется найти потенциал электростатического поля в области, показанной на рис. 4.9.

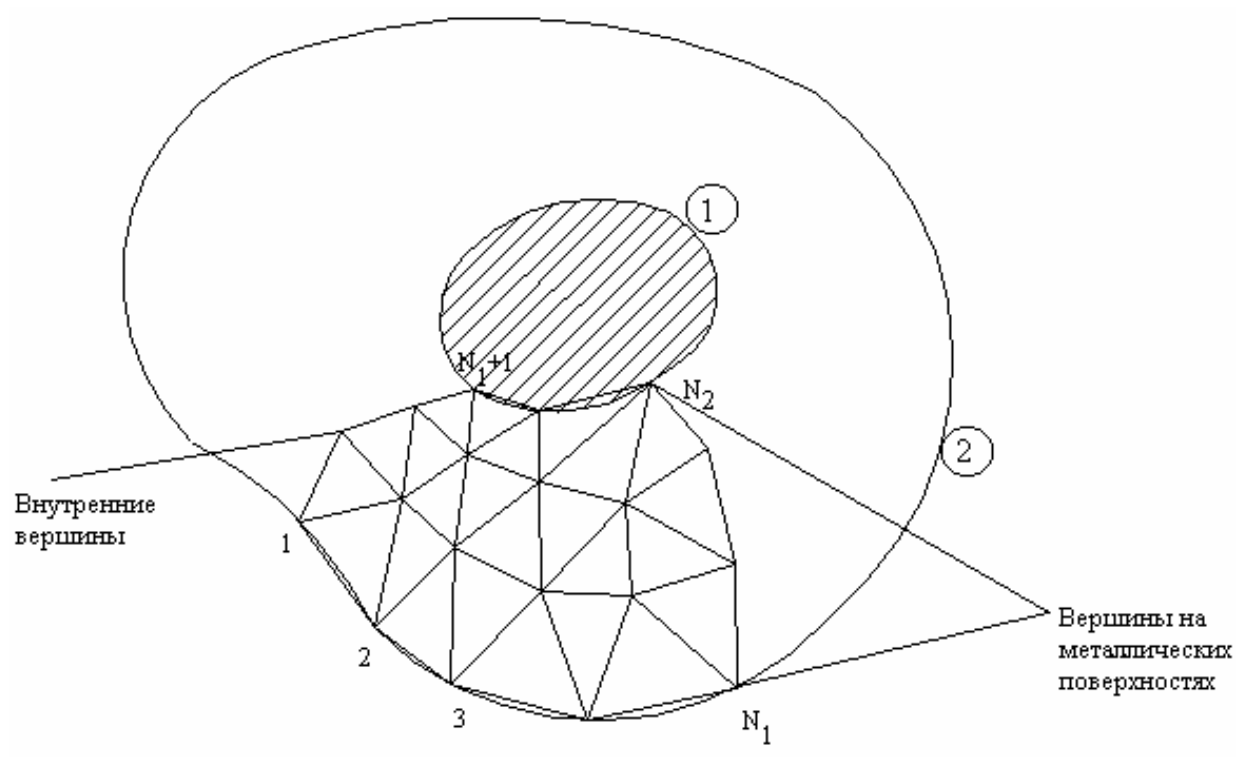

Рис. 4.9. Коаксиальная линия произвольного сечения

Пусть наша структура состоит из двух металлических проводников: внешнего и внутреннего (2 и 1). Пространство между проводниками заполнено воздухом. Такая структура может служить моделью коаксиальной линии с проводниками со сложным поперечным сечением. Поле в поперечном сечении коаксиальной линии подчиняется уравнению Лапласа, то есть мы имеем дело с электростатической задачей. В электростатике принято выражать поле через электростатический потенциал  $\phi$ , являющийся функцией двух координат х и у. Известно, что потенциал поля на поверхности проводника является постоянной величиной. Поэтому можно положить, что потенциал внешнего проводника равен нулю, а внутреннего некоторой величине W. Легко понять, что  $W - 3$ то напряжение между проводниками, создаваемое внешним источником.

На рис. 4.9 показана часть разбиения внутреннего пространства между проводниками на элементарные ячейки - треугольники. Пусть вершины треугольников пронумерованы так, что первые  $N_1$  вершин лежат на внешнем проводнике, вершины с номерами от  $N_1+1$  до  $N_2$  лежат на внутреннем проводнике, а всего разбиение содержит N вершин.

Задача определения потенциала  $\phi$  может быть сведена как показано выше к задаче минимизации следующего функционала  $L(\phi)$ :

$$
L(\phi) = \iint_{S} \left[ \left( \frac{\partial \phi}{\partial x} \right)^2 + \left( \frac{\partial \phi}{\partial y} \right)^2 \right] dxdy, \tag{4.13}
$$

где  $S$  – область, в которой ищется потенциал, то есть область, заключенная между внешним и внутренним проводниками. Под минимизацией функционала понимается поиск такой функции  $\phi(x, y)$ , на которой интеграл в (4.13) достигает своего минимального значения. Из теории уравнения Лапласа известно, что функция, на которой функционал (4.13), достигает своего минимума одновременно является решением уравнения Лапласа в той же области *S*.

# 4.3. Базисные функции, интерполяционные формулы

Ключевым моментом МКЭ является представление неизвестной функции ф в виде разложения по известным базисным функциям с неизвестными коэффициентами в пределах каждой элементарной ячейки. Это разложение имеет следующий вид:

$$
\phi(x, y) = \sum_{i=1}^{N} A_i f_i(x, y),
$$
\n(4.14)

 $A_i$ - неизвестные коэффициенты,  $f_i(x, y)$  - базисные функции. где Коэффициенты А; ищутся из условия минимума функционала (4.14), каждому элементарному треугольнику разбиения.  $\mathbf K$ примененного Совокупность этих условий, записанных для всех элементарных ячеек СЛАУ позволяет записать искомую относительно неизвестных коэффициентов А.

Особенностью МКЭ является то, что в качестве неизвестных коэффициентов A, берутся значения неизвестной функции  $\phi(x, y)$  в вершинах треугольников для самой простой аппроксимации потенциала (конкретный ее вид мы рассмотрим ниже). Если речь идет о более сложных функциях, аппроксимирующих потенциал в пределах элементарной ячейки, то в дополнение к значениям  $\phi(x, y)$  в вершинах добавляются значения потенциала в других характерных точках. Таким образом, в МКЭ используется следующее представление неизвестной функции:

$$
\phi(x, y) = \sum_{i=1}^{M} U_i f_i(x, y),
$$
\n(4.15)

где  $U_i$  - значения потенциала в характерных точках.

Рассмотрим, как получается разложение (4.15) для простейшего случая линейной аппроксимации потенциала. В исходной форме она имеет следующий вид:

$$
\phi = a + a_x x + a_y y,\tag{4.16}
$$

где  $a, a_x, a_y$ - постоянные коэффициенты. Рассмотрим некоторую ячейку (рис. 4.10), вершины которой имеют номера *i*,*j*,*k*.

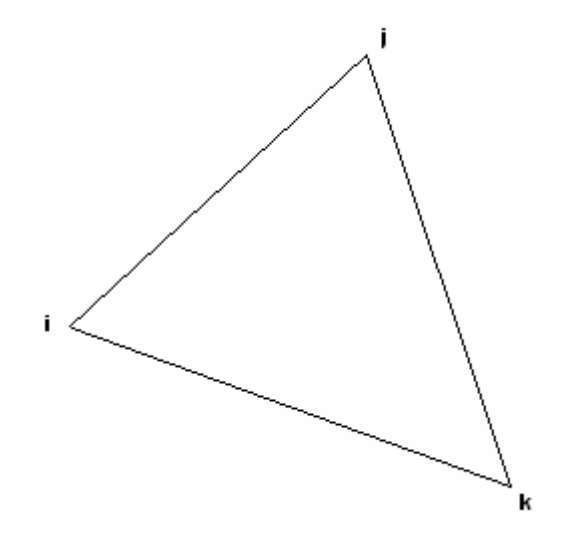

Рис. 4.10. Ячейка разбиения на плоскости

Тогда для записи разложения (4.15) нам необходимо выразить постоянные  $a, a_x, a_y$  через значения потенциала  $\phi(x, y)$  в вершинах треугольника  $U_{i,j,k}$ . Сделать это можно, решая следующую очевидную  $C\overline{A}V$ 

$$
a + a_x x_i + a_y y_i = U_i,
$$
  
\n
$$
a + a_x x_j + a_y y_j = U_j,
$$
  
\n
$$
a + a_x x_k + a_y y_k = U_k.
$$
  
\nPeunenue (4.17) B Bekrophoñ popne *u*meer cnegyrouuñ b  
\n
$$
\overline{a} = A^{-1} \overline{U},
$$
  
\n
$$
a = \begin{bmatrix} a \\ a_x \\ a_y \end{bmatrix}, A = \begin{bmatrix} 1 & x_i & y_i \\ 1 & x_j & y_j \\ 1 & x_k & y_k \end{bmatrix}, U = \begin{bmatrix} U_i \\ U_j \\ U_j \end{bmatrix}.
$$
  
\n(4.18)

Теперь мы можем записать разложение типа (4.16) в компактной векторной форме:

$$
\phi(x, y) = \overline{\psi}^t A^{-1} \overline{U},
$$
\n
$$
\overline{\psi} = \begin{bmatrix} 1 \\ x \\ y \end{bmatrix},
$$
\n(4.19)

индекс t означает операцию транспонирования. Введем следующее обозначение:

$$
\bar{f}(x, y) = \overline{\psi}^t A^{-1}.
$$
\n(4.20)

Тогда с учетом (4.20) можно записать представление для потенциала справедливое не только для линейной аппроксимации, но и для любой другой аппроксимации тоже:

$$
\phi(x, y) = \bar{f}(x, y)\overline{U}, \qquad (4.21)
$$

где в общем случае  $U$  - вектор значений потенциала не только в вершинах треугольника, но и в других характерных точках.

МКЭ Обычно  $\overline{B}$ используют полиномиальные аппроксимации неизвестной функции, хотя возможны и другие варианты, например, аппроксимация тригонометрическими функциями. Тем не менее, наибольшее распространение получили аппроксимации полными полиномами разных степеней. В частности, функция (4.16) - это ни что иное, как полный полином первой степени. Полный полином второй степени имеет следующий вид:

$$
a + bx + cy + dx2 + exp + fy2.
$$
 (4.22)

Аналогично строятся полные полиномы более высоких степеней. Нетрудно убедиться, что число неизвестных коэффициентов растет с ростом порядка полинома. Так, если полином первого порядка содержал три коэффициента, то полином второго порядка уже шесть. Соответственно, в первом случае нам достаточно было трех значений потенциала в трех точках треугольника, а во втором необходимо использовать вершинах дополнительные точки, как это показано на рис. 4.11.

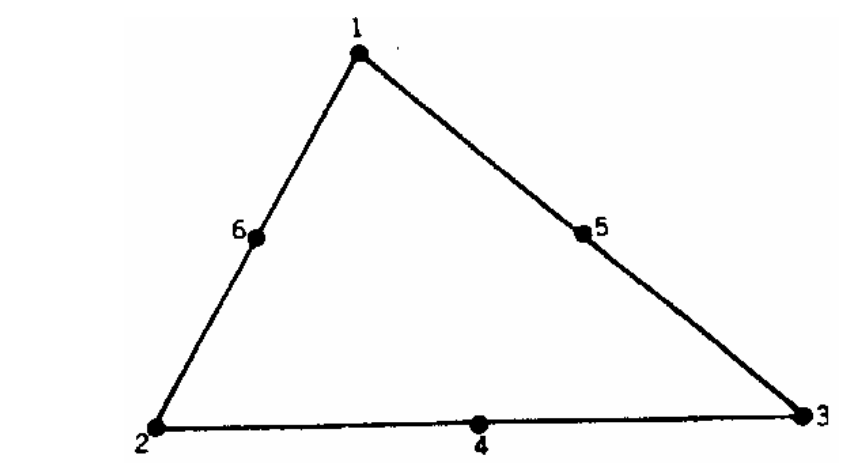

*Рис. 4.11. Треугольная ячейка и узловые точки для полиномиальной аппроксимации второго порядка*

Эти точки взяты на серединах отрезков прямых, образующих стороны треугольника. Увеличение порядка полинома требует увеличения точек. На рис. 4.12 показана схема распределения узловых точек при увеличении порядка полинома (треугольник Паскаля).

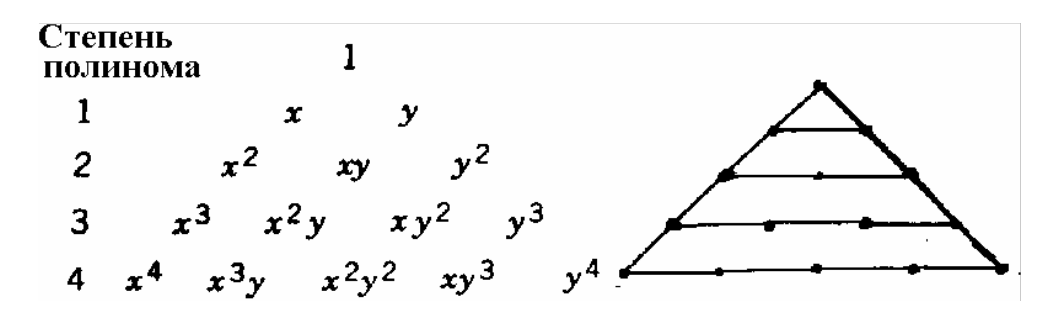

*Рис. 4.12. Узловые точки для полиномиальной аппроксимации произвольного порядка*

Отметим следующее обстоятельство, проясняющее смысл представления неизвестной функции полиномами разных степеней. По существу, формула (4.21) дает аппроксимацию потенциала, которая совпадает с точной функцией в ряде дискретных точек. Эти точки – узловые точки аппроксимации, то есть те самые точки, в которых мы определяли *U<sup>i</sup>* . Чем больше число узловых точек, тем точнее аппроксимация неизвестной функции. Отметим, что в промежуточных точках аппроксимация всегда отличается от точной функции.

Использование большого числа базисных функций в пределах элементарной ячейки повышает точность определения поля (потенциала) и позволяет увеличить размер ячейки при сохранении точности. Таким образом, усложняя аппроксимацию, казалось бы мы можем уменьшить число разбиений за счет увеличения размера ячейки и ускорить решение задачи. Во многом это иллюзорное представление. Дело в том, что на скорость решения влияет не число ячеек, а число неизвестных коэффициентов, входящих в

СЛАУ. С этой точки зрения увеличение размера ячейки за счет увеличения числа базисных функций может ничего не дать, так как общее число неизвестных коэффициентов, равное произведению числа ячеек на число базисных функций может не измениться или даже увеличится. Поэтому при численной реализации МКЭ предпочтение отдают простым аппроксимациям поля полиномами первого и второго порядка.

### 4.4. Вывод и решение СЛАУ

Система линейных алгебраических уравнений для одного элемента разбиения. Рассмотрим далее реализацию МКЭ в общем случае, когда число базисных функций равно М. Подставим выражение для потенциала в виде суммы базисных функций в формулу (1):  $\overline{a}$ 

$$
L_{ijk}(\phi) = -\iint_{S_{ijk}} \left[ \left( \frac{\partial \bar{f}(x, y)}{\partial x} \overline{U}_{ijk} \right)^2 + \left( \frac{\partial \bar{f}(x, y)}{\partial y} \overline{U}_{ijk} \right)^2 \right] dx dy, \tag{4.13}
$$

где индексы *i,j,k* показывают, что данный параметр относится к треугольнику с вершинами *i,j,k*. В развернутой форме функционал выглядит следующим образом:

$$
L_{ijk}(\phi) = -\iint_{S_{ijk}} \left[ \left( \sum_{n=1}^{M} \frac{\partial f_n(x, y)}{\partial x} U_{ijk,n} \right)^2 + \left( \sum_{n=1}^{M} \frac{\partial f_n(x, y)}{\partial y} U_{ijk,n} \right)^2 \right] dx dy
$$
\n(4.14)

СЛАУ для элементарного треугольника ищется из условия минимума функционала по всем аргументам  $U_{iik, n}$ :

$$
\frac{\partial L_{ijk}(\phi)}{\partial U_{ijk,m}} = 0, m = 1, 2, \dots M.
$$
\n(4.15)

Применение (4.15) к (4.14) приводит к следующей СЛАУ относительно значений потенциала в узловых точках:

$$
\sum_{n=1}^{M} \iint_{\substack{\partial j \\ i \neq k}} \left( \frac{\partial f_n(x, y)}{\partial x} \frac{\partial f_m(x, y)}{\partial x} + \frac{\partial f_n(x, y)}{\partial y} \frac{\partial f_m(x, y)}{\partial y} \right) dxdyU_{ijk,n} = 0,
$$
  
\n
$$
m = 1, 2, \dots M
$$

Введем следующее обозначение:

$$
Z_{nm}^{ijk} = \iint_{S_{ijk}} \left( \frac{\partial f_n(x, y)}{\partial x} \frac{\partial f_m(x, y)}{\partial x} + \frac{\partial f_n(x, y)}{\partial y} \frac{\partial f_m(x, y)}{\partial y} \right) dxdy. \tag{4.17}
$$

Тогда СЛАУ (4.16) запишется в компактном виде:

 $(4.16)$ 

$$
Z^{ijk}\vec{U}_{ijk}=0.
$$

Объединение систем линейных уравнений в общую систему. Теперь возникает задача формирования СЛАУ для всех элементарных ячеек, входящих в анализируемую область.

Для решения этой задачи выполним ряд подготовительных шагов. До сих пор мы описывали каждый элемент разбиения с помощью трех индексов  $i, j, k$ . Это не очень удобно. Ведем сквозную нумерацию ячеек с помощью индекса  $q$ . Тогда вместо вектора  $\vec{U}_{ijk}$  можно использовать вектор  $\vec{U}_q$ , а вместо матрицы  $Z^{ijk}$  матрицу  $Z^q$ . Далее введем вектор  $\vec{U}$  следующим образом:

$$
\vec{U} = \begin{bmatrix} \vec{U}_{q-1} \\ \vec{U}_{q} \\ \vec{U}_{q+1} \\ \cdot \end{bmatrix} . \tag{4.18}
$$

Этому вектору соответствует матрица Z, состоящая из блоков  $Z<sup>q</sup>$ , размещенных на главной диагонали:

$$
Z = \begin{bmatrix} . & 0 & 0 \\ 0 & Z^q & 0 \\ 0 & 0 & . \end{bmatrix} . \tag{4.19}
$$

С помощью введенного вектора и матрицы можно компактно записать все СЛАУ типа (4.16):

 $Z\vec{U}=0$ .  $(4.20)$ 

Отметим, что СЛАУ (4.20) не несет новой информации. Она является лишь компактной записью СЛАУ для элементов разбиения. Теперь наша задача состоит в том, чтобы добавить новую информацию, которая должна учесть наличие общих переменных, которые возникают на границах элементов разбиения.

Рассмотрим две соседние ячейки с номерами  $U$  и  $V$ . Эти ячейки имеют общие узловые точки  $k, l, m$  и  $r, p, q$ .

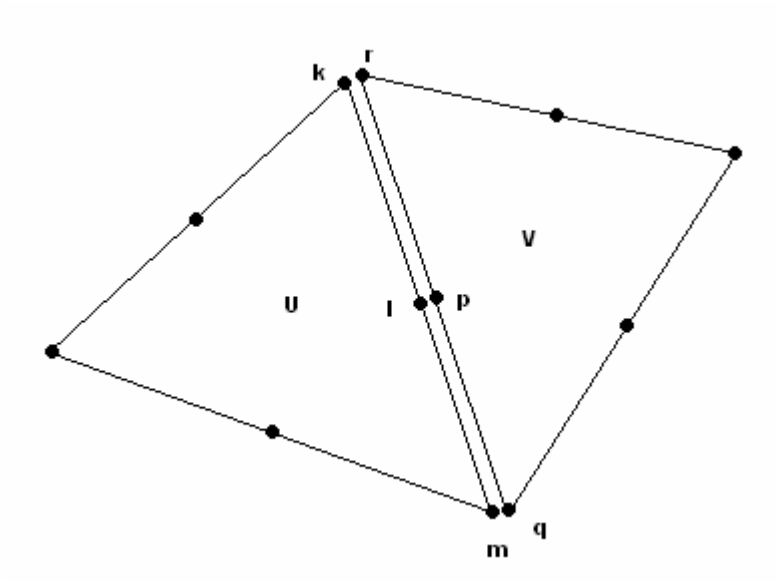

Рис. 4.13. Соседние ячейки

В матрице Z имеется сквозная нумерация узловых точек. При этом вершины  $k, l, m$  и  $r, p, q$  хотя и совпадают, но принадлежат разным ячейкам. Поэтому они имеют разные номера. Для потенциалов в этих точках можно записать следующие равенства:

$$
U_k = U_r, U_l = U_p, U_m = U_q.
$$
\n(4.21)

Наша задача на следующем этапе уменьшить число переменных за счет равенств (4.21). Для этого надо перенумеровать узловые точки. Пусть в новой нумерации вершины  $k, l, m, n, r, p, q$  имеют номера  $a, b, c$ . В этом случае мы можем записать следующее матричное соотношение:

$$
\begin{bmatrix} U_k \\ U_l \\ U_m \\ U_r \\ U_r \\ U_p \\ U_q \end{bmatrix} = \begin{bmatrix} 1 & 0 & 0 \\ 0 & 1 & 0 \\ 0 & 0 & 1 \\ 1 & 0 & 0 \\ 0 & 1 & 0 \\ 0 & 0 & 1 \end{bmatrix} \begin{bmatrix} U_a \\ U_b \\ U_b \\ U_c \end{bmatrix}.
$$
\n(4.22)

Аналогичные матричные соотношения можно записать для всех смежных вершин. В результате мы приходим к следующему матричному соотношению:

$$
\vec{U} = A\vec{U},\tag{4.23}
$$

где  $\tilde{U}$  - новый вектор меньшей размерности.

Подставим (4.23) в СЛАУ (4.20) и получим новую СЛАУ, учитывающую наличие общих узловых точек:

$$
\widetilde{Z}\widetilde{U} = 0.
$$
\n
$$
\widetilde{Z} = ZA.
$$
\n(4.24)

**Учет граничных условий.** Отметим далее, что первые  $N2+N1$  вершины лежат на поверхности металлических проводников (см. рис. 4.9). Выделим в векторе  $U$  вектора, отвечающие вершинам, лежащим на проводниках:

$$
\tilde{U} = \begin{bmatrix} \tilde{U}_o \\ \tilde{U}_i \end{bmatrix},\tag{4.25}
$$

где индекс о (от английского слова outer – внешний) соответствует вершинам на поверхности проводников, а индекс  $i - ($ от английского слова inner внутренний) соответствует вершинам, лежащим между проводниками. Тогда СЛАУ (14.56) приобретает следующий вид:

$$
\begin{bmatrix} \tilde{Z}_{oo} & \tilde{Z}_{io} \\ \tilde{Z}_{oi} & \tilde{Z}_{ii} \end{bmatrix} \begin{bmatrix} \tilde{U}_o \\ \tilde{U}_i \end{bmatrix} = 0.
$$
\n(4.26)

Отметим, что вектор  $U_{\alpha}$  известен, так как по условию задачи значения потенциала на проводниках заданы:

$$
U_{o,i} = 0, 1 \le i \le N_1
$$
  
 
$$
U_{o,i} = W, N_1 + 1 \le i \le N_2
$$

Поэтому имеет смысл выразить неизвестный вектор  $\overline{U}_i$  через известный вектор  $\overline{U}_a$ :

$$
\tilde{U}_i = -\tilde{Z}_{ii}^{-1} \tilde{Z}_{oi} \tilde{U}_o.
$$
\n(4.27)

Соотношение (4.27) дает формальное решение искомой задачи.

Таким образом, нам удалось выразить потенциал внутри структуры через его значения на границе. Это говорит о том, что изложенный выше алгоритм МКЭ обладает некоторыми свойствами, сближающими его с методом моментов (МОМ). Действительно, в методе моментов все поля в структуре выражаются через некоторую величину, заданную на поверхности (электрический или магнитный ток). В нашем случае ситуация аналогична (см. (4.27)). Отличие от метода моментов состоит в том, что он не требует дискретизации пространства и оперирует непрерывными полями и токами, тогда как МКЭ принципиально основан на дискретизации пространства.

Сравнивая МКЭ и МОМ можно отметить следующие обстоятельства. Несомненно МКЭ обладает большей универсальностью. Так для него не составляет особой проблемы анализ структур, содержащих сложные магнито-диэлектрические среды с потерями и анизотропией. Действительно схема метода не нуждается в какой-либо коррекции в таких случаях: дискретизируется, пространство также a изменяется только ВИЛ минимизируемого функционала. В МОМ проблема сложных сред, имеющих сложную форму всегда связана с поиском подходящего представления функции Грина, выражающей поля в структуре через токи на некоторых поверхностях. Эта работа связана с аналитическими преобразованиями, которые выполняются не компьютером, а разработчиком программы. В ряде интересных случаев, например плоско-слоистой среды функции Грина известны и для них разработаны эффективные численные алгоритмы. Однако во многих ситуациях функцию Грина еще надо искать.

В тоже время, использование функции Грина существенно уменьшает размерность решаемой задачи. Действительно, в случае МКЭ мы вынуждены дискретизировать не поверхность, а пространство. Очевидно, что при этом число элементов дискретизации существенно больше (на порядок). Поэтому в тех случаях, где МОМ может быть реализован, там он приводит к увеличению скорости решения и экономии компьютерных ресурсов. Однако там, где решение методом МОМ затруднительно, МКЭ всегда даст результат.

Особый случай – это антенные задачи, то есть задачи, связанные с расчетом излучения в свободное пространство. Поскольку функция Грина свободного пространства хорошо известна, то, следовательно, и реализация МОМ здесь не должна вызывать затруднений. В тоже время, при расчете поля в дальней зоне по МКЭ необходимо дискретизировать достаточно большую область пространства. Поэтому, в этих задачах можно ожидать преимущества МОМ по сравнению с МКЭ.

### 5. Асимптотические методы электродинамики

### 5.1. Метод физической оптики

В этой главе мы обсудим ряд методов решения задач электродинамики, которые применяются при анализе объектов с большими электрическими размерами. К их числу можно отнести большинство задач связанных с радиолокацией, распространением радиоволн, задачи учета **ВЛИЯНИЯ** окружающих предметов на работу антенн и ряд других. Сюда также примыкают задачи расчета больших апертурных антенн. Непосредственное использование строгих методов, например, МОМ и МКЭ в таких случаях весьма затруднительно, так как они порождают системы линейных алгебраических уравнений очень большого порядка.

Одним из наиболее известных асимптотических подходов является метод физической оптики (МФО). Он хорошо встраивается в схему МОМ и поэтому неслучайно МФО реализован в САПР, построенных на его основе: **FEKO** и ЭДЭМ.

Теорема эквивалентности. Теоретической основой МФО служит теорема эквивалентности, которая рассматривалась в разделе 1.5. Приведем ее еще раз в немного измененной формулировке. Пусть даны поверхности  $S$  и  $\Sigma$ , ограничивающие объем V. И пусть некоторые сторонние источники в виде электрических и магнитных токов  $J^e$ ,  $J^m$  создают на поверхностях S и  $\Sigma$ 

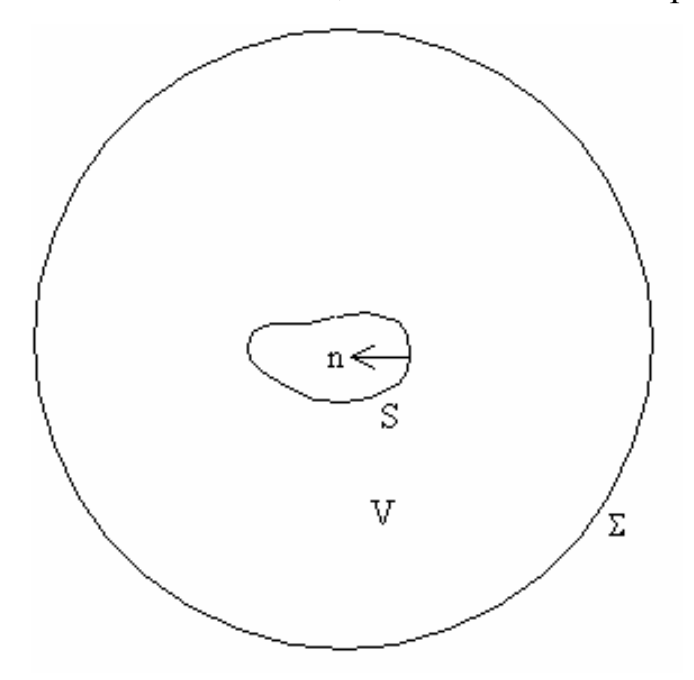

Рис. 5.1. К теореме эквивалентности

поля Е и Н. Тогда теорема эквивалентности утверждает, что поле в объеме V может быть выражено через поле на поверхностях следующим образом:

$$
Ae = \int_{V} Je Gdv + \int_{S+\Sigma} Ie Gds,
$$
  
\n
$$
Am = \int_{V} Jm Gdv + \int_{S+\Sigma} Im Gds,
$$
\n(5.1)

где  $A^e$ ,  $A^m$  - векторные электрический и магнитный потенциалы,  $G$  функция Грина свободного пространства, а  $I^e$  и  $I^m$  - эквивалентные источники, заданные на поверхностях S и  $\Sigma$  следующим образом:

$$
I^e = [H, n],
$$
  
\n
$$
I^m = [n, E],
$$
\n(5.2)

где Е и Н указанные выше вектора поля, а *п* вектор нормали к поверхностям.

Считаем, что поверхность  $\Sigma$  это сфера радиуса R стремящегося к бесконечности. Тогда согласно условиям излучения поля, наведенные токами убывают при  $R \rightarrow \infty$  не медленнее чем  $\frac{1}{R}$ . Это достаточное условие для того, чтобы утверждать, что интеграл в (5.1) по поверхности  $\Sigma$  равен нулю.

Дополнительно формула (5.1) упрощается, если источники находятся вне объема V:

$$
Ae = \int_{S} Ie G ds,
$$
  
\n
$$
Am = \int_{S} Im G ds.
$$
\n(5.3)

Теорема эквивалентности в форме (5.3) становится эффективным средством решения задач электродинамики, если нам удается найти хорошие приближения для полей на поверхности S. Рассмотрим несколько случаев удачного применения теоремы эквивалентности.

Излучение из открытого конца прямоугольного волновода. Одним из таких примеров является задача об излучении из открытого конца прямоугольного металлического волновода (см. рис. 5.2). Сформулируем эту задачу следующим образом. Пусть сторонние источники находятся внутри волновода. Эти источники возбуждают основную волну волновода, которая набегает из области z<0 на открытый конец волновода, расположенный при z=0. Нам необходимо найти поле излученное из волновода в открытое пространство.

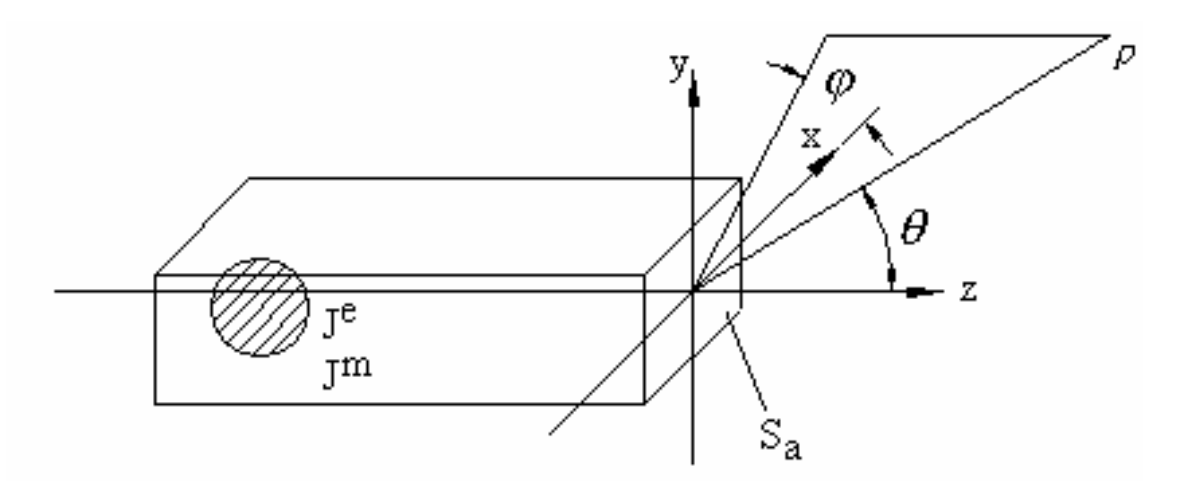

Рис. 5.2. Излучение из открытого конца волновода

Для применения теоремы эквивалентности введем поверхность S следующим образом. Она представляет собой параллелепипед, включающий в качестве своих граней боковые стенки волновода, выходную апертуру S<sub>a</sub> и заднюю стенку волновода. Аппроксимируем поле на поверхности S полем падающей волны. Оно равно нулю везде за исключением выходной апертуры (на внешней поверхности волновода поля падающей волны нет). Для поля основной волны волновода можно записать следующее выражение:

$$
E_y = \cos\left(\frac{\pi x}{a}\right) e^{-i\chi}, H_x = -\frac{\gamma}{a\mu_a} E_y,
$$
  

$$
\gamma = \sqrt{k^2 - \left(\frac{\pi}{a}\right)^2},
$$
 (5.4)

где а - размер широкой стенки волновода.

Из формулы (5.2) получаем:

$$
I_y^e = H_x, I_x^m = E_y.
$$
\n
$$
(5.5)
$$

Подстановка (5.4), (5.5) в (5.3) приводит к следующему результату:

$$
A_{y}^{e} = -\frac{\gamma}{\omega \mu_{a}} \int_{S_{a}} \cos\left(\frac{\pi x}{a}\right) G ds,
$$
  
\n
$$
A_{x}^{m} = \int_{S_{a}} \cos\left(\frac{\pi x}{a}\right) G ds.
$$
\n(5.6)

Функция Грина свободного пространства в трехмерном случае представляется следующим образом:

$$
\tilde{G}(V', V) = \frac{1}{4\pi} \frac{e^{-ikR}}{R},
$$
\n
$$
R = \sqrt{(x - x')^{2} + (y - y')^{2} + (z - z')^{2}},
$$
\n(5.7)

где координаты со штрихом соответствуют координатам источника, а без штрихов координатам точки наблюдения.

Введем сферическую систему координат как показано на рис. 5.2 и преобразуем функцию Грина для случая дальней зоны, то есть когда точка наблюдения характеризуется радиусом  $\rho \rightarrow \infty$ :

$$
\widetilde{G}(V',V) = \frac{1}{4\pi} \frac{e^{-ik\rho}}{\rho} e^{ik\sin(\theta)(\cos(\varphi)x' + \cos(\varphi)y')}.
$$
\n(5.8)

Подставим формулу (5.8) в (5.7) и получим выражение для векторных потенциалов в лальней зоне:

$$
A_y^e = -\frac{\gamma}{\omega \mu_a} \frac{1}{4\pi} \frac{e^{-ik\rho}}{\rho} \int_{S_a} \cos\left(\frac{\pi x^i}{a}\right) e^{ik\sin(\theta)(\cos(\varphi)x^i + \cos(\varphi)y^i)} ds,
$$
  

$$
A_x^m = \frac{1}{4\pi} \frac{e^{-ik\rho}}{\rho} \int_{S_a} \cos\left(\frac{\pi x^i}{a}\right) e^{ik\sin(\theta)(\cos(\varphi)x^i + \cos(\varphi)y^i)} ds.
$$
 (5.9)

Соотношения (5.9) позволяют найти диаграмму направленности открытого конца волновода. Таким образом, применение теоремы эквивалентности, составляющее основу МФО позволило достаточно просто, по крайней мере, без решения интегральных уравнений получить решение сложной и интересной задачи. Вопрос в том какова точность этого решения. Ответить на него определенно достаточно сложно. Дело в том, что строгого аналитического решения для данной задачи неизвестно. Такое решение найдено для другой, но весьма близкой структуры. Имеется ввиду излучение из открытого конца плоского волновода (см. рис. 5.3).

#### Излучение из открытого конца плоского волновода.

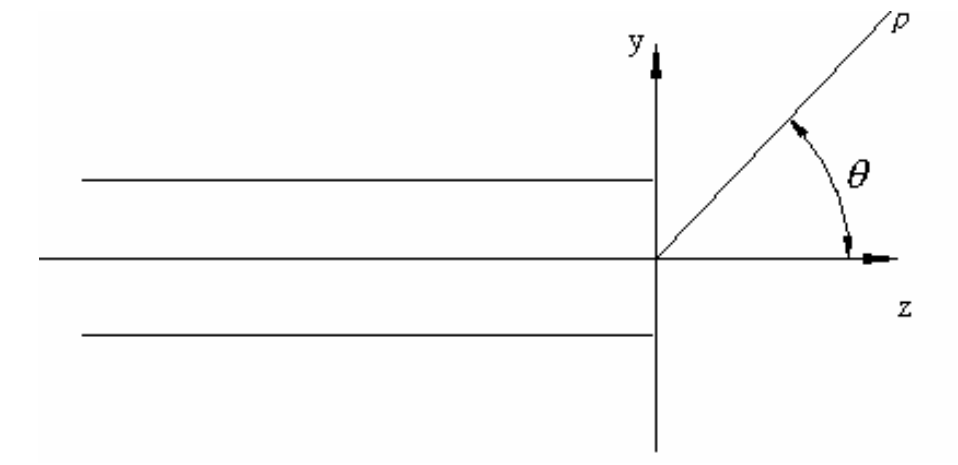

Рис. 5.3. Излучение из полубесконечного плоского волновода

Это двумерная структура, в которой возможно существование полей двух типов (см. раздел 2.4). Точные решения получены как для Е так и для Нволн методом Винера-Хопфа. Наиболее полное описание решения и его анализ изложены в книге Вайнштейна Л.А. [17]. В той же книге представлены результаты сравнения точного решения с приближенным полученным с помощью МФО.

Проанализируем эти результаты. Рассмотрим сначала расчеты для волны  $H_{01}$  (у нее  $E_x \neq 0$ ). Электрический размер волновода характеризуется параметром

$$
q=\frac{d}{\lambda},
$$

где  $d$  – размер волновода,  $\lambda$  - длина волны. На рис. 5.4-6 представлены диаграммы направленности рассчитанные по строгой теории и МФО для разных значений  $q=0.51;0.6;1$ . Из рисунков видно, что уже начиная с размера равного длине волны  $(q=1)$  диаграммы направленности волновода практически совпадают, особенно для излучения вперед (окрестность угла  $\varphi = 0$ ). При уменьшении размеров волновода наблюдается расхождение приближенного метода  $(F_k)$  со строгой теорией  $(F_v)$ . Это расхождение значительно сильнее для излучения назад. Последнее легко объяснимо, если учесть, что МФО не учитывает эффект затекания токов на внешнюю поверхность волновода. В тоже время именно эти токи преимущественно

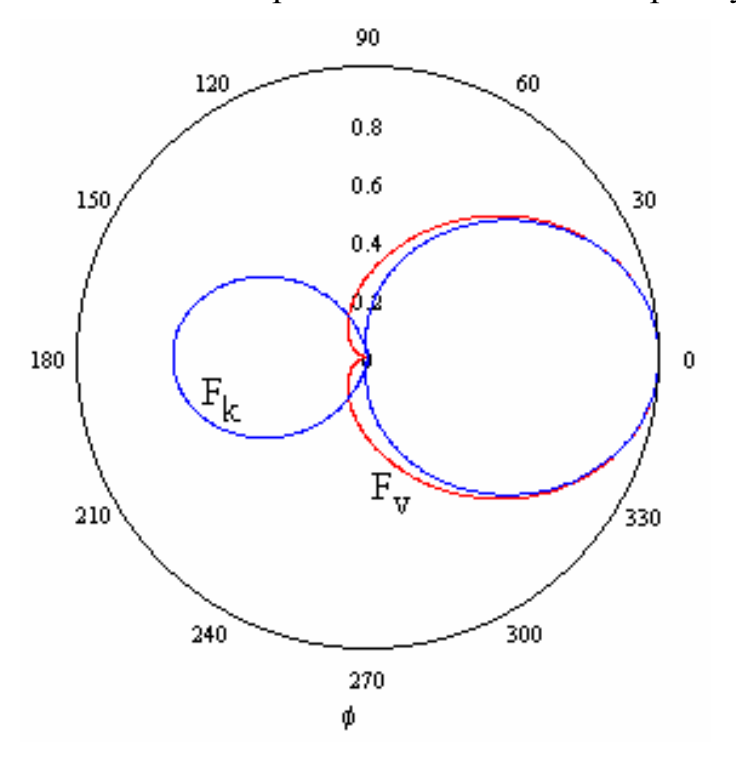

Рис. 5.4. Диаграммы направленности для  $q = 0.51$ 

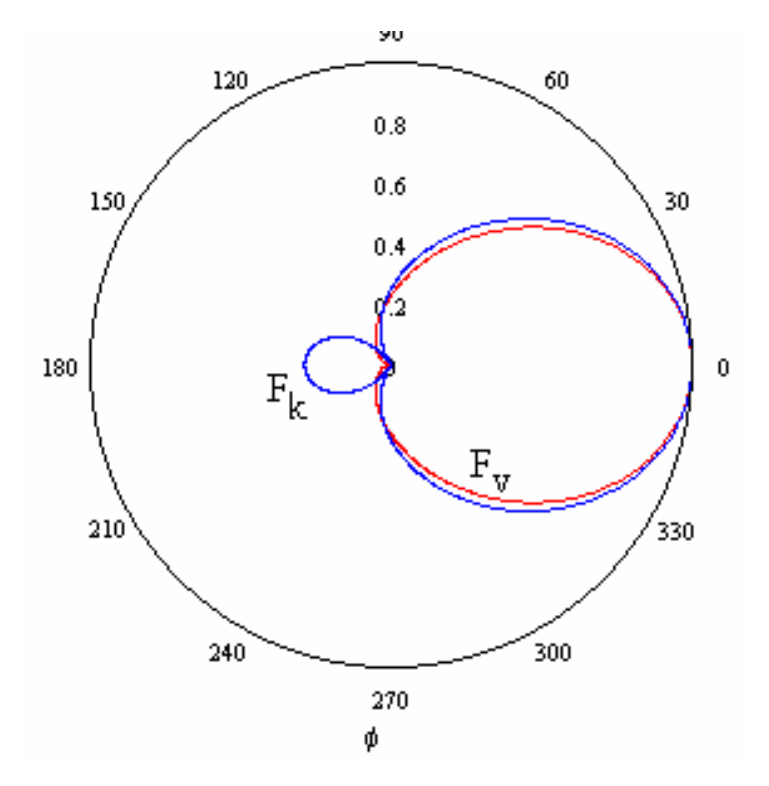

*Рис. 5.5. Диаграммы направленности для q* = 6.0

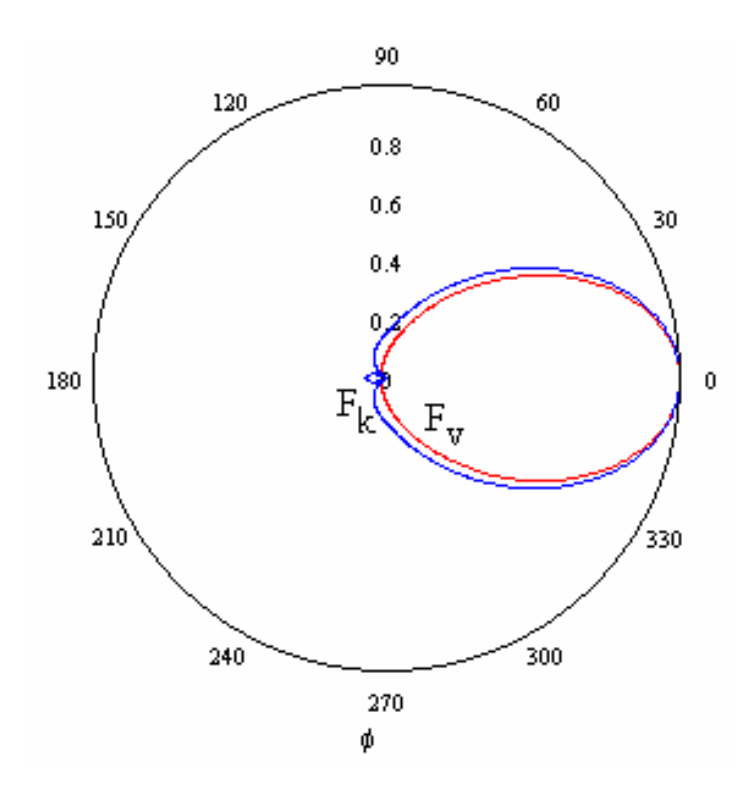

*Рис. 5.6. Диаграммы направленности для q* = 1

Определяют излучение назад. Тем не менее, сравнение МФО с методом Винера-Хопфа дает весьма обнадеживающий результат, ведь согласование наблюдается уже начиная с апертуры в одну длины волны. Конечно такого же блестящего результата не следует ожидать для всех задач рассеяния.

Видимо надо признать, что данная частная структура хорошо подходит для применения теоремы эквивалентности.

**Излучение параболической антенны**. Обсуждаемый МФО часто используется для расчета поля излучения параболических антенн (рис. 5.7). В этом случае поверхность S проводится так, как показано на рис. 5.7. Она охватывает апертуру антенны и продолжается на задней поверхности параболоида. Поле на поверхности находится приближенно методами геометрической оптики. Для этого рассчитывают траектории лучей исходящих из облучателя антенны (см. рис. 5.7). Далее процедура расчета поля излучения не отличается от рассмотренной выше.

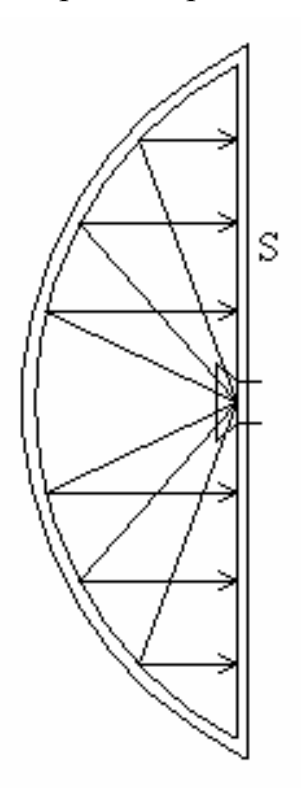

*Рис. 5.7. Параболическая антенна с облучателем*

**Рассеяние плоской волны на металлическом цилиндре**. В качестве еще одного примера использования МФО для решения электродинамической задачи рассмотрим двумерную задачу о дифракции плоской волны на металлическом цилиндре (рис. 5.8).

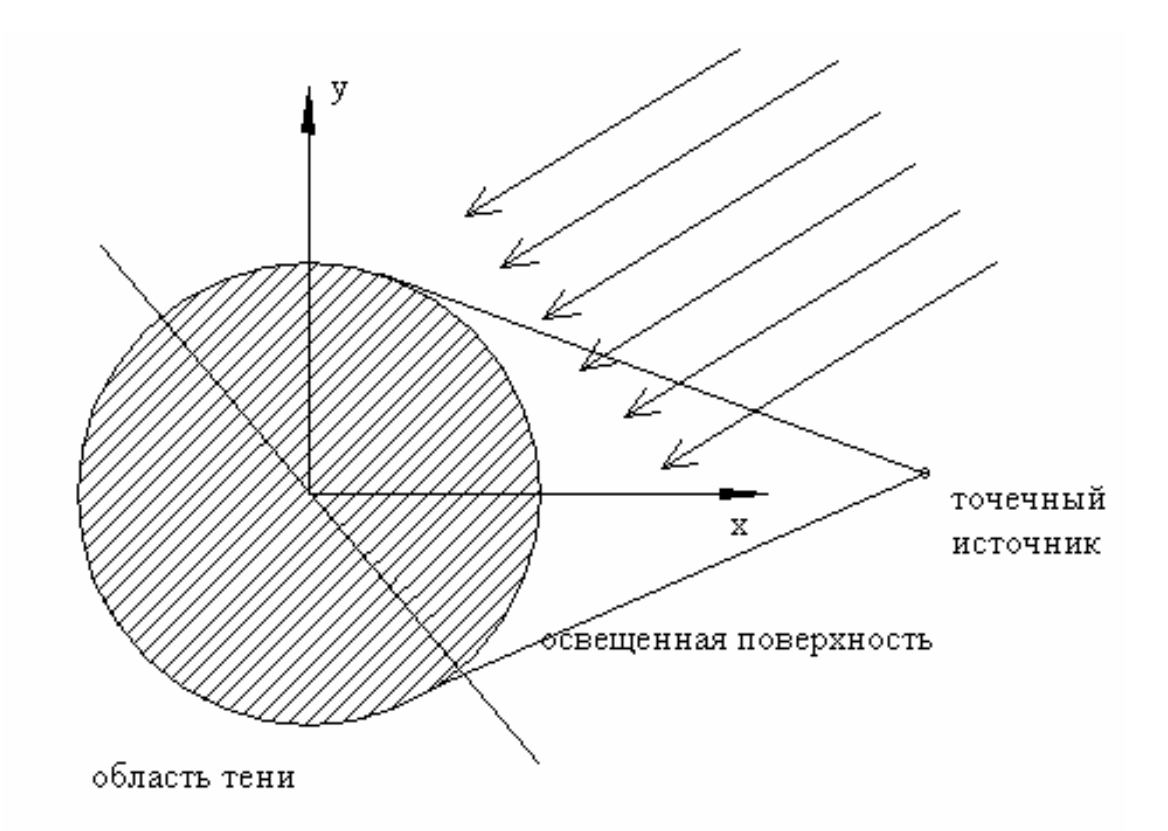

*Рис. 5.8. Дифракция плоской волны на металлическом цилиндре*

Для такой структуры целесообразно провести поверхность S по поверхности металлического цилиндра. Тогда из граничных условий следует, что касательное к поверхности электрическое поле равно нулю и, следовательно, равны нулю магнитные токи. Электрические токи задаются следующим образом. Цилиндр разделяется на две части: область света и область тени. Для этого падающая плоская волна представляется набором параллельных лучей. Точка, в которой луч касается поверхности цилиндра, служит границей двух областей. Мы видим, что размеры области тени (света) и ее положение зависят от типа источника. Для случая плоской волны каждая из областей занимает половину поверхности цилиндра. Если же в качестве источника взять точечный облучатель, то размеры областей будут зависеть от расстояния от цилиндра до облучателя.

В любом случае для вычисления электрических токов используют соотношение, полученное из анализа отражения волн от бесконечного металлического экрана. Для такого экрана ток всегда равен удвоенному магнитному полю падающей волны. Обобщая этот результат для произвольного источника, можно сказать, что ток равен удвоенному значению первичного магнитного поля, возбужденному в отсутствие экрана. Математически данное правило можно записать следующим образом:

$$
J^e = 2[H_0, n].
$$
\n(5.10)

Пусть на цилиндр падает плоская волна Е-типа, имеющая компоненту  $E_{\tau i}$ . Для этой компоненты можно записать следующее выражение:

$$
E_{zi} = E_0 e^{ik\cos(\varphi_0)x + ik\sin(\varphi_0)y},\tag{5.11}
$$

где  $\varphi_0$  - угол между направлением распространения волны и осью 0х. Далее нам потребуется полярная система координат  $r\varphi z$ :

$$
x = r\cos(\varphi), y = r\sin(\varphi), z = z.
$$
\n(5.12)

В этой системе координат поле (5.11) перепишется следующим образом:

$$
E_{zi} = E_0 e^{ikr\cos(\varphi - \varphi_0)}.\tag{5.13}
$$

Падающая волна имеет единственную тангенциальную к поверхности цилиндра компоненту магнитного поля  $H_{\varphi}$ :

$$
H_{\varphi} = E_0 \frac{k \cos(\varphi - \varphi_0)}{\omega \mu_a} e^{ikr \cos(\varphi - \varphi_0)}.
$$
 (5.14)

Отсюда получаем формулу для электрического тока:

$$
J^{e}_{z} = \begin{cases} -2E_0 \frac{k \cos(\varphi - \varphi_0)}{\omega \mu_a} e^{ikr \cos(\varphi - \varphi_0)}, |\varphi - \varphi_0| < \frac{\pi}{2} \\ 0, |\varphi - \varphi_0| > \frac{\pi}{2} \end{cases}
$$
(5.15)

Подставляем формулу (5.15) в формулу (5.3):

$$
A_{z}^{e} = \frac{ik}{2\omega\mu_{a}} E_{0} \int_{\varphi_{0} - \frac{\pi}{2}}^{\varphi_{0} + \frac{\pi}{2}} \cos(\varphi' - \varphi_{0}) e^{ik a \cos(\varphi' - \varphi_{0})} H_{0}^{(2)}(k \sqrt{r^{2} + a^{2} - 2ra \cos(\varphi - \varphi')}) d\varphi'
$$

 $(5.16)$ 

где  $a$  – радиус цилиндра. При  $r \rightarrow \infty$  можно получить выражение для векторного потенциала в дальней зоне:

$$
A_{z}^{e} = \frac{ik}{2\omega\mu_{a}}\sqrt{\frac{2}{\pi kr}}e^{-ikr+i\frac{\pi}{4}}E_{0}\int_{-\frac{\pi}{2}}^{\frac{\pi}{2}}\cos(\psi)e^{ika(\cos(\psi)+\cos(\varphi-\psi-\varphi_{0}))}d\psi
$$
 (5.17)

Для цилиндра большого электрического радиуса ka >>1 интеграл в (5.17) вычисляется аналитически методом перевала:

$$
A_z^e = \frac{1}{\omega \mu_a} \sqrt{\frac{i}{2ar \cos\left(\frac{\varphi - \varphi_0}{2}\right)}} e^{-ikr + i\frac{\pi}{4}} E_0 \cos\left(\frac{\varphi - \varphi_0}{2}\right) e^{2ika \cos\left(\frac{\varphi - \varphi_0}{2}\right)}.
$$
 (5.18)

Таким образом, формула (5.18) представляет собой диаграмму рассеяния цилиндра большого электрического радиуса. Приведенные выше примеры показывают, что МФО является эффективным инструментом решения задач рассеяния на сложных телах. Поэтому неудивительно, что в последнее время он все более интенсивно используется в различных системах электродинамического моделирования для описания дифракции на объектах с большими электрическими размерами.

Тем не менее, ряд важных свойств электромагнитного поля МФО не в состоянии передать. К числу таких свойств относится затекание токов на теневую часть поверхности тела. Действительно, как мы видели ранее, токи на теневой части поверхности полагаются равными нулю, в то время как совершенно очевидно, что они там существуют. В ряде задач поле, наведенное этими токами, может играть существенную роль. В качестве примера такой задачи можно привести задачу о связи приемной и радиорелейных линиях связи передающей антенн. В используются ретрансляторы, состоящие из приемной антенны усилителя мощности и передающей антенны. Усилитель может иметь очень большой коэффициент усиления (около 90 дБ). Так как передающая антенна расположена не очень далеко от приемной, то возникает опасность попадания сильного сигнала от передающей антенны в приемную, что может привести к искажению частотной характеристики ретранслятора и даже самовозбуждению системы. По этой причине возникает потребность в проектировании антенных систем с очень высокой степенью развязки. Оценка этой развязки как раз связана с правильным описанием поля, наведенного токами на теневой поверхности антенны. При этом сама антенна может и, как правило, имеет большие размеры. Поэтому задача правильного учета явлений на теневой поверхности тела с большими размерами является достаточно актуальной. Эта задача решается с помощью ряда методов теории дифракции, которые будут рассмотрены в следующем разделе.

### 5.2. Геометрическая теория дифракции и метод краевых волн

Общие замечания. Развитием МФО и геометрической оптики (ГО) являются геометрическая теория дифракции (ГТД) и метод краевых волн (МКВ). Оба метода направлены на уточнение МФО и ГО в той области параметров, где они дают неточные результаты. Основой для ГТД и МКВ служит решение электродинамической задачи о дифракции плоской волны на металлическом клине, а также ряд других задач, называемых ключевыми. Несомненно, что задача о клине занимает среди них основное место. Авторы как ГТД, так и

МКВ анализируют рассеянное клином поле и разделяют его на две части. В рамках ГТД выделяется геометрооптическая часть поля, по существу, это плоская волна, отраженная от граней клина и цилиндрическая волна, порождаемая кромкой клина. Таким образом, ГТД уточняет геометрооптическое решение задачи о дифракции на клине, добавляя к нему поле в виде цилиндрической волны. В рамках МКВ разделяется на части не рассеянное поле, а токи на поверхностях клина. Выделяется равномерная часть и неравномерная части токов. Под равномерной частью понимается ток равный удвоенному магнитному полю падающей волны, то есть ток, используемый в рамках МФО. Неравномерная часть тока – краевая волна это добавка к равномерной части, обусловленная дифракцией на кромке клина. Далее в рамках МКВ находится поле, порожденное обеими частями тока и, таким образом, к решению по МФО добавляется новое слагаемое, учитывающее вклад краевой волны.

Для бесконечного клина оба метода дают одинаковые результаты, совпадающие с точным решением. Однако основной смысл применения ГТД и МКВ состоит в распространении результатов, полученных для ключевых структур на объекты более общего вида. Например, в задаче о клине мы имеем дело с бесконечной и прямолинейной кромкой. Методы ГТД и МКВ позволяют пусть и приближенно описывать рассеяние волн на телах с искривленными кромками конечной длины, таких как диск, цилиндр конечной длины, лента, щель и т.д.

Мы не ставим своей целью полное изложение обоих методов, требующих достаточно громоздких математических преобразований. Нашей целью является анализ основных постулатов ГТД и МКВ и основных этапов их применения для решения типовых электродинамических задач. Начнем с ГТД.

**Основные положения ГТД**. Впервые основы ГТД были представлены в работах Келлера Дж.Б. На русском языке наиболее последовательно они изложены в книге Боровикова В.А. и Кинбера Б.Е. [18]. Мы будем следовать этой книге. Прежде чем переходит к ГТД, мы кратко остановимся на принципах геометрической оптики (ГО), которую развивает ГТД.

Поле в рамках ГО представляется совокупностью лучей или лучевых трубок. Поле вдоль траектории луча меняется по следующему закону:

$$
u = A(s)e^{-iks}, \tag{5.19}
$$

где *s* – координата вдоль луча, называемая эйконалом, *k* – волновое число среды, в которой распространяется луч. Для определения эйконала ГО использует уравнение эйконала:

$$
s = \int ndl \,, \tag{5.20}
$$

где n – показатель преломления среды, являющийся функцией координат. Интегрирование в (5.20) ведется вдоль луча.

Для амплитуды луча справедлив закон сохранения потока энергии в элементарной лучевой трубке:

$$
\frac{d}{dl}(A^2nS) = 0,\t(5.21)
$$

где *S* – площадь лучевой трубки. Уравнение (5.21) иллюстрируется рис. 5.9.

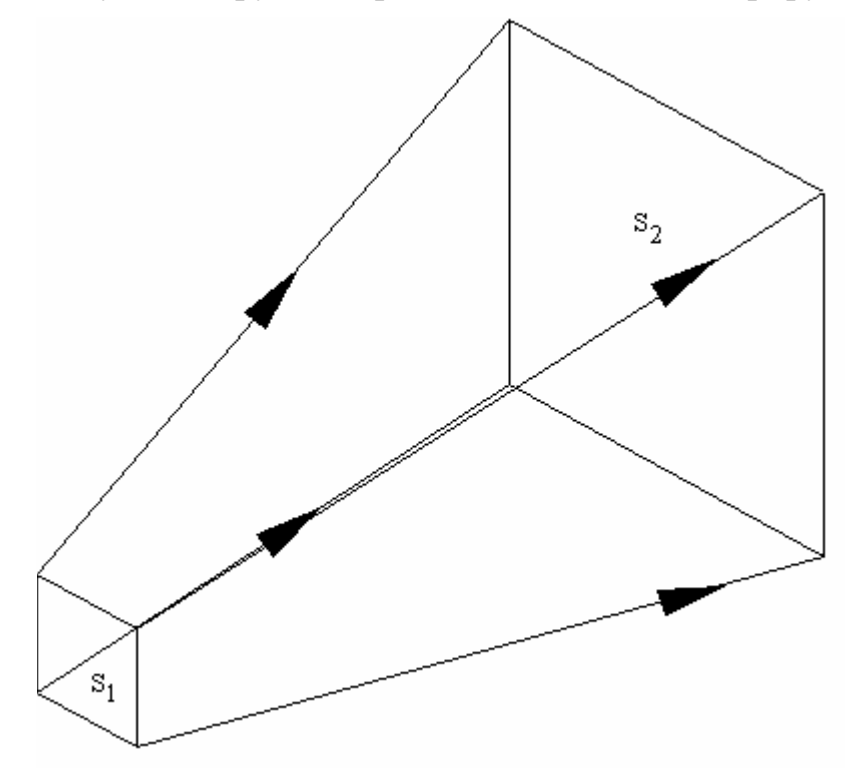

*Рис. 5.9. Лучевая трубка*

Пусть лучевая трубка имеет сечение в виде прямоугольника. Площадь сечения в точке 1 равна  $S_1$ , а в точке  $2 - S_2$ . Закон сохранения потока энергии утверждает, что энергия, проходящая через оба сечения одинакова, то есть поток энергии через боковые стенки лучевой трубки равен нулю. Поток энергии при  $S \rightarrow 0$  определяется произведением  $A^2 nS$ . Следовательно, амплитуды в точках 1 и 2 связаны соотношением:

$$
\frac{A_1}{A_2} = \frac{n_2 S_2}{n_1 S_1} \,. \tag{5.22}
$$

При отражении от идеально проводящего тела луч меняет направление распространения в соответствии с законом отражения, утверждающим, что угол падения равен углу отражения.

С помощью ГО легко решается, например, задача о дифракции плоской волны на щели (рис. 5.10).

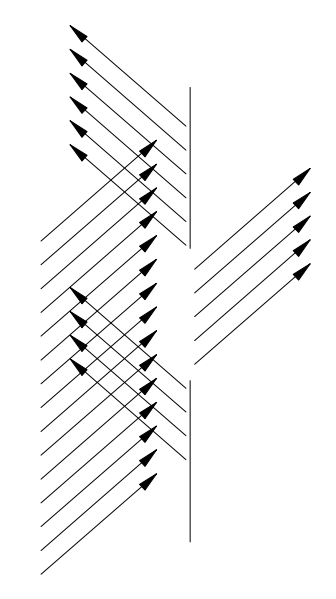

*Рис. 5.10. К дифракции плоской волны на щели*

Плоская волна представляется совокупностью параллельных лучей. Часть лучей проходит сквозь отверстие, а часть отражается от металлических полуплоскостей. Отметим, что в результате поле имеет скачки, поскольку вне области занятой лучами по ГО оно равно нулю. Очевидно, что реальное поле, подчиняющееся уравнениям электродинамики, не может иметь скачков. Оно изменяется непрерывно. Данное противоречие между ГО и электродинамикой устраняется в рамках ГТД. Для этого ГТД вводит кроме геометрооптических лучей еще и дифракционные лучи, подчиняющиеся законам (постулатам) ГТД.

В [18] изложены четыре постулата ГТД. Перечислим их.

- 1. Совокупность дифракционных лучей порождается лучами, падающими на неоднородные участки тела: острия, ребра, линии разрыва кривизны, а также лучами, которые касаются поверхности тела.
- 2. Каждый луч первичного поля порождает бесконечное множество дифракционных лучей. При падении луча первичного поля на острие (вершина конуса) дифракционные лучи уходят от него во всех направлениях, образуя сферическую волну. При падении луча на ребро дифракционные лучи в каждой точке ребра образуют конус, который показан на рис. 5.11.

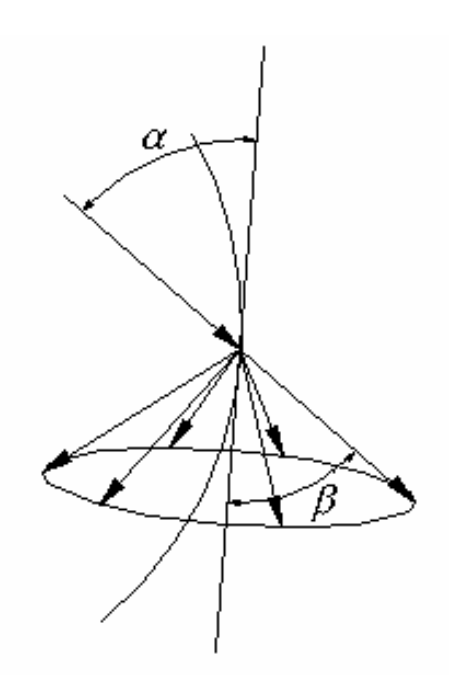

*Рис. 5.11. Формирование конуса дифракционных лучей*

Угол раствора конуса  $\beta$  равен углу падения луча  $\alpha$ .

Закон образования дифракционных лучей в области тени гладкого выпуклого тела отличен от закона образования лучей у остриев и ребер. В этом случае лучи срываются с поверхности теневой части тела. Дифракционные волны этого типа получили название волн соскальзывания.

3. Амплитуда дифракционного луча пропорциональна амплитуде порождающего его первичного луча в точке падения. Для амплитуды дифракционного луча *u<sup>d</sup>* справедливо следующее соотношение:

$$
u_{d} = \frac{e^{-iks}}{\sqrt{J}} D(t_{i}, t_{d}) u_{i}
$$
 (5.23)

где *u<sup>i</sup>* - амплитуда падающего луча, J – якобиан перехода к лучевым координатам, величина пропорциональная площади поперечного сечения лучевой трубки, *<sup>i</sup> t* и *<sup>d</sup> t* направления (орты) падающего и дифракционного лучей. Функция  $D(t_i, t_d)$  называется коэффициентом дифракции. Она вычисляется в соответствии с четвертым постулатом ГТД.

4. Коэффициент дифракции определяется локальными особенностями геометрии тела в окрестности падающего луча (в случае ребра, острия) или геометрии тела в окрестности точки отрыва дифракционного луча (в случае гладкого тела). Коэффициент дифракции находится из решения соответствующей ключевой задачи.

Самую простую форму дифракционный коэффициент имеет для частного случая клина – полуплоскости.

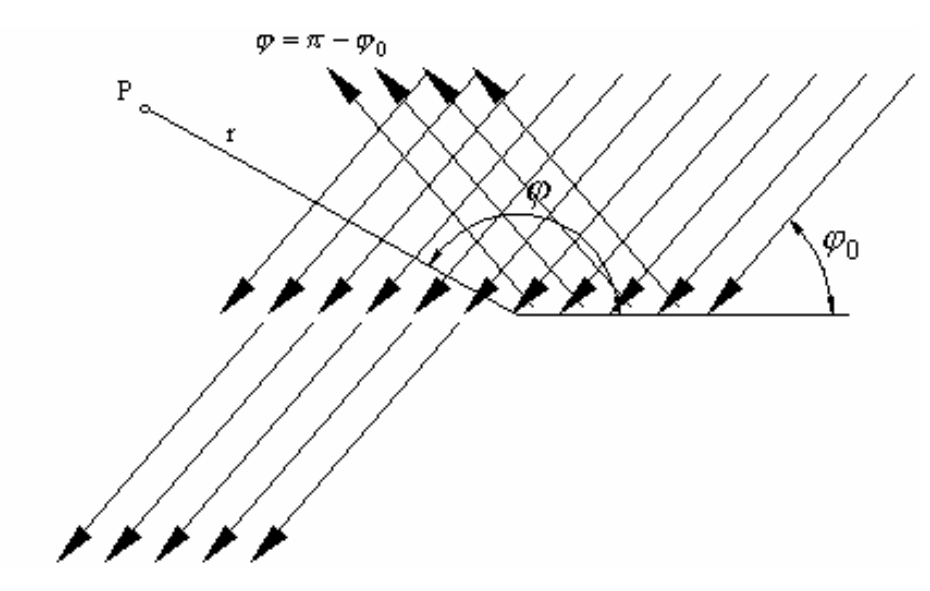

Рис. 5.12. Лучевая структура поля при дифракции плоской волны на полуплоскости

На рис. 5.12 показана лучевая структура поля в данной структуре. Геометрооптическая часть поля определяется следующим соотношением:

$$
u_{TO} = A_0 e^{-ikr\cos(\varphi - \varphi_0)} \chi(\pi + \varphi_0 - \varphi) \pm A_0 e^{-ikr\cos(\varphi + \varphi_0)} \chi(\pi - \varphi_0 - \varphi),
$$
  
\n
$$
\chi(x) = \begin{cases} 1, & x > 0, \\ 0, & x < 0. \end{cases}
$$
\n(5.24)

Знак плюс соответствует Н-волнам, а минус Е-волнам,  $A_0$  - амплитуда падающей волны. В случае Е-волн это амплитуда компоненты  $E_z$ , а в случае H-волн компоненты  $H_z$ .

Строгое решение задачи для полуплоскости отличается **OT** геометрооптического только тем, что разрывная функция  $\chi$  заменяется непрерывной функцией – интегралом Френеля  $F(x)$ :

$$
u = A_0 e^{-ikr\cos(\varphi - \varphi_0)} F\left(\sqrt{2kr} \cos\left(\frac{\varphi_0 - \varphi}{2}\right)\right) \pm A_0 e^{-ikr\cos(\varphi + \varphi_0)} F\left(\sqrt{2kr} \cos\left(\frac{\varphi_0 + \varphi}{2}\right)\right),
$$
  

$$
F(x) = \frac{1}{\sqrt{i\pi}} \int_{-\infty}^{x} e^{is^2} ds.
$$
 (5.25)

Вычитая из формулы (5.25) формулу (5.24), находим поле краевой волны:

$$
u_k = A_0 e^{-ikr\cos(\varphi - \varphi_0)} \left( F \left( \sqrt{2kr} \cos \left( \frac{\varphi_0 - \varphi}{2} \right) \right) - \chi(\pi + \varphi_0 - \varphi) \right) \pm
$$
  
 
$$
\pm A_0 e^{-ikr\cos(\varphi + \varphi_0)} F \left( \sqrt{2kr} \cos \left( \frac{\varphi_0 + \varphi}{2} \right) - \chi(\pi - \varphi_0 - \varphi) \right).
$$
 (5.26)

Соотношение (5.26) верно для любых углов наблюдения и любых углов падения. В ряде случаев используют другое представление для поля краевой волны. Чтобы получить  $er$ надо рассмотреть асимптотическое представление интеграла Френеля при  $r \rightarrow \infty$ . В результате получается, так называемое, неравномерное представление:

$$
u_k = -A_0 \frac{e^{-i\left(kr + \frac{\pi}{4}\right)}}{2\sqrt{2}\sqrt{k r \pi}} \left(\frac{1}{\cos\left(\frac{\varphi - \varphi_0}{2}\right)} \mp \frac{1}{\cos\left(\frac{\varphi + \varphi_0}{2}\right)}\right).
$$
(5.27)

Принципиальное отличие (5.27) от (5.26) в том, что последняя формула описывает разрывную функцию. Разрывы имеют место при углах, соответствующих границам света и тени. При других углах формула (5.27) правильно описывает поле краевой волны.

Из формулы (5.27) можно получить следующее выражение для коэффициента дифракции:

$$
D(\varphi, \varphi_0) = -\frac{e^{-i\left(\frac{\pi}{4}\right)}}{2\sqrt{2}\sqrt{k\pi}} \left( \frac{1}{\cos\left(\frac{\varphi - \varphi_0}{2}\right)} \mp \frac{1}{\cos\left(\frac{\varphi + \varphi_0}{2}\right)} \right),
$$
\n
$$
u_k = \frac{e^{-ikr}}{\sqrt{r}} A_0 D(\varphi, \varphi_0).
$$
\n(5.28)

Рассмотрим далее, как ГТД справляется с такой типовой задачей как дифракция плоской волны на щели. Данная структура показана на рис. 5.13.

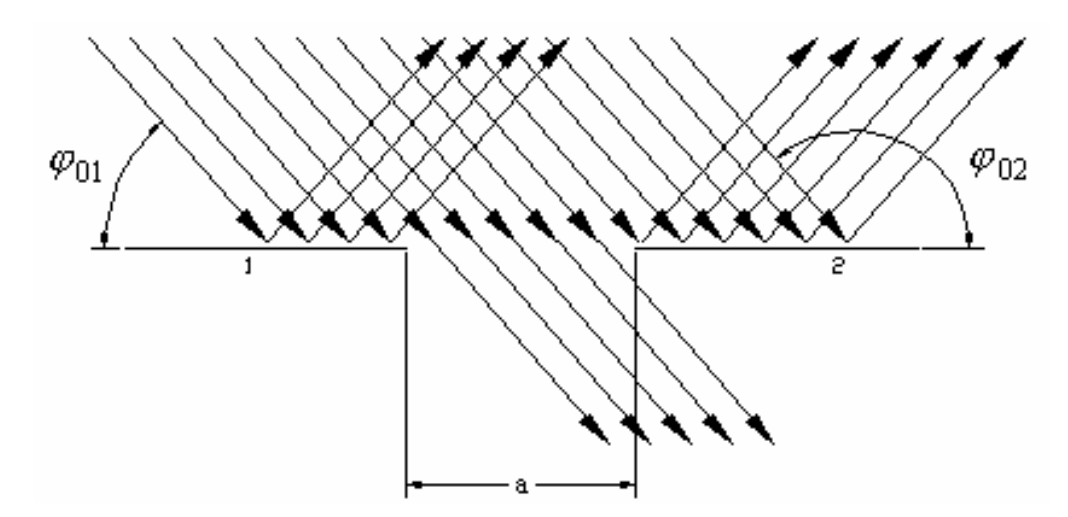

Рис. 5.13. Лучевая структура поля при дифракции плоской волны на щели

Она состоит из двух полуплоскостей с номерами 1 и 2. Ребро каждой полуплоскости формирует свою краевую волну. Для простоты записи поля краевых волн мы будем записывать в системах координат, связанных с полуплоскостей. Углы отсчитываются от вершинами полуплоскости. Поэтому, например угол падения в системе координат, связанной с первой полуплоскостью  $\varphi_{01}$  не равен углу падения в системе координат связанной со второй полуплоскостью  $\varphi_{02}$ .

Отметим следующее обстоятельство. На каждую полуплоскость падает не только возбуждающая плоская волна, но и лучи, порожденные соседней кромкой. Поэтому при вычислении амплитуды краевой волны необходимо учитывать это обстоятельство. Геометрооптическое поле легко записывается с помощью соотношений похожих на формулу (5.24). Нашей задачей является определение поля краевых волн.

Запишем поле краевых волн следующим образом:

$$
u_k = \frac{e^{-ikr_1}}{\sqrt{r_1}} A_0 D(\varphi_1, \varphi_{01}) + \frac{e^{-ikr_1}}{\sqrt{r_1}} BD(\varphi_1, \pi) + \frac{e^{-ikr_2}}{\sqrt{r_2}} A_0 D(\varphi_2, \varphi_{02}) + \frac{e^{-ikr_2}}{\sqrt{r_2}} CD(\varphi_2, \pi),
$$
\n(5.29)

где В и С неизвестные пока коэффициенты. Они описывают слагаемые, порожденные взаимодействием кромок полуплоскостей. Слагаемые пропорциональные  $A_0$  соответствуют краевым волнам, порожденным падающей волной. Из уравнения (5.23) для неизвестных коэффициентов следуют уравнения:

$$
C = \frac{e^{-ika}}{\sqrt{a}} (A_0 D(\pi, \varphi_{01}) + BD(\pi, \pi)),
$$
  
\n
$$
B = \frac{e^{-ika}}{\sqrt{a}} (A_0 D(\pi, \varphi_{02}) + CD(\pi, \pi)).
$$
\n(5.30)

Решая систему (5.30), получаем:

$$
C = A_0 \frac{e^{-ika}}{\sqrt{a}} \frac{D(\pi, \varphi_{01}) + \frac{e^{-ika}}{\sqrt{a}} D(\pi, \varphi_{02})}{1 - \frac{e^{-2ika}}{a} D^2(\pi, \pi)},
$$
  

$$
B = A_0 \frac{e^{-ika}}{\sqrt{a}} \frac{D(\pi, \varphi_{02}) + \frac{e^{-ika}}{\sqrt{a}} D(\pi, \varphi_{01})}{1 - \frac{e^{-2ika}}{a} D^2(\pi, \pi)}.
$$
 (5.31)

Соотношения (5.29)-(5.31) полностью определяют поле краевых волн.

Отметим, что в более общем случае, когда в качестве ключевой задачи выступает дифракция на клине общая схема ГТД остается прежней. Меняется только конкретный вид функции, описывающей дифракционный коэффициент.

Метод краевых волн. Основные принципы МКВ были разработаны Уфимцевым П.Я. и изложены в его книге [19]. Отправной точкой для МКВ, так же как и для ГТД является дифракция на клине (рис. 5.14).

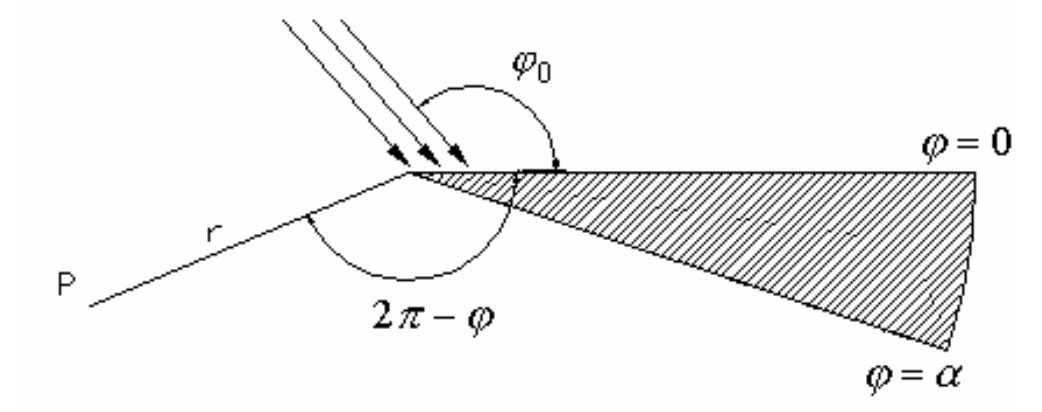

Рис. 5.14. Дифракция плоской волны на клине

Поле, создаваемое равномерной частью тока, которая равна удвоенному магнитному полю на освещенной части клина определяется при  $kr \rightarrow \infty$  следующими выражениями:

$$
u_r = A_0 f_0 \frac{e^{-i\left(kr + \frac{\pi}{4}\right)}}{\sqrt{2\pi kr}},
$$
  
\n
$$
f_0 = \begin{cases} \frac{\sin(\varphi_0)}{\cos(\varphi) + \cos(\varphi_0)}, & \text{ecли освенqена одна границa (5.32)}\\ -\frac{\sin(\varphi)}{\cos(\varphi) + \cos(\varphi_0)}\\ -\frac{\sin(\varphi)}{\cos(\varphi) + \cos(\varphi_0)} \end{cases}
$$
  
\n
$$
f_0 = \begin{cases} \frac{\sin(\varphi_0)}{\cos(\varphi) + \cos(\varphi_0)} + \frac{\sin(\alpha - \varphi_0)}{\cos(\alpha - \varphi) + \cos(\alpha - \varphi_0)},\\ -\frac{\sin(\varphi)}{\cos(\varphi) + \cos(\varphi_0)} - \frac{\sin(\alpha - \varphi)}{\cos(\alpha - \varphi) + \cos(\alpha - \varphi_0)}. \end{cases}
$$
ecли освенqeha  $\mu$ 

грани клина. Верхняя строчка в (5.32) соответствует Е-волнам, а нижняя Нволнам.

Поле неравномерной части тока записывается аналогично (5.32) только вместо  $f_0$  следует использовать функцию  $f_1$ :

$$
f_{1} = f - f_{0},
$$
\n
$$
f = \begin{cases}\n\frac{\sin\left(\frac{\pi}{n}\right)}{n} & \frac{1}{\cos\left(\frac{\pi}{n}\right) - \cos\left(\frac{\varphi - \varphi_{0}}{n}\right)} - \frac{1}{\cos\left(\frac{\pi}{n}\right) - \cos\left(\frac{\varphi + \varphi_{0}}{n}\right)}\n\end{cases},
$$
\n
$$
f = \begin{cases}\n\frac{\sin\left(\frac{\pi}{n}\right)}{n} & \frac{1}{\cos\left(\frac{\pi}{n}\right) - \cos\left(\frac{\varphi - \varphi_{0}}{n}\right)} + \frac{1}{\cos\left(\frac{\pi}{n}\right) - \cos\left(\frac{\varphi + \varphi_{0}}{n}\right)}\n\end{cases},
$$
\n
$$
n = \frac{\alpha}{\pi}.
$$
\n(5.33)

Формулы (5.32), (5.33) имеют смысл при всех углах за исключением следующих случаев:

$$
\varphi = \pi \pm \varphi_0, \varphi_0 = 0, \pi,
$$
  
\n
$$
\varphi = 2\alpha - \pi - \varphi_0, \varphi_0 = \alpha - \pi.
$$
\n(5.34)

При анализе более сложных структур МКВ использует следующие принципы.

1. Ток на поверхности тела представляется в виде суммы равномерной и неравномерной частей. Равномерная часть тока вычисляется, как и всегда, как удвоенной значение магнитного поля падающей волны.

2. Неравномерная часть тока в каждом сечении изогнутой кромки или кромки конечной длины вычисляется также как на эквивалентной бесконечной прямолинейной кромке касательной к искривленной кромке в данной рассматриваемой точке. Таким образом, если взять разные точки на реальном изогнутом ребре, то каждой точке будет ориентированная соответствовать по-разному относительно направления распространения волны эквивалентная кромка.

Последнее утверждение поясняется рис. 5.15. Рассматривается дифракция на диске.

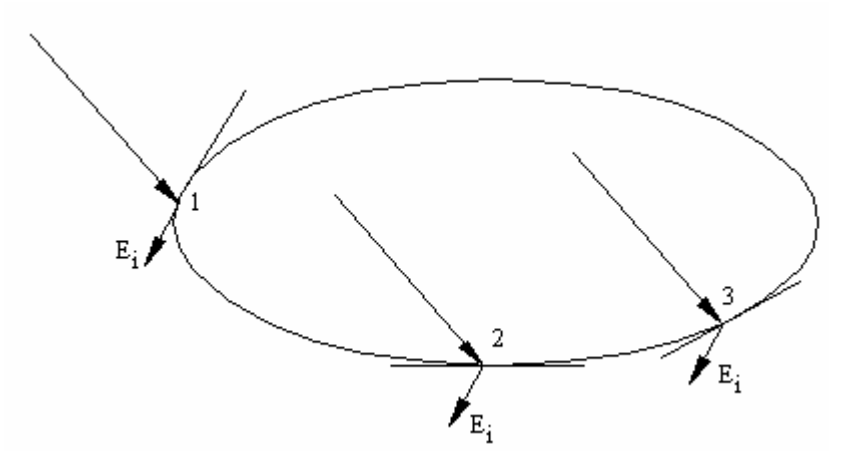

Рис. 5.15. К дифракции на диске

Видно, что в разных точках на границе диска (1,2,3) вектор падающей волны по-разному ориентирован относительно эквивалентной кромки (касательная к образующей диска линия). В точке 1 он параллелен ей, в точке 2 перпендикулярен, а в точке 3 ориентирован под некоторым углом. Точно также меняется и угол падения волны на эквивалентную кромку.

Решение для уже обсуждавшейся выше задачи о дифракции плоской волны на щели записывается с помощью МКВ следующим образом:

$$
u = A_0 \frac{e^{-i\left(kr_1 + \frac{\pi}{4}\right)}}{\sqrt{2\pi kr_1}} (f_0(\varphi_1, \varphi_{01}) + f_1(\varphi_1, \varphi_{01})) +
$$
  
+ 
$$
A_0 \frac{e^{-i\left(kr_2 + \frac{\pi}{4}\right)}}{\sqrt{2\pi kr_2}} (f_0(\varphi_2, \varphi_{02}) + f_1(\varphi_2, \varphi_{02})).
$$
 (5.35)

Из разделов 4.2 и 4.3 можно сделать вывод, что ГТД и МКВ весьма близки друг к друга. Это действительно так. Оба метода основаны на одном строгом решении ключевой задачи о дифракции на клине. Далее они поразному интерпретируют это решение. Один метод делает это с позиции ГО, а второй с позиции МФО. В простых ситуациях, таких как дифракция на щели или ленте, оба метода дают тождественные результаты. Отличие между

ними сказывается в сложных случаях. Таким случаем является дифракция на теле с нерегулярными кромками. Возьмем в качестве примера дифракцию на пирамиде (рис. 5.16).

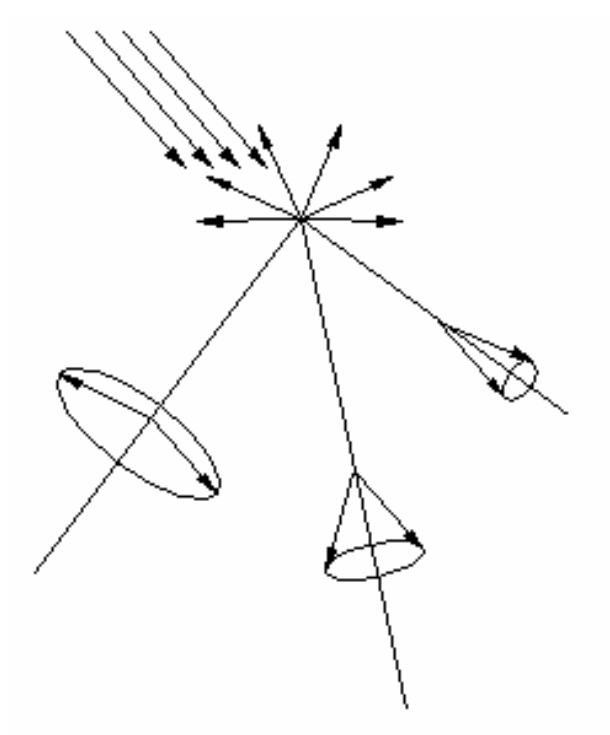

*Рис. 5.16. Дифракция на пирамиде*

В рамках ГТД рассеянное пирамидой поле представляется в виде совокупности лучей: отраженных от плоских граней, дифракционных лучей, порожденных кромками и сферической волны, созданной вершиной пирамиды. При таком полном учете всех компонент поля оно должно достаточно хорошо описываться в рамках ГТД. Однако, возникает вопрос о вершинных волнах. Дело в том, что ключевая задача о рассеянии волн вершиной пирамиды пока не решена и, таким образом, ГТД не может предложить для этой части поля приемлемого представления. Простое отбрасывание вершинной волны приводит к тому, что в части пространства (выше вершины (см. рис. 5.16)) лучей нет вообще. Следовательно, мы опять приходим к ситуации, когда поле имеет разрыва, то есть к явному противоречию со строгой электродинамикой.

Применение к пирамиде МКВ дает принципиально иной результат. Дело в том, что поле, наведенное токами на гранях пирамиды и токами краевых волн, существует во всех точках пространства и везде удовлетворяет уравнениям Максвелла. Таким образом, МКВ не приводит к физически неверному результату. Он дает оценку поля, в том числе и в области, где дифракционных лучей нет. Вполне возможно, что эта оценка не совсем точная, но она явно более точная, чем оценка, получаемая с помощью ГТД. Таким образом, при решении задач рассеяния на сложных трехмерных объектах МКВ должен давать лучшие по сравнению с ГТД результаты.

Как для ГТД, так и для МКВ существует проблема многократной дифракции. С этой проблемой мы уже столкнулись при записи решения для щели. Действительно, дифракционное поле можно представить как результат многократного возбуждения кромок полями краевых волн: падающая волна возбуждает первичную краевую волну, она распространяется до соседней кромки и возбуждает на ней вторичную краевую волну, та, в свою очередь, распространяется до соседней кромки и опять возбуждает уже краевую волну третьего порядка и т.д. Когда геометрическая структура тела достаточно сложна, многократная дифракция вполне вероятна. Здесь лучшие результаты дает ГТД, поскольку с его помощью проще записываются, так называемые, самосогласованные решения. Примером такого решения являются формулы (5.29)-(5.31). Получая эти выражения, мы не рассматривали многократные переотражения краевых волн, а получили уравнения для неизвестных амплитуд краевых волн. Это и есть самосогласованное решение. В случае МКВ и формулы (5.35) мы имеем решение, учитывающее только дифракцию первого порядка, когда краевые волны возбуждаются исключительно падающей волной. Для конкретного тела – щели возможно учесть многократную дифракцию и в рамках МКВ, но в общем случае это значительно сложнее, чем в рамках ГТД.

## **6. Проектирование антенн с помощью современных САПР**

В шестой главе будут рассмотрены несколько практических примеров проектирования современных антенн разного типа. Эти примеры подобраны таким образом, чтобы читатель мог убедиться в полезности использования разных программных продуктов, обладающих разными возможностями для реализации одного проекта. Наиболее показательным здесь является проектирование квадрифилярной спиральной антенны, которая, несмотря на свою простоту, потребовала использования таких систем как HFSS и Microwave Office. Кроме того, объединение результатов, полученных в разных САПР оказалось возможным только с использованием теоретического аппарата цепей СВЧ и электродинамики. Для этого потребовалось создание отдельной программы, написанной в среде Mathcad. Анализируя примеры из шестой главы, можно убедиться, что проектирование с помощью современных САПР является «живым», творческим процессом, требующим от пользователя хорошего понимания возможностей САПР и знания теории проектируемых устройств.

# **6.1. Проектирование квадрифилярной спиральной антенны**

**Постановка задачи**. Под многоэлементной антенной мы понимаем антенну, состоящую из нескольких излучателей, которые мы будем называть элементарными. Эти излучатели, в общем случае, соединены с помощью схемы питания. В частном случае, когда элементарные излучатели одинаковы и расположены в пространстве периодически, многоэлементная антенна называется антенной решеткой. Схема питания формирует на входах элементарных излучателей возбуждающие напряжения с требуемыми амплитудами и фазами.

Полный электродинамический анализ такой антенны представляет собой весьма сложную с точки зрения затрат компьютерных ресурсов задачу. Прямое ее решение с помощью таких программ как HFSS может потребовать несколько суток, что часто неприемлемо с учетом того, что для получения оптимального результата требуется совершить большое число шагов. Поэтому разумным инженерным приемом является декомпозиция устройства на отдельные части и анализ каждой из них адекватными программными средствами. В случае многоэлементной антенны такими составными частями естественно являются схема питания и излучающая система.

Каждая из составных частей многоэлементной антенны может рассматриваться как СВЧ многополюсник, к матрице рассеяния которого предъявляются свои технические требования. Одним из таких стандартных требований является согласование входов многополюсника. Например, необходимо обеспечить согласование всех входов излучающей системы. В нашем случае ситуация усложняется тем, что разные входы не развязаны друг с другом и, в тоже время, питающие напряжения подаются на все входы одновременно.

Компьютерная модель позволяет определить все параметры матрицы рассеяния такого многополюсника, однако формулировка целевой функции, математически выражающей требование согласования, является задачей пользователя компьютерной программы. Поэтому одну из целей нашей работы мы видели в правильной формулировке условий согласования, которую можно использовать для оптимизации, например, в системе HFSS.

проблема проектирования многоэлементных антенн Следующая состоит в том, что схему питания удобно моделировать, например, в такой системе как Microwave Office. При этом время расчета по сравнению с HFSS уменьшается на несколько порядков. В тоже время, излучающую систему необходимо моделировать с помощью других систем. Использование разных программных средств естественно порождает проблему объединения их результатов для оценки параметров всего устройства в целом. Поэтому далее мы рассмотрим, как эта задача может быть решена с помощью аппарата матриц рассеяния.

Ниже приводятся общие соотношения для расчета необходимых Рассмотрен пример проектирования квадрифилярной параметров. спиральной антенны с полосковой схемой питания с использованием трех разных систем электродинамического моделирования: HFSS, Microwave Office, ЭДЕМ.

Согласование многоэлементных антенн без учета влияния схемы питания. В этом разделе мы приведем соотношения, позволяющие сопротивление рассчитать входное многоэлементной антенны при возбуждении ее со стороны нескольких входов. При этом эффекты, связанные с взаимодействием волн через схему питания мы учитывать не будем.

Использование такой упрощенной модели является естественным этапом проектирования сложного устройства и может оказаться полезной при решении практически важных задач.

С точки зрения теории СВЧ многополюсников многоэлементная антенна представляет собой многополюсник с N входами (см. рис. 6.1). Входы такого многополюсника не являются развязанными. Причина связи взаимодействии свободное кроется **BO** элементов антенны через пространство.

Решение поставленной выше задачи можно найти, используя определение матрицы рассеяния:

$$
\vec{U}_0 = S\vec{U}_\Pi,\tag{6.1}
$$

где  $U_n$  и  $U_o$  вектора падающих и отраженных волн от входов многополюсника.

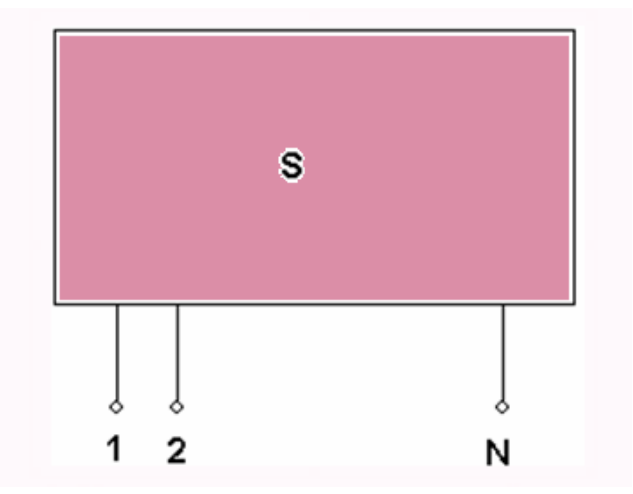

Рис. 6.1. Схема многовходовой антенны

Перепишем соотношение (1) в развернутой форме:

$$
u_{On} = \sum_{m=1}^{N} S_{n,m} u_{\Pi m},
$$
  
the  $n = 1, 2, ..., N$ . (6.2)

Введем далее коэффициент отражения от входа антенны при возбуждении всех ее входов одновременно:

$$
R_n = \frac{u_{On}}{u_{Inn}},\tag{6.3}
$$

 $u_{On}$  вычисляется по формуле (6.2). Введем далее следующие где соотношения:

$$
\alpha_{n,m} = \frac{u_{\Pi m}}{u_{\Pi n}}.\tag{6.4}
$$

Тогда, подставляя (6.2) в (6.3) с учетом (6.4), получаем:

$$
R_n = \sum_{m=1}^{N} S_{n,m} \alpha_{n,m} \,. \tag{6.5}
$$

Формула (6.5) определяет коэффициент отражения **OT** входа многоэлементной антенны в общем случае возбуждения всех ее входов.

Далее мы можем получить выражения для входных сопротивлений многоэлементной антенны  $\mathbf{Z}in$ . Для этого нужно воспользоваться известной связью коэффициента отражения в линии передачи со входным сопротивлением нагрузки. В итого получаем:

$$
Zin_n = Z_0 \frac{1 - R_n}{1 + R_n},
$$
\n(6.6)

где  $Z_0$  - характеристическое сопротивление линии передачи.

Отметим следующие важные моменты.  $\Pi$ ри отсутствии взаимодействия входов антенны через свободное пространство все элементы
матрицы рассеяния, кроме коэффициентов отражения  $S_{n,n}$  равны нулю. В этом случае из (6.5) видно, что

 $R_n = S_{n,n}$ .

Таким образом, в этом случае коэффициенты отражения не зависят от соотношения между амплитудами падающих волн и равны диагональным элементам матрицы рассеяния. Следовательно, полученные выше формулы необходимо применять только тогда когда эффекты взаимной связи элементов сложной антенны становятся существенными.

Обращает на себя внимание, то, что входные сопротивления на разных входах антенны могут быть разными даже при одинаковых  $S_{n,n}$ . Это имеет место при разных амплитудах падающих волн.

Применительно к проектированию многоэлементных антенн с помощью современных пакетов моделирования, следует обратить внимание на то, что, например, HFSS рассчитывает матрицу рассеяния анализируемого устройства. Таким образом, параметры  $S_{n,m}$  доступны пользователю. Также программа рассчитывает входные сопротивления. При этом надо иметь что HFSS для расчета входных сопротивлений использует **ВВИДУ,** коэффициенты отражения  $S_{n,n}$ , а не  $R_n$ , определяемые соотношением (6.5). Поэтому результаты расчета HFSS должны быть скорректированы в соответствии с полученными выше результатами. В противном случае

условия согласования многоэлементной антенны будут найдены неверно. Расчет многовходовой антенны с учетом схемы питания. Эквивалентная схема многоэлементной антенны со схемой питания показана на рис. 6.2. Многополюсник S1 моделирует схему питания. Пусть многополюсники S1 и S2 соединяются в плоскостях *b* и *b*'. Плоскость *a* является входной плоскостью всей антенны в целом, то есть вместе со схемой питания. На рис. 3 показана схема питания, имеющая один внешний вход с номером 0. Однако это ограничение несущественно, так как приведенные ниже расчетные соотношения будут пригодны и для схем питания с несколькими входами.

Анализ схемы показанной на рис. 6.2 удобно проводить, используя результаты [4]. В соответствии с этой работой представим матрицу рассеяния S1 в следующем блочном виде:

$$
SI = \begin{bmatrix} S_{aa} & S_{ab} \\ S_{ba} & S_{bb} \end{bmatrix} . \tag{6.7}
$$

С учетом формулы (7) можно записать следующее соотношение между амплитудами падающих отраженных волн:

$$
S_{aa}\vec{U}_{Ha} + S_{ab}\vec{U}_{Ilb} = \vec{U}_{Oa},
$$
  
\n
$$
S_{ba}\vec{U}_{Ila} + S_{bb}\vec{U}_{Ilb} = \vec{U}_{Ob},
$$
\n(6.8)

где  $\vec{U}_{\vec{H}a}$ ,  $\vec{U}_{\vec{H}b}$ ,  $\vec{U}_{\vec{O}a}$ ,  $\vec{U}_{\vec{O}b}$  - вектора падающих и отраженных волн от плоскостей *а* и *b*.

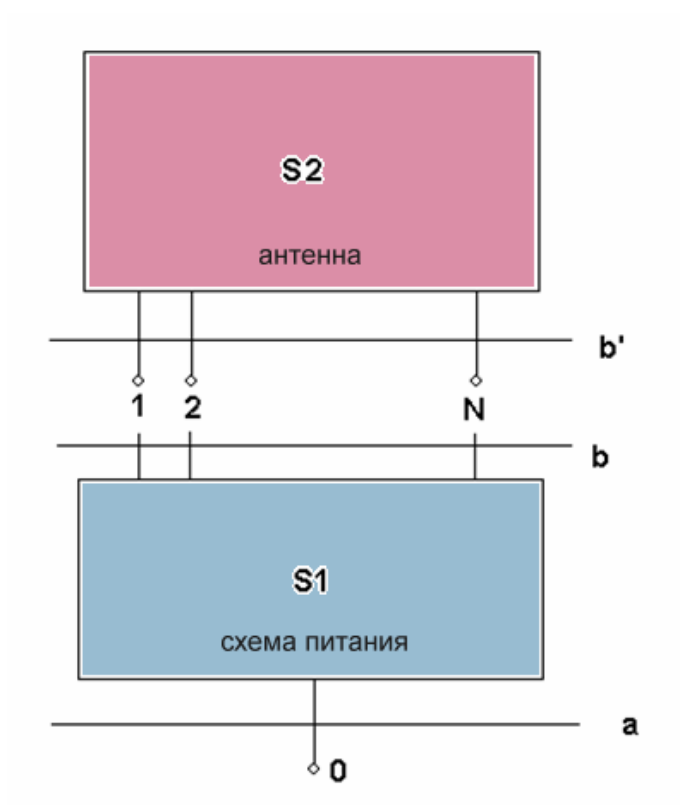

Рис. 6.2. Антенна со схемой питания

Вектора падающих и отраженных волн от плоскости b' связаны следующим образом:

$$
S_2 \vec{U}_{I\!I\!b'} = \vec{U}_{0b'}.
$$
\n(6.9)

Также существенным является соотношение между  $\vec{U}_{\Pi, Ob}$  и  $\vec{U}_{\Pi, Ob}$ :

$$
\vec{U}_{Ob} = \vec{U}_{I\!Ib}, \vec{U}_{Ob} = \vec{U}_{I\!Ib}.
$$
\n(6.10)

Дальнейшие преобразования связаны с исключением из формул (6.8)-(6.10) всех переменных, кроме  $\vec{U}_{\Pi, Oa}$ . В результате получаем выражение для матрицы  $S_{aa\Sigma}$  - матрицы коэффициентов отражения от плоскости а:

$$
S_{aa\Sigma} = S_{aa} + S_{ab}S_2(E - S_{bb}S_2)^{-1}S_{ba},
$$
\n(6.11)

где Е - единичная матрица. В предельном случае, когда в плоскости а имеется только один вход, то матрица  $S_{aa\Sigma}$  представляет собой одно число коэффициент отражения от входа антенны.

Проектирование квадрифилярной спиральной антенны. Квадрифилярная  $(KCA),$ спиральная антенна показанная рис. 6.3 является на четырехэлементной антенной. Каждый ее элемент - это спиральный проводник, который возбуждается от вывода полосковой схемы питания. В идеальном случае схема питания создает падающие волны с одинаковой амплитудой и со сдвигом фаз на 90 градусов:

$$
U_{\Pi 1} = 1, U_{\Pi 1} = e^{i\frac{\pi}{2}}, U_{\Pi 1} = e^{i\pi}, U_{\Pi 1} = e^{i\frac{3\pi}{2}}.
$$
 (6.12)

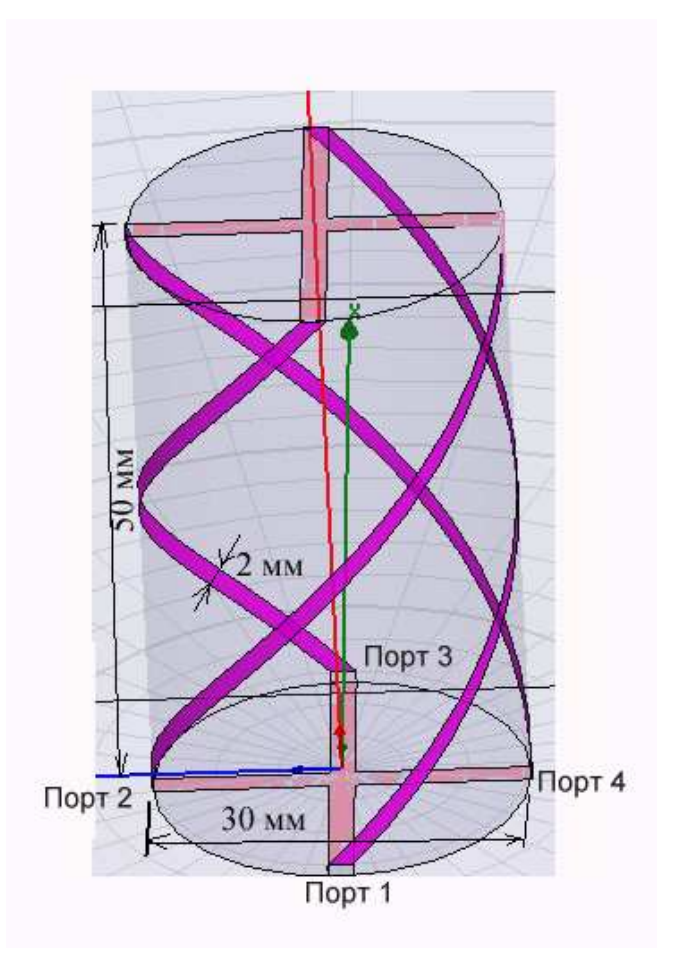

Рис. 6.3. Конструкция КСА, состоящая из 4-х вибраторов, питаемых со стороны 4-х портов

Применим расчетные соотношения, полученные выше, к решению задачи согласования КСА. С учетом (6.12) коэффициенты  $\alpha_{n,m}$  выражаются следующим образом:

$$
\alpha_{n,m}=e^{i\frac{\pi}{2}(m-n)}
$$

Подставляя этот результат в формулу (6.5), записываем выражения для коэффициентов отражения от портов:

$$
R_1 = S_{11} + S_{12}e^{i\frac{\pi}{2}} + S_{13}e^{i\pi} + S_{14}e^{i\frac{3\pi}{2}},
$$
  
\n
$$
R_2 = S_{21}e^{-i\frac{\pi}{2}} + S_{22} + S_{23}e^{i\frac{\pi}{2}} + S_{24}e^{i\pi},
$$
  
\n
$$
R_3 = S_{31}e^{-i\pi} + S_{32}e^{-i\frac{\pi}{2}} + S_{33} + S_{34}e^{i\frac{\pi}{2}},
$$
  
\n
$$
R_3 = S_{41}ee^{-i\frac{3\pi}{2}} + S_{42}e^{-i\pi} + S_{43}e^{-i\frac{\pi}{2}} + S_{44}.
$$
  
\n(6.13)

КСА обладает симметрией поворота. Кроме того, это устройство взаимное, так как оно не содержит невзаимных сред, таких как ферриты. Симметрия и взаимность антенны позволяют уменьшить число элементов матрицы рассеяния с учетом следующих соотношений:

$$
S_{i,j} = S_{j,i} - B3aUMHOCTB
$$
  
\n
$$
S_{1,1} = S_{2,2} = S_{3,3} = S_{4,4} = R,
$$
  
\n
$$
S_{2,3} = S_{3,4} = S_{1,2} = S_{4,1} = P
$$
, - cummerpus  
\n
$$
S_{1,3} = S_{2,4} = T.
$$
  
\n
$$
[IOQCTABJI3I YCDBI4I (6.14) B (6.13), IOJJY4A] = R - T.
$$
  
\n
$$
(6.15)
$$

Из формулы (6.15) следует, что коэффициенты отражения по входам КСА не равны диагональным элементам матрицы рассеяния, однако они одинаковы, что позволяет согласовывать любой из четырех входов КСА. Другие три входа будут согласованы автоматически.

Компьютерное моделирование КСА. Рассмотрим далее особенности проектирования KCA пока без учета схемы питания в системе HFSS. Первый этап проектирования в HFSS - черчение антенны и разбиение модели на ячейки.

Чтобы начертить квадрифилярную антенну, используется операция черчения спирали **Draw -> Helix**. По умолчанию эта команда в меню неактивна, и становится активной только если активизирован одномерный или двумерный объект. Если мы ходим создать трехмерную спираль, заполненную материалом, то нужно задать сечения профиля спирали в виде двумерного объекта.

После черчения вибраторов и линий, связывающих все конструкцию антенны, ее необходимо охватить боксом, на поверхностях которого установлены граничные условия излучения. Решение электродинамической задачи определения поля в каждой точке внутри бокса, дает возможность рассчитать соотношения между падающими и отраженными волнами в сечениях дискретных портов, и найти параметры S11, S12, и т.д.

На рис. 6.4 показана частотная зависимость модуля коэффициента отражения от входа КСА. Такие же зависимости имеются для всех входов антенны. Отметим, что рис. 6.4 и 6.5 соответствуют спиральной антенне без диэлектрического заполнения, которое обычно используется для придания антенне необходимых механических свойств. На первом этапе влияние диэлектрика на параметры антенны мы не учитываем.

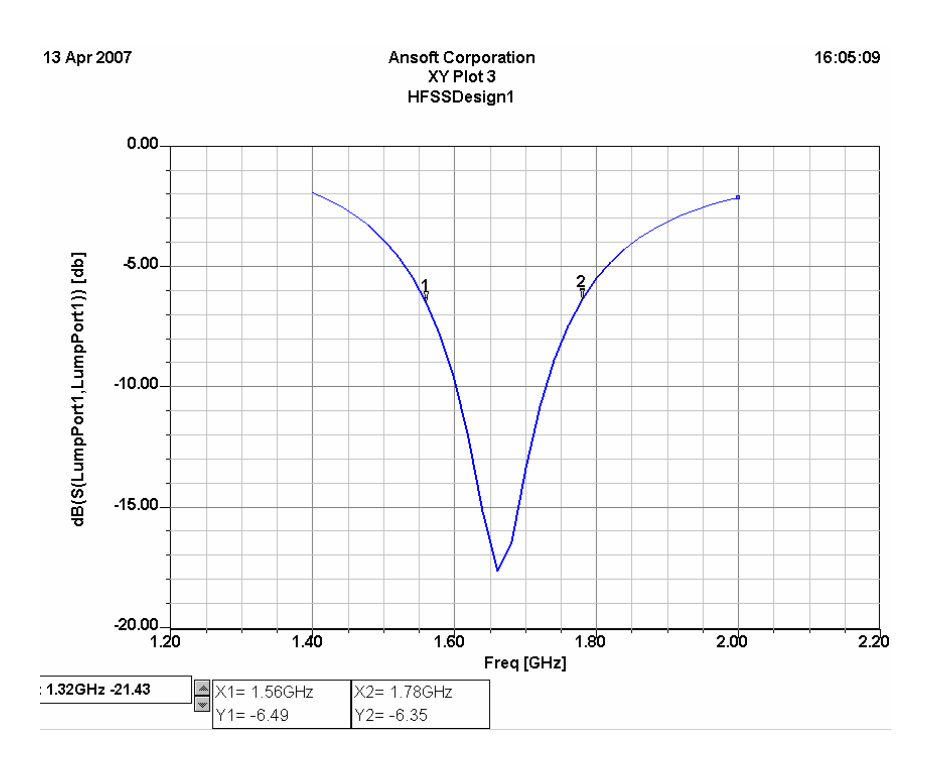

*Рис. 6.4. Коэффициент отражения КСА без диэлектрического заполнения*

На рис. 6.5 показаны реальные и мнимые части входного импеданса антенны, которые одинаковы на всех портах.

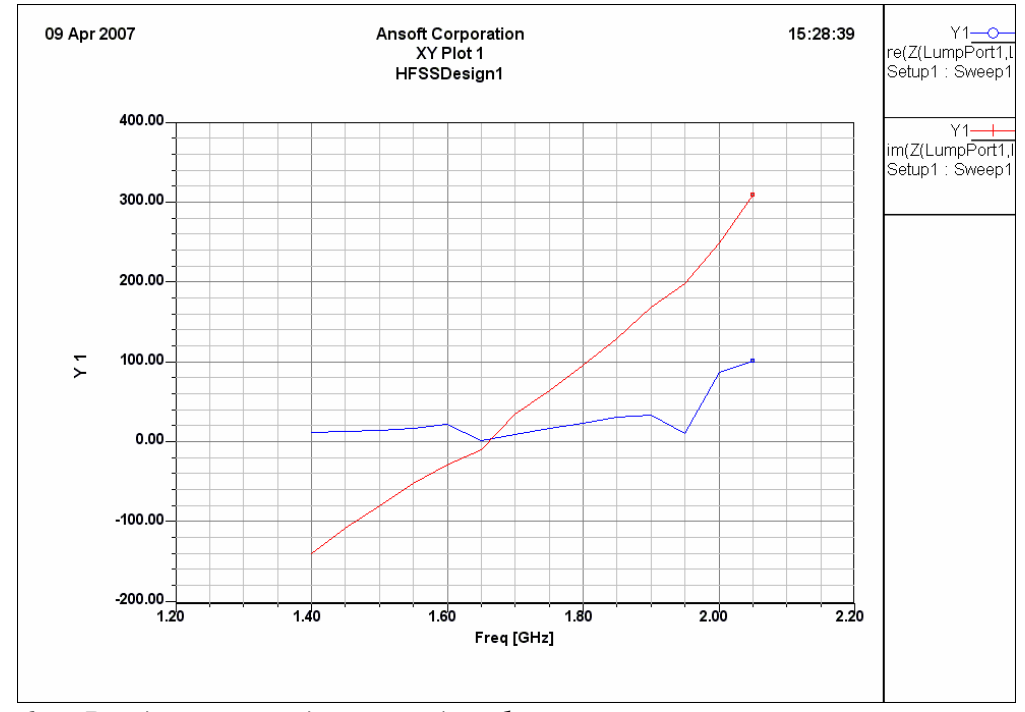

*Рис. 6.5. Входной импеданс квадрифилярной антенны, рассчитанный на HFSS* 

Наряду с моделированием на HFSS было выполнен анализ КСА в системе ЭДЭМ. Особенностью этой САПР является невозможность моделирования диэлектрических тел. Поэтому расчет КСА без диэлектрика имел смысл также с точки зрения сравнения результатов полученных с

помощью разных программ. Их совпадение может служить косвенным доказательством корректности расчетов.

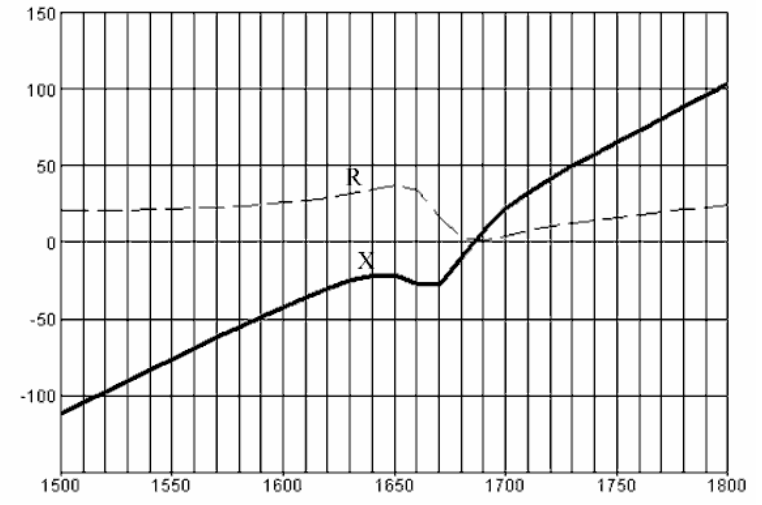

*Рис. 6.6. Входной импеданс КСА, рассчитанный на ЭДЭМ*

 Сравнение рис. 6.5 и рис. 6.6 показывает, что расчеты дали весьма близкие результаты. На рис. 6.7 представлена трехмерная диаграмма направленности КСА, полученная с помощью HFSS. Из рис. 6.7 видно, что несмотря на сравнительно небольшие электрические размеры КСА обладает хорошей направленностью. В верхнее полупространство она излучает значительно интенсивнее, чем в нижнее. Говоря о параметрах КСА, следует также отметить ее поляризационные характеристики. Коэффициент эллиптичности КСА близок к единице в верхнем полупространстве. Таким образом, антенна излучает волны с поляризацией, близкой к круговой.

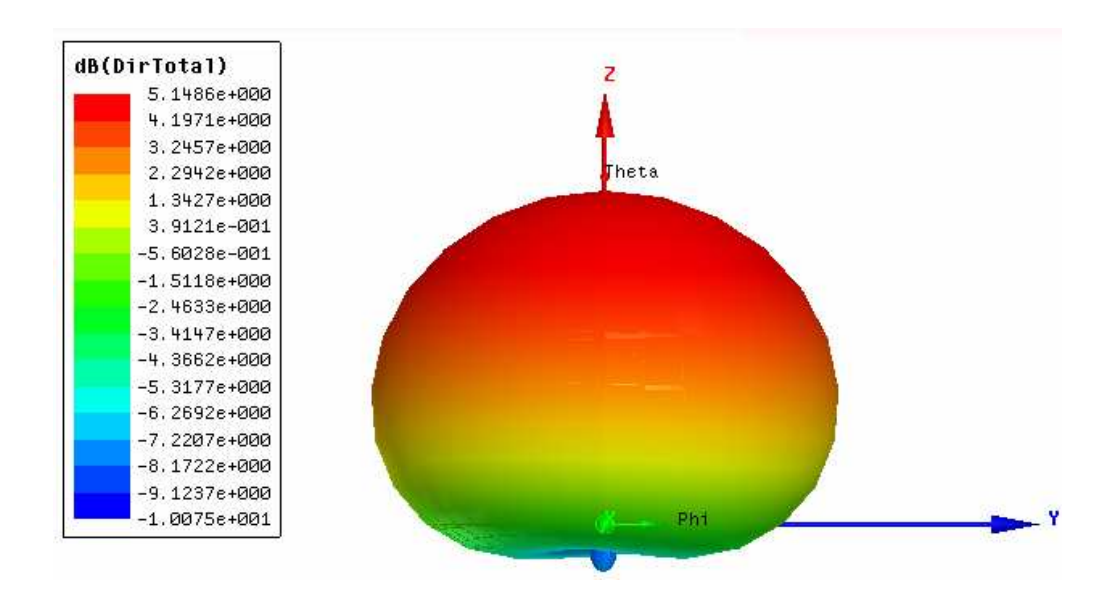

*Рис. 6.7. Диаграмма направленности квадрифилярной антенны*

Приведенные результаты для входного сопротивления КСА и ее коэффициента отражения соответствуют стандартному режиму определения параметров рассеяния многополюсника, когда возбуждается один из его входов, а к другим входам присоединяются согласованные нагрузки. Этот режим не соответствует реальному режиму работы КСА, в котором одновременно возбуждаются все входы КСА волнами с разными фазами (см. (6.12)). Для оценки реальных параметров КСА необходимо рассчитать коэффициент отражения с учетом возбуждения всех ее элементов. Для этого воспользуемся соотношением (6.15).

Из рис. 6.8 видно, что учет взаимной связи привел к сдвигу резонансной частоты КСА примерно на 50 МГц, что является заметной величиной для антенн этого класса. Значение коэффициента отражения на центральной частоте остался практически неизменным.

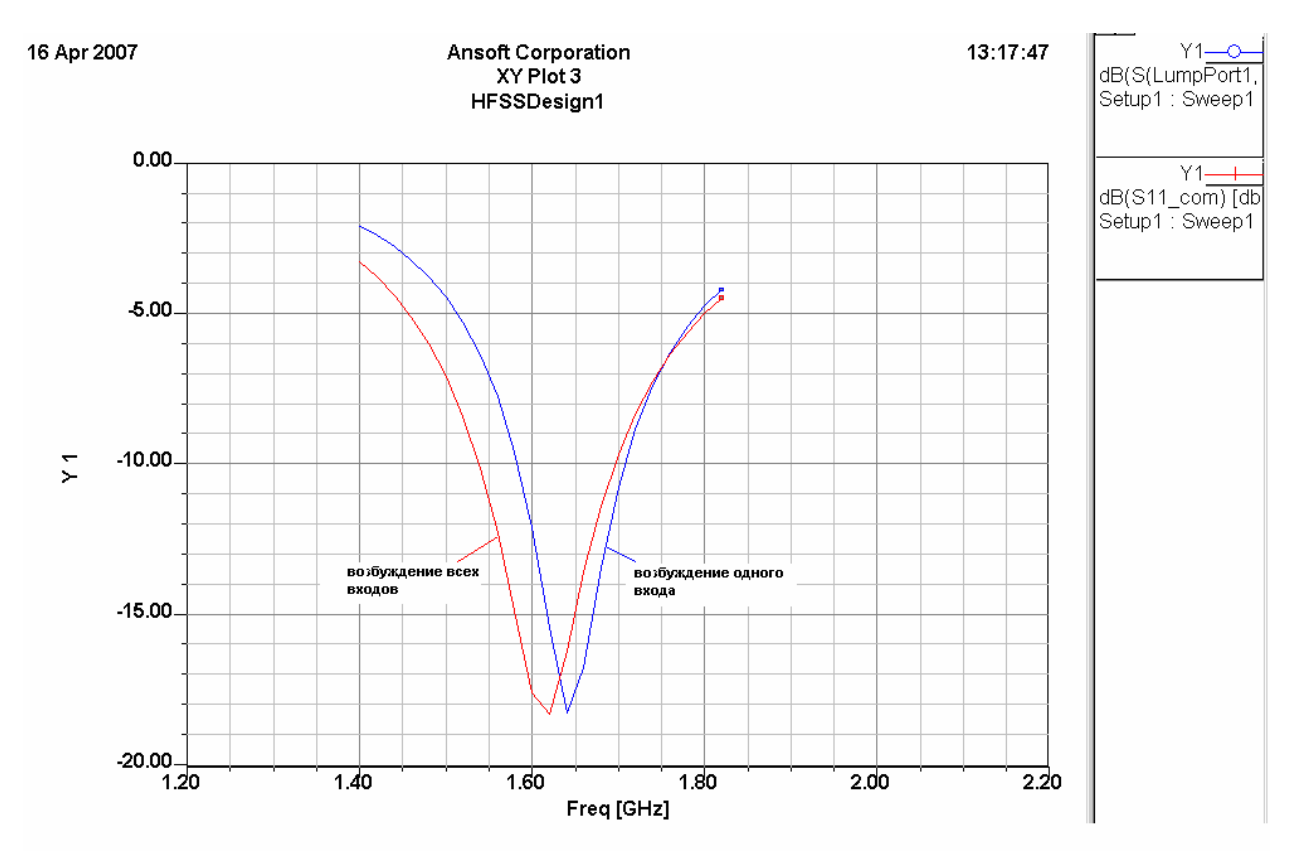

*Рис. 6.8. Влияние режима возбуждения на согласование антенны*

**Проектирование полосковой схемы питания в системах Microwave Office и HFSS**. Программа MWO использует два метода для расчета СВЧ устройств: метод Олинера, который дает аналитические выражения для матриц рассеяния неоднородностей тракта и метод моментов, реализующий электродинамический анализ полосковой схемы.

Мы использовали программу EMSight, реализующую в системе MWO метод моментов. Структура полосковой схемы питания, начерченной в MWO, показана на рис. 6.9 а.

Наряду с MWO для расчета схемы питания КСА мы также использовали HFSS. Структура, рассчитываемая методом конечных

элементов в HFSS показана на рис. 6.9 b. Использование разных программ для решения одной и той же задачи позволяет контролировать достоверность решения. При этом следует отметить существенно большее быстродействие MWO по сравнению с HFSS.

Из рис. 6.9 видно, что в силу жестких требований к габаритам антенны элементы полосковой схемы расположены весьма близко друг к другу. Поэтому их взаимное влияние через реактивные поля и поля излучения становится весьма существенным. В этом случае декомпозиция устройства на элементарные полосковые неоднородности, являющаяся основой метода Олинера не может корректно описать сложную картину взаимодействия электромагнитных волн в такой структуре. Это определило выбор электродинамических методов в качестве основных для проектирования схемы питания КСА.

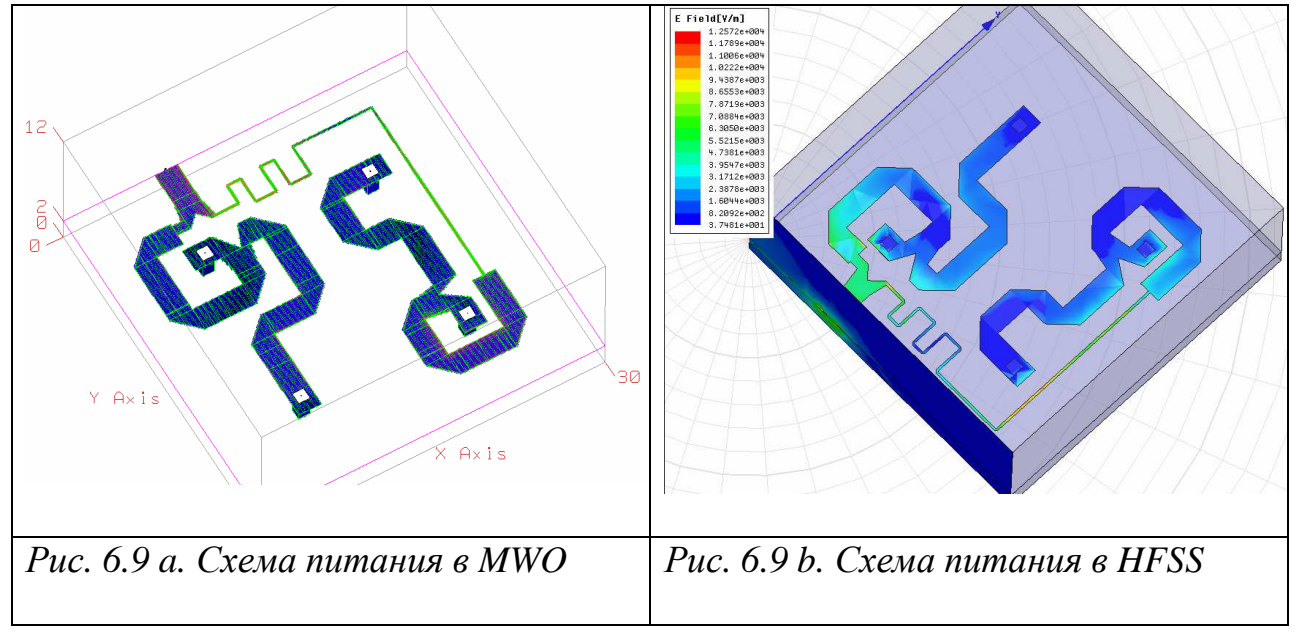

Основная задача схемы питания КСА – равное деление по мощности и создание разности фаз в 90 градусов в диапазоне частот. Качество решения этой задачи в системе MWO можно оценить из рис. 9,10, на которых представлены частотные зависимости модулей и фаз коэффициентов передачи с центрального входа схемы питания на входы, соединенные с портами КСА.

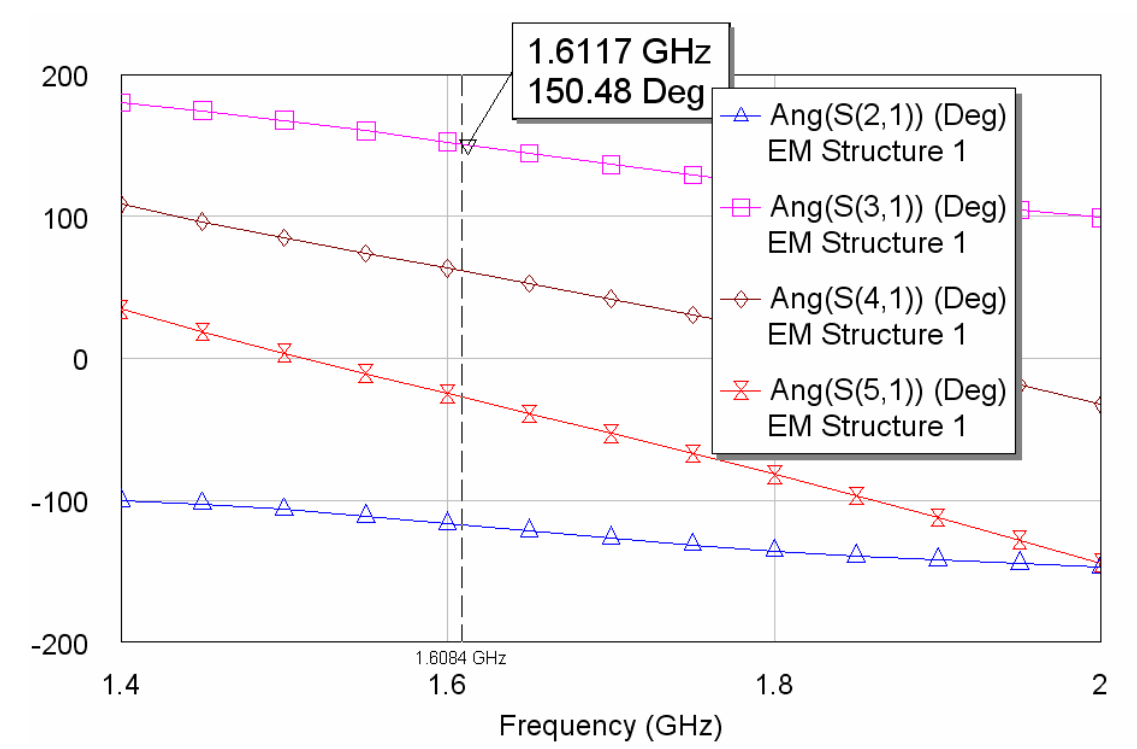

*Рис. 6.10. Фазо-частотные характеристики элементов матрицы рассеяния схемы питания КСА*

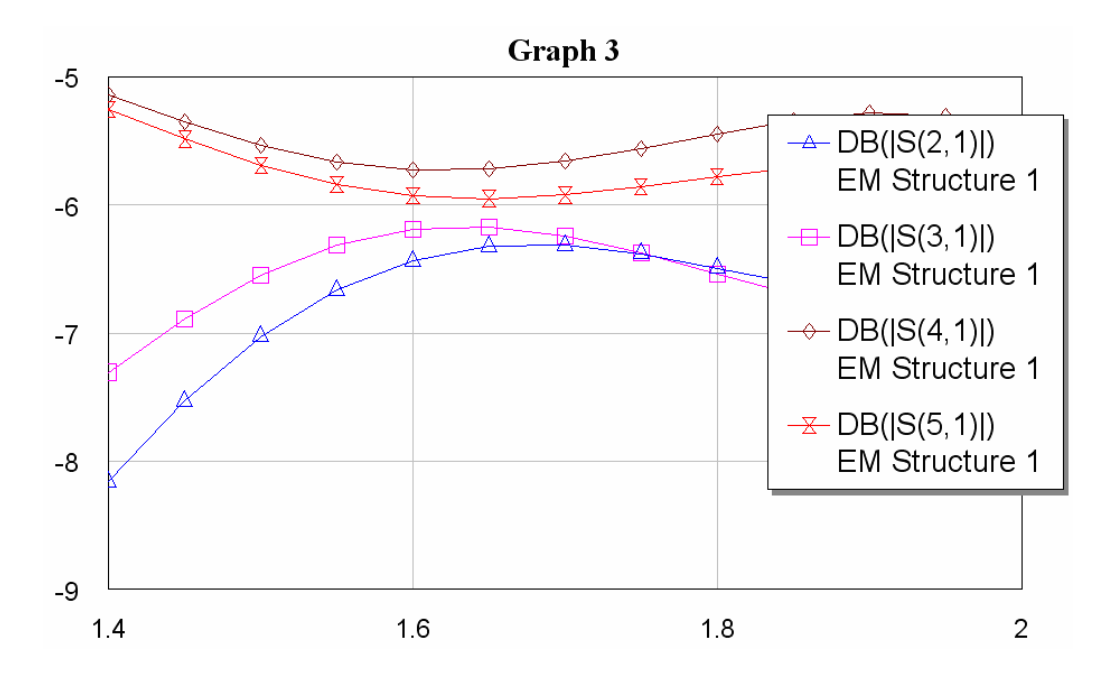

*Рис. 6.11. Амплитудно-частотные характеристики элементов матрицы рассеяния схемы питания КСА*

Возможности MWO позволяют эффективно оптимизировать конструкцию делителя мощности, и получить равноамплитудное деление мощности на входах схемы питания.

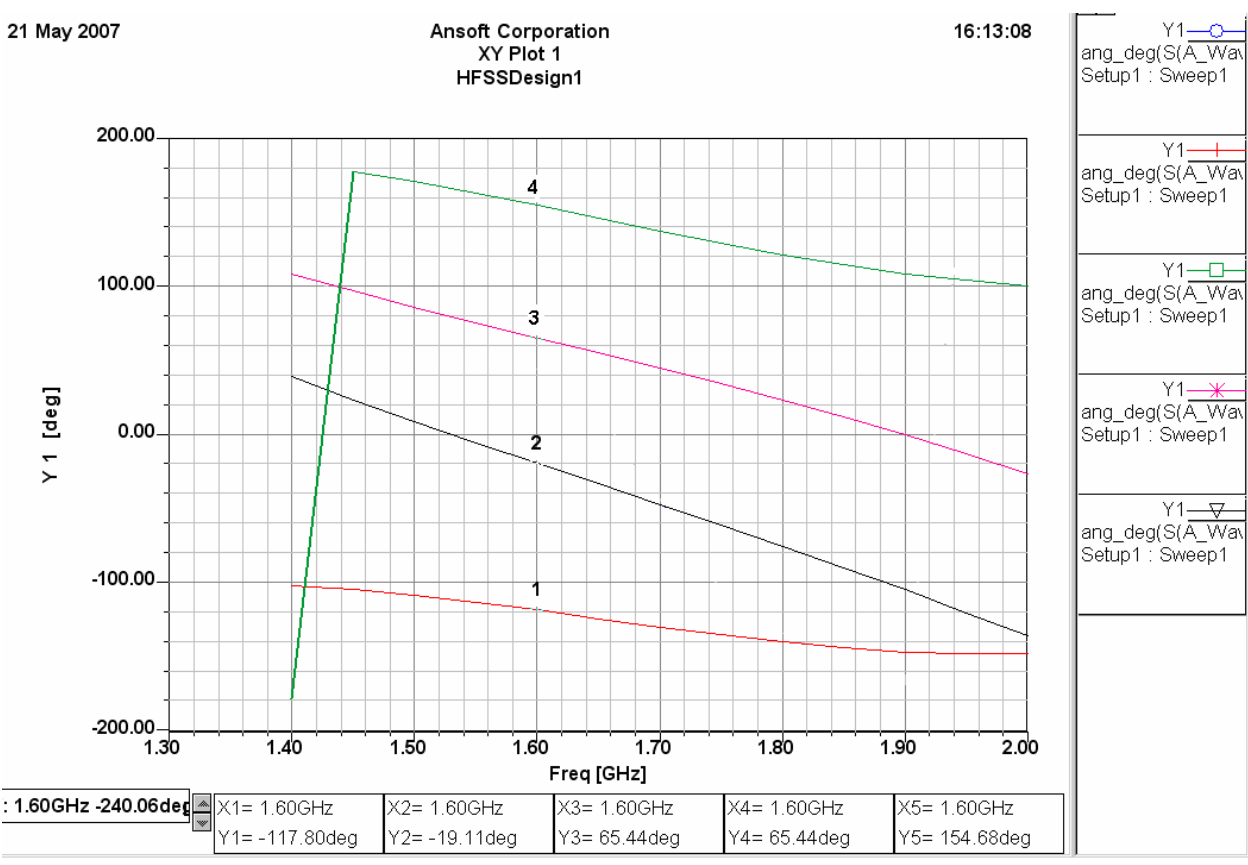

*Рис. 6.12. Фазо-частотные характеристики элементов матрицы рассеяния схемы питания КСА, полученные на HFSS* 

Программа трехмерного моделирования также позволяет оптимизировать устройство по заданному критерию качества. В качестве целевой функции можно задать отличие разностей фаз на выходах схемы питания от требуемых значений 0°, 90°, 180º, 270°. В результате оптимизации получаем близкие зависимости амплитудных и фазовых характеристик, полученных на MWO и HFSS.

На рис. 6.12 показаны фазо-частотные зависимости коэффициентов передачи схемы питания, полученные с помощью HFSS. Они весьма близки к зависимостям на рис. 6.10.

Задачу моделирования КСА вместе со схемой питания стимулировали экспериментальные исследования макета КСА. Измеренная зависимость коэффициента стоячей волны (КСВ) от частоты показана на рис. 6.13. Оказалось, что данные расчетов заметно отличаются от экспериментальных данных. В первую очередь это относится к ширине полосы КСА, которая определяется по заданному уровню КСВ. Интересно, что экспериментальная полоса рабочих частот оказалась почти в полтора раза шире расчетной. Для выяснения причин этого расхождения была построена полная модель КСА, объединяющая данные EDEM (HFSS) по расчету собственно КСА и данные MWO по расчету схемы питания.

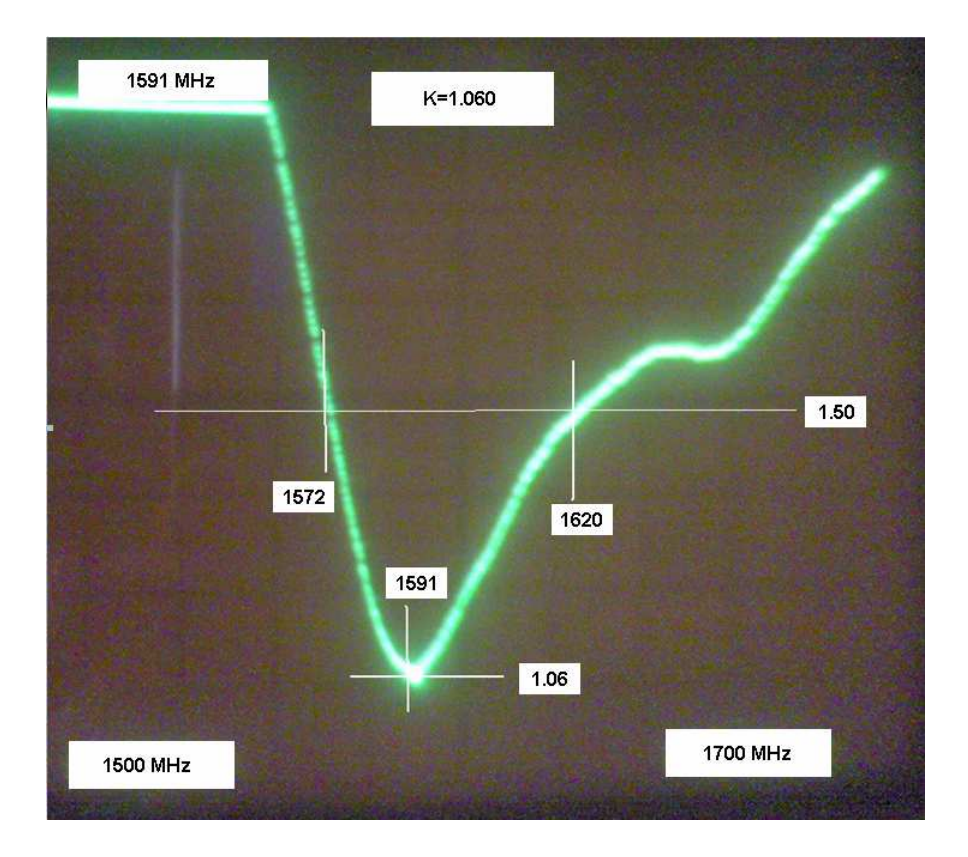

*Рис. 6.13. Экспериментальная зависимость КСВ КСА от частоты*

На рис. 6.14 показана расчетные частотные зависимости КСВ собственно КСА без схемы питания (кривая 1) и КСА вместе с полосковой схемой питания (линия 2).

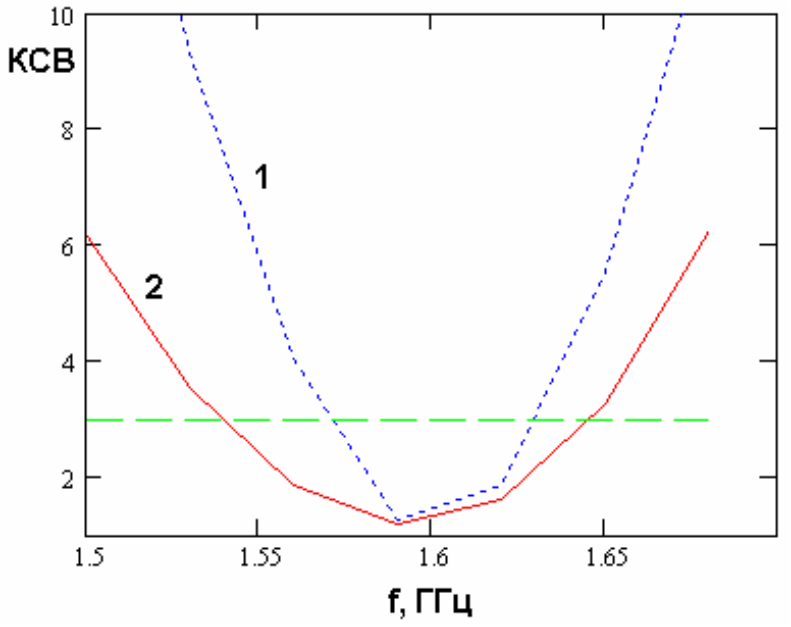

*Рис. 6.14. КСВ квадрифилярной антенны*

## **6.2. Проектирование микрополосковой антенны с учетом тепловых потерь**

**Постановка задачи**. Планарные антенны (patch-антенны) широко применяются в современной радиоаппаратуре благодаря их компактности, низкой стоимости и конструктивному сочетанию с другими элементами схемы, выполненными в виде печатной платы. Примером может служить их широкое использование в сотовых телефонах, системах связи, приемниках GPS. При проектировании таких антенн широко используется современное программное обеспечение: системы HFSS, CST и др. Важным показателем качества компьютерного моделирования является его точность, поскольку моделирование на электродинамическом уровне, при условии получения точных результатов, может исключить промежуточные экспериментальные проверки. Для получения достоверных результатов, целесообразно выполнять решение одной и той же задачи с помощью нескольких программ.

При проектировании малогабаритных антенн критическим фактором становятся диссипативные потери в элементах конструкции, которые могут быть сопоставимы с полезными потерями на излучение в свободное пространство. В такой ситуации диссипативные потери влияют на коэффициент полезного действия (КПД) устройства и на его полосу рабочих частот. Поэтому модель малогабаритной антенны должна обязательно учитывать конечную проводимость металлических элементов и конечный тангенс угла потерь в диэлектриках.

Особенностью patch-антенн является наличие в них острых кромок металлических проводников, вблизи которых наблюдается концентрация токов, которая увеличивает уровень потерь в металле. В такой ситуации особенно жесткие требования предъявляются к точности компьютерной модели, которая должна адекватно описать сложное распределение поля в окрестности указанных кромок. Известно также, что потери внутри металла могут описываться разными способами. Поэтому важным вопросом применения систем автоматизированного проектирования является правильный выбор способа учета потерь и правильная настройка системы проектирования, обеспечивающая необходимую точность решения электродинамической задачи для patch-антенн. Решению перечисленных задач посвящена данная статья.

**Методы учета потерь в металле в HFSS.** В HFSS потери в металле можно описывать несколькими способами:

- представлением металлического элемента в виде объемного тела с комплексными материальными параметрами;

- описание металлического элемента с помощью импедансных граничных условий, устанавливаемых на его поверхности.

В рамках описания металла с помощью импедансных граничных условий (условий Щукина – Леонтовича) HFSS предлагает следующие возможности:

- задание проводимости металла (Окно Finite Conductivity Boundary см. на рис. 6.15);

модель металла в виде слоистой структуры с конечной проводимостью (Окно Layered Impedance Boundary см. на рис. 6.16);

- задание пользователем поверхностного импеданса металла (Окно Impedance Boundary см. на рис. 6.17).

Модель металла в виде трехмерной среды с потерями сильно увеличивает время расчета, плотность разбиения пространства и не оптимально для решения нашей задачи. Поэтому рассмотрим далее описание металла с помощью граничных условий.

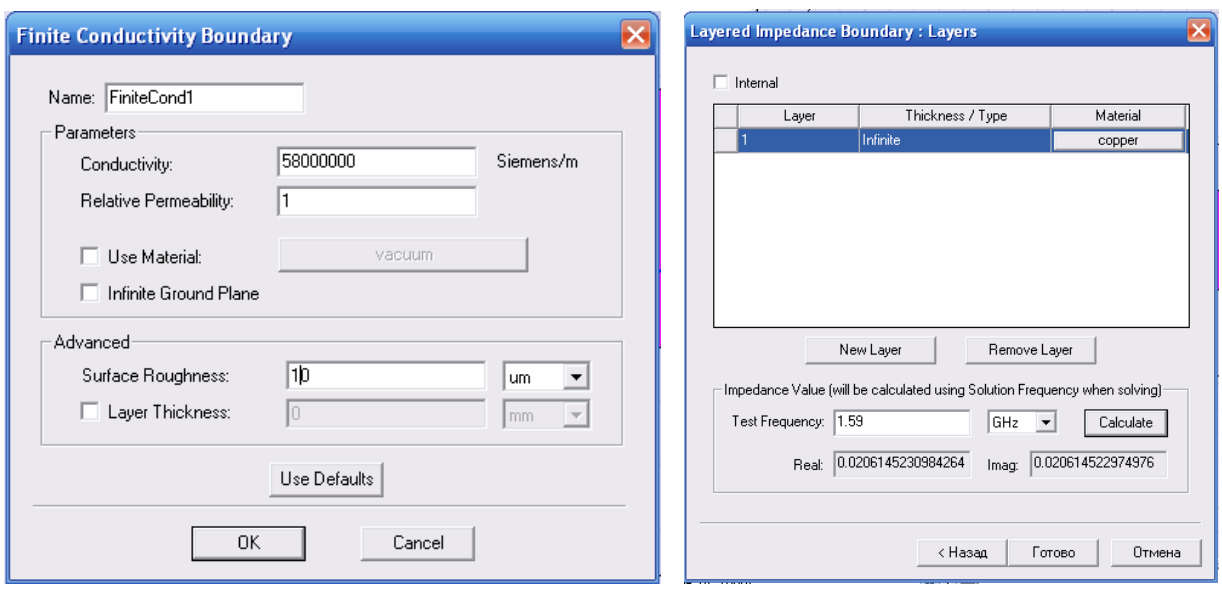

*Рис.6.15. Окно Finite Conductivity Boundary Рис. 6.16. Окно Layered Impedance Boundary* 

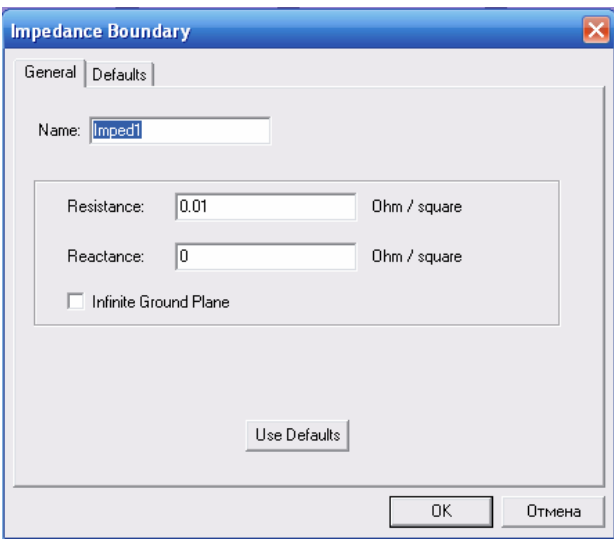

*Рис. 6.17.Окно Impedance Boundary* 

Известно, что проводимость меди  $\sigma = 5.8 \; 10^7$  сим/м. В соответствии с теорией скин-эффекта поверхностное сопротивление металла с конечной проводимостью определяется следующей формулой:

$$
Z_s = \frac{1+j}{\sigma \Delta^o},\tag{6.16}
$$

где  $\Delta^o = \frac{1}{\sqrt{\pi \mu \sigma}}$  - толщина скин-слоя  $\mu$  - магнитная проницаемость

металла, а  $f$  - частота.

Было обнаружено, что на частоте 1.59 ГГц теория скин-эффекта дает значение поверхностного импеданса равное  $0.01(1+j)$ , которое почти в два раза отличается от значения поверхностного импеданса, вычисляемого HFSS для слоистой модели металла, если берется бесконечно тонкий проводник (см. рис. 6.16).

Поэтому от слоистой модели металла пришлось отказаться. Следует отметить, что возможно указанное расхождение связано с некорректным описания бесконечно использованием данной модели ДЛЯ **ТОНКИХ** проводников.

Тестовая задача для оценки качества расчета потерь с помощью HFSS. Для того, чтобы принять решение, какое граничное условие наиболее подходит для описания потерь в металлических частях антенны, рассмотрим тестовую задачу. Проведем анализ потерь коаксиального резонатора, выполненного в виде отрезка коаксиальной линии. Для решения этой задачи используем программу Eigenmodes, которая определяет собственные резонансные частоты и добротности собственных колебаний резонаторов.

Для расчета добротности построим в HFSS коаксиальный резонатор, заполненный воздухом (рис. 6.18). Его длину выберем так, чтобы основное колебание имело резонансную частоту равную 3 ГГц.

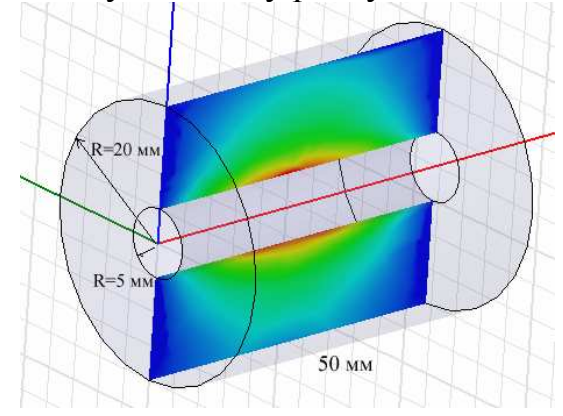

Рис. 6.18. Коаксиальный резонатор

Известна аналитическая формула для добротности коаксиального резонатора с воздушным заполнением:

$$
Q = \frac{2\pi Z_C}{\lambda R_s} \frac{\ln(R_2/R_1)}{\frac{1}{R_1} + \frac{1}{R_2} + \frac{1}{L}\ln(R_2/R_1)},
$$
(6.17)

194

где *R<sup>S</sup>* -поверхностное сопротивление металла,

*R1* – радиус внутренней жилы коаксиальной линии, 5 мм,

 $R_2$  – радиус коаксиальной линии, 20 мм,

*L* – длина коаксиальной линии, 50 мм,

 $Z_c = 120\pi$  – волновое сопротивление свободного пространства.

В табл. 1 приведены значения добротности основного колебания коаксиального резонатора, полученные с помощью HFSS и по формуле (6.17) для разных значений поверхностного сопротивления металла. Расчеты проводились в HFSS с использованием двух указанных выше методов описания металла. Как видно из таблицы все они дают удовлетворительное совпадение.

| R <sub>s</sub> , O <sub>M</sub> | Q, HFSS                    | Q, HFSS                   | Q, теория |
|---------------------------------|----------------------------|---------------------------|-----------|
|                                 | <b>Finite Conductivity</b> | <b>Impedance Boundary</b> |           |
|                                 | <b>Boundary</b>            |                           |           |
|                                 | $\overline{\phantom{0}}$   | 122.4                     | 118.2     |
|                                 | -                          | 1151                      | 1182      |
| 0.014                           |                            | 8759                      | 8445      |

Табл. 1. Добротность коаксиального резонатора

 Отсюда можно сделать вывод о том, что эти два способа представления металла с потерями дают корректные результаты и могут быть использованы на равных основаниях.

**Расчет полосы рабочих частот и КПД антенны с потерями.** Важнейшей характеристикой антенны является ее рабочая полоса частот. Это полоса частот, в пределах которой она эффективно передает сигнал на вход приемника или в свободное пространство от передатчика. При проектировании приемных антенн систем навигации (ГЛОНАСС, GPS) рабочая полоса антенны определяется по уровню КСВ равного 3. Полоса антенны сильно зависит от толщины подложки. В качестве примера выберем подложку толщиной 4 мм.

 Рассмотрим планарную patch-антенну с линейной поляризацией, выполненную на диэлектрической подложке с проницаемость 10 (рис. 6.19). В этой антенне для согласования по входу можно использовать смещение точки питания по координате Y относительно центра самой patch-антенны.

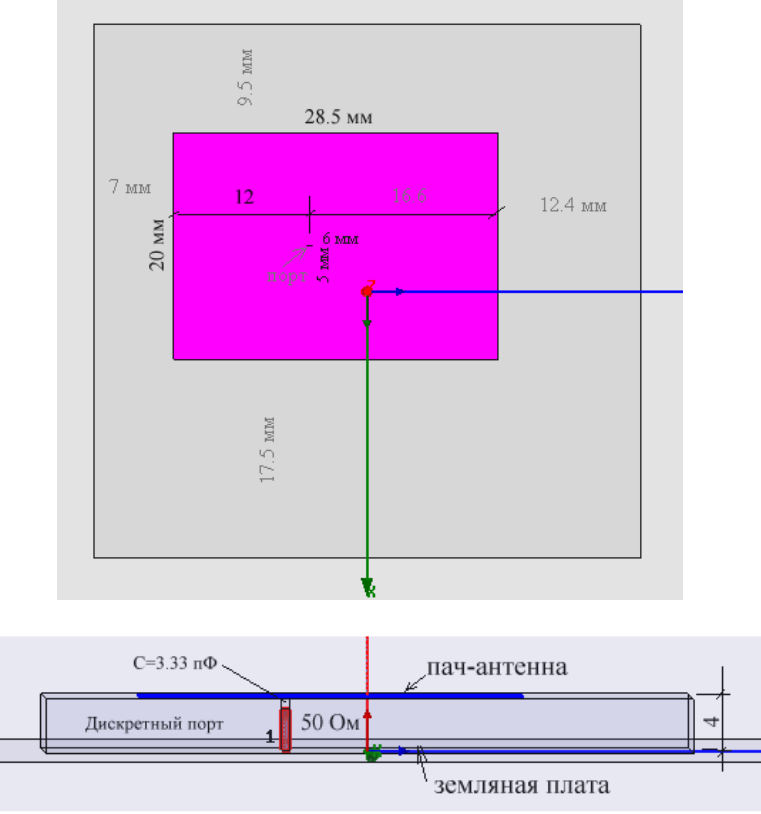

Рис. 6.19. Структура и размеры patch-антенны

Рассчитаем зависимость коэффициента отражения этой антенны от частоты, и определим ее полосу рабочих частот по уровню КСВ=3. Последовательно с портом поставим регулируемую емкость для компенсации остаточной индуктивности входного сопротивления patch-антенны.

Потери, которые влияют на полосу антенны, состоят из потерь в металле, в диэлектрической подложке и потерь излучения.

Для определения полосы рабочих частот антенны необходимо каждый раз настраивать ее на нуль коэффициента отражения на центральной частоте. Это удобно сделать, выделяя параметры конструкции, от которых зависит действительная часть входного преимущественно импеланса антенны и параметр, который влияет в основном на мнимую часть входного Такими параметрами, для patch-антенны можно считать импеланса. положение точки питания антенны (удаление от центра увеличивает действительную часть входного импеданса) и величину сосредоточенной емкости, которая включается последовательно с портом и может изменять реактивную часть входного импеданса вплоть до нулевого значения.

Результаты расчета patch-антенны с помощью HFSS для серии различных значений потерь в диэлектрической подложке и в металле можно представить в виде таблицы 2.

Табл.2. Полоса рабочих частот patch-антенны для серии потерь в проводнике (столбцы) и в подложке (строки)

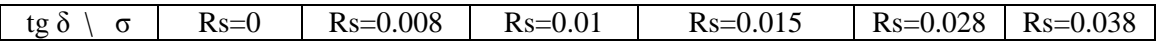

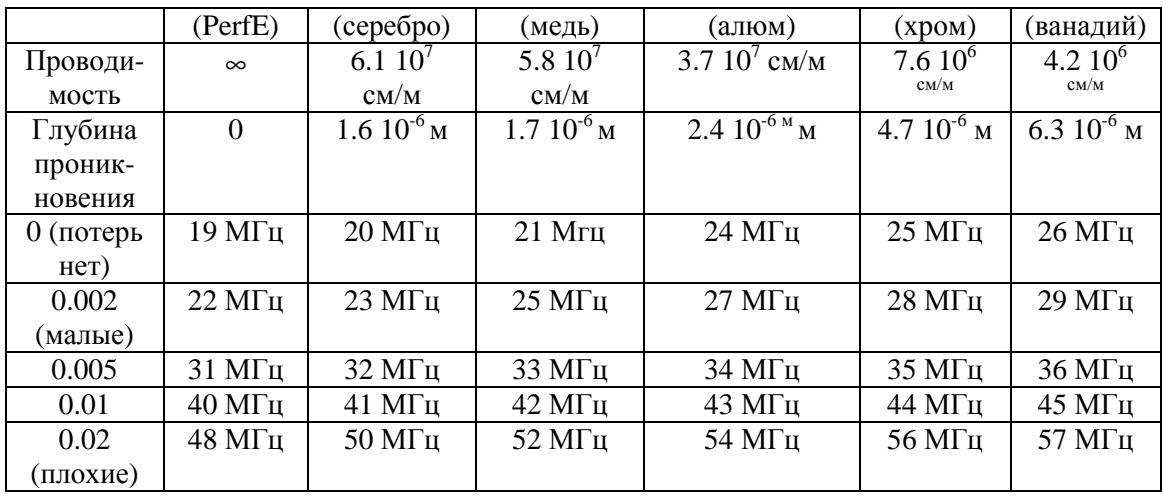

 Первоначально выполним расчет для идеального металла без потерь, используя граничное условие Perfect E. Считаем при этом, что потери в диэлектрике также отсутствуют.

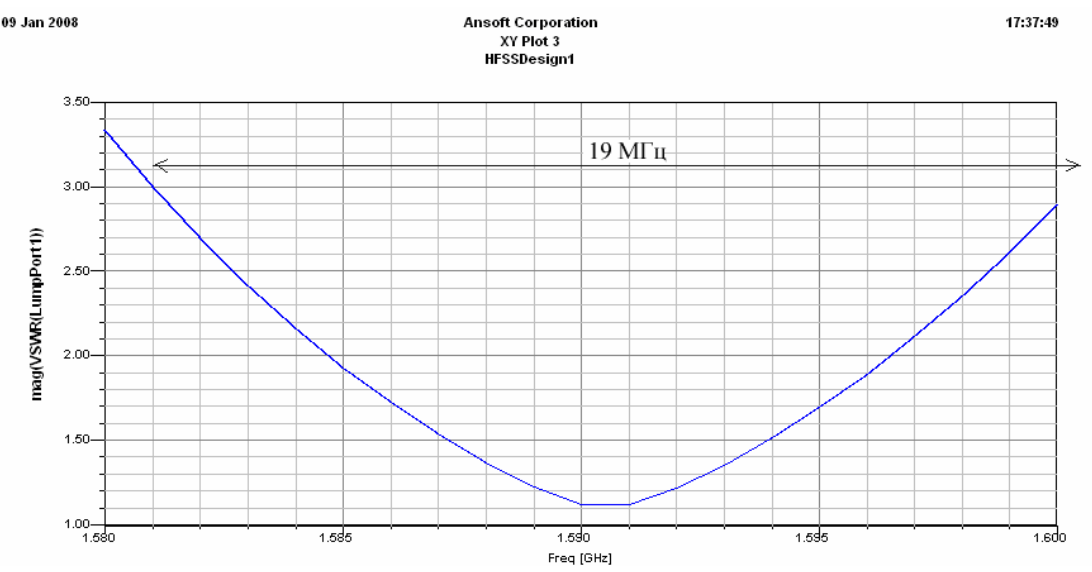

*Рис. 6.20. Частотная характеристика patch-антенны при использовании граничных условий Perfect E* 

 Расчет идеализированного случая дает полосу рабочих частот, с учетом КСВ<3, равную 19 МГц (рис. 6.19). При потерях в проводниках, соответствующих меди (см. рис. 6.15) и тангенсу диэлектрических потерь в подложке, равной 0.002 расчет дает полосу по уровню КСВ<3, равную 25 МГц (табл.1). Использование импедансной поверхности с поверхностным импедансом вычисленным по формуле (6.16) дает близкие результаты показанные на рис. 6.21.

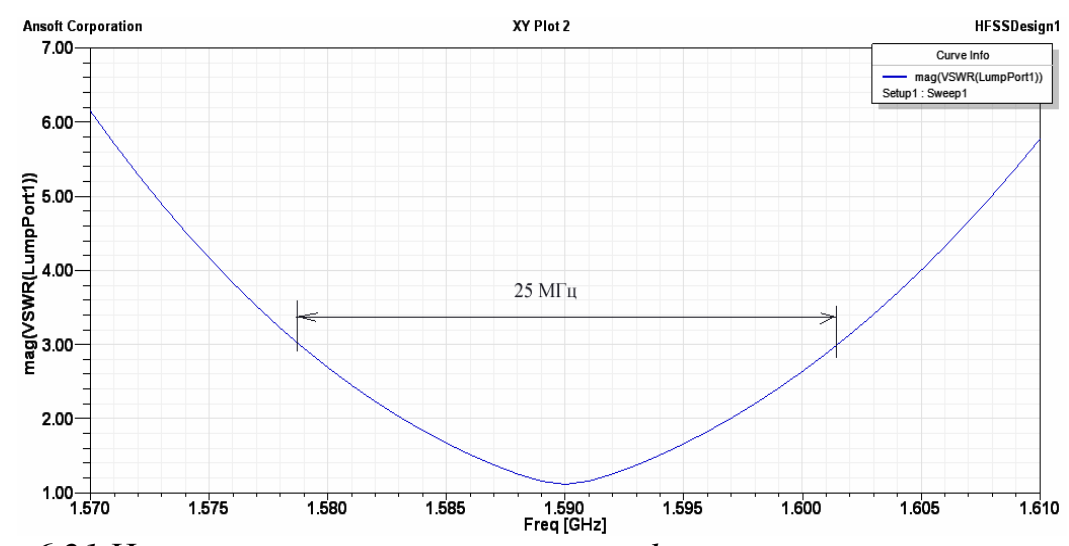

*Рис. 6.21.Частотная характеристика patch-антенны при использовании граничных условий Finite Conductivity Boundary* 

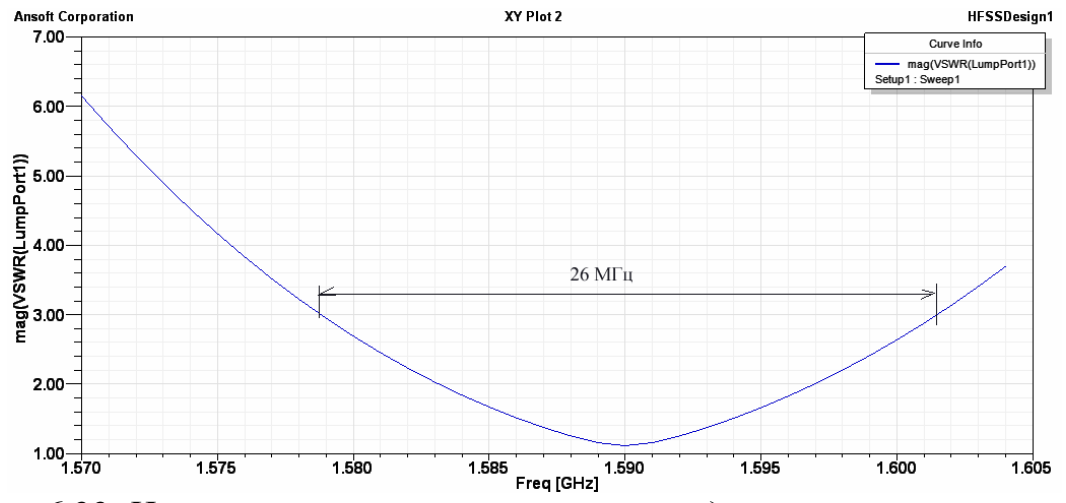

*Рис. 6.22. Частотная характеристика при задании граничных условий Impedance boundary* 

Полученные в ходе численного эксперимента данные о полосе рабочих частот могут быть использованы для определения КПД антенны. Полоса рабочих частот пропорциональна суммарным потерям мощности электромагнитной энергии из антенны. Эти потери складываются из полезных потерь на излучение -  $\alpha_{\textit{r}}$  и потерь диссипативных в металле -  $\alpha_{\textit{m}}$ и в диэлектрике -  $\alpha_d^{}$ . Тогда можно определить КПД как отношение полезных потерь к общим потерям:

$$
K\Pi\mathcal{I} = \frac{\alpha_r}{\alpha_r + \alpha_m + \alpha_d}.
$$
\n(6.18)

Учитывая пропорциональность полосы пропускания потерям, можно выразить КПД следующим образом:

$$
K\Pi\mathcal{A} = \frac{\Delta f_p}{\Delta f},\tag{6.19}
$$

где  $\Delta f$ <sub>p</sub> - полоса пропускания идеальной антенны без тепловых потерь. Она равна 19 МГц. В (6.19) под ∆*f* понимается полоса антенны с тепловыми потерями.

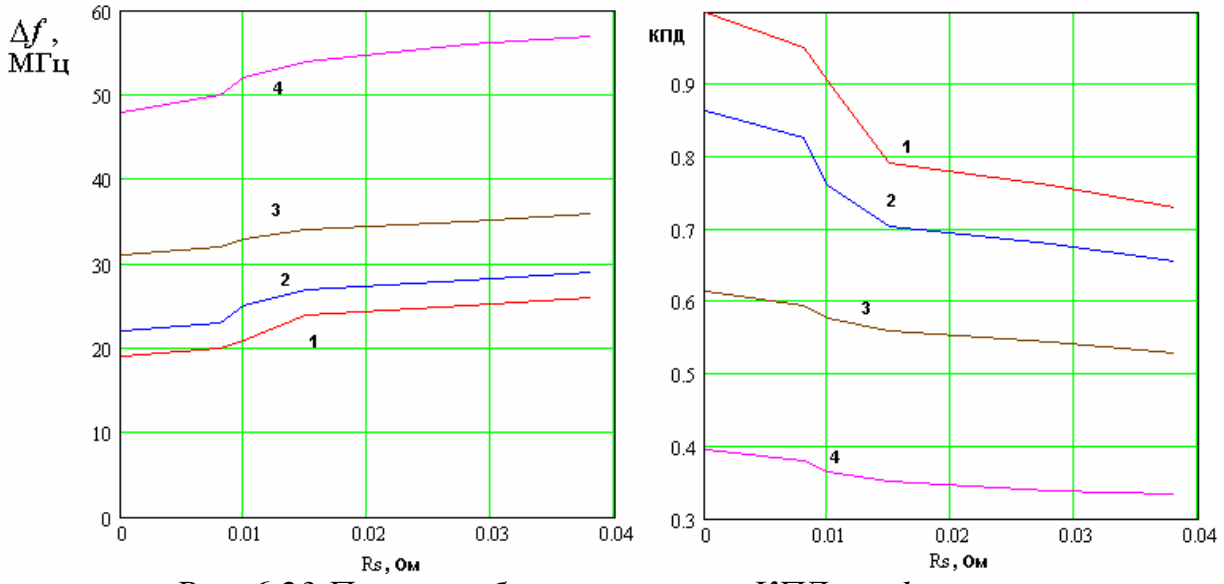

*Рис. 6.23 Полоса рабочих частот и КПД patch-антенны*

На рис. 6.23 показаны зависимости полосы рабочих частот и КПД от величины поверхностного сопротивления металла. Кривые 1-4 соответствуют разным значениям *tg*δ =0, 0.002, 0.01, 0.02. Приведенные данные показывают, что в узкополосных антеннах влияние потерь на КПД может быть весьма существенным. Следует иметь ввиду, что при увеличении суммарной добротности антенны влияние тепловых потерь на КПД увеличивается. Поэтому оценка полосы рабочих частот по коэффициенту отражения недостаточна для определения эффективности антенны, которая должна определяться непосредственно измерением коэффициента передачи через антенну.

**Влияние ширины антенны на ее полосу и КПД.** Рассмотрим далее влияние ширины антенны *w* на ее характеристики. Для этого проанализируем серию антенн с разными *w*. Как и раньше, будем обеспечивать каждом случае согласование устройства. Отметим, что в этих расчетах, кроме изменения ширины, для подстройки резонансной частоты приходилось в небольших пределах изменять длину антенны.

Исследованные образцы антенн показаны на рис. 6.24.

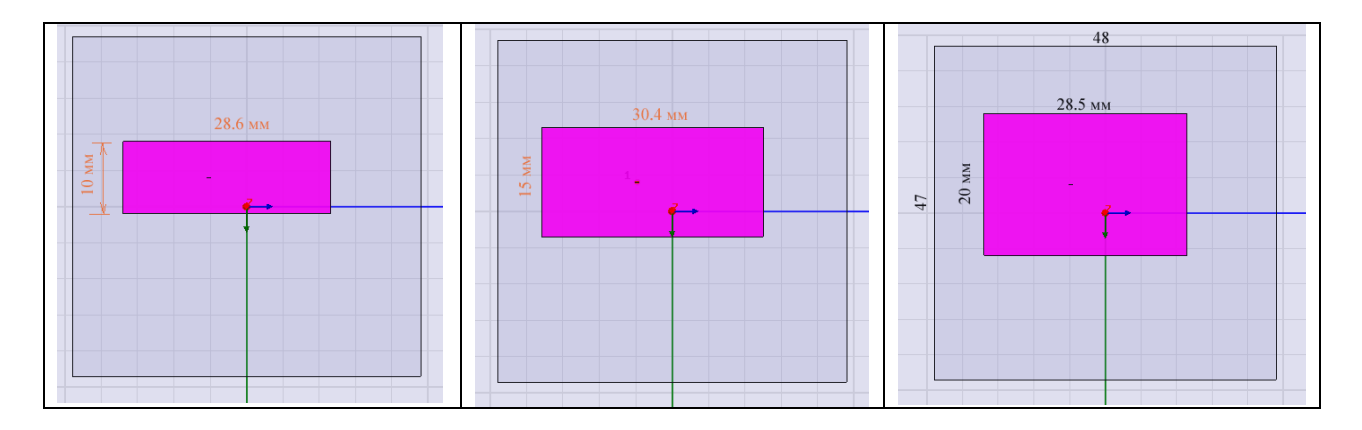

Рис. 6.24. Patch-антенны разной ширины

Методика оценки КПД, изложенная в разделе 3 позволяет оценить влияние ширины *w* на КПД. Расчеты проводились для меди ( $R_c = 0.01$  Ом) и  $tg\delta = 0.002$ . Из табл. 1 видно, что в этом случае уширение полосы пропускания, обусловленное наличием тепловых потерь  $\Delta f_t$  равно 7 МГц. Считаем, что этот параметр не зависит от ширины w, которая влияет только на излучательную способность антенны. В рамках этих предположений можно модифицировать формулу (6.19) следующим образом:

$$
K\Pi \mathcal{A} = \frac{\Delta f - \Delta f_t}{\Delta f},\tag{6.20}
$$

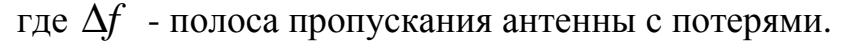

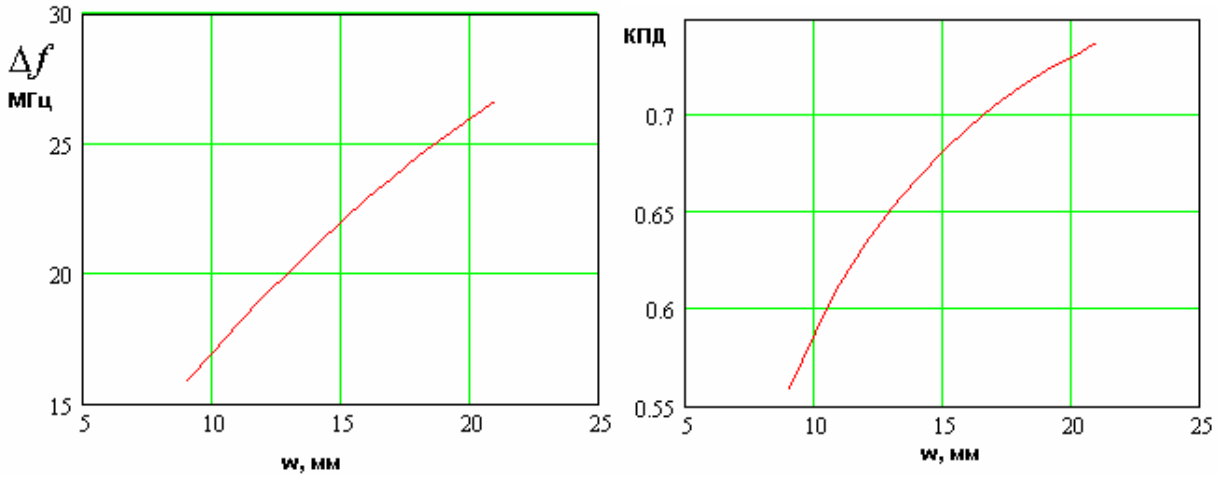

Рис. 6.25. Ширина полосы пропускания и КПД в зависимости от ширины антенны

На рис. 6.25 показаны зависимости полосы пропускания и КПД patchантенны от ее ширины. Эти зависимости хорошо показывают, что в случае антенны с потерями расширение ее полосы хорошо не только само себе, но также улучшает и другой важный показатель качества ее КПД.

Сравнение с экспериментальными данными и расчетами на СST Microwave Studio. Частотные характеристики антенн были исследованы с помощью анализатора цепей фирмы Agilent и приведены на рис. 6.26.

Экспериментально исследовались антенны с линейной поляризацией поля трех модификаций, которые отличаются технологией нанесения полоскового проводника. Металлизации антенны V, нанесены методом вакуумного напыления на поликор ( $\varepsilon = 9.6$ ,  $tg\delta = 0.0001$ ). Проводник имеет слоистую структуру. Основной медный слой нанесен на тонкий подслой ванадия. Вторая модель (С) отличатся от первой тем, что металлические обкладки на верхней и нижней гранях представляют собой наклеенную медную фольгу. Третья модель (F) изготовлена из материала ФЛАН ( $\varepsilon = 10$ ,  $tg\delta = 0.002$ ). Металлические обкладки всех трех моделей имеют одинаковые размеры.

Сравнение полос пропускания антенн, изготовленных разными способами позволяет оценить влияние технологических факторов на их показатели качества.

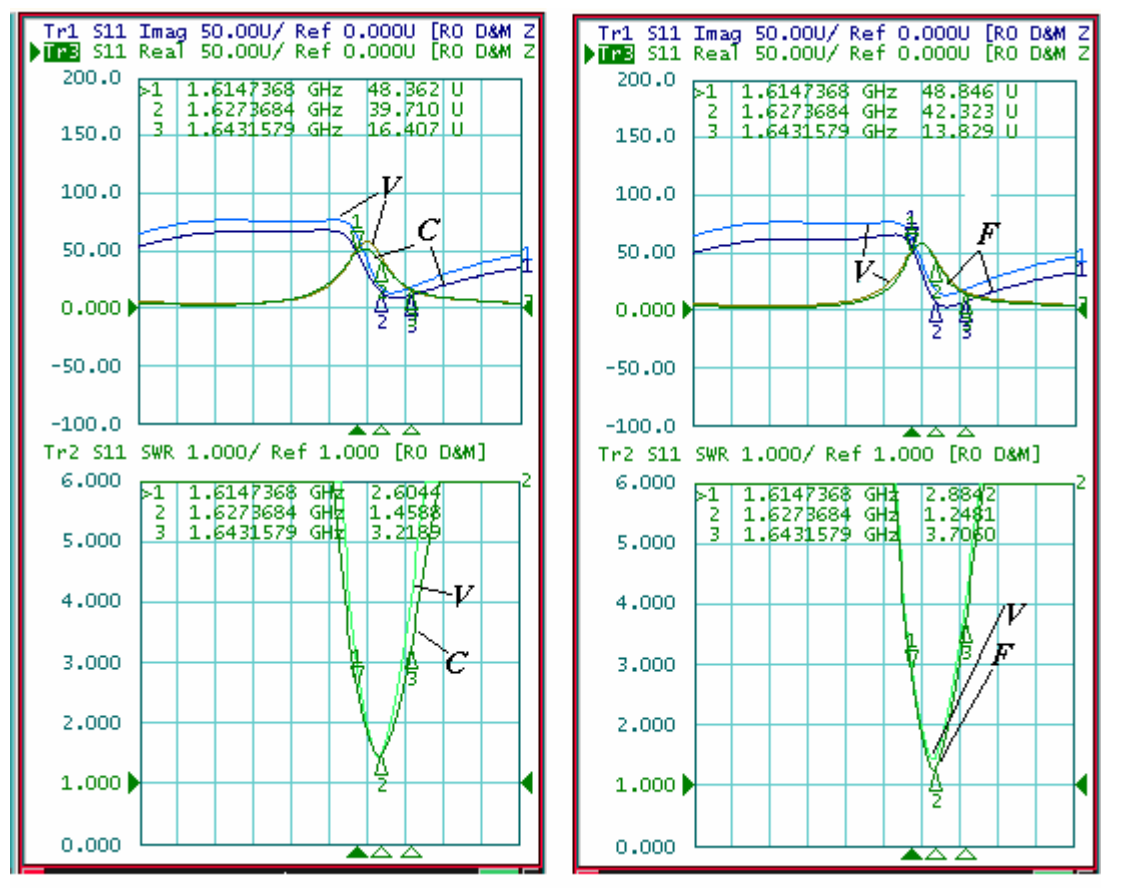

Рис.6.262. Экспериментальные характеристики patch-антенн

Полученные экспериментальных исследований результаты представлены в таблице 3.

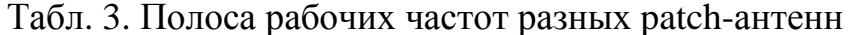

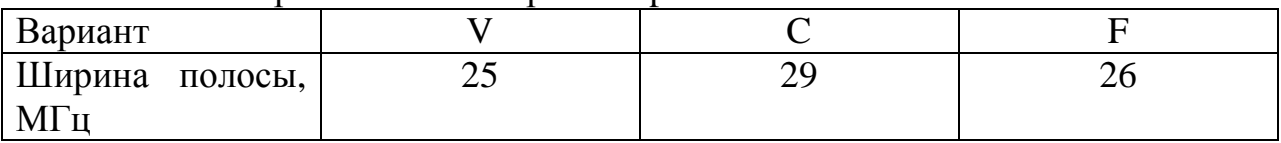

Полученные экспериментально данные говорят о том, что резистивный подслой вносит потери меньшие, чем клеевой слой в варианте С. Полоса частот антенны на ФЛАНе близка к полосе частот антенны на поликоре, хотя диэлектрические потери поликора значительно меньше, чем у ФЛАНа. Этот результат можно объяснить тем, что ФЛАН не имеет резистивного подслоя. Поэтому больший потерь уровень  $\mathbf{B}$ диэлектрике компенсируется отсутствием потерь в резистивном подслое.

Результаты экспериментов по полосе рабочих частот для варианта F хорошо совпали с расчетными данными, что позволяет говорить об их высокой достоверности.

Расчет на CST Microwave Studio. Интересно сравнить экспериментальные результаты с расчетами антенны другими методами. Такую возможность предоставляет программа CST Microwave Studio, которая использует решение уравнений Максвелла во временной области методом FDTD.

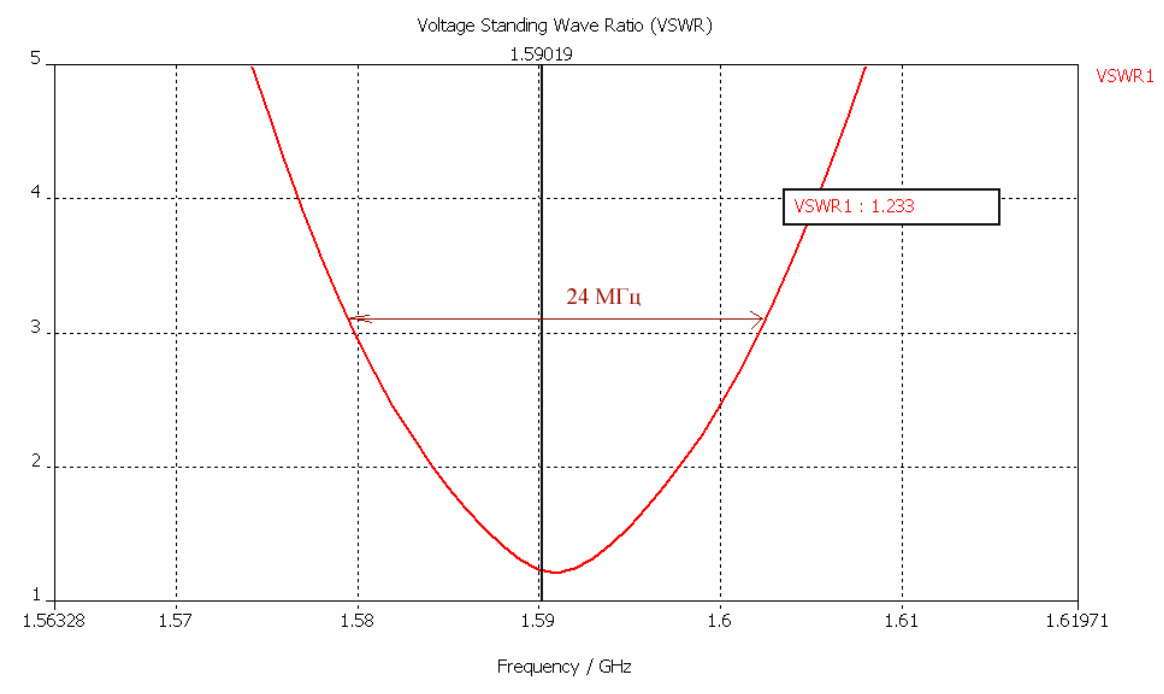

Рис. 6.27. Частотная характеристика антенны, рассчитанная на CST Microwaye Studio

Этот подход радикально отличается от метода конечных элементов, который реализован в HFSS. Можно предположить, что совпадение результатов, полученных разными методами является свидетельством достоверности обоих методов.

Расчет на CST Microwave Studio для тестовых значений  $\varepsilon = 10$ .  $tg\delta = 0.002$ , дает частотную характеристику, показанную на рис. 6.27. Значение ширины полосы пропускания в 24 МГц близко к полученному с помощью HFSS и экспериментально.

 $\mathbf{B}$ заключение приведем рассчитанную на **HFSS** диаграмму направленности patch-антенны. Она имеет форму кардиоиды и КНД около 8 дБ (рис. 6.28).

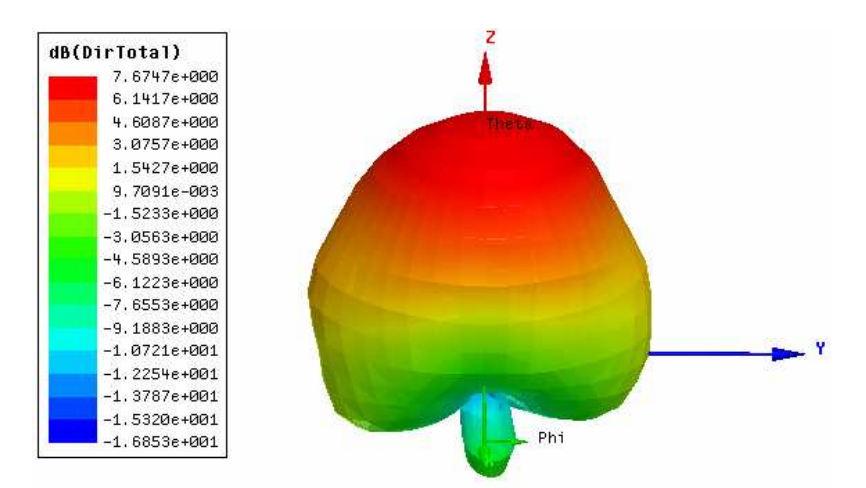

*Рис. 6.28. Диаграмма направленности patch-антенны с линейной поляризацией*

**Заключение.** Приведенные в работе результаты позволяют сделать следующие выводы. Первый из них состоит в том, что тепловые потери в patch-антеннах играют важную роль и должны учитываться при их проектировании. Второй вывод состоит в том, что потери в металле могут быть корректно описаны с помощью модели резистивной поверхности, реализованной в HFSS. Третий вывод состоит в том, что полоса пропускания антенны существенно влияет на ее КПД.

# **6.3. Проектирование антенны для приемника систем GPS, ГЛОНАС**

Антенна навигационной системы должна удовлетворять определенным

требованиям:

- диаграммой направленности в верхнем полупространстве близкой к изотропной;
- обеспечивать прием волн с правой круговую поляризацией.

Эти требования, хотя и не в полной мере, удовлетворяются с помощью печатных микрополосковых антенн, которые в англоязычной литературе получили название patch антенн. Такая антенна уже рассматривалась нами в разделе 6.2. Там основное внимание уделялось учету тепловых потерь в элементах конструкции антенны, которые, как было показано, существенно влияют на характеристики антенны. В этом разделе мы рассмотрим, каким образом, решается проблема создания антенны с круговой поляризацией.

 В СВЧ диапазоне проще решается проблема создания антенн с линейной поляризацией поля. По этой причине прием и передача волн с круговой поляризацией требует определенных дополнительных усилий. Физической основой предлагаемого технического решения служит представление волны с круговой поляризацией в виде двух линейно поляризованных в ортогональных плоскостях волн, которые во времени по

фазе сдвинуты на ±90 градусов. В зависимости от знака фазового сдвига мы получаем либо правую, либо левую круговую поляризацию.

Микрополосоковая антенна представляет собой резонатор прямоугольной формы. Он показан на рис. 6.29.

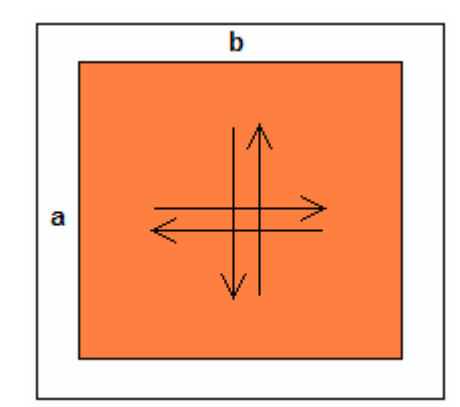

*Рис. 6.29. Микрополосковая антенна*

Колебание в таком резонаторе формируется за счет переотражения волн полосковой линии от краев резонатора. При этом волны могут двигаться справа – налево и сверху – вниз. В зависимости от направления движения меняется плоскость поляризации излучения из резонатора. Резонансная частота колебания приближенно задается условием равенства стороны прямоугольника половине длины волны в материале подложки. Отсюда следует, что размер *a* определяет частоту колебания, образованного горизонтально движущимися волнами, а размер *b* волнами с вертикальным направлением движения. Если *a* = *b* , то оба колебания имеют одинаковые резонансные частоты.

Из сказанного выше следует, что для излучения (приема) волн с круговой поляризацией надо возбудить два колебания одновременно, но со сдвигом фаз на ±90 градусов.

Одно из возможных решений этой задачи: применение квадратной микрополосоковой антенны с двумя точками питания. Исходный сигнал делится пополам, например, с помощью делителя мощности Вилкинсона и в одном из его боковых каналов осуществляется требуемый фазовый сдвиг. Затем выходы делителя подключаются к точкам питания, как показано на рис. 6.30.

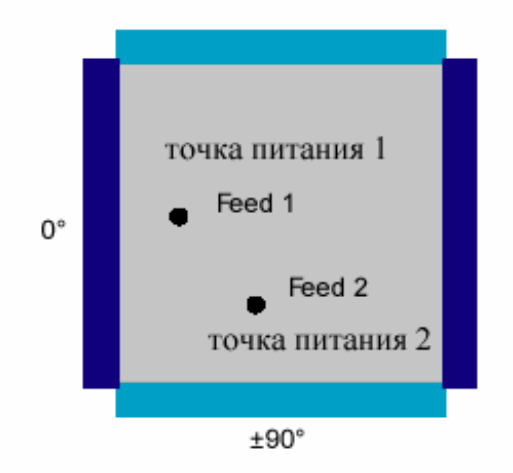

*Рис. 6.30. Принцип двухточеченого питания планарной антенны с круговой поляризацией*

При этом элемент питания 1 возбуждает только горизонтальное колебание, а элемент питания 2 вертикальное.

Другое техническое решение отличается большей простотой, так как оно требует только одного элемента питания и не нуждается в делителе мощности и фазосдвигателе. В этом случае точка возбуждения полоскового резонатора располагается на диагонали прямоугольного проводника (см. рис. 6.32), что обеспечивает одновременное возбуждение обоих колебаний. Стороны прямоугольника отличаются друг от друга так, чтобы ортогональные колебания имели отличные резонансные частоты.

Сдвиг резонансных частот необходим для создания разности фаз между двумя колебаниями. На рис. 6.31 показаны фазочастотные характеристики двух колебаний сдвинутых друг относительно друга по частоте. Эти характеристики соответствуют фазочастотным характеристикам двух резонансных контуров. Из рис. 6.31 хорошо видно, что, подбирая расстояние между резонансными частотами, можно обеспечить на центральной частоте требуемый сдвиг фаз.

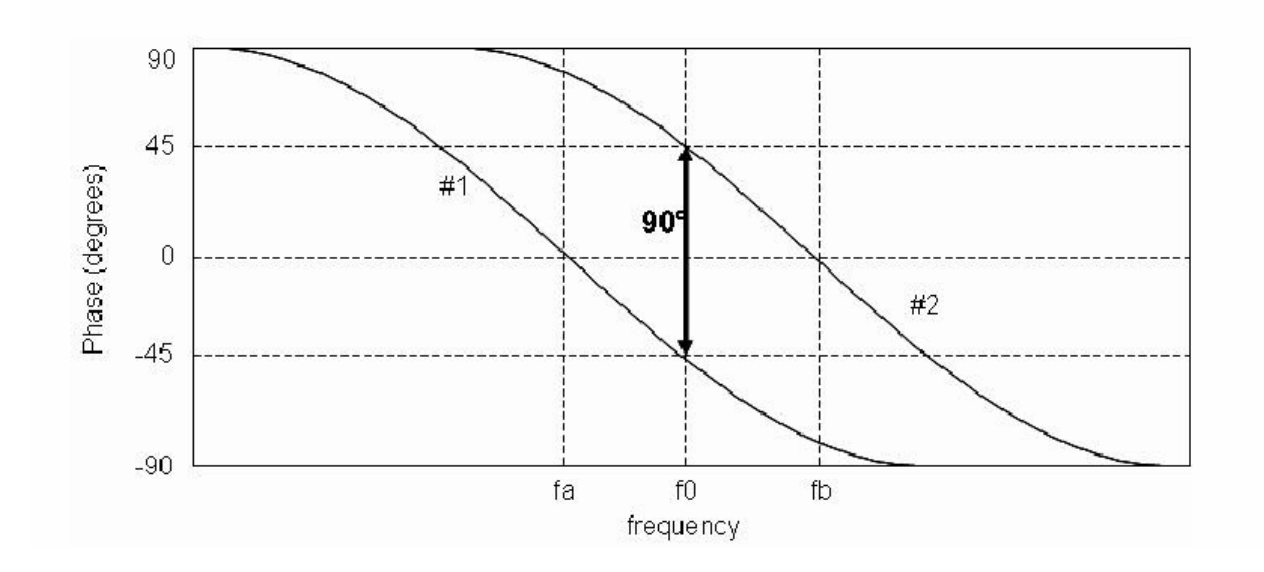

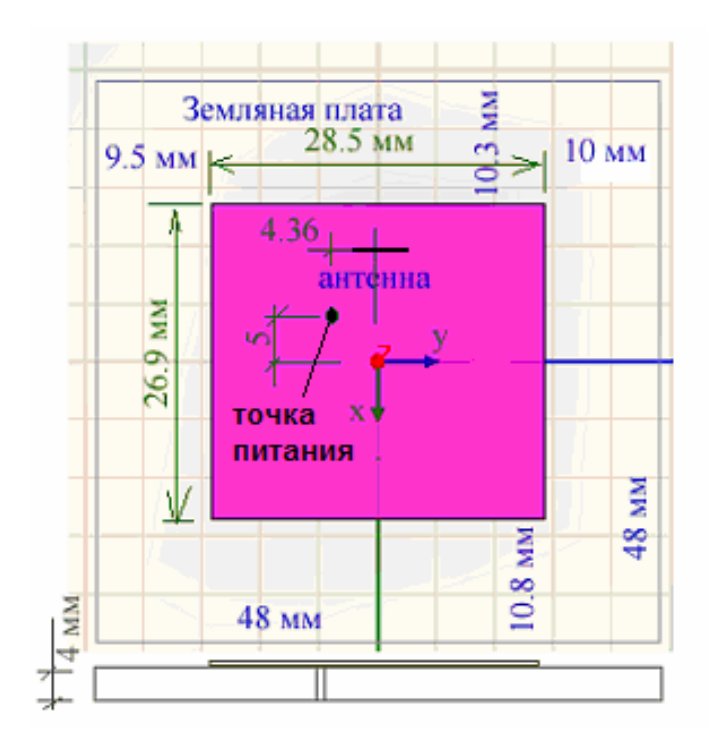

*Рис. 6.31. Фазо - частотные кривые для разных колебаний*

*Рис. 6.32. Микрополосковая антенна с одним элементом питания*

На рис. 6.32 показана топология микрополосковой антенны и ее размеры, которые были получены в результате моделирования в системе HFSS. Толщина платы 4 мм, диэлектрическая проницаемость подложки 9.8, тангенс угла диэлектрических потерь - 0.0001.

Рассмотрим далее основные этапы моделирования антенны в системе HFSS.

**Создание модели в HFSS**. Начертим подложку командой **Create - > Box** с параметрами, которые устанавливаются в окне, показанном на рис. 6.33.

| Name              | Value                | <b>Unit</b> | Evaluated Value     | Description |
|-------------------|----------------------|-------------|---------------------|-------------|
| Command           | CreateBox            |             |                     |             |
| Coordinate System | Global               |             |                     |             |
| Position          | $-23.75 - 23.75$ , 0 | mm          | -23.75mm, -23.75mm, |             |
| <b>XSize</b>      | 48                   | mm          | 48mm                |             |
| YSize             | 48                   | mm          | 48mm                |             |
| ZSize             | 4                    | mm          | 4mm                 |             |
|                   |                      |             |                     |             |

*Рис. 6.33. Параметры подложки*

Далее приступим к черчению цилиндра, который моделирует отверстие в подложке. В этом отверстии будет размещен элемент питания антенны, который чаще всего выполняется в виде металлической проволоки, припаянной к верхнему проводнику. Окно задания параметров цилиндра представлено на рис. 6.34.

| Name              | Value          | Unit | Evaluated Value    | Description |
|-------------------|----------------|------|--------------------|-------------|
| Command           | CreateCylinder |      |                    |             |
| Coordinate System | Global         |      |                    |             |
| Center Position   | X5,Y5,0mm      |      | -4.36mm, -5mm, 0mm |             |
| Axis              | z              |      |                    |             |
| Radius            | 1              | mm   | 1 <sub>mm</sub>    |             |
| Height            | 5              | mm   | 5mm                |             |
|                   |                |      |                    |             |

*Рис. 6.34. Параметры цилиндра*

Этот цилиндр будет вычитаться из подложки, чтобы создать отверстие.

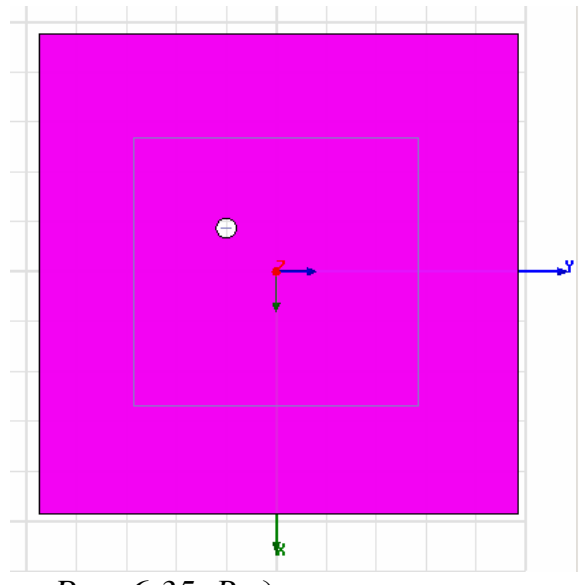

*Рис. 6.35. Вид антенны сверху*

 Выделим верхнюю плоскость подложки и начертим на ней плоскую форму с размерами полоскового проводника (см. рис. 6.35, 6.36).

| Command           |                  |     |                           | Description |
|-------------------|------------------|-----|---------------------------|-------------|
|                   | CreateRectangle  |     |                           |             |
| Coordinate System | Global           |     |                           |             |
| Position          | -13.45 -14.25 .4 | mm  | $-13.45$ mm, $-14.25$ mm, |             |
| Axis              | Z                |     |                           |             |
| XSize             | 26.9             | mm  | 26.9mm                    |             |
| YSize             | 28.5             | mm. | 28.5mm                    |             |
|                   |                  |     |                           |             |

*Рис 6.36. Геометрические размеры полоскового проводника* 

Теперь нужно в плоскости ZОY начертить прямоугольник, моделирующий перемычку внутри отверстия в подложке. Далее установим на этом прямоугольнике дискретный порт, моделирующий линию питания антенны. Нам необходимо решить вопрос о том будем ли мы устанавливаться дискретный порт на часть, или полный размер этого прямоугольника.

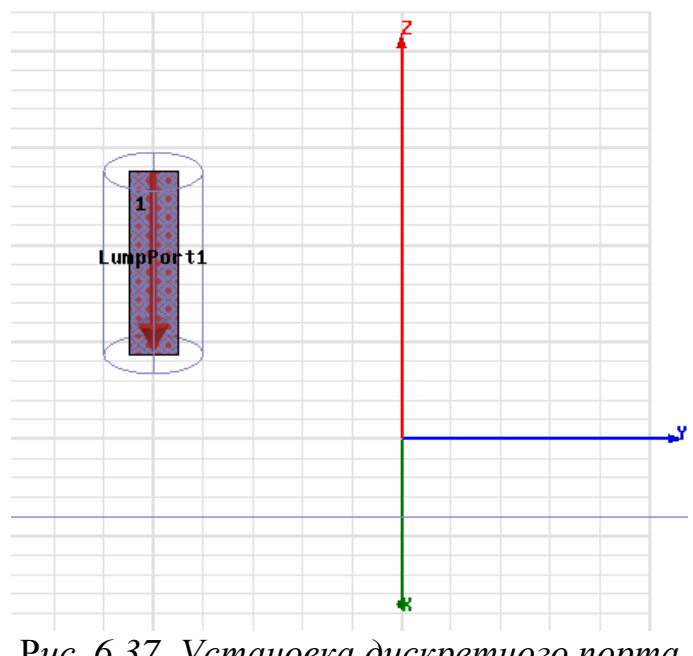

Р*ис. 6.37. Установка дискретного порта*

Практика показала, что большая точность расчета достигается, если высоту дискретного порта установить равной толщине подложки (см. рис. 6.37).

Наконец установим внешний бокс, охватывающий антенну, на гранях которого зададим условия излучения. Геометрические размеры бокса определяются в окне, показанном на рис. 6.38.

| Command<br>Coordinate System | CreateBox       |     |                     |  |
|------------------------------|-----------------|-----|---------------------|--|
|                              |                 |     |                     |  |
|                              | Global          |     |                     |  |
| Position                     | $-50, -50, -50$ | mm. | -50mm, -50mm, -50mm |  |
| XSize                        | 100             | mm. | 100mm               |  |
| YSize                        | 100             | mm. | 100mm               |  |
| ZSize                        | 100             | mm  | 100mm               |  |
|                              |                 |     |                     |  |

*Рис. 6.38. Размеры внешнего бокса*

**Результаты анализа антенны**. Диапазон частот, в котором работают системы спутниковой навигации 1.57-1.61 ГГц. В связи с этим выберем диапазон частот анализа устройства так, чтобы он включал указанные выше частоты, например от 1.4 до 1.7 ГГц.

На рис. 6.39 – 6.41 показаны различные параметры антенны, рассчитанные с помощью HFSS.

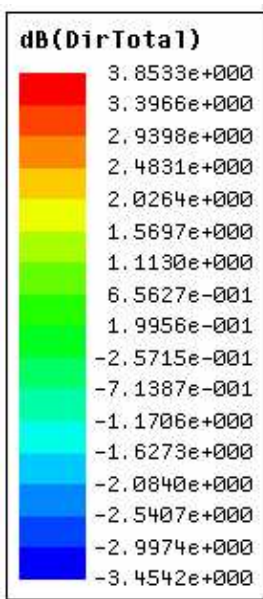

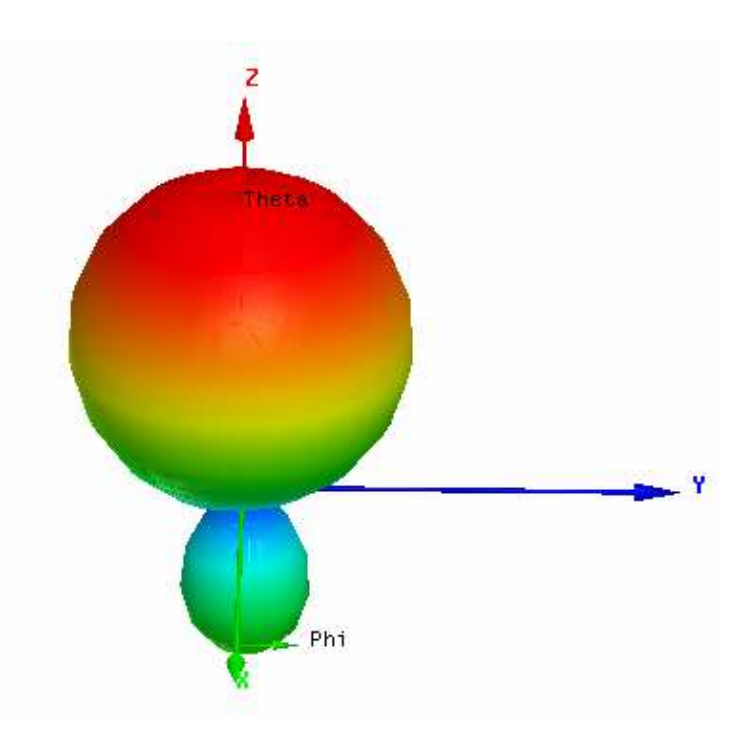

На рис. 6.39 показана трехмерная диаграмма направленности на частоте 1.59 ГГц. Из рисунка видно, что, несмотря на сравнительно небольшие (в длинах волн) размеры антенна обладает некоторой направленностью. Во всяком случае интенсивность ее излучения в верхнее полупространство явно выше, чем в нижнее.

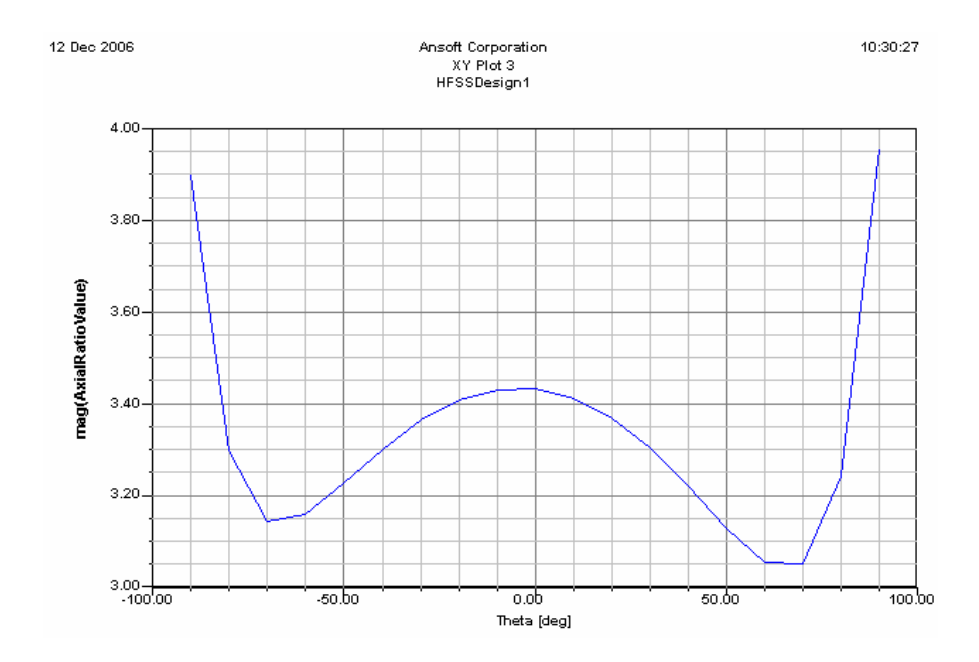

*Рис. 6.40. Коэффициент эллиптичности как функция угла места*

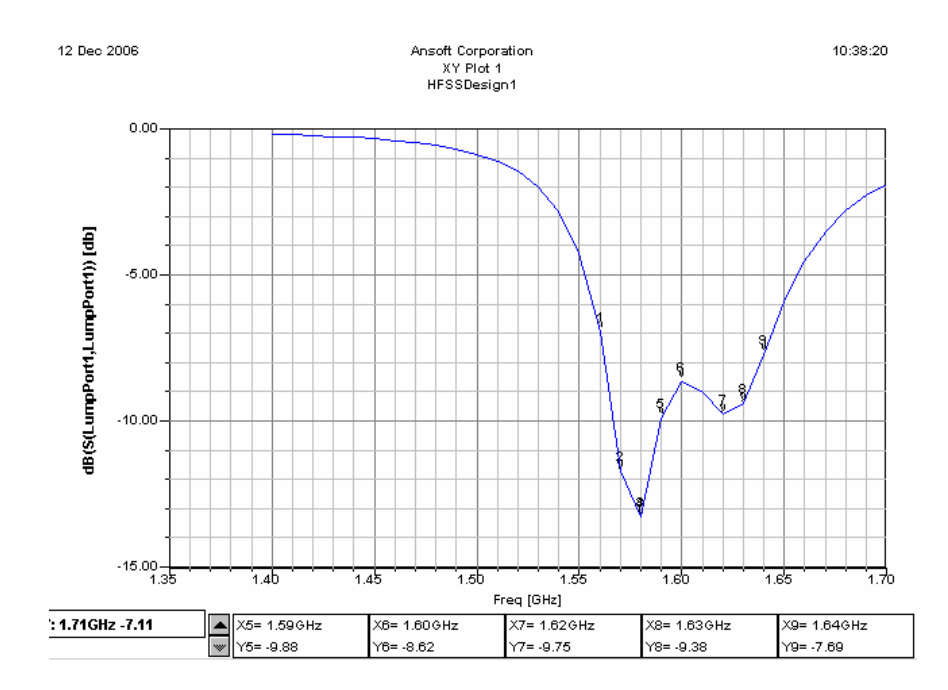

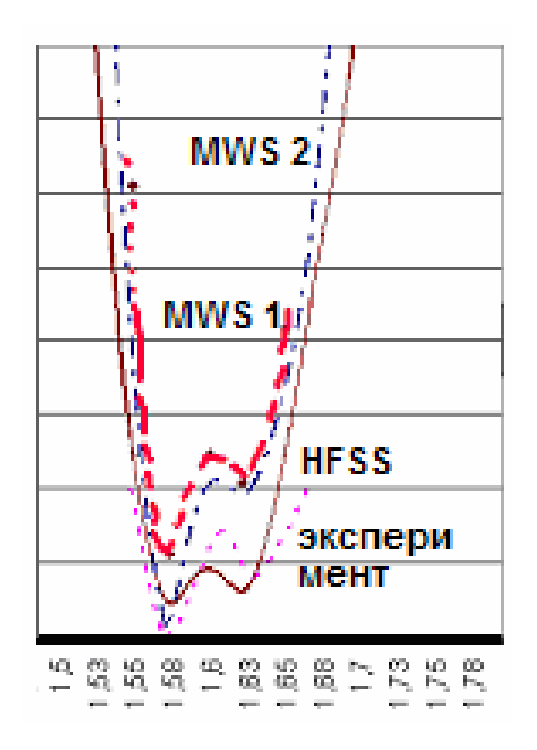

*Рис. 6.42. Сравнение эксперимента, расчета на Microwave Studio при идеальной проводимости металла (MWS 1), и металле с потерями (MWS 2), а также расчет на HFSS* 

На рис. 6.41 и 6.42 показана частотная зависимость модуля коэффициента отражения от входа антенны. На рис. 6.42 представлены также аналогичные кривые, полученные с помощью Microwave Studio и экспериментально. Из графиков видно, что кривая, соответствующая расчету на HFSS наиболее близка к экспериментальной.

## **7. Проектирование фазированных антенных решеток**

### **7.1. Постановка задачи проектирования фазированной антенной решетки**

Антенные решетки уже встречались нам в разделе 1.3, при обсуждении периодических граничных условий. В этой главе мы более подробно рассмотрим особенности их проектирования с использованием современных САПР.

Среди большого множества антенных решеток выделяют фазированные антенные решетки (ФАР). Структурная схема ФАР показана на рис. 7.1.

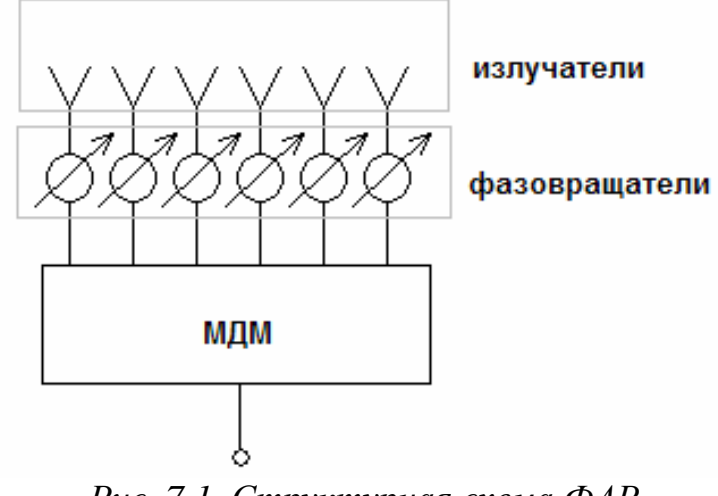

*Рис. 7.1. Структурная схема ФАР*

ФАР состоит из многоканального делители мощности (МДМ), который осуществляет деление мощности на *N* выходных каналов. Выходные каналы могут располагаться периодически вдоль линии. В этом случае говорят об одномерной или линейной ФАР. Чаще всего они располагаются на плоскости, формируя двумерную решетку. Будем рассматривать именно этот случай. Двумерные решетки могут иметь разные сетки. Наиболее часто встречаются прямоугольная и гексагональная сетки, показанные на рис. 7.2.

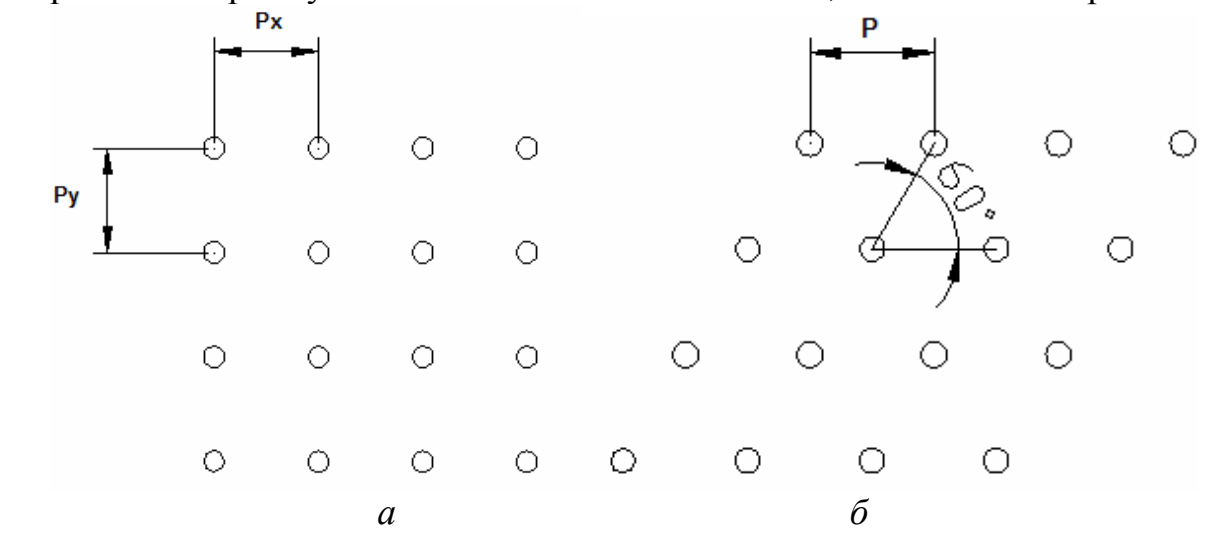

Мы ограничимся прямоугольной сеткой. В разделе 1.3 уже говорилось, что решетка может иметь разные периоды по разным осям координат, а положение элемента в решетке описывается двумя индексами *n*,*m* .

МДМ формирует на своих выходах совокупность бегущих волн с разными амплитудами и, как правило, с одинаковыми фазами. Эти бегущие волны поступают на входы блока фазовращателей. Идеальный фазовращатель не меняет амплитуду волны, а лишь дает ей некоторый фазовый сдвиг, который может меняться от нуля до  $2\pi$ . Таким образом, блок фазовращателей не влияет на амплитудное распределение волн по каналам. Это распределение полностью задается МДМ.

После фазовращателей волны поступают на излучатели и в идеальном случае полностью трансформируются в волны свободного пространства.

Анализ ФАР распадается на две задачи, которые могут решаться относительно независимо: внутренняя задача проектирования МДМ и блока фазовращателей и смешанная задача (одновременно внутренняя и внешняя) об излучении волн блоком излучателей. На этапе решения задачи излучения полагают распределение амплитуд волн, падающих на излучатели заданным. В данной главе будет рассматриваться задача излучения.

Типичной задачей, решаемой ФАР является задача сканирования лучом диаграммы направленности в пространстве. Сканирование обеспечивается изменением фазового распределения возбуждающих волн за счет управления фазовращателями. При этом диаграмма направленности с узким основным лепестком возникает при квазипериодическом возбуждении решетки, которое также рассматривалось в разделе 1.3. Там мы говорили о квазипериодическом распределении ЭДС сосредоточенных генераторов. Сейчас мы конкретизируем способ возбуждения и будем говорить о распределении амплитуд падающих на излучатели волн  $u_{\text{m},m}$ :

$$
u_{\text{m},m} = U e^{-in\Phi_x - im\Phi_y} \,. \tag{7.1}
$$

Известна, так называемая, элементарная теория антенных решеток, которая будет изложена в разделе 7.2. В рамках этой теории дается простая связь между углами в сферической системе координат, определяющими направление главного лепестка диаграммы направленности. Прежде чем привести эти соотношения, определим сферическую систему координат, как показано на рис. 7.3.

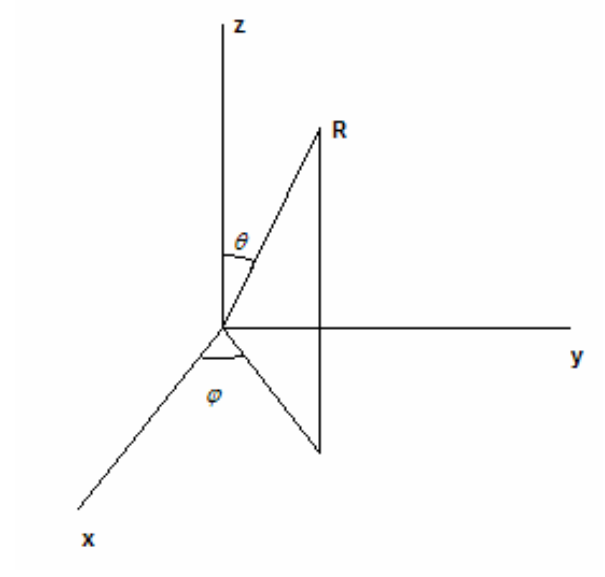

Рис. 7.3.. Сферическая система координат

Плоскость решетки будем располагать параллельно плоскости ХОУ. Тогда указанные выше углы  $\varphi_0$ ,  $\theta_0$  связаны с фазовыми сдвигами  $\Phi_{x,y}$ следующим образом:

$$
\theta_0 = \arcsin \frac{\sqrt{\left(\frac{\Phi_x}{P_x}\right)^2 + \left(\frac{\Phi_y}{P_y}\right)^2}}{k_0},
$$
\n
$$
\varphi_0 = \arctg \frac{\Phi_y P_x}{\Phi_x P_y},
$$
\n(7.2)

где  $k_0$  - волновое число свободного пространства.

Из соотношений (7.2), (7.3) видно, что фазовые сдвиги при квазипериодическом возбуждении действительно определяют направление излучения ФАР. В практических задачах от ФАР требуется сканирование в секторе углов  $\Delta\varphi_0, \Delta\theta_0,$ некотором который называют сектором сканирования.

К анализу и проектированию излучающего блока ФАР можно подходить разными способами. Рассмотрим один из них. Этот способ основан на представлении ФАР в виде многополюсника, имеющего N входов (см. рис. 7.4).

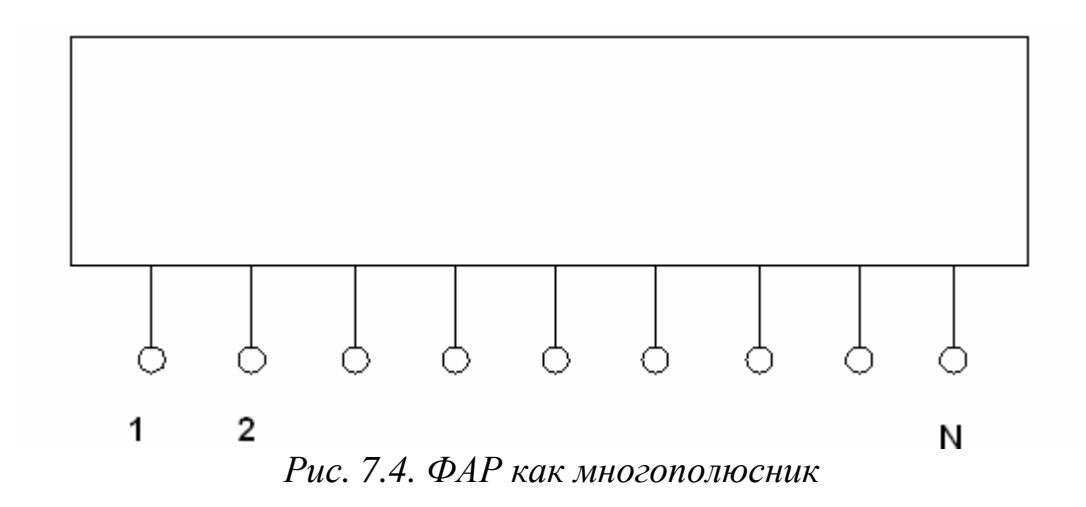

Этот многополюсник можно описать матрицей рассеяния *S* . Для определения этой матрицы необходимо провести *N* экспериментов следующего типа: на один из входов подать падающую волну, а другие нагрузить согласованными нагрузками, как показано на рис. 7.5.

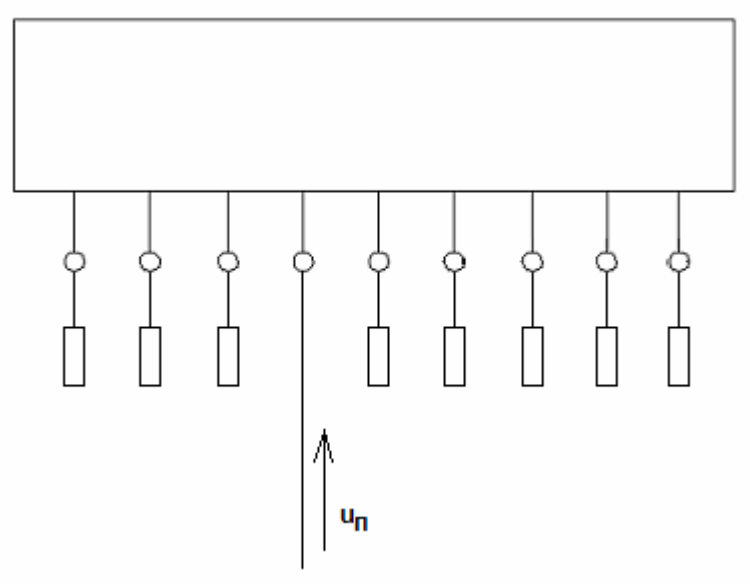

*Рис. 7.5. К определению матрицы рассеяния*

Измеряя отраженные волны на выходах многополюсника можно найти в ходе каждого эксперимента один столбец матрицы рассеяния. Кроме того, каждый раз, возбуждая один элемент ФАР можно найти диаграмму направленности излучения. Назовем ее диаграммой направленности элемента в составе ФАР и обозначим  $D_{n,m}(\theta, \varphi)$ , где *n*,*m* - индексы элемента, определяющие его положение в решетке.

Знание матрицы *S* и диаграмм направленности  $D_{n,m}(\theta, \varphi)$  позволяет рассчитать параметры ФАР для любых законов ее возбуждения, в том числе и для квазипериодического закона при произвольных углах сканирования. Первый способ проектирования ФАР состоит в определении указанных выше параметров. В принципе, это наиболее полный и корректный подход к ФАР. Его единственный недостаток состоит в трудоемкости, так как, чтобы его реализовать, необходимо провести весьма большое число сложных расчетов.

При этом, необходимо сказать, что информация, которую дает матрица рассеяния вместе с диаграммами направленности элементов решетки имеет большую избыточность, так как в большинстве практически важных задач необходимо знать поведение  $\Phi$ AP  $\mathbf{B}$ режиме квазипериодического возбуждения в ограниченном секторе сканирования.

По этой причине используется другой подход к проектированию ФАР, основанный на исследовании ее параметров в режиме квазипериодического возбуждения. В рамках этого подхода проводится серия экспериментов следующего вида. В ходе каждого эксперимента возбуждаются все входы решетки падающими волнами с амплитудами, распределенными по закону (7.1). Вычисляются амплитуды отраженных волн  $u_{on,m}$ , зная которые можно найти коэффициенты отражения  $R_{n,m}$ . Кроме того, вычисляется диаграмма направленности решетки  $D_a(\theta, \varphi)$ . Оба параметра  $R_{n,m}$  и  $D_a(\theta, \varphi)$  меняются при изменении фазовых сдвигов  $\Phi_{x,y}$ , которым соответствуют углы излучения, лежащие в пределах сектора сканирования. Следует обратить внимание на то, что коэффициенты отражения  $R_{n,m}$  и коэффициенты отражения из матрицы рассеяния  $S_{nn}$  - это разные по существу параметры, так как они соответствуют совершенно разным условиям возбуждения ФАР. В частности коэффициенты  $S_{nn}$  могут быть равны нулю, но при этом  $R_{n,m}$ отличны от нуля за счет переизлучения энергии из одного элемента решетки в другой.

#### 7.2. Теория антенных решеток

Элементарная теория антенных решеток. Элементарная теория решеток основана на предположении об отсутствии взаимодействия элементов решетки друг с другом и на идентичности всех ее элементов. В этом случае диаграммы направленности элементов решетки в ее составе совпадают с диаграммой направленности изолированного излучателя  $D_0(\theta, \varphi)$ :

$$
D_{n,m}(\theta,\varphi) = D_0(\theta,\varphi). \tag{7.4}
$$

Общая диаграмма направленности ФАР в режиме квазипериодического излучения записывается следующим образом:

$$
D_a(\theta,\varphi) = D_0(\theta,\varphi) \sum_{n=0}^{N-1} \sum_{m=0}^{M-1} e^{-in\Phi_x - im\Phi_y + ik_0 \sin(\theta)(nP_x \cos(\varphi) + mP_y \sin(\varphi))}.
$$
(7.5)

Двойная  $(7.5)$ сумма, стоящая называется множителем  $\overline{B}$ комбинирования и обозначается  $M(\theta,\varphi)$ :

$$
M(\theta,\varphi) = \sum_{n=0}^{N-1} \sum_{m=0}^{M-1} e^{-in\Phi_x - im\Phi_y + ik_0 \sin(\theta)(nP_x \cos(\varphi) + mP_y \sin(\varphi))}.
$$
 (7.6)

Для множителя комбинирования известна компактная запись:

$$
M(\theta,\varphi) = \frac{1 - e^{-iN(\Phi_x - k_0\sin(\theta)P_x\cos(\varphi))}}{1 - e^{-i(\Phi_x - k_0\sin(\theta)P_x\cos(\varphi))}} \frac{1 - e^{-iM(\Phi_y - k_0\sin(\theta)P_y\sin(\varphi))}}{1 - e^{-i(\Phi_y - k_0\sin(\theta)P_y\sin(\varphi))}}.
$$
(7.7)
Типичное поведение модуля множителя комбинирования показано на рис. 7.6. Кривые 1,2,3 соответствуют разным периодам  $P_x = 20,28,36$  мм. При этом  $P_y = 20$ ,  $\Phi_x = \Phi_y = 0$ ,  $f = 10$ ,  $N = M = 10$  ГГц. Из рис. 7.6 видно, что в максимуме модуль множителя комбинирования равен общему числу элементов решетки. Также хорошо видно, что при увеличении периода появляется дополнительный, побочный максимум. Наличие побочных максимумов, как правило, рассматривается как нежелательное явление, которого следует избегать.

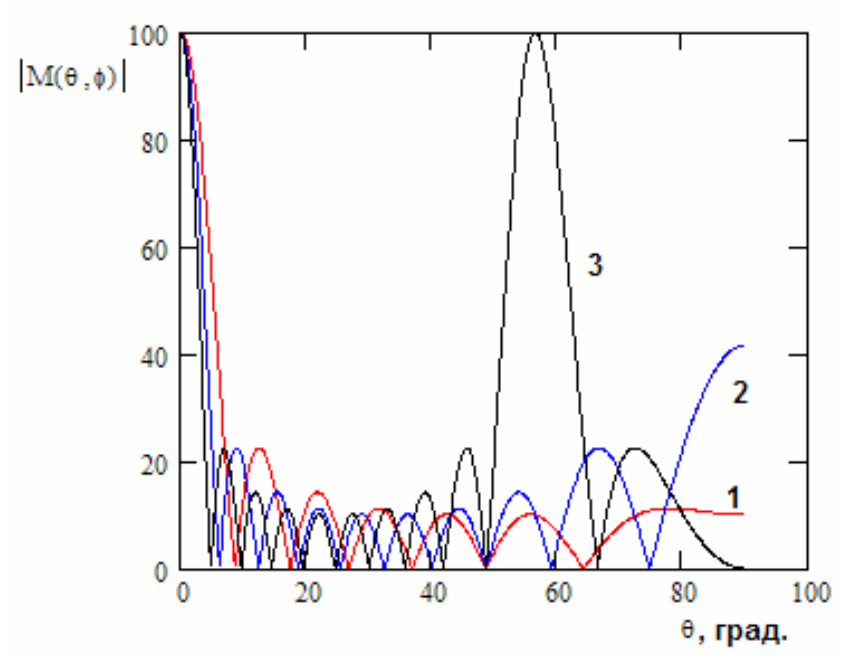

Рис. 7.6. Множитель комбинирования

Условие отсутствия побочных максимумов имеет следующий вид:

$$
\left(|\kappa| - \frac{2\pi}{P_x}\right)^2 + \beta^2 > k_0^2,
$$
\n
$$
(7.8)
$$

$$
\kappa^2 + \left( |\beta| - \frac{2\pi}{P_y} \right)^2 > k_0^2,
$$
  
\n
$$
\kappa = \frac{\Phi_x}{P_x}, \beta = \frac{\Phi_y}{P_y}.
$$
\n(7.9)

Если хотя бы одно из неравенств (7.8), (7.9) не выполняется, то в диаграмме направленности решетки появляется один побочный максимум. Увеличение периода решетки приведет к увеличению их числа.

Если элементы решетки неидентичны и имеют разные диаграммы направленности, а также возбуждаются произвольным образом, то суммарная диаграмма направленности может быть представлена следующим образом:

$$
D_a(\theta, \varphi) = \sum_{n=0}^{N-1} \sum_{m=0}^{M-1} u_{\text{m},m} D_{n,m}(\theta, \varphi) e^{ik_0 \sin(\theta)(nP_x \cos(\varphi) + mP_y \sin(\varphi))}, \qquad (7.10)
$$

где  $D_{n,m}(\theta, \varphi)$  - диаграммы направленности элементов ФАР,  $u_{nn,m}$ комплексные амплитуды волн, падающих на входы решетки.

Для ФАР с узкой диаграммой направленности, которая достигается при *N*,*M* >> 1, множитель комбинирования меняется намного быстрее диаграммы направленности элемента решетки. Поэтому оценку ширина главного луча можно дать на основе анализа только множителя комбинирования. Для случая излучения по нормали к плоскости антенны ширину главного луча можно оценить следующим образом:

$$
\Delta \theta_{0.5}^{XOZ} = \frac{51^0 \lambda}{NP_x}, \ \Delta \theta_{0.5}^{YOZ} = \frac{51^0 \lambda}{MP_y}, \tag{7.11}
$$

где ∆*θ*<sub>0.5</sub> - ширина луча по уровню половинной мощности относительно максимума в плоскости XOZ, а  $\Delta \theta_{0.5}^{YOZ}$  тоже самое в плоскости YOZ,  $\lambda$  длина волны в свободном пространстве. Из формул (7.11) видно, что главный луч может имеет одинаковую ширину только в случае квадратной решетки, имеющей равные размеры по осям 0х и 0у.

При отклонении главного луча от нормали  $\theta_0 \neq 0$  происходит расширение главного луча. Диаграмма направленности расширяется в плоскости, проходящей через ось 0z и главный луч. Если, например, луч лежит в плоскости XOZ, то первая из формул (7.11) модифицируется следующим образом:

$$
\Delta \theta_{0.5}^{XOZ} = \frac{51^0 \lambda}{N P_x \cos(\theta_0)}.
$$
\n(7.12)

Можно записать аналогичную формулу для луча отклоненного в плоскости YOZ. При сканировании в произвольной плоскости закон расширения луча остается неизменным.

**Бесконечная ФАР**. Важной в теоретическом и практическом смыслах моделью ФАР является бесконечная решетка. Рассмотрим связь этой модели с реальным объектом. Для этого качественно проанализируем функционирование разных элементов ФАР больших электрических размеров ( *N*,*M* >> 1). На рис. 7.7 схематически показана такая решетка.

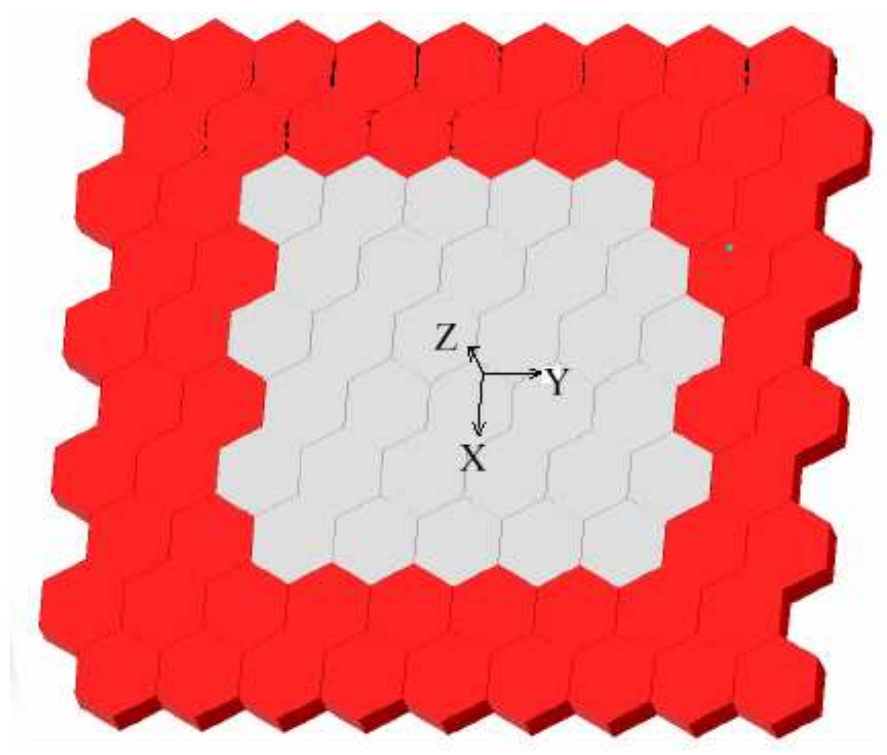

Рис. 7.7. Антенная решетка

Можно сделать следующие предположения относительно режимов функционирования ее элементов. Отличие конечной решетки от бесконечной состоит в наличии краевых эффектов, которые обусловлены тем, что элементы вблизи краев решетки функционируют не так как внутренние элементы. В тоже время можно допустить, что на некотором удалении от краев элементы перестают «чувствовать» наличие края и работают также как в составе бесконечной решетки.

Если допустить справедливость этого предположения, то мы приходим к выводу, что подавляющее большинство элементов решетки с  $N, M >> 1$ ведут себя как элементы бесконечной решетки. Данный вывод является основой для ее использования в качестве модели решетки конечных размеров.

Рассмотрим бесконечную по осям 0х и 0у решетку, показанную на рис. 7.8. Пусть эта решетка возбуждается по квазипериодическому закону:

$$
u_{\text{nn,m}} = U e^{-in\Phi_x - im\Phi_y}.
$$
\n(7.13)

Рис. 7.8. Фрагмент бесконечной решетки

В электродинамике доказано, что в этом случае поле в свободном пространстве можно представить в виде разложения по гармоникам Флоке:

$$
\vec{E} = \sum_{n=-\infty}^{\infty} \sum_{m=-\infty}^{\infty} \vec{A}_{n,m}^{e} e^{-i\left(\kappa + \frac{2\pi n}{P_x}\right)x - i\left(\beta + \frac{2\pi n}{P_y}\right)y - \gamma_{n,m}z},
$$
\n(7.14)

$$
\vec{H} = \sum_{n=-\infty}^{\infty} \sum_{m=-\infty}^{\infty} \vec{A}_{n,m}^{h} e^{-i\left(\kappa + \frac{2\pi n}{P_x}\right)x - i\left(\beta + \frac{2\pi n}{P_y}\right)y - i\gamma_{n,m}z},
$$
\n(7.15)

$$
\gamma_{n,m} = \sqrt{k_0^2 - \left(\kappa + \frac{2\pi n}{P_x}\right)^2 - \left(\beta + \frac{2\pi n}{P_y}\right)^2},
$$
\n(7.16)

где  $\vec{A}^{e,h}_{n,m}$  - постоянные коэффициенты, не зависящие от координат. Функции в (7.14), (7.15), описывающие зависимость поля от координат получили название гармоник Флоке. Постоянные  $\kappa, \beta$  связаны с фазовыми сдвигами  $\Phi_x$ ,  $\Phi_y$  соотношением (7.9).

Из формул приведенных выше видно, что электромагнитное поля удовлетворяет условиям периодичности следующего вида:

$$
\vec{E}(x + nP_y, y + mP_y) = \vec{E}(x, y) \exp(-i\omega nP_x - i\beta mP_y), \n\vec{H}(x + nP_y, y + mP_y) = \vec{H}(x, y) \exp(-i\omega nP_x - i\beta mP_y).
$$
\n(7.17)

Из условий периодичности (7.17) следуют периодические граничные условия, приведенные в разделе 1.3. Напомним их еще раз. Выделим период решетки вертикальными стенками, как показано на рис. 7.9. Тогда, полагая последовательно n, т равными нулю и единице, получим:

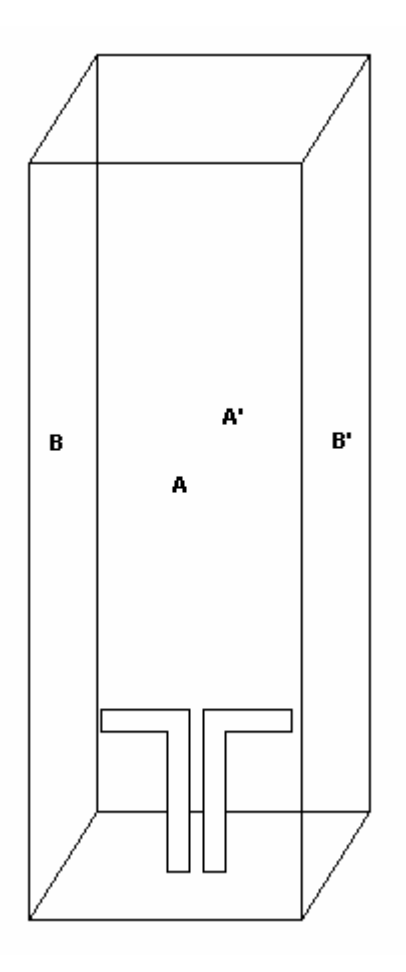

*Рис. 7.9. Период вибраторной решетки*

$$
\vec{E}_{A'} = \vec{E}_A e^{-i\Phi_y}, \ \vec{H}_{A'} = \vec{H}_A e^{-i\Phi_y}, \tag{7.18}
$$

$$
\vec{E}_{B'} = \vec{E}_B e^{-i\Phi_x}, \ \vec{H}_{B'} = \vec{H}_B e^{-i\Phi_x}.
$$
 (7.19)

На рис. 7.9 показан период вибраторной решетки. Аналогичную операцию можно проделать, например, для волноводной решетки (см. рис. 7.10).

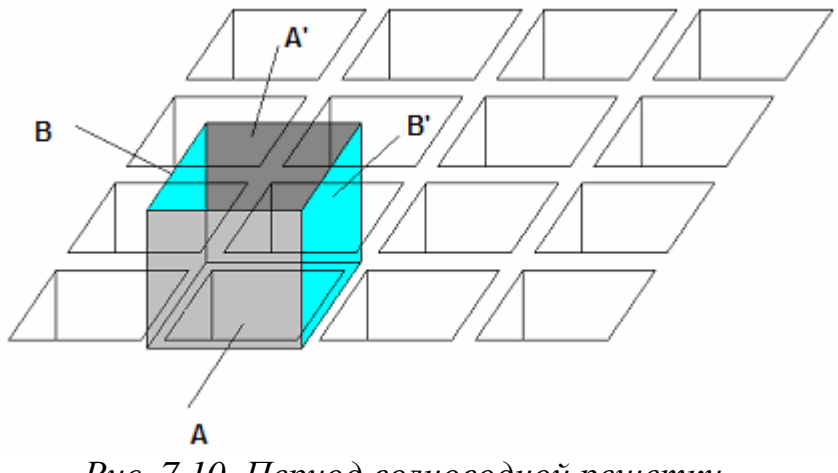

*Рис. 7.10. Период волноводной решетки*

Волновод с граничными условиями (7.18), (7.19) называют также волноводом (каналом) Флоке. Рассмотрим более подробно его свойства.

Собственными волнами волновода Флоке являются гармоники Флоке. Каждой паре индексов *n,m* соответствуют две волны, отличающиеся поляризацией. Собственная Флоке волна волновода является распространяющейся, если ее постоянная распространения  $\gamma_{nm}$ чисто действительная, и запредельной, если она мнимая. Режим распространения волны зависит от значений  $\kappa, \beta$ . Будем рассматривать наиболее типичный для ФАР режим, при котором

$$
\kappa^2 + \beta^2 < \kappa_0^2. \tag{7.20}
$$

Волновод Флоке не имеет одноволнового режима. В нем всегда распространяются две волны, не имеющие критической частоты. Эти волны соответствуют индексам  $n = m = 0$ . Условие, при котором в волноводе Флоке реализуется двухволновый режим независимо от значений  $\Phi_{x,y}$  имеет следующий вид:

$$
P_x < \frac{\lambda}{2},
$$
\n
$$
P_y < \frac{\lambda}{2}.
$$
\n
$$
(7.21)
$$

Более точно условия двухволнового режима канала Флоке даются неравенствами (7.8), (7.9). Таким образом, мы можем сделать вывод, что появление побочных максимумов у множителя комбинирования связано с появлением распространяющихся высших типов волн в волноводе Флоке.

Основные волны канала Флоке имеют структуру поля, показанную на рис. 7.11. Из рис. 7.11 видно, что они имеют разную ориентацию векторов поля, то есть отличаются поляризацией. При этом их постоянные распространения совпадают. Возбуждение одной из волн, как правило, считают полезным эффектом, если рабочей является линейная поляризация. Возбуждение лругой волны COOTBETCTBVET возбуждению KDOCC поляризации.

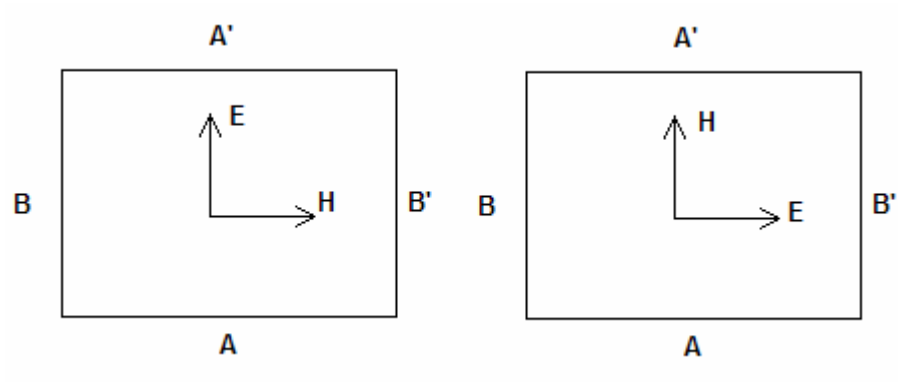

Рис. 7.11. Основные волны канала Флоке

Необходимо отметить, что обычно период ФАР выбирают в диапазоне  $(0.5-0.8)\lambda$ . Из формул (7.8), (7.9) следует, что для таких периодов существуют такие **VLTPI** отклонения волновые ИЛИ числа  $\kappa, \beta$ , удовлетворяющие неравенству (7.20) и такие, что при них могут

существовать распространяющиеся высшие типы волн в канале Флоке. Следовательно, этот волновод принципиально многоволновый.

Из рис. 7.9 и 7.10 хорошо видно, что анализа одного периода ФАР сводится к решению граничной задачи для сочленения двух волноводов. С одной стороны это волновод Флоке, а с другой волновод или линия передачи произвольного вида. Логично предположить, что этот волновод является одноволновым. Тогда данное сочленение можно представить в виде многополюсника показанного на рис. 7.12.

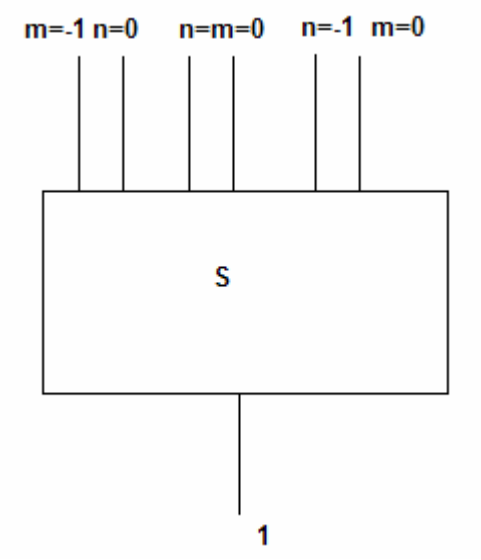

Рис. 7.12. ФАР как многополюсник

Нижний вход 1 соответствует физически существующему входному волноводу. Верхние входы - это виртуальные входы, соответствующие распространяющимся гармоникам Флоке с индексами *n,m.* Их число зависит от периодов решетки и волновых чисел  $\kappa, \beta$ .

Матрицу рассеяния многополюсника можно представить в блочном виде:

$$
S = \begin{bmatrix} S_{11} & S_{1\alpha} \\ S_{\alpha 1} & S_{\alpha \alpha} \end{bmatrix},\tag{7.22}
$$

где  $S_{11}$  - коэффициент отражения от входа 1,  $S_{\alpha 1}$  - блок коэффициентов передачи со входа 1 в гармоники Флоке,  $S_{\alpha 1}^T = S_{1\alpha}$  - для взаимной структуры,  $S_{\alpha\alpha}$  - блок, описывающий взаимодействие гармоник Флоке друг с другом.

При возбуждении ФАР со стороны питающего волновода (вход 1) существенными оказываются коэффициент отражения  $S_{11}$  и блок  $S_{01}$ , который можно записать следующим образом:

$$
S_{\alpha 1} = \begin{bmatrix} \cdot & & & \\ \cdot & & & \\ \cdot & & & & \\ \cdot & & & & \\ \cdot & & & & & \\ \cdot & & & & & \\ \cdot & & & & & \\ \cdot & & & & & \\ \cdot & & & & & \\ \cdot & & & & & \\ \cdot & & & & & \\ \cdot & & & & & \\ \cdot & & & & & & \\ \cdot & & & & & & \\ \cdot & & & & & & \\ \cdot & & & & & & \\ \cdot & & & & & & \\ \cdot & & & & & & \\ \cdot & & & & & & \\ \cdot & & & & & & \\ \cdot & & & & & & \\ \cdot & & & & & & \\ \cdot & & & & & & \\ \cdot & & & & & & \\ \cdot & & & & & & & \\ \cdot & & & & & & & \\ \cdot & & & & & & & \\ \cdot & & & & & & & \\ \cdot & & & & & & & \\ \cdot & &
$$

где  $T_{n,m}^{e,h}$  - коэффициент передачи из входного волновода в гармонику Флоке с индексами *n*, *m*. Верхние индексы *e, h* соответствуют волнам с разной поляризацией. Вообще говоря, определение поляризации волны содержит элемент произвола. В зависимости от конкретной ситуации соображения удобства заставляют по-разному определять поляризационный базис. В качестве примера можно считать, что индекс е соответствует волне, имеющей компоненту  $E_x$  и не имеющую компоненты  $H_x$ , а индекс h имеет волна с нулевой компонентой  $E_x$ . Совершенно эквивалентно можно разделять волны по наличию у них, например, z-ых компонент.

Все параметры, включая  $S_{11}$  и  $T_{n,m}^{e,h}$  являются функциями переменных  $\kappa, \beta$ . Теория бесконечных решеток позволяет выразить через них матрицу рассеяния ФАР, обсуждавшуюся в разделе 7.1. Чтобы не путать параметры рассеяния волноводного сочленения и ФАР введем следующие обозначения. Обозначим S<sub>11</sub> через R и назовем его коэффициентом отражения канала Флоке. Определение параметров рассеяния ФАР поясняется на рис. 7.13.

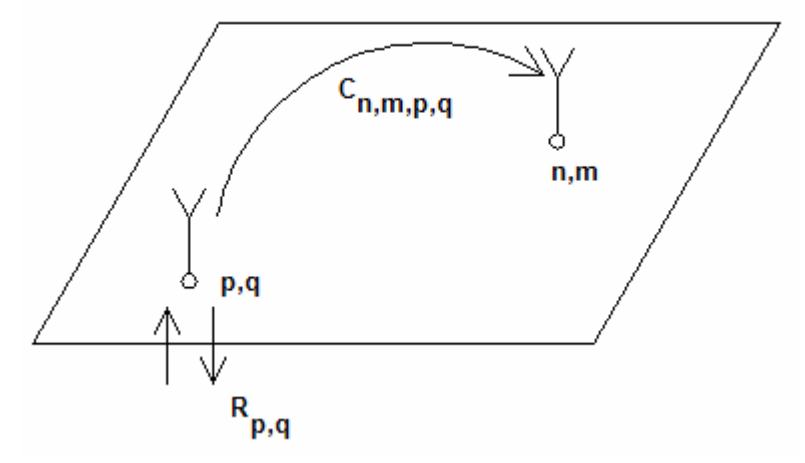

Рис. 7.13. К определению параметров рассеяния ФАР

Пусть на вход элемента, характеризуемого индексами  $p, q$ , поступает падающая волна, а остальные входы нагружены на согласованные нагрузки. Тогда отношение амплитуды волны отраженной от входа р, а к амплитуде

падающей волны назовем коэффициентом отражения элемента ФАР и обозначим его как *Rp*,*<sup>q</sup>* , а отношение амплитуды волны отраженной от входа *n*,*m* к амплитуде падающей на вход *p*,*q* волны назовем коэффициентом связи элементов ФАР и обозначим как *Cn*,*m*, *<sup>p</sup>*,*<sup>q</sup>* . Такое определение параметров рассеяния ФАР справедливо для любой решетки, в том числе, и конечных размеров.

У бесконечной решетки параметры рассеяния обладают рядом особых свойств:

$$
R_{p,q} = R_i, \text{ and not be } p,q \tag{7.24}
$$

где *R<sup>i</sup>* - коэффициент отражения элемента бесконечной решетки. Кроме того, справедливо следующее соотношение:

$$
C_{n,m,p,q} = C_{n-p,m-q},\tag{7.25}
$$

то есть коэффициенты связи зависят только от разности индексов.

Для коэффициента отражения *R<sup>i</sup>* имеется связь с коэффициентом отражения канала Флоке  $R(\kappa, \beta)$ :

$$
R_i = \frac{P_x P_y}{4\pi^2} \int_{-\frac{\pi}{P_x} - \frac{\pi}{P_y}}^{\frac{\pi}{P_x} - \frac{\pi}{P_y}} \int_{-\frac{\pi}{P_x} - \frac{\pi}{P_y}}^{\frac{\pi}{P_y}} R(\kappa, \beta) d\kappa d\beta.
$$
 (7.26)

Аналогичная связь существует для *Cn*<sup>−</sup> *<sup>p</sup>*,*m*−*<sup>q</sup>* :

$$
C_{n-p,m-q} = \frac{P_x P_y}{4\pi^2} \int_{-\frac{\pi}{P_x} - \frac{\pi}{P_y}}^{\frac{\pi}{P_x}} \int_{-\frac{\pi}{P_y}}^{\frac{\pi}{P_y}} R(\kappa, \beta) e^{-i\kappa P_x (n-p) - i\beta P_y (m-q)} d\kappa d\beta.
$$
 (7.27)

Теория бесконечных решеток также позволяет определить диаграмму направленности элемента. Нетрудно понять, что в такой решетке все элементы имеют одинаковые диаграммы направленности, которые мы обозначим как  $D_i(\theta, \varphi)$ .

В заключение раздела о бесконечных решетках мы приведем формулу, выражающую связь  $D_i(\theta, \varphi)$  с коэффициентами передачи канала Флоке:  $T_{n,m}^{e,h}(\kappa, \beta)$ :

$$
D_i^{e,h}(\theta,\varphi) = \sum_{n,m} T_{n,m}^{e,h} \left( \kappa(\theta,\varphi) - \frac{2\pi n}{P_x}, \beta(\theta,\varphi) - \frac{2\pi m}{P_y} \right),
$$
  
\n
$$
\kappa(\theta,\varphi) = k_0 \sin(\theta) \cos(\varphi),
$$
  
\n
$$
\beta(\theta,\varphi) = k_0 \sin(\theta) \sin(\varphi).
$$
\n(7.28)

Суммирование в (7.28) ведется по всем распространяющимся гармоникам Флоке. Формула (7.28) определяет две диаграммы направленности, каждая из которых соответствует своей поляризации поля.

Понятие диаграмма направленности для всей бесконечной решетки не имеет смысла, так как она вне зависимости от вида элемента описывается дельта – функцией. Тем не менее, в САПР HFSS предлагается расчет диаграммы направленности решетки, хотя ее анализ проводился с помощью условий периодичности, то есть в приближении бесконечной решетки. На первый взгляд здесь имеется противоречие. Это противоречие разрешается следующим образом. Программа рассчитывает диаграмму направленности элемента бесконечной ФАР, а затем вычисляет множитель комбинирования (7.7). Таким образом, диаграмма направленности решетки конечных размеров определяется приближенно с помощью элементарной теории.

В заключение раздела о бесконечных решетках опишем один важный частный случай. Он соответствует излучению из решетки по нормали, который реализуется при  $\kappa = \beta = 0$ . Допустим также, что период решетки имеет две плоскости симметрии, которые параллельны плоскостям ХОZ и YOZ. Тогда оказывается, что канал Флоке можно заменить волноводом с электрическими и магнитными стенками, как показано на рис. 7.14.

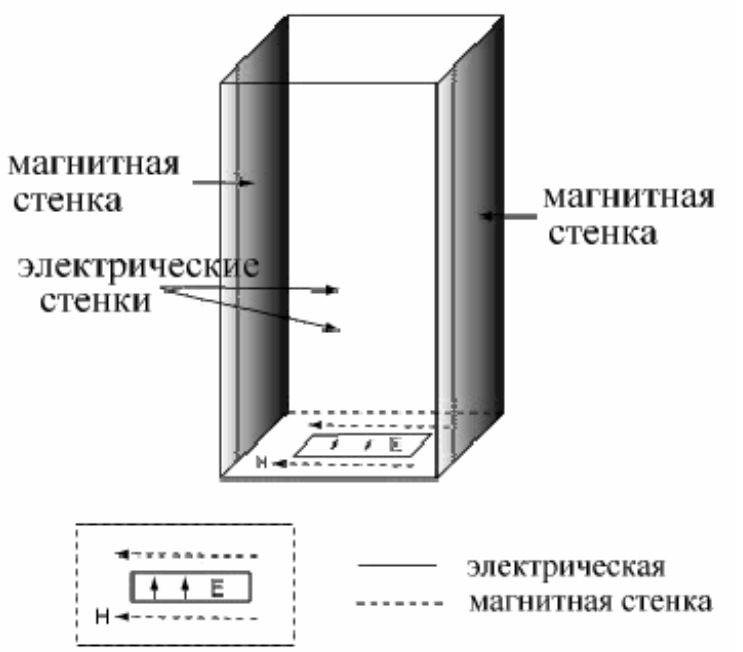

Рис. 7.14. Канал Флоке при излучении по нормали

Отметим, что вибраторная и волноводная решетки имеют периоды с двумя плоскостями симметрии.

# 7.3. Проектирование фазированной антенной решетки

Особенности моделирования бесконечных ФАР в HFSS Ansoft v.9. В этом разделе рассмотрим применение HFSS Ansoft v.9 для решения важной практической задачи проектирования ФАР.

Для моделирования антенных решеток в программе Ansoft HFSS было разработано несколько методов. В первую очередь, это метод периодических граничных условий и метод множителя комбинирования антенной решетки, который служит для быстрого расчета диаграммы направленности ФАР.

 Другой важной особенностью является использование слоев Perfectly Matched Layers (PML), которые в ряде случаев лучше подходят для определения поля в дальней зоне, чем граничное условие Radiate.

 Еще одной особенностью является параметризация и использование модуля Оптиметрик (Optimetrics) для проектирования антенн. Он позволяет оптимизировать решетку по критериям направленности и усиления. При проектировании антенной решетки, кроме того, важно уметь определять расположение «слепых» зон, то есть углов сканирования, при которых коэффициент отражения от входов ФАР становится близким к единице. Значения углов ослепления зон почти невозможно предсказать, без электромагнитного анализа. Для решения такой задачи в HFSS также идеально подходит модуль Optimetrics, позволяющий рассчитывать параметры согласования ФАР при изменении угла сканирования.

 Структура элементарной ячейки ФАР определяет геометрию бесконечной антенной решетки. На противоположно расположенных стенках элементарной ячейки задаются условия периодичности. При этом в каждой паре выделяется граница Master (ведущая) и граница Slave (ведомая) (см. рис. 7.15). Затем, задается сдвиг фаз между электрическими полями на указанных границах, соответствующий требуемому углу сканирования антенной решетки. В методе конечных элементов, реализованном в HFSS дискретизация пространства осуществляется так, что сетки разбиения остаются идентичными на противоположных стенках. Наконец, элементарная ячейка ограничивается сверху с использованием границы PML.

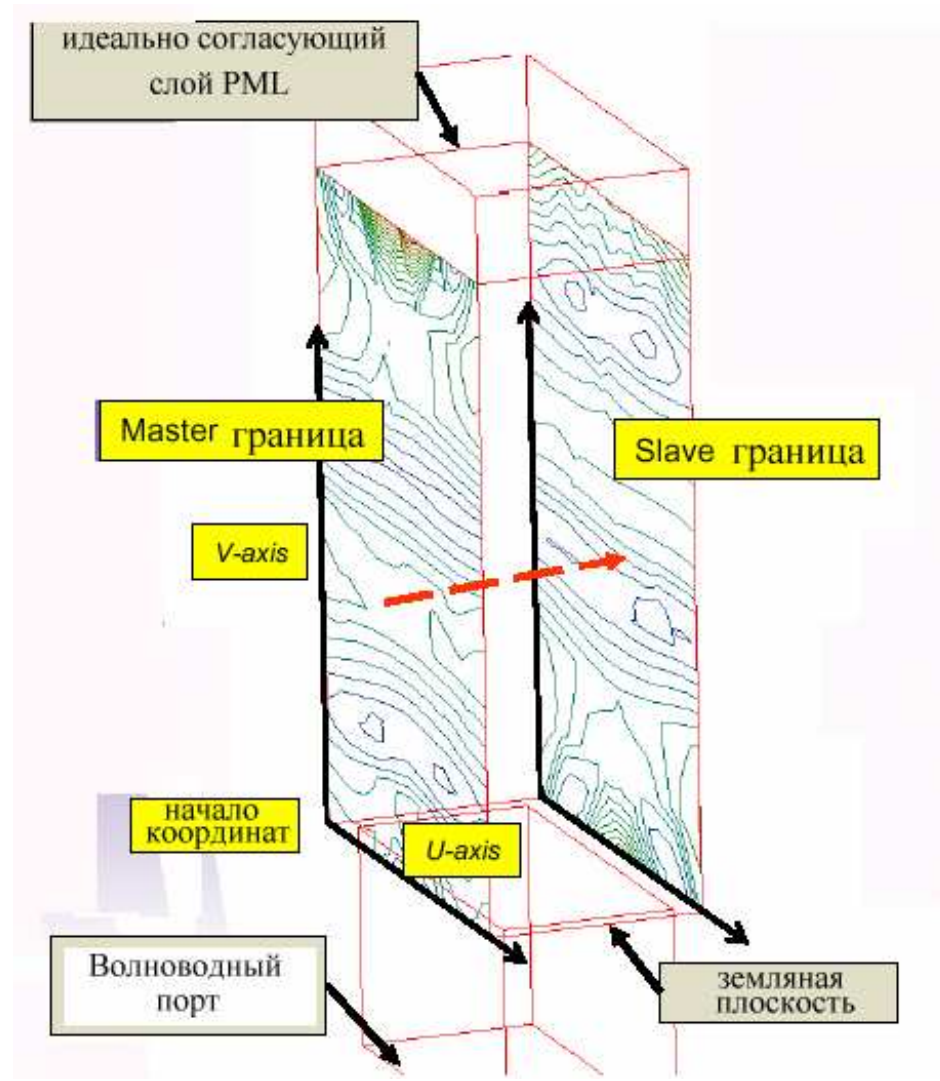

*Рис. 7.15. Задание периодических граничных условий*

 HFSS имеет интерактивную подпрограмму для задания геометрических параметров антенной решетки. Пользователь может задавать практически любую форму раскрыва (не только прямоугольную), и может выключать и включать отдельные элементы в антенной решетке.

**Создание структуры и установки решения для волноводной ФАР**. В этой главе будет рассмотрена антенная решетка ФАР, раскрыв которой состоит из открытых концов прямоугольных волноводов сечением 0.9"×0.4" (22.87мм x 10.16мм), расположенных в узлах прямоугольной сетки с периодами 1.0" и 0.5", как показано на рис. 7.16.

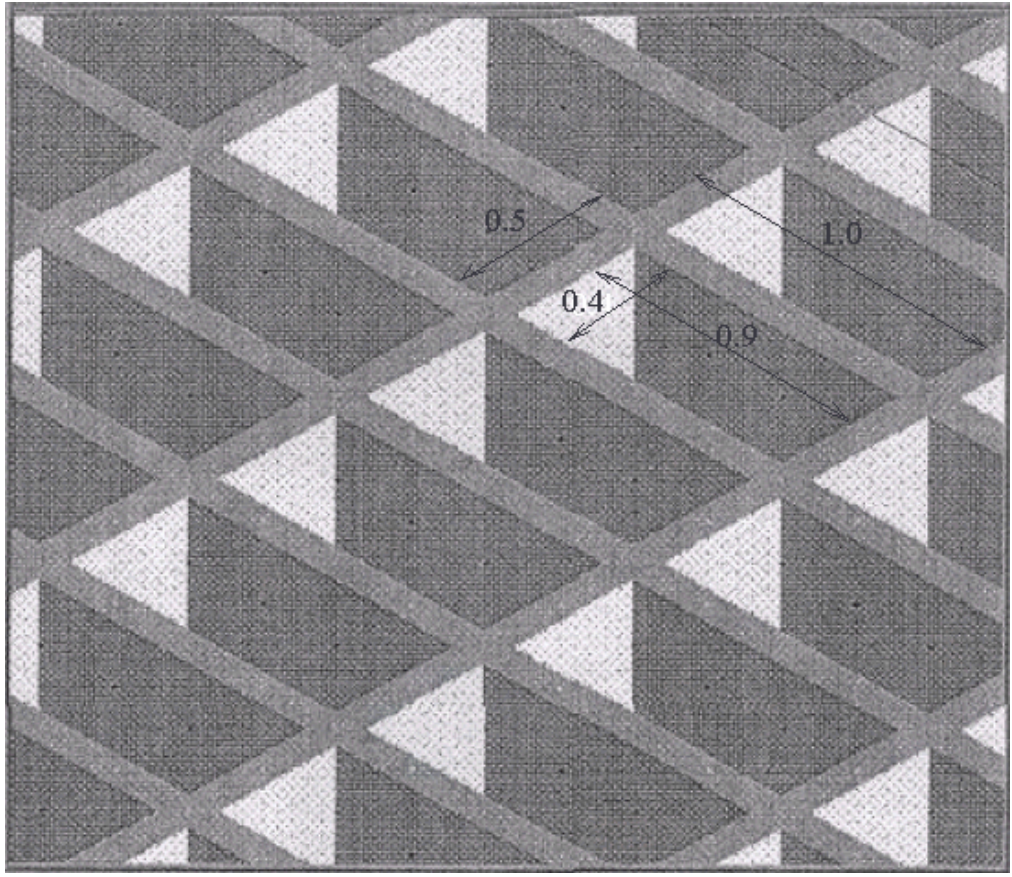

*Рис. 7.16. Волноводная решетка*

Проектирование ФАР начинается с создания модели ее периода (элементарной ячейки). В его состав входит отрезок металлического волновода длиной один дюйм. Он показан на рис. 7.17.

|  |  |           |     |         | $0.4\,$           |
|--|--|-----------|-----|---------|-------------------|
|  |  | стенки    |     |         |                   |
|  |  | волновода |     |         |                   |
|  |  |           |     |         | 0.9               |
|  |  |           |     |         | $-1.0$            |
|  |  |           |     |         |                   |
|  |  |           |     |         |                   |
|  |  |           |     |         |                   |
|  |  |           |     |         |                   |
|  |  |           |     |         |                   |
|  |  |           |     |         |                   |
|  |  |           |     |         |                   |
|  |  |           |     |         |                   |
|  |  |           |     |         |                   |
|  |  |           | 0.9 |         |                   |
|  |  |           |     |         | $\pm 0.4^{\circ}$ |
|  |  |           |     |         |                   |
|  |  |           |     | $1.0\,$ |                   |
|  |  |           |     |         | .1.0              |
|  |  |           |     |         |                   |
|  |  |           |     |         |                   |
|  |  |           |     |         | ×                 |

*Рис. 7.17. Отрезок металлического волновода*

Далее над отрезком волновода размещается отрезок канала Флоке, как показано на рис. 7.18.

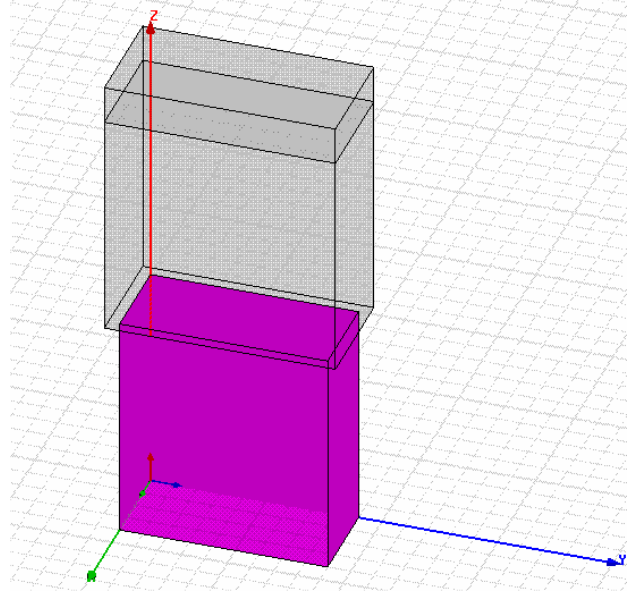

*Рис. 7.18. Сочленение волновода с каналом Флоке*

В верхней части канала Флоке находится идеально поглощающий слой, который играет роль согласованной нагрузки, то есть поглощает падающее на него излучение.

Далее необходимо определить параметры периодических граничных условий. Для антенной решетки каждая граница **Master** должна совпадать с границей **Slave** соседней ячейки. Тогда разница фаз между границами **Master** и **Slave** будет соответствовать разнице фаз, с которой возбуждаются соседние ячейки. Поэтому в закладке Regular Array (рис. 7.19) вносим координаты начала ячейки и расстояния между ячейками так, чтобы граница **Master** совпадала с границей **Slave** соседней ячейки.

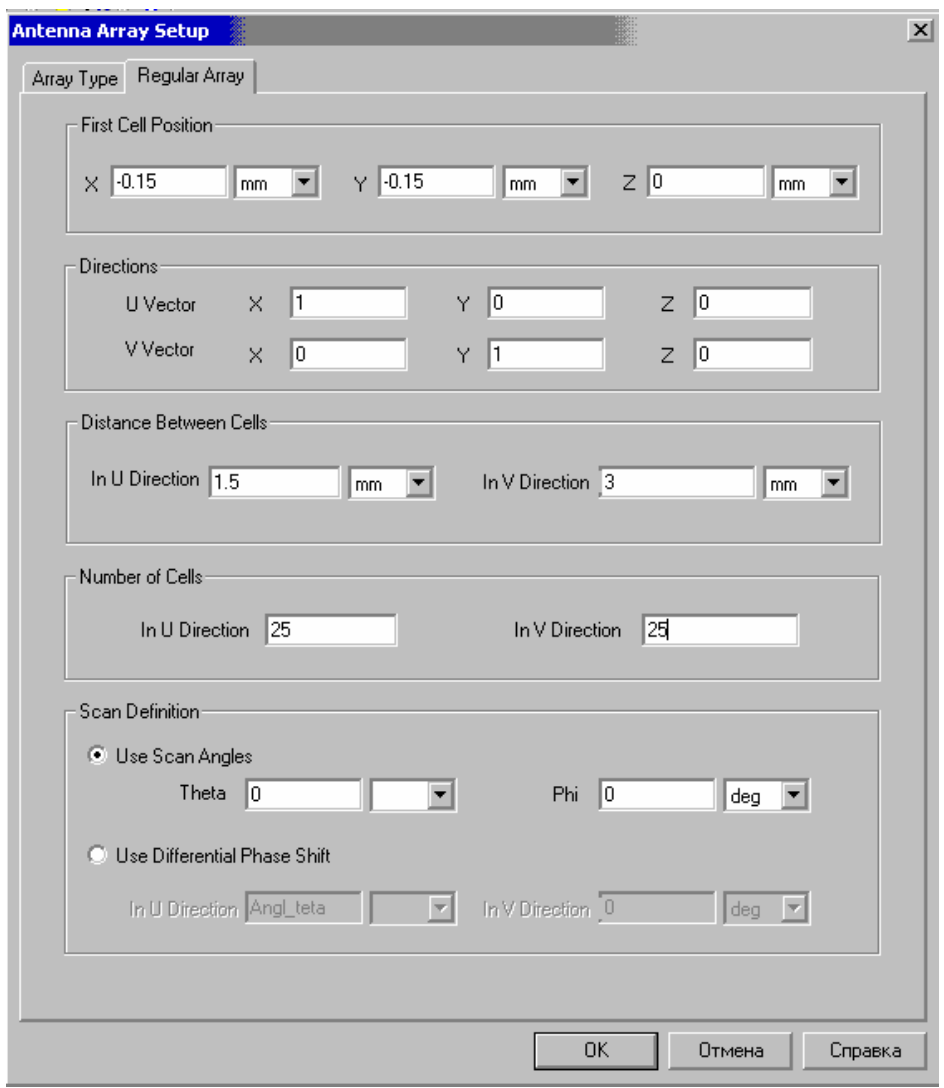

*Рис. 7.19. Установка параметров для моделирования антенной решетки 25x25* 

В этом окне (рис. 7.19) имеется раздел **Scan Definition,** в котором возможно установить 2 режима расчета сканирования:

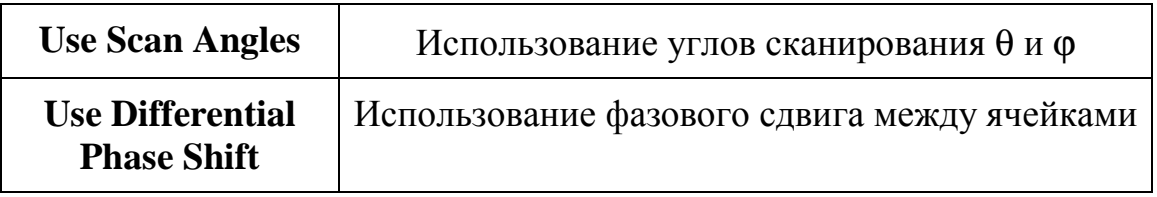

Для того чтобы выполнить параметрический анализ, т.е. рассчитать характеристики антенны в зависимости от угла сканирования, необходимо ввести параметр scan\_angle в двух местах. Первое место – это определение параметров границ Master – Slave в закладке Regular Array (рис. 7.19), второе место - определение параметров расчета множителя комбинирования антенной решетки.

 Далее используем программу оптимизации Optimetrics, задавая угол сканирования антенны как параметр. Моделирование было выполнено для углов сканирования  $\theta_0$  в пределах от 0° до 80° при  $\varphi_0 = 0$ . На рис. 7.20-7.22 показаны окна, в которых задаются параметры сканирования.

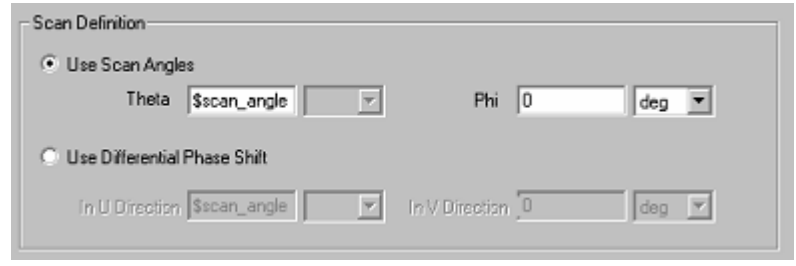

*Рис. 7.20. Окно задания параметров сканирования*

| Properties: AFAR_8_2 |                                 |            |      |                  |                        |           |             | $\vert x \vert$ |
|----------------------|---------------------------------|------------|------|------------------|------------------------|-----------|-------------|-----------------|
| Project Variables    | Intrinsic Variables   Constants |            |      |                  |                        |           |             |                 |
| ⊙ Value              | C Optimization                  | $C$ Tuning |      | о<br>Sensitivity | о<br><b>Statistics</b> |           |             |                 |
| Name                 |                                 | Value      | Unit | Description      |                        | Read-only | Hidden      |                 |
| \$scan_angle         | 30                              |            | deg  |                  |                        |           |             |                 |
|                      |                                 |            |      |                  |                        |           |             |                 |
|                      |                                 |            |      |                  |                        |           |             |                 |
|                      |                                 |            |      |                  |                        |           |             |                 |
|                      |                                 |            |      |                  |                        |           |             |                 |
|                      |                                 |            |      |                  |                        |           |             |                 |
|                      |                                 |            |      |                  |                        |           |             |                 |
|                      |                                 |            |      |                  |                        |           |             |                 |
| Add                  | Remove                          |            |      |                  |                        | ⊽         | Show Hidden |                 |
|                      |                                 |            |      |                  |                        | 0K        | Отмена      |                 |

*Рис. 7.21. Установка угла сканирования*

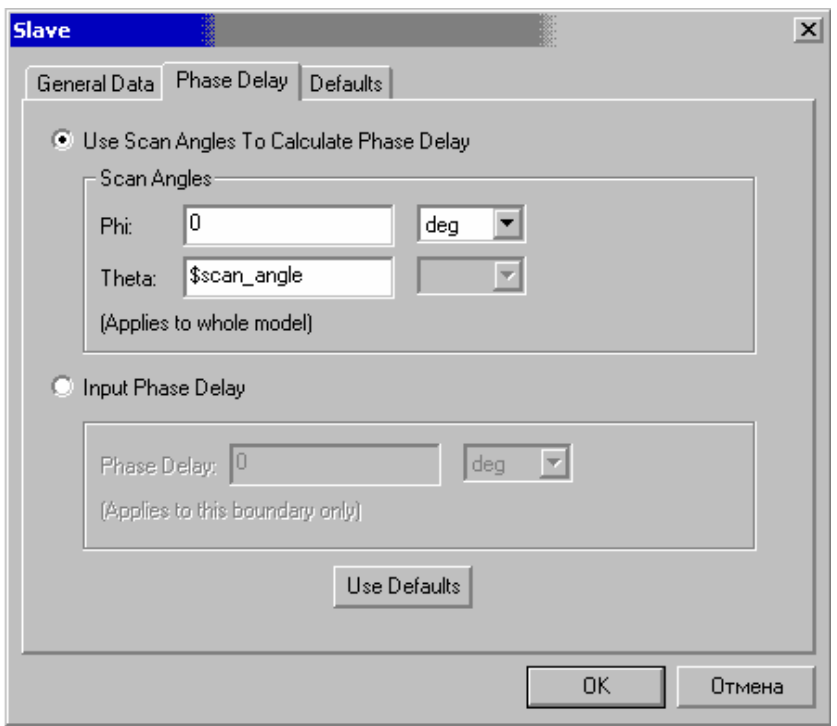

*Рис. 7.22. Задание параметров границы Slave* 

На рис. 7.23 показана диаграмма направленности решетки из 25х25 элементов, посчитанная для угла сканирования  $\theta_0$  равного 30 градусов,  $\varphi_0 = 0$ .

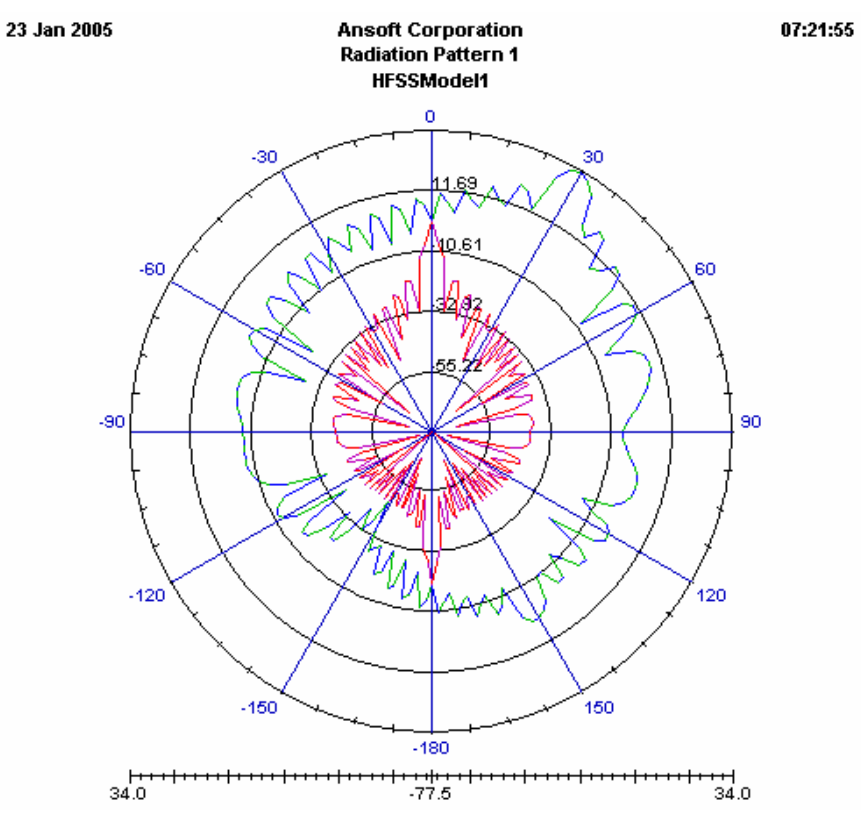

#### *сканирования 30 градусов*

Применение блока Optimetrics позволяет рассчитать параметры решетки для серии значений углов сканирования. На рис. 7.24 показаны диаграммы направленности рассматриваемой решетки для серии углов сканирования.

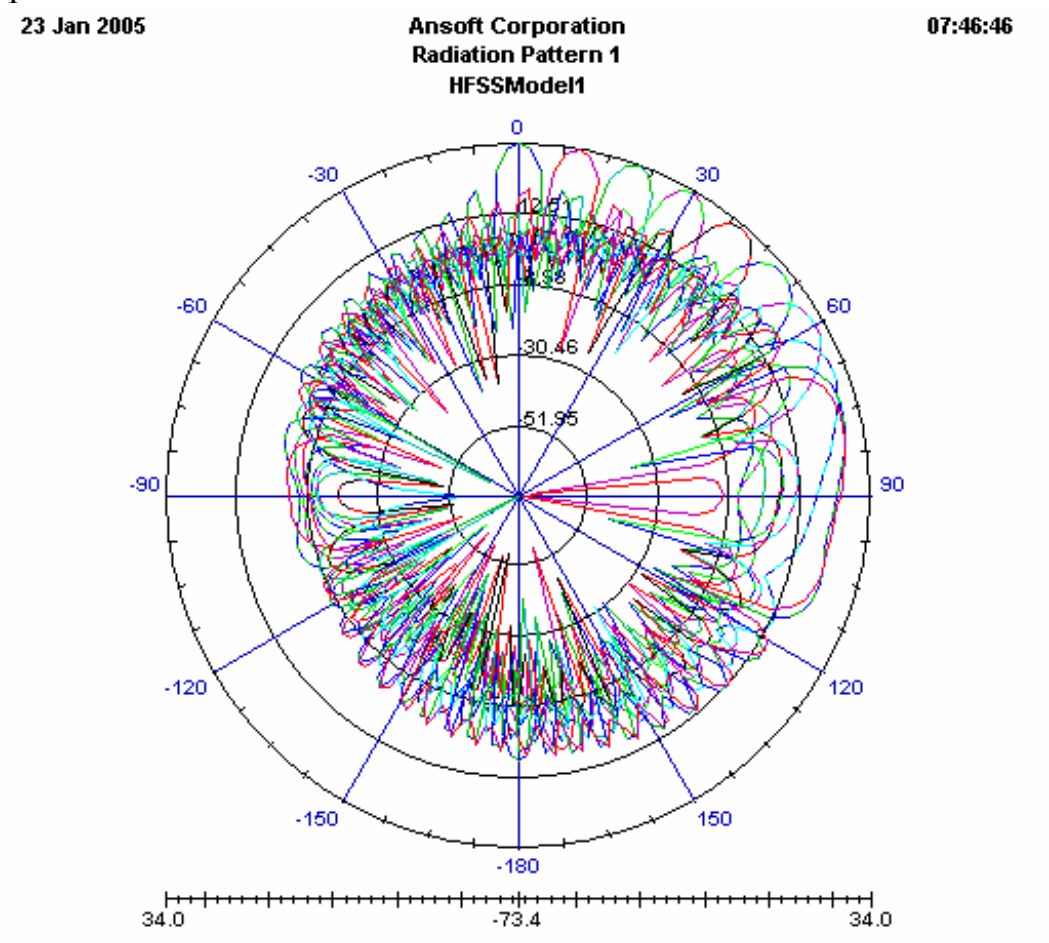

*Рис. 7.24. Диаграммы направленности антенной решетки для ряда углов сканирования*

На этапе постпроцессорной обработки, а также в т.н. «калькуляторе поля» в **HFSS Ansoft** имеются очень широкие возможности для расчета всевозможных характеристик антенной системы. В частности, можно определить коэффициент направленного действия решетки в направлении главного максимума (peak directivity) и коэффициент отражения от решетки. Зависимости этих параметров от угла сканирования показаны на рис. 7.25 и 7.26.

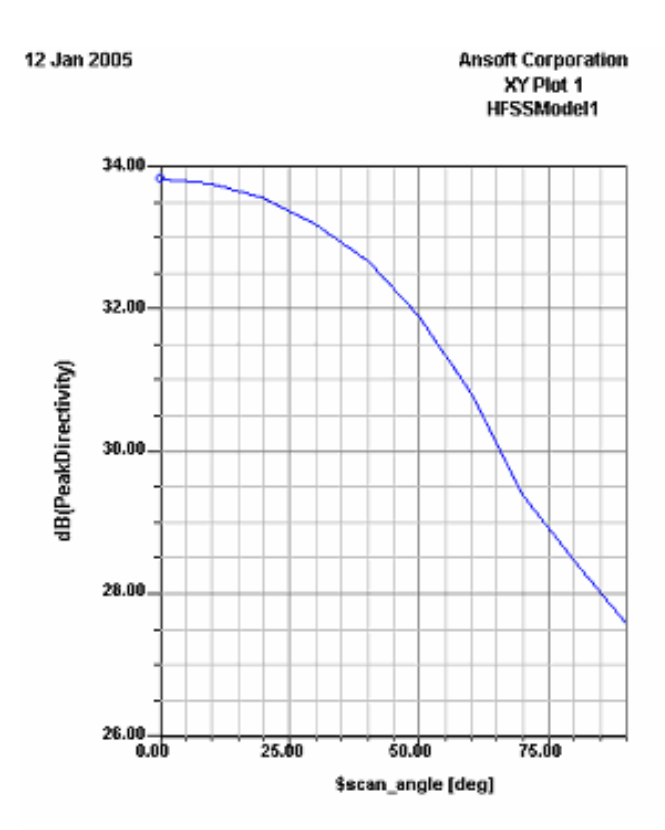

*Рис. 7.25. Зависимость пиковой направленности от угла сканирования.* 

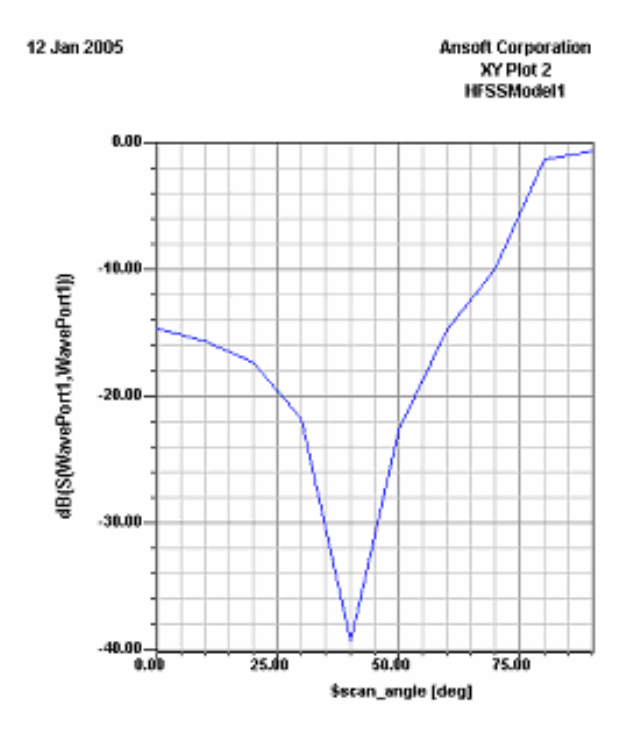

*Рис. 7.26. Зависимость модуля коэффициента отражения от угла сканирования*

## **8. Проектирование полосковых устройств**

#### **8.1. Электродинамические особенности полосковых устройств**

Полосковыми устройствами называется широкий класс СВЧ устройств на основе различных печатных линий передачи, которые показаны на рис. 2.1. Исторически первой была исследована симметричная полосковая линия. Несмотря на это, наибольшее распространение нашли микрополосковые элементы в силу их конструктивного удобства и, в частности, возможности поверхностного монтажа навесных элементов. В последнее время большое внимание уделяется устройствам на копланарной линии (рис. 2.1 д).

Линии передачи рассматриваемого типа и устройства на их основе объединяет технология изготовления, которую часто называют технологией печатных схем СВЧ. Одним из общих структурных признаков полосковых устройств является наличие тонких металлических проводников. Обозначим толщину проводника буквой *t* (см. рис. 8.1).

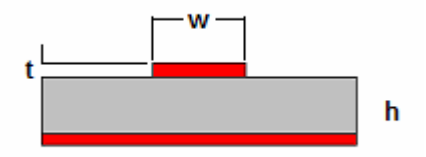

*Рис. 8.1. Микрополосковая линия*

Термин тонкий проводник означает выполнение следующих неравенств:

$$
t \ll w, h,
$$
  
\n
$$
t \ll \lambda,
$$
  
\n
$$
t \gg \delta.
$$
  
\n(8.1)

где  $\lambda$  - длина волны в свободном пространстве,  $\delta$  - толщина скин-слоя металла, из которого изготовлен полосковый проводник.

Первые два неравенства показывают, что толщина проводника является малым параметром по отношению к другим геометрическим размерам и длине волны. Третье неравенство говорит о том, что, несмотря на малую толщину, проводник можно рассматривать как металлическое тело, толщина которого существенно больше глубины проникновения поля в металл.

Наличие тонких проводников с острыми кромками приводит к тому, что поле в окрестности острой кромки имеет крайне неоднородную структуру. Существенно также то, что зависимость поля от параметров структуры, например от толщины проводника, его проводимости и ряда других отличается неустойчивостью. При этом даже небольшие изменения этих параметров могут приводить к большим изменениям полей около острых кромок. Особенно это относится к потерям в полосковых проводниках, которые определяют затухание полосковых линий. Наличие

больших градиентов изменения электромагнитного поля сильно усложняет электродинамический анализ полосковых структур. При этом если расчет структур с идеальными проводниками на сегодняшнем этапе можно считать достаточно достоверным, то анализ потерь до сих пор представляет серьезную проблему, требующую от пользователя САПР понимания того. как программа рассчитывает потери.

Другим важным признаком полосковых линий передачи является наличие у них, как минимум, двух проводников. Благодаря этому данные волноведущие структуры могут функционировать на низких частотах вплоть до постоянного тока. По этой причине полосковые линии на первых этапах их развития рассматривали в рамках теории длинных линий, а полосковые элементы анализировали как сочленения линий передачи с разными характеристическими сопротивлениями.

На рис. 8.2 приведены характерные примеры топологий полосковых элементов и их эквивалентных схем в виде сочленений линий передачи. На рис. 8.2 а показан скачок ширины полоскового проводника, который моделируется ДВУМЯ ЛИНИЯМИ передачи характеристическими  $\mathbf{c}$ сопротивлениями Z<sub>c1.2</sub>. Аналогичная модель используется для Т-образного сочленения полосковых линий.

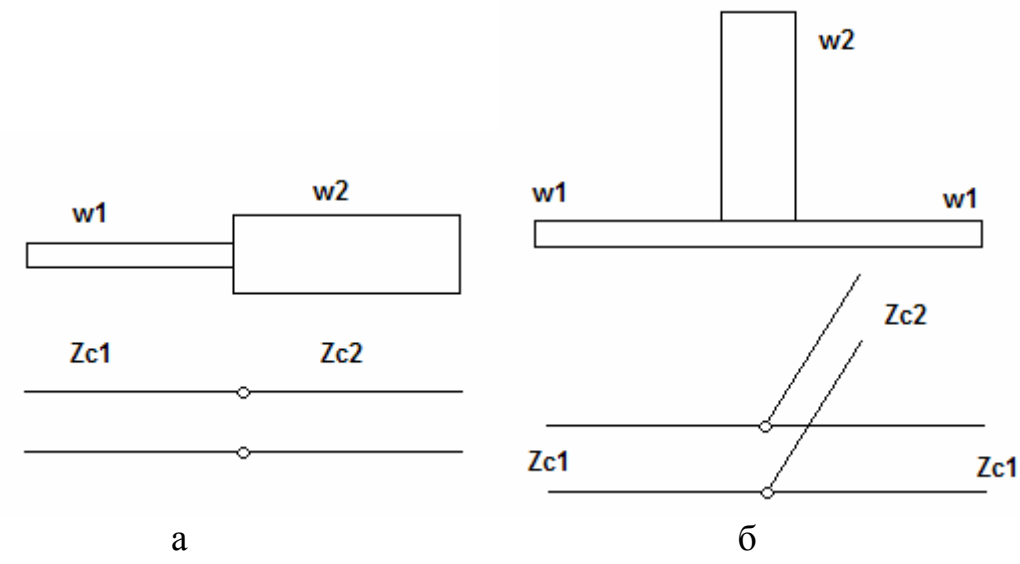

Рис. 8.2. Полосковые элементы и их эквивалентные схемы

Такие модели удовлетворительно работают на сравнительно низких частотах. С повышением частоты эквивалентные схемы требуют уточнения, которое реализуется введением реактивных элементов: индуктивностей и емкостей. Расчет реактивных элементов требует решения электродинамической задачи. В 50-60-ые годы, когда техника полосковых линий интенсивно развивалась, строгое численное решение таких задач было невозможно. По этой причине был предложен достаточно простой метод анализа полосковых элементов, названный по имени его автора методом Олинера. Следует отметить, что идея А. Олинера, несмотря на то, что она основывалась почти исключительно на физической интуиции автора,

оказалась в высшей степени продуктивной и позволила решить проблему моделирования полосковых элементов на приемлемом для инженеров уровне.

Основная идея метода Олинера состоит в замене полосковой структуры эквивалентной волноводной структурой, для которой решение граничной задачи или уже известно, или его достаточно легко получить. С течением времени появился набор элементарных полосковых структур и их моделей. Из этих элементарных структур разработчик может строить сложное устройство, анализ которого ведется уже не электродинамическими методами, а более простыми методами теории цепей СВЧ.

Таким образом, возникли библиотеки базовых полосковых элементов и их моделей, которые вошли в САПР РЭА СВЧ. В англоязычной литературе подпрограммы, реализующие подход к проектированию полосковых устройств, основанный на их декомпозиции на элементарные блоки, получили название Schematic. Это название, очевидно, подчеркивает, что в рамках данного подхода сложное устройство рассматривается как некоторая схема, составленная из стандартных элементов по аналогии с низкочастотной принципиальной схемой.

Следует сказать, что несмотря на широкое внедрение строгих электродинамических подходов, модели построенные на основе метода Олинера до сих пор используются в САПР, в частности, в таких системах как Microwave Office и ADS. Такая популярность этого метода обусловлена эффективностью математических моделей, которые получаются с его помощью. По быстродействию они на много порядков превосходят численные методы электродинамики. С другой стороны, эти модели безусловно приближенные. Поэтому очень важно правильно оценить пределы их корректного использования.

Таким образом, подводя итог сказанному выше, мы можем отметить следующие моменты, которые выделяют полосковые устройства:

- сложная структура поля около кромки полоскового проводника:
- особенности анализа потерь в структурах с острыми кромками;  $\omega_{\rm{max}}$
- наличие эффективных приближенных методов расчета полосковых структур.

В дополнение к перечисленным моментам можно добавить, что в последнее время появились эффективные алгоритмы численного анализа полосковых структур, которые создают у пользователя видимость отсутствия проблем с их расчетом. Цель настоящей главы - сформулировать эти проблемы и дать рекомендации по целесообразному использованию моделей разного уровня при проектировании полосковых схем.

### **8.2. Поля в окрестности острых кромок**

Анализ поведения электромагнитного поля в окрестности острой кромки идеально проводящего металла был сделан в работе швейцарского ученого Мейкснера. Соотношения, определяющие поведение поля получили название условий Мейкснера или условий на ребре.

Рассмотрим идеально проводящий клин, показанный на рис. 8.3.

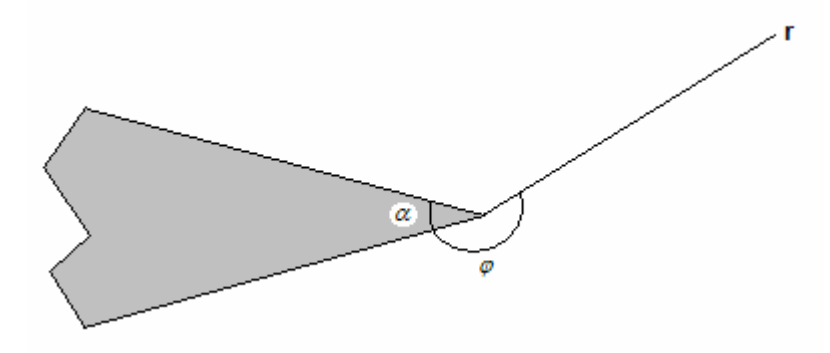

*Рис. 8.3. Идеально проводящий клин*

Условия Мейкснера определяют поведение поля на малых расстояниях от острой кромки, то есть при *r* → 0 следующим образом:

$$
E_z \approx \sum_n A_n r^{\frac{m}{2\pi - \alpha}}, \ H_z \approx \sum_n B_n r^{\frac{m}{2\pi - \alpha}}, \ n = 0, 1, 2, \dots
$$
 (8.2)

Главная часть, доминирующая при уменьшении расстояния до кромки определяется слагаемым с *n* = 1. С помощью формул (8.2) и уравнений Максвелла можно найти поведение плотностей поверхностных токов на гранях клина:

$$
I_r \approx \sum_n C_n r^{\frac{m}{2\pi - \alpha}}, n = 0, 1, 2, \dots
$$
 (8.3)

$$
I_z \approx \sum_n D_n r^{\frac{m}{2\pi - \alpha} - 1}, n = 1, 2, \dots
$$
 (8.4)

Рассмотрим несколько частных случаев. Пусть угол  $\alpha$  равен нулю. Этот случай соответствует бесконечно тонкой идеально проводящей полуплоскости (см. рис. 8.4). Отсутствие толщины не означает исчезновения этой структуры в электродинамическом смысле, так как на поверхностях полуплоскости должны выполняться граничные условия для поля. Поэтому оно «чувствует» присутствие полуплоскости, несмотря на отсутствие толщины.

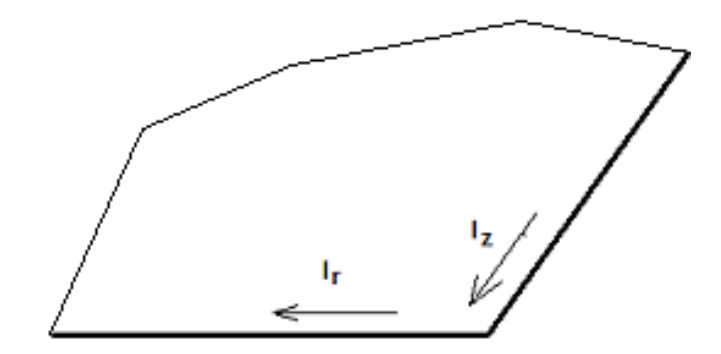

*Рис. 8.4. Бесконечно тонкая полуплоскость*

Из соотношений (8.3) следует, что при  $\alpha = 0$ :

$$
I_r \approx C_0 + C_1 r^{\frac{1}{2}}, I_z \approx D_1 r^{\frac{1}{2}}.
$$
\n(8.5)

Особое внимание следует обратить на поведение компоненты тока  $I_z$ , ориентированной вдоль ребра. Она стремится к бесконечности при уменьшении расстояния до кромки. Поперечная относительно кромки компонента тока остается конечной, но имеет бесконечную производную по радиусу.

Другой частный случай: 2  $\alpha = \frac{\pi}{2}$  показан на рис. 8.5. Он соответствует, так называемой прямоугольной кромке. Токи на прямоугольной кромке ведут себя следующим образом:

$$
I_r \approx C_0 + C_1 r^{\frac{2}{3}}, I_z \approx D_1 r^{\frac{1}{3}}.
$$
 (8.6)

Нетрудно убедиться, что продольный ток по-прежнему стремится к бесконечности, но увеличивается он не так быстро как в случае полуплоскости.

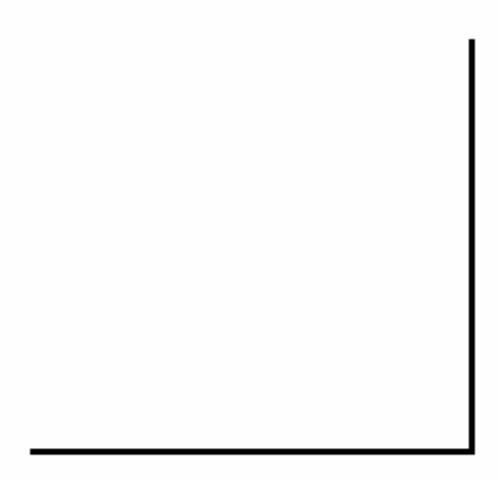

*Рис. 8.5. Прямоугольная кромка*

В электродинамике часто для расчета потерь в металлических проводниках используют следующий подход. На первом этапе решают граничную задачу для идеально проводящей структуры и находят распределение поверхностных электрических токов. Затем для вычисления мощности потерь в металле *P<sup>M</sup>* применяют следующую формулу:

$$
P_M = \frac{1}{2} R_s \int_S |I|^2 ds \,,\tag{8.7}
$$

где *R<sup>s</sup>* - поверхностное сопротивление металла, *S* - поверхность металла. При этом в качестве тока *I* в формулу (8.7) подставляют токи, полученные для идеального проводника, считая, что конечная проводимость незначительно исказит распределение тока. Такой приближенный подход нашел широкое применение во многих задачах. Однако в случае структур с острыми кромками он не всегда применим.

Это утверждение относится к бесконечно тонкой полуплоскости. Из формулы (8.5) видно, что квадрат продольной компоненты тока ведет себя как *r*  $\frac{1}{n}$ . Интеграл от этой функции по интервалу, включающему точку  $r = 0$ , расходится, то есть мощность потерь стремится к бесконечности. Такой результат противоречит физическому содержанию задачи и означает лишь то, что принятая модель не соответствует реальной ситуации. Для того, чтобы приблизить ее к реальности необходимо сразу на этапе определения токов учитывать либо конечную толщину проводника, либо его конечную проводимость.

Покажем, что достаточно учесть конечную толщину. В этом случае ребро металлизации имеет вид, показанный на рис. 8.6.

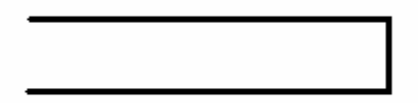

*Рис. 8.6. Проводник конечной толщины*

Ребро конечной толщины содержит две прямоугольные кромки, на которых ток ведет себя согласно (8.6). Интеграл от квадрата тока в этом случае оказывается конечной величиной:

$$
\int_{0}^{R} I_{z}^{2} dr \approx R^{\frac{1}{3}}.
$$

Условия Мейкснера дают аналитическую оценку поведения поля вблизи кромки проводника. Численное решение не может в явном виде выделить компоненты поля, стремящиеся к бесконечности. Формирование всплесков токов происходит итерационно через процесс уменьшения размеров ячеек, на которые разбивается пространство или поверхность. При этом по мере сгущения сетки все четче и четче проявляются компоненты тока уходящие на бесконечность. Однако на каждом шаге ток остается конечным, то есть происходит сглаживание функции тока.

Следует иметь ввиду, что сглаживание функции тока всегда приводит к уменьшению мощности потерь и, следовательно, к заниженной оценке таких параметров как затухание и завышению добротности резонаторов. Таким образом, необходимо иметь ввиду, что численное решение в большинстве случаев дает более оптимистическую оценку потерь, чем это есть на самом деле. При этом, как правило, в численном решении не учитывается ряд дополнительных факторов, которые также завышают потери, а именно: влияние многослойной структуры проводника на его поверхностное сопротивление, неровность кромки и т.д.

Современные САПР часто предоставляют возможность пользователю самому выбирать модель анализируемой структуры. Рассмотрим, какие варианты предлагаются в HFSS, и оценим их с точки зрения корректности и целесообразности применения для описания полосковых структур с потерями.

Первый из возможных вариантов - это бесконечно тонкий проводник с конечной проводимостью, который моделируется граничными условиями Щукина - Леонтовича. Выше мы уже отмечали, что конечная проводимость сглаживает распределение тока и интеграл типа (8.7) становится конечным. Однако следует иметь ввиду, что сглаживание происходит только в очень узкой зоне в окрестности ребра. Размер этой зоны имеет порядок толщины скин-слоя  $\delta$ .

Второй вариант: проводник конечной толщины с граничными условиями Щукина - Леонтовича. Это также допустимый вариант. Его отличие от предыдущего состоит в том, что область, в которой поведение тока типа (8.5) переходит в более гладкое, описываемое функцией (8.6) имеет размер порядка толщины проводника  $t$ . Из неравенств (8.1) видно, что во втором варианте область сглаживания много больше, чем в первом. Следовательно, оценка потерь по первому варианту будет завышена. Возникает вопрос о том, какая из них более корректна. Предпочтение следует отдавать второму варианту, так как первый вариант явно противоречит третьему неравенству из (8.1).

Третий вариант, предлагаемый HFSS - это представление металла с потерями как объемного тела, которое описывается своими материальными параметрами. Это безусловно наиболее корректное описание металла, но и наиболее трудоемкое. Повышенные затраты в этом варианте связаны с использованием ячеек с размерами меньшими толщины скин-слоя  $\delta$ . Поэтому применение такой модели приведет к резкому росту времени решения граничной задачи.

Таким образом, из трех рассмотренных возможностей наиболее привлекательной представляется вторая.

Следует также обратить внимание на часто возникающую необходимость учета ряда технологических факторов при расчете потерь в металлических полосковых проводниках. Особенно это справедливо для частот выше 10 ГГц. К указанным факторам относится наличие в структуре полоскового проводника дополнительных слоев. Данный вопрос уже обсуждался в разделе 1.3, в котором рассматривались граничные условия на многослойном проводнике. Используя формулу (1.42) мы можем скорректировать значение поверхностного сопротивления металла для учета влияния адгезионного подслоя.

Второй технологический фактор – шероховатость поверхности проводника. Он также уже обсуждался в разделе 1.2. Наличие шероховатости увеличивает путь, который проходят токи по поверхности металла и, следовательно, увеличивает эффективное поверхностное сопротивление.

# **8.3. Метод Олинера**

Метод Олинера [20] относится к числу эвристических методов моделирования нерегулярностей в полосковых трактах. Термин эвристический указывает на то, что этот метод не может быть формально обоснован, а основанием для его применения служат некоторые интуитивные соображения. Не следует путать эвристические и приближенные методы. Дело в том, что приближенные методы и опираются на некоторую строгую постановку задачи, которая впоследствии упрощается за счет пренебрежения второстепенными факторами. При этом сохраняется возможность оценки погрешности, порождаемой данными упрощениями. В эвристических методах всегда присутствует такой переход, который не сводится к пренебрежению теми или иными количественными факторами. Этот переход, составляющий центральное звено метода, совершается на качественном уровне, например когда вместо одной структуры предлагается анализировать совсем другую. Однако результаты анализа применяются для описания исходного объекта. В этом случае очень трудно формально обосновать метод и тем более оценить его погрешность. Тем не менее, часто переходы подобного рода дают очень хорошие результаты. Так же было и в случае с методом Олинера, который долгие годы был едва ли не единственным инструментом оценки параметров полосковых нерегулярностей.

Интерес к разработке достаточно простого метода расчета матриц рассеяния полосковых и микрополосковых нерегулярностей возник в силу чрезвычайно большой сложности их строгого электродинамического моделирования. Здесь следует отметить, что к моменту интенсивного внедрения печатных линий передачи и устройств на их основе в технику СВЧ (1950-е годы) уже имелся большой опыт разработки устройств на основе металлических волноводов. В том числе была достаточно хорошо разработана теория волноводных нерегулярностей. Это стимулировало А. Олинера на поиск модели полосковой линии передачи в виде эквивалентного ей волновода. Рассмотрим далее какими соображениями он руководствовался.

На рис. 8.7 показана структура силовых линий электрического поля основной волны полосковой линии передачи.

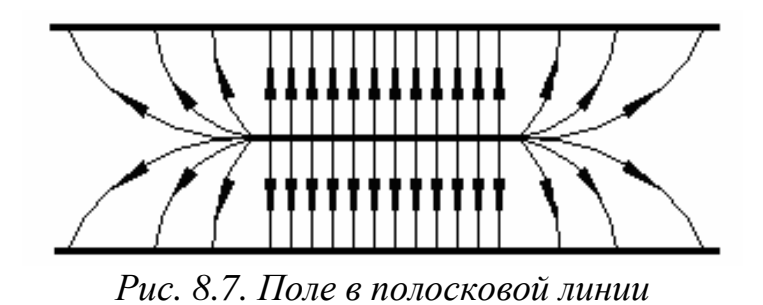

Из рис. 8.7 видно, что поле можно разделить на две части. Поле сосредоточенное между экранами и полосковым проводником и поле за пределами полоскового проводника. Первое весьма похоже на поле в плоском конденсаторе. Второе имеет сложную структуру. А. Олинер рассмотрел волновод изображенный на рис. 8.8.

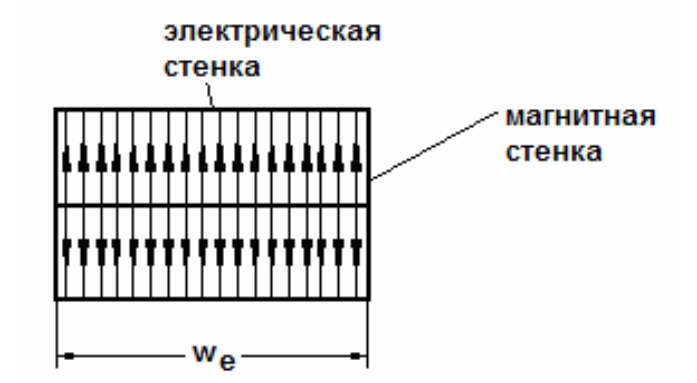

*Рис. 8.8. Модель Олинера для полосковой линии*

В отличие от обычного металлического волновода, этот волновод имел горизонтальные идеально проводящие стенки и вертикальные стенки в виде идеального магнетика (магнитные стенки). На поверхности магнитной стенки тангенциальное магнитное поле равно нулю. Такой волновод получался из исходной полосковой линии, если центральный проводник последней немного расширить и перпендикулярно плоскости подложки поставить вертикальные магнитные стенки. Нетрудно увидеть (см. рис. 8.8), что поле в волноводе очень сильно похоже на поле в полосковой линии, сосредоточенное в области центрального проводника. Расширение волновода потребовалось для того, чтобы учесть вклад краевого поля присутствующего за пределами центрального проводника. Смысл такого учета, например в том, чтобы учесть энергию, переносимую этой частью поля вдоль линии передачи.

Простой анализ волн, распространяющихся в волноводе (назовем его моделью Олинера полосковой линии передачи), показал, что основной волной является *Т*-волна, имеющая постоянную распространения такую же как *Т*-волна полосковой линии передачи, то есть  $k\sqrt{\varepsilon}$ . Волновое сопротивление волновода *Z<sup>m</sup>* определяется следующей формулой:

$$
Z_m = W_0 \frac{h}{w_e \sqrt{\varepsilon}},\tag{8.8}
$$

где  $W_0$  - волновое сопротивление свободного пространства, а  $W_e$  - ширина волновода, называемая эффективной шириной полосковой линии передачи. Чтобы определить эффективную ширину, Олинер потребовал равенства характеристических сопротивлений исходной полосковой линии передачи и ее модели. В результате он получил простое уравнение:

$$
w_e = \frac{W_0}{Z} \frac{h}{\sqrt{\varepsilon}},\tag{8.9}
$$

где Z - характеристическое сопротивлении полосковой линии.

Таким образом, Олинер перешел от исходной полосковой линии к волноводу, имеющему волну с той же постоянной распространения, тем же характеристическим сопротивлением и очень похожей структурой поля. Далее он предложил поставить в соответствие каждой полосковой нерегулярности ее модель в виде волноводной нерегулярности (рис. 8.9).

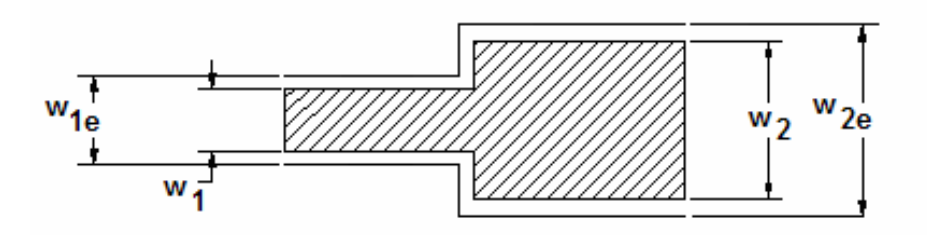

Рис. 8.9. Модель Олинера скачка ширины полосковой линии

На рис. 8.9 показана топология нерегулярности в виде скачка ширины полоскового проводника (заштрихованная область). Модель Олинера нерегулярности - это скачок ширины волновода. Причем если ширины полосковых линий передачи равны  $w_1$  и  $w_2$ , то ширины волноводов равны  $w_{1e}$ и  $w_{2e}$ . Ценность модели Олинера состояла в том, что решение для скачка ширины волновода и других нерегулярностей хорошо известно и может быть записано в достаточно компактном виде, т.е. оно вполне пригодно для численных расчетов.

Собственно в переходе от полосковой линии передачи к волноводу и состоит основная идея метода Олинера. Самое интересное во всем этом состоит в том, что точность расчетов по методу Олинера оказалась весьма высокой и до сих пор многие САПР используют модели, полученные по методу Олинера в качестве основы для построения библиотеки моделей базовых элементов.

В качестве примера на рис. 8.10 показаны топологии микрополосковых элементов, которые являются частью САПР Microwave Office. Модели многих из этих структур построены с использованием метода Олинера.

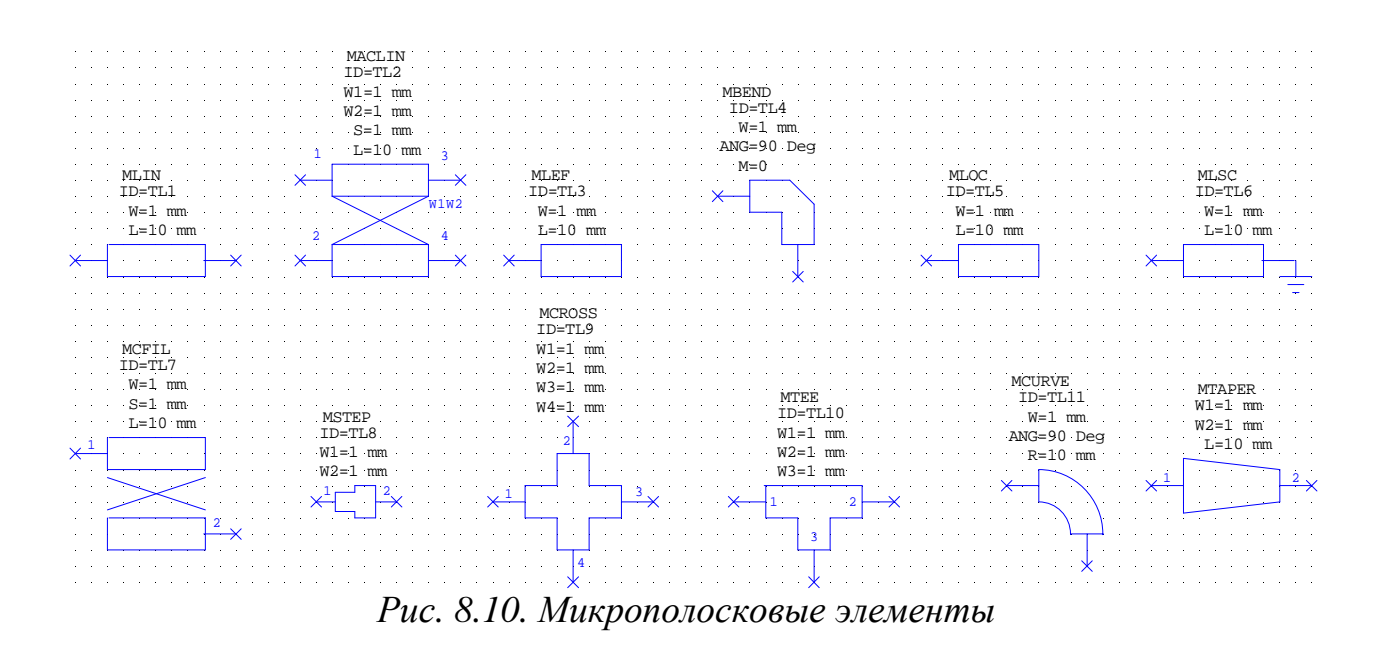

## **8.4. Проектирование полоскового фильтра в HFSS**

**Особенности проекта**. Рассмотрим процесс расчета и проектирования СВЧ фильтра на основе микрополосковой линии передачи.

 Структура фильтра показана на рис. 8.11. Фильтр имеет две плоскости симметрии. Одна из них продольная (вдоль оси фильтра), а другая поперечная. Используем продольную плоскость симметрии. Основная волна микрополосковой линии, возбуждающая фильтр имеет поле в плоскости симметрии удовлетворяющее граничным условиям на магнитной стенке. Поэтому мы можем ограничиться анализом усеченной структуры, которая получается из исходной сечением плоскостью магнитной симметрии (Symmetric H-Boundary).

Еще одной особенностью данного проекта является использование в качестве полосковых проводников листов бесконечно тонкого идеально проводящего металла. Такая возможность предоставляется HFSS. Бесконечно тонкие проводники в HFSS относятся к двумерным структурам. При этом мы считаем, что потери в металле не оказывают существенного влияния на работу фильтра.

**Создание модели фильтра**. Первый этап проекта – создание средствами HFSS модели фильтра. Для этого начертим два параллелепипеда (в англоязычной литературе часто используется термин Box – коробка, вместо математического термина «параллелепипед»), один поверх другого, представляющие подложку и воздух (рис. 8.11). Затем на верхнем слое подложки чертится двумерный полосковый проводник.

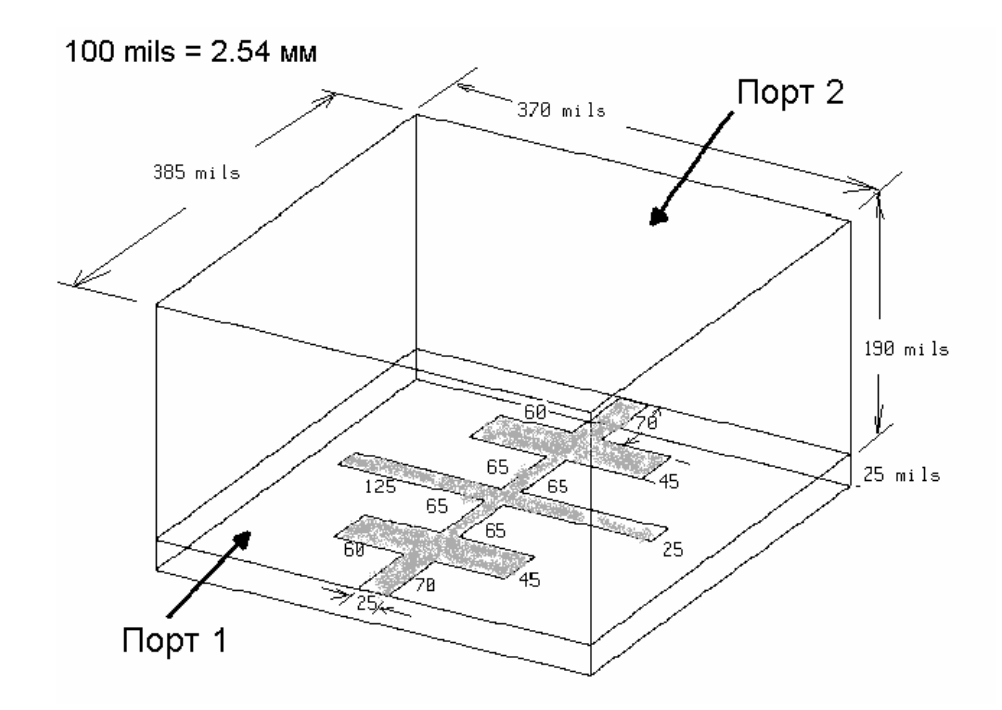

*Рис. 8.11. Конструкция микрополоскового фильтра*

 Для черчения микрополоскового фильтра используем следующую последовательность шагов:

- Черчение одной половины бокса подложки.
- Черчение одной половины бокса воздушного корпуса.
- Черчение половины двумерной полоскового проводника.

Для реализации этих шагов необходимо выполнить следующие

подготовительные операции:

- 1. Запустите программу HFSS. Появляется менеджер проектов.
- 2. В списке **Projects** нажмите **New**.
- 3. Впечатайте имя **lpfilter** в поле **New Project**.
- 4. Нажмите **OK**.

Откройте диалог Option Project, чтобы установить единицы для проекта.

5. Для этого примера используйте параметры настройки, которые показываются на рис. 8.12. Кроме этого нужно установить единицы в разделе **3D Modeler -> Unit…**, которые относятся к данной конструкции (в проекте может быть несколько конструкций, каждая из которых может иметь единицы измерения в разных системах).

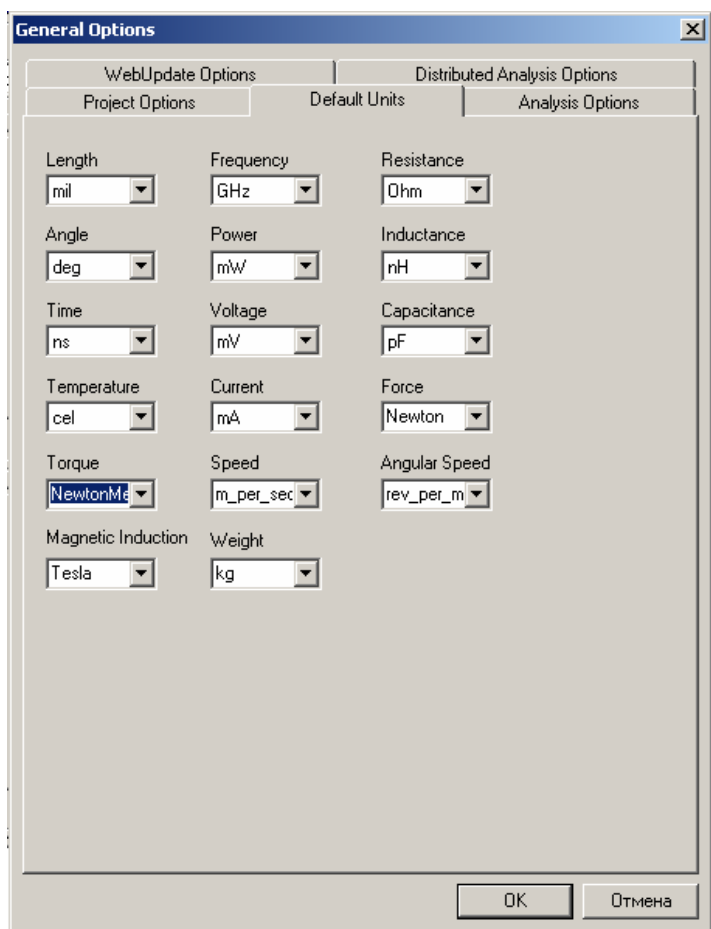

*Рис. 8.12. Установка единиц измерения параметров в проекте*

Теперь переходим к черчению подложки микрополосковой структуры. Используя команду **Draw - > Box**, начертим параллелепипед – подложку фильтра. Параметры подложки можно изменить, используя окно свойств (рис. 8.13) объекта.

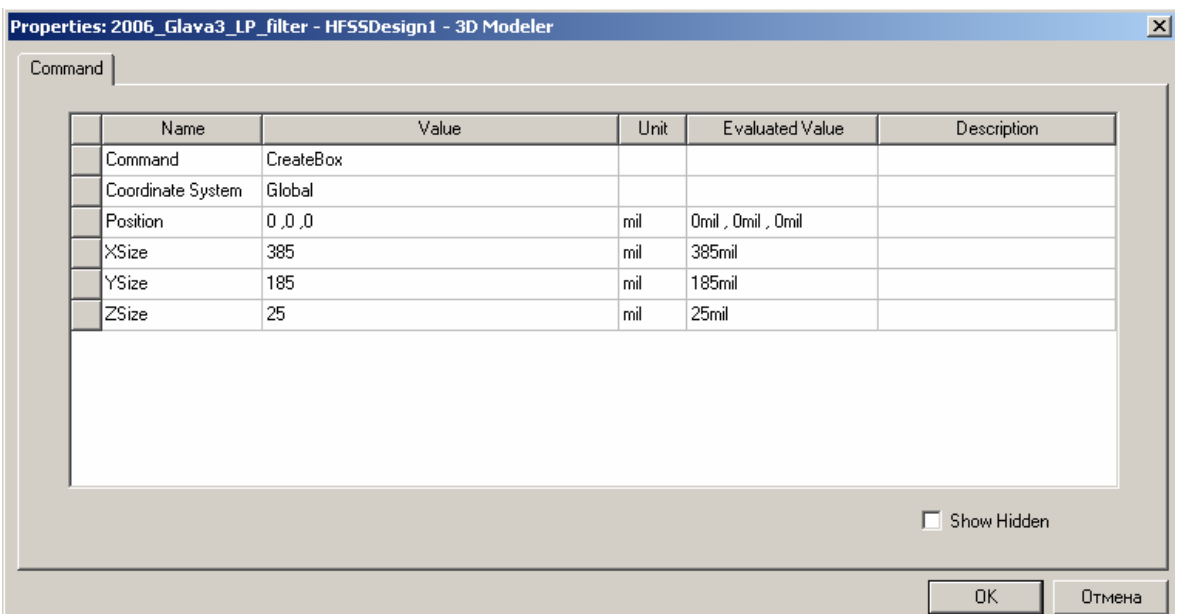

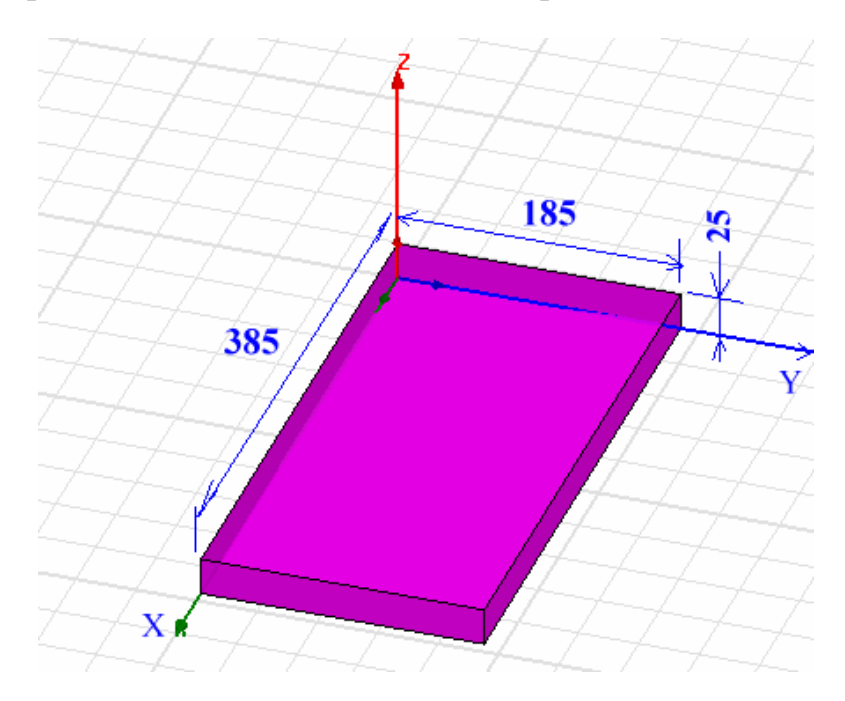

Диэлектрическая подложка показана на рис. 8.14.

*Рис. 8.14. Диэлектрическая подложка*

Далее начертим воздушный бокс, который моделирует свободное пространство над микрополосковой структурой. Чтобы начертить воздушную коробку, выполним следующие шаги:

Начертим бокс, командой **Draw-> Box** и зададим ему параметры, в окне показанном на рис. 8.15.

| Name              | Value     | Unit | Evaluated Value   | Description |
|-------------------|-----------|------|-------------------|-------------|
| Command           | CreateBox |      |                   |             |
| Coordinate System | Global    |      |                   |             |
| Position          | 0,0,25    | mil  | Omil, Omil, 25mil |             |
| <b>XSize</b>      | 385       | mil  | 385mil            |             |
| YSize             | 185       | mil  | 185mil            |             |
| ZSize             | 190       | mil  | 190mil            |             |
|                   |           |      |                   |             |

*Рис. 8.15. Параметры воздушного бокса* 

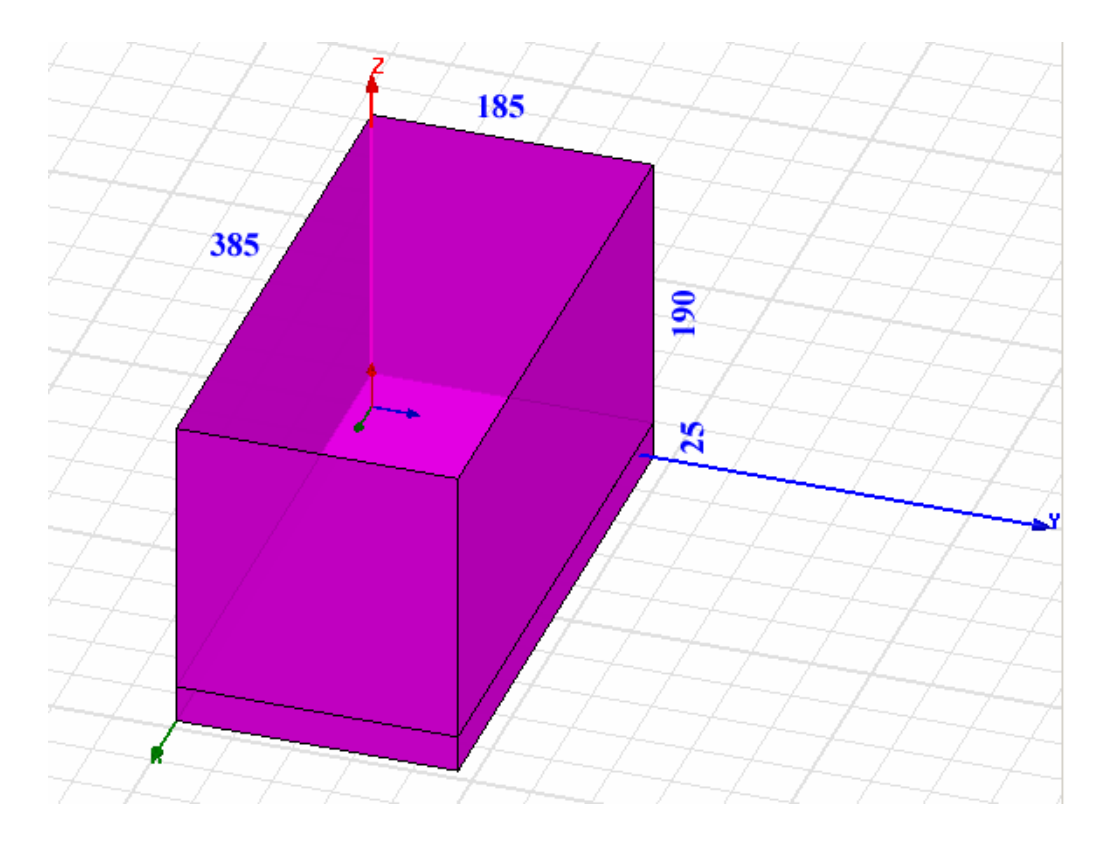

*Рис. 8.16. Двумерная плоскость для черчения на ней полоскового проводника*

 Выделим плоскость face7 параллелепипеда Box1. Это можно сделать либо курсором, либо используя команду **Select By Name** в меню **Edit**. После выделения этой плоскости она будет рабочей и на ней можно чертить проводник.

 Далее перейдем к черчению контура проводника. В окне состояний (рис. 8.17) наберем X=0, Y=185, Z=25, чтобы попасть в точку, с которой начнем чертить полосковый проводник.

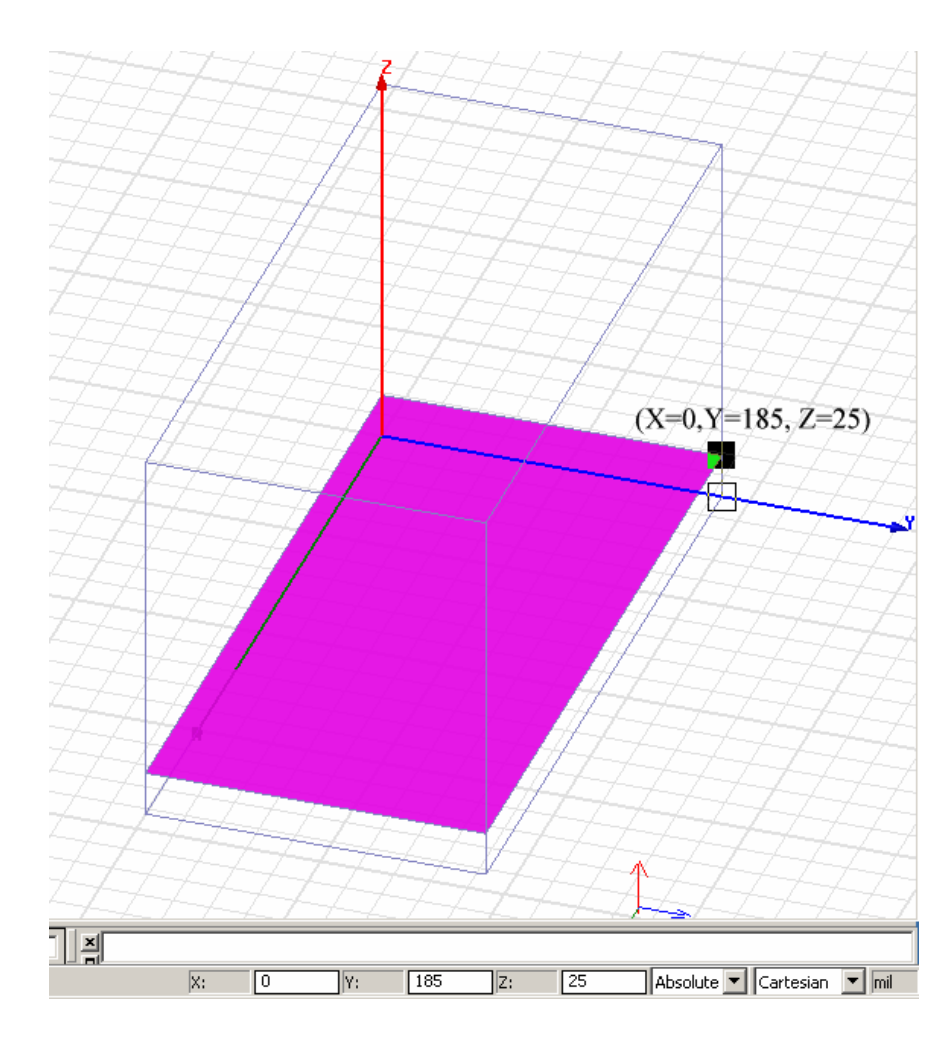

*Рис. 8.17. Установка первой точки для черчения полоскового проводника*

 Теперь поставим черчение в режим Relative. В этом режиме будем вводить в окна последовательно координаты смещения угловой точки проводника относительно предыдущей. После введения каждой строки нажимайте клавишу Tab.

| Номер          | $\Delta x$        | $\Delta y$ | $\Delta z$ |
|----------------|-------------------|------------|------------|
| точки          |                   |            |            |
|                | 0                 | $-12.5$    |            |
| $\overline{2}$ | 70                |            |            |
| 3              | 0                 | $-60$      |            |
|                | 45                |            |            |
| 5              | $\mathbf{\theta}$ | 65         |            |
| 6              | 65                |            |            |
| 7              | 0                 | $-125$     |            |
| 8              | 25                |            |            |
| 9              | 0                 | 125        |            |
| 10             | 65                |            |            |

Табл. 2.1. Последовательного ввода данных в окна.

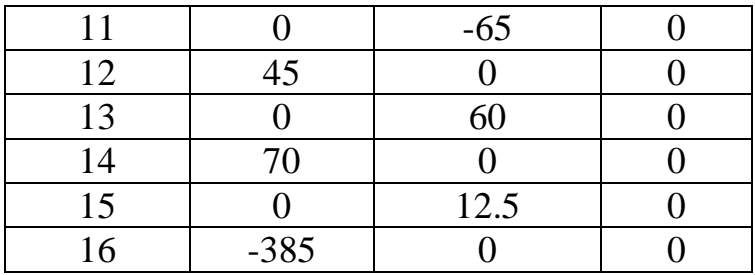

 После завершения ввода нужно замкнуть линию, используя команду **Close Line,** либо дважды нажав **Enter.**

| Name               | Value     | Unit | Evaluated Value | Description | Read-only |
|--------------------|-----------|------|-----------------|-------------|-----------|
| Name               | Polyline1 |      |                 |             |           |
| <b>Orientation</b> | Global    |      |                 |             |           |
| Model              | ⊽         |      |                 |             |           |
| Display Wireframe  | Г         |      |                 |             |           |
| Color              | Edit      |      |                 |             |           |
| Transparent        | 0         |      |                 |             |           |
|                    |           |      |                 |             |           |
|                    |           |      |                 |             |           |

*Рис. 8.18. Окно свойств проводника*

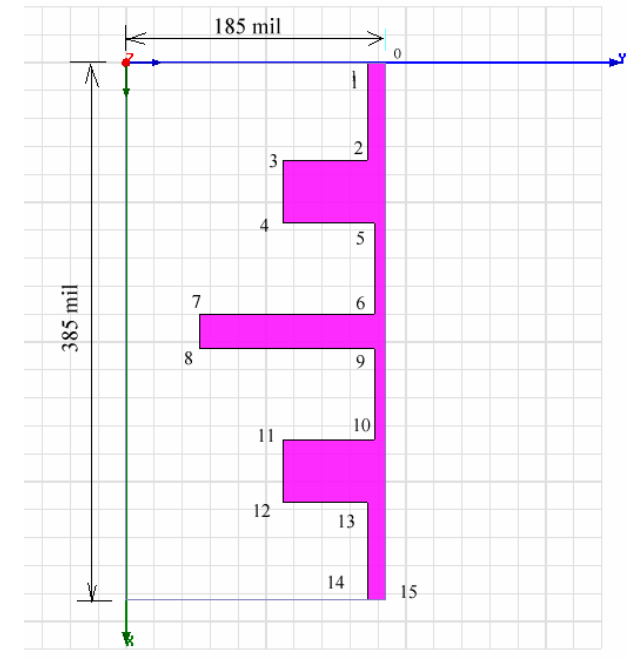

*Рис. 8.19. Половина микрополоскового фильтра*

 После завершения черчения и создания формы микропоскового фильтра, выделим его и установим на нем граничное условие **Perfect\_E**.

**Назначение границ**. Отметим, что в данном случае в качестве портов понимаются плоскости, показанные на рис. 8.11. Это наиболее полноценные в электродинамическом смысле волноводные порты, которые моделируют полубесконечные линии передачи с поперечным сечением, которое задается
плоскостью, в которой устанавливается граничное условие порт. Окно, в котором задается данное граничное условие показано на рис. 8.20.

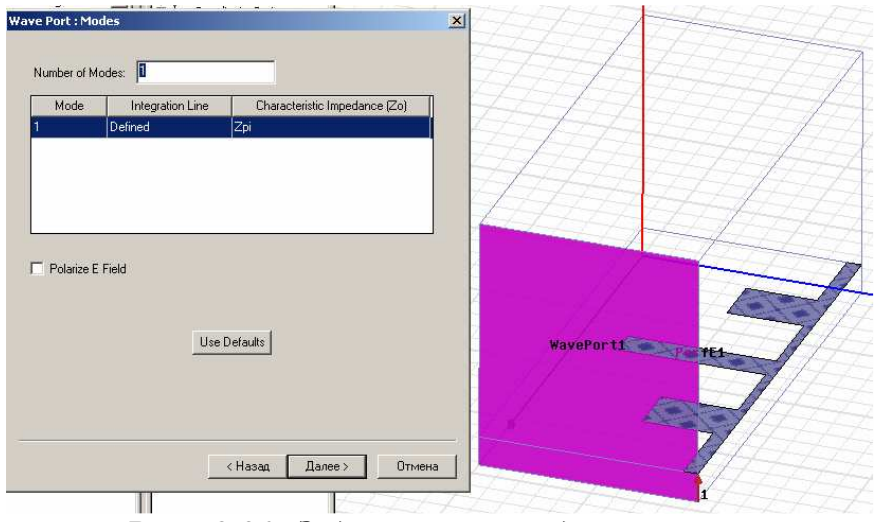

*Рис. 8.20. Задание волноводного порта* 

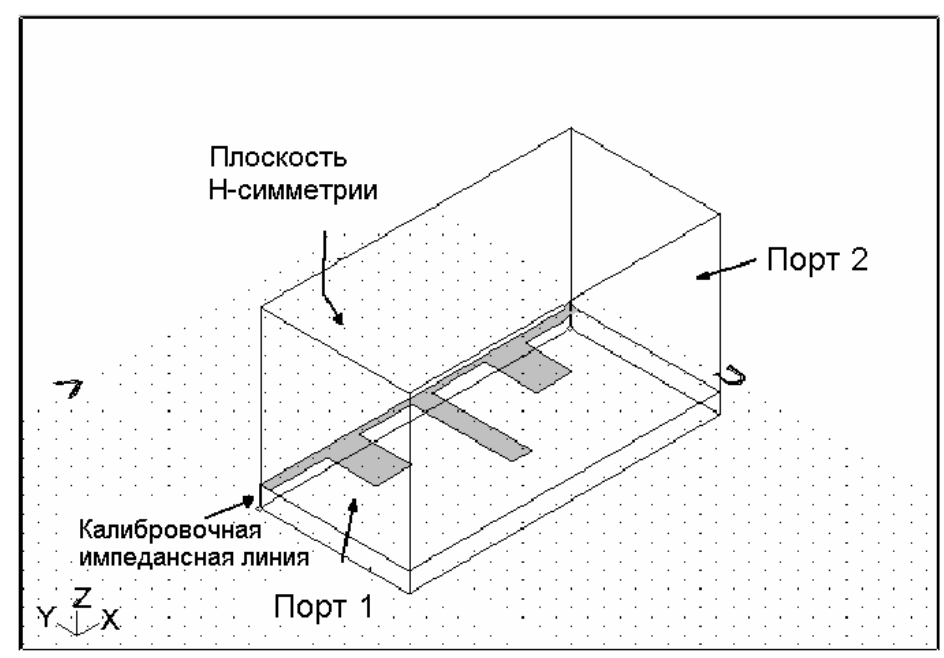

*Рис.8.21. Порты, границы, и линии калибровки полного сопротивления для микрополоскового фильтра*

Важным моментом определения порта является задание линии полного сопротивления. Ее целесообразно ввести в центре подводящей линии (см. рис. 8.21). Вдоль этой линии тангенциальная составляющая вектора электрического поля будет максимальная. Эта линия используется программой для вычисления характеристического сопротивления микрополосковой линии, а также для однозначного определения фаз элементов матрицы рассеяния фильтра.

Для определения портов необходимо выполнить следующую последовательность действий:

1. Выделите поверхность порта 1.

2. Поскольку микрополосковый фильтр имеет магнитную стенку в плоскости симметрии, введите значение *0.5* в поле для множителя полного сопротивления **Impedance Multiplier**. Это обеспечит расчет входного сопротивления фильтра с учетом введения плоскости симметрии.

3. Введите порт волноводного типа и войдите в ассистент задания порта.

4. Введите интегральную линию порта между земляной платой и верхней подводящей линией фильтра.

Далее выполните аналогичные шаги, чтобы задать порт 2 (рис. 8.21).

Симметричная магнитная стенка, показанная на рис. 8.21 – это плоскость, разрезающая фильтр на две половины. Выберите эту плоскость, параллельную глобальной плоскости *xz*, и определите её как симметричную магнитную стенку, что будет учтено в ходе решения задачи.

Чтобы задать симметричную H границу необходимо выполнить ряд действий:

1. Нажмите на правую кнопку мышки и в выплывающем меню выберите Symmetric Boundary, а в окне (рис. 8.22) выберите **Perfect H** (симметричная H плоскость).

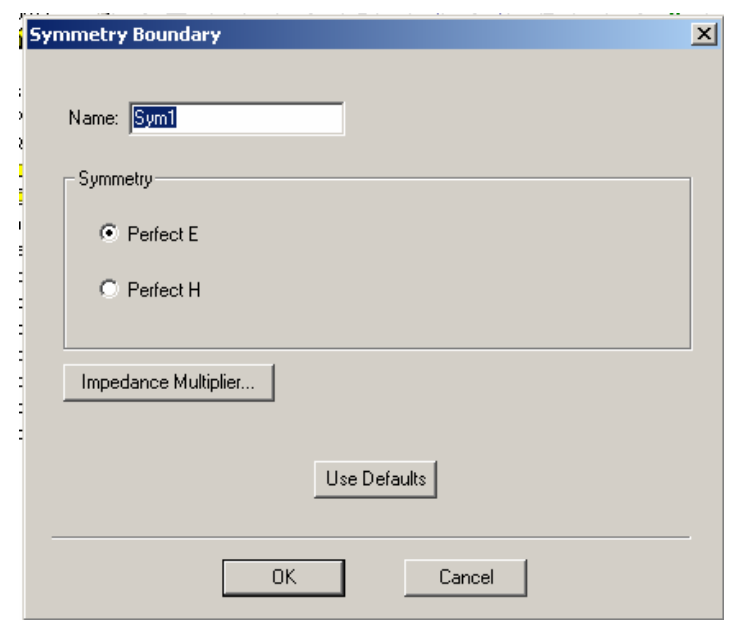

*Рис. 8.22. Выбор параметров плоскости симметрии*

После определения параметров плоскости симметрии имя границы **Symmetric H Plane** появляется в дереве проекта.

Отметим, что внешняя поверхность модели определена по умолчанию как идеальный проводник (заземленный корпус). Поэтому на этой поверхности нет необходимости специально определять граничные условия. **Определение параметров материалов.** Верхний бокс над микрополосковым фильтром заполнен воздухом, а подложка имеет электрическую проницаемость Eps=9.6 и тангенс диэлектрических потерь tan =0.0003. Выделив пространство, которое заполняет объект, командой **Assign Material** зададим материал этого объекта (рис. 8.23).

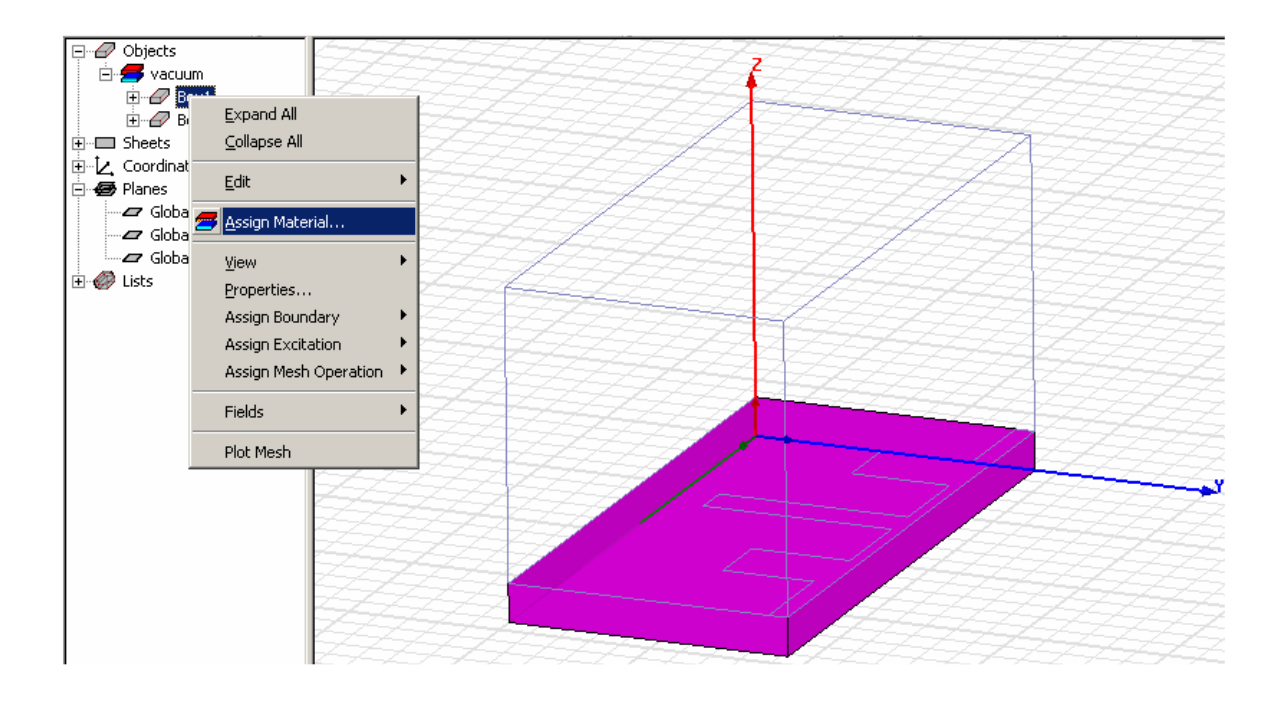

*Рис. 8.23. Задание материала подложки микрополоскового фильтра*

 В HFSS имеется банк данных большого количества материалов. Кроме этого имеется возможность описать любой материал, не имеющийся в банке данных. Для этого можно ввести проницаемость и тангенс диэлектрических потерь в специальном окне.

**Установки параметров частотного анализа структуры**. Устанавливаем центральную частоту, на которой производится начальное разбиение структуры на ячейки, равной 2 ГГц, а затем с помощью команды *Add Sweep* устанавливаем полосу частот расчета фильтра, от 1 до 10 ГГц с шагом 0.2 ГГц.

**Установки визуализации результатов расчета**. Чтобы вывести результаты расчета S параметров в диапазоне частот, нажмите правой кнопкой мыши **Result -> Project Report**. Появляется диалог, показанный на рис. 8.24.

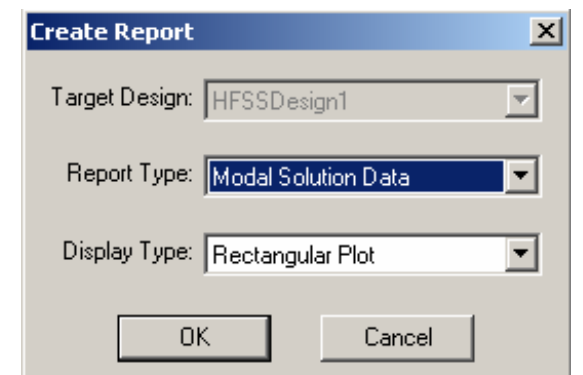

*Рис. 8.24. Окно создания отчета об анализе фильтра*

В окне рис. 8.24 выбираем тип выводимых характеристик: Modal Solution Data, тип графика – прямоугольный, а затем выбераем S- параметры из диалогового окна рис. 8.25.

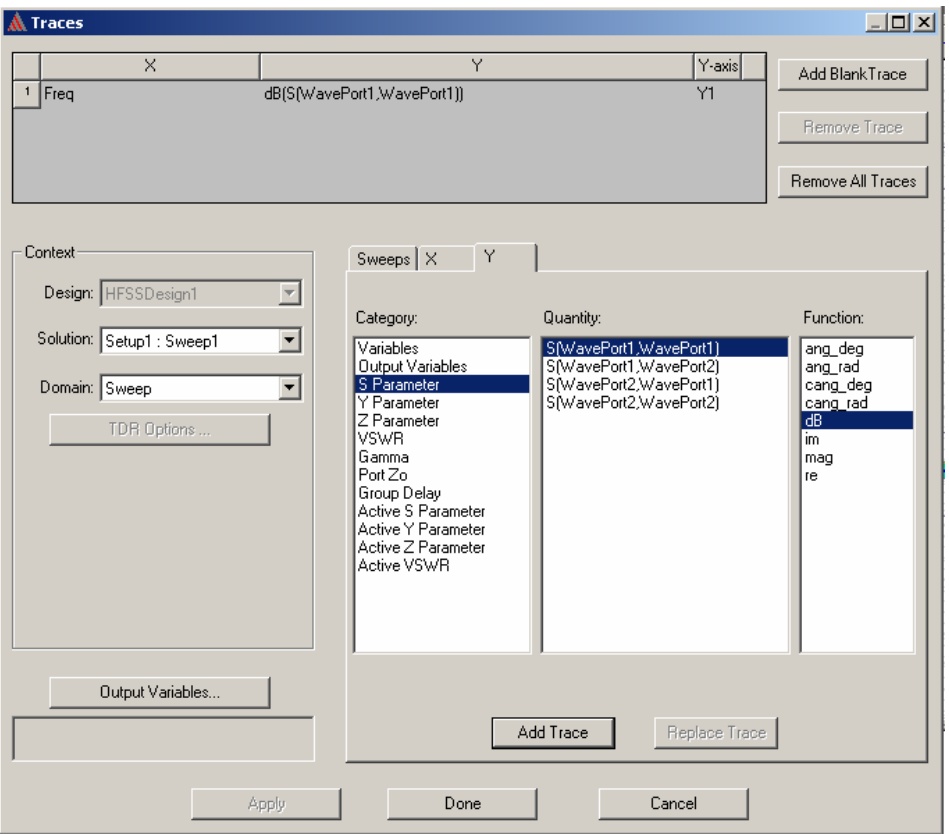

*Рис. 8.25. Выбор параметов для построения графика*

 Поскольку в конструкции 2 порта, то можно вывести параметры: S11, S21, S12 и S22, перечисленые в столбце Quantity. Добавляем параметр, нажимая на кнопку Add Trace и Done. После этого программа строит частотные характеристики, показанные на рис. 8.26.

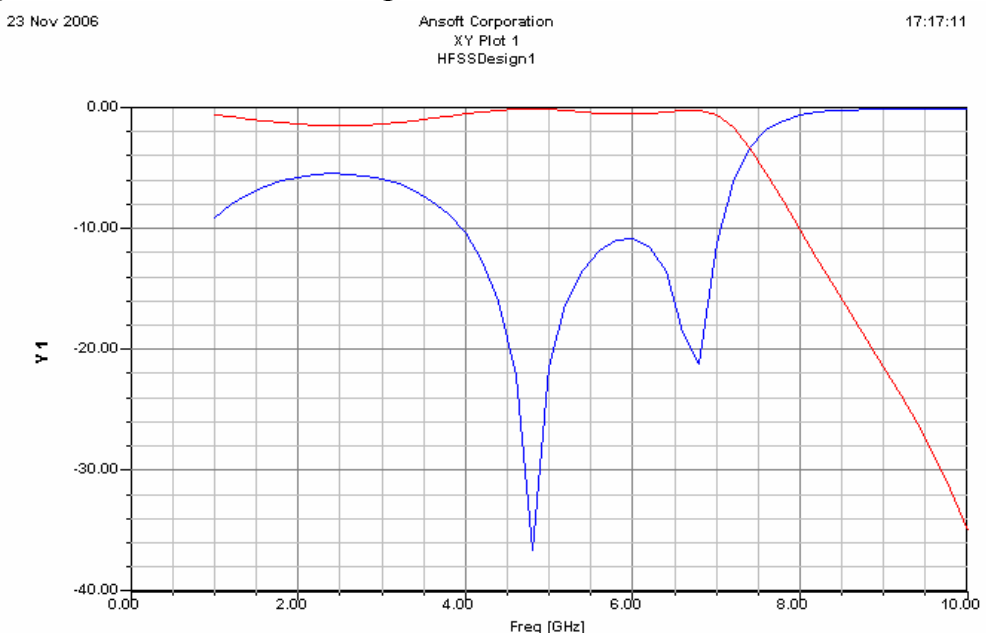

*Рис.8.26. Частотная характеристика микрополоскового фильтра*

 В качестве результатов расчета можно выводить также электрические и магнитные поля, в устройстве. Выделим полосковый проводник правой кнопкой мыши и выберем команду **Field -> Mag E.** После этого программа выводит распределение нормальной компоненты электрического поля на поверхности проводника (рис. 8.27).

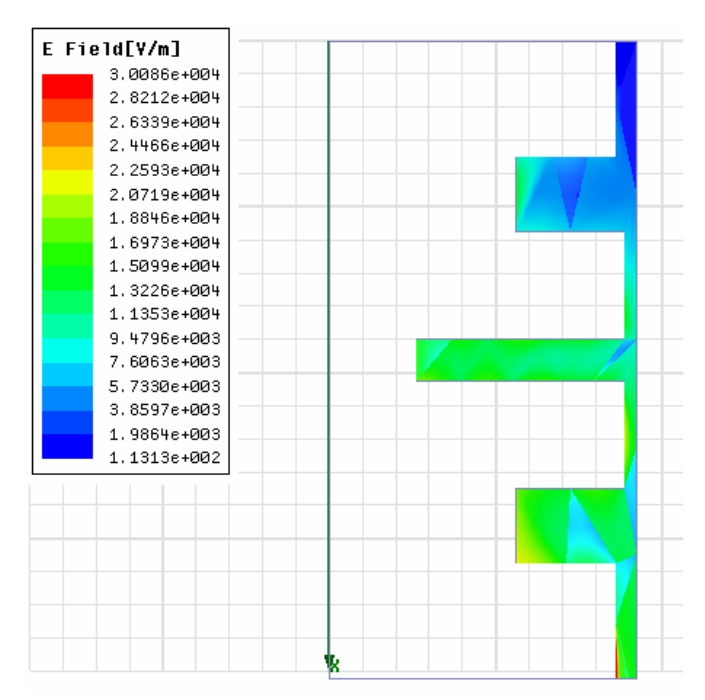

*Рис. 8.27. Электрическое поле, перпендикулярное поверхности полоскового проводника фильтра*

# **8.5. Проектирование микрополоскового фильтра в**

#### **Microwave Office**

В этом разделе мы рассмотрим особенности проектирования фильтра на основе микрополосковой линии в системе Microwave Office. Эта система существенно отличается от HFSS методом решения электродинамических задач, а также способом описания устройства и интерфейсом пользователя.

На примере фильтра мы рассмотрим выполнение в Microwave Office следующих операций:

- Создание новой электромагнитной структуры (EM Structure) структуры;

- Задание параметров подложки и корпуса;
- Черчение топологии;
- Моделирование перемычек;
- Задание портов;

- Моделирование и просмотр распределения тока и электрического поля.

## **Создание нового проекта и новой EM структуры**.

Для создание нового проекта:

1. Выберите **File > New Project.**

2. Выберите **File > Save Project As**. Появится диалог **Save As**.

3. Напечатайте имя проекта (например, «**EM\_example**»), и нажмите **Save**. Создание новой EM структуры:

- 1. Выберите **Project >Add EM Structure > New EM Structure**
- 2. Напечатайте «**Interdigital Filter**» и нажмите **OK**. В рабочем окне MWO появляется окно EM структуры (рис. 8.28)

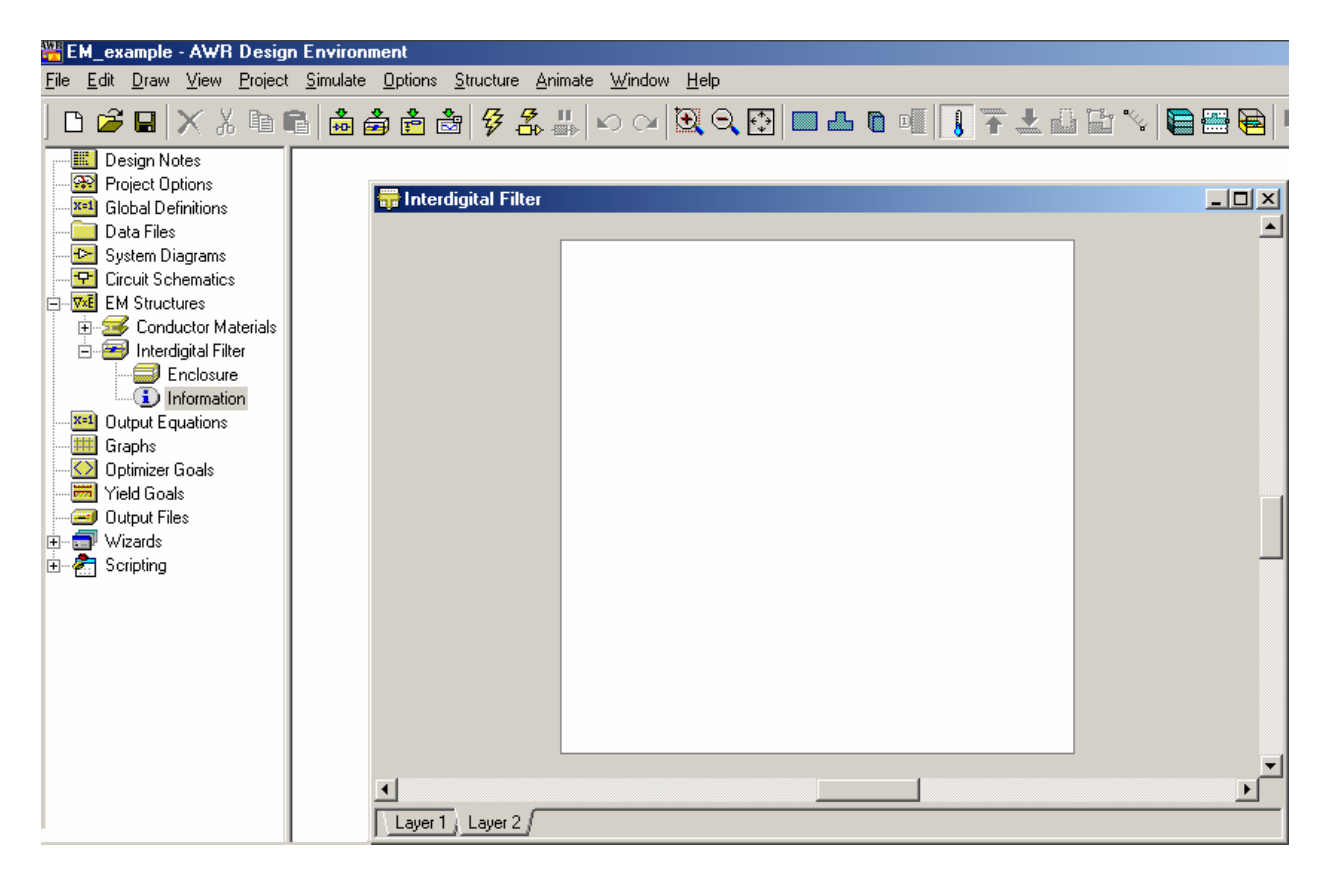

*Рис. 8.28. Окно проекта EM\_example*

**Определение параметров корпуса и диэлектрических слоев.** Следующим этапом проекта является определение параметров корпуса, в котором располагается многослойная структура. Структура слоев и их параметры зависят от типа линии передачи, на основе которой выполнено анализируемое устройство. В случае микрополосковой линии таких слоев два: один соответствует диэлектрической подложке, а второй воздушному слою над подложкой. На поверхности диэлектрического слоя впоследствии будут расположены металлические полосковые проводники, формирующие топологию фильтра.

После создания электромагнитной структуры в дереве проекта, которое расположено в левой части главного окна (рис. 8.28) появится значок этой структуры и ее имя. От этого значка будет идти ветвь к значку Enclosure. Enclosure в Microwave Office – это корпус полоскового устройства. Активизируем этот значок. На экране появится окно задания параметров корпуса и диэлектрических слоев, расположенных в нем (рис. 8.29).

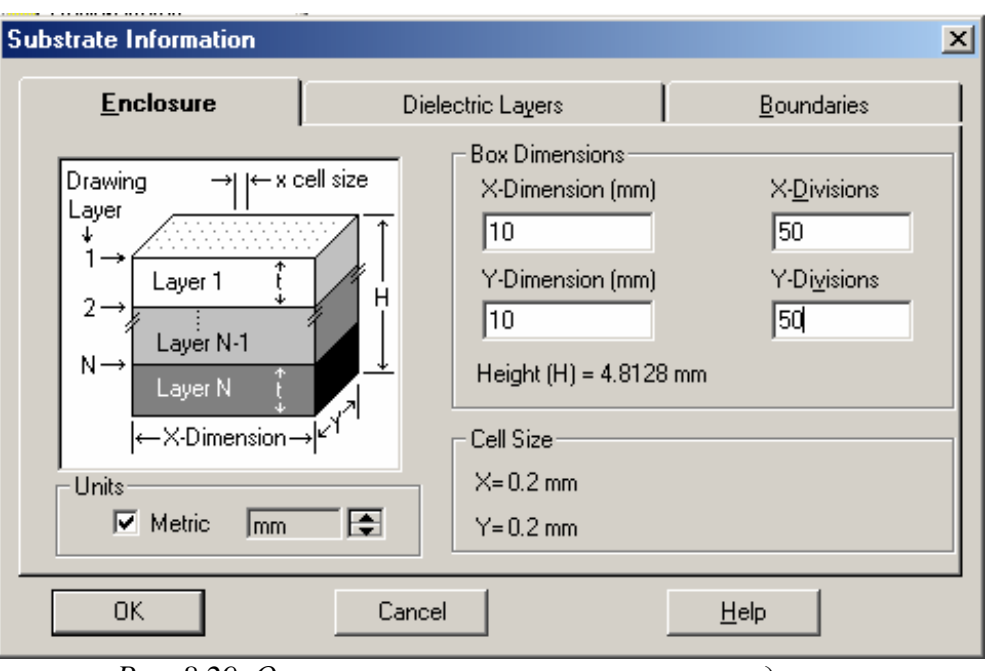

*Рис. 8.29. Окно параметров корпуса и слоев подложки* 

Выберите **Metric** в качестве единиц (**Units)**, и затем прокрутите стрелку и выберите mm.

Очень важным этапом является определение параметров Box Dimensions. В этих четырех окнах задаются размеры корпуса в горизонтальной плоскости (X,Y-Dimensions). Эти размеры должны быть такими, чтобы анализируемое устройство могло разместиться внутри корпуса. Кроме того, в окнах X,Y – Divisions определяются предельные параметры сетки, которая накладывается на полосковый проводник. Поясним это подробнее.

В Microwave Officе для черчения объекта и для его электродинамического анализа используется прямоугольная сетка. Это обстоятельство безусловно должно быть отнесено к недостатком данной САПР. Пользователь задавая в окнах X,Y – Divisions некоторые числа тем самым определяет количество элементов сетки по координатам X,Y. При этом считается, что подложка расположена в плоскости XOY. Количество элементов сетки, в свою очередь, задает размер ячейки также по двум координатам.

Размер ячейки определяет два важных параметра:

- точность, с которой может быть нарисован полосковый проводник, так как углы проводника должны располагаться в узлах сетки;
- точность электродинамического анализа, так как те же самые ячейки будут использованы для дискретизации поверхности проводника; при этом сетка может содержать ячейки большего размера, но никак не меньшего.

Таким образом, работа Mesh генератора в Microwave Officе существенным образом привязана к размеру ячейки, который определяет пользователь, часто не понимая к каким последствиям это может привести.

Следующий этап работы с окном, показанным на рис. 8.29 – определение параметров диэлектрических слоев.

Для описания диэлектрических слоев следует выполнить действия:

- 1. Открыть закладку **Dielectric Layers** в диалоге Substrate Information (рис. 8.30)
- 2. Выберите **Layer 1** в разделе **Dielectric Layer Parameters**. Напечатайте «**3**» в боксе редактирования (внизу диалога) в колонке Thickness и напечатайте «**1**» в боксе редактирования внизу колонки «**er**». Оставьте значения по умолчанию в других колонках.

Замечание. Моделирование выполняется в два раза быстрее, если слои без потерь. Таким образом, установите Loss Tangent=0 и используйте идеальные проводимости всех металлизаций и перемычек в EMструктуре.

3. Выберите **Layer 2** в разделе **Dielectric Layer Parameters.** Напечатайте «**0.635**» в колонке **Thickness** (рис.23.20) и напечатайте «**9.8**» в боксе редактирования внизу колонки «**er**». Напечатайте «0.001» в окне редактирования Loss Tangent и «4» в блоке ниже в колонке View Scale (это расширяет 3D вид для слоя в четыре раза по сравнению с его нормальной толщиной).

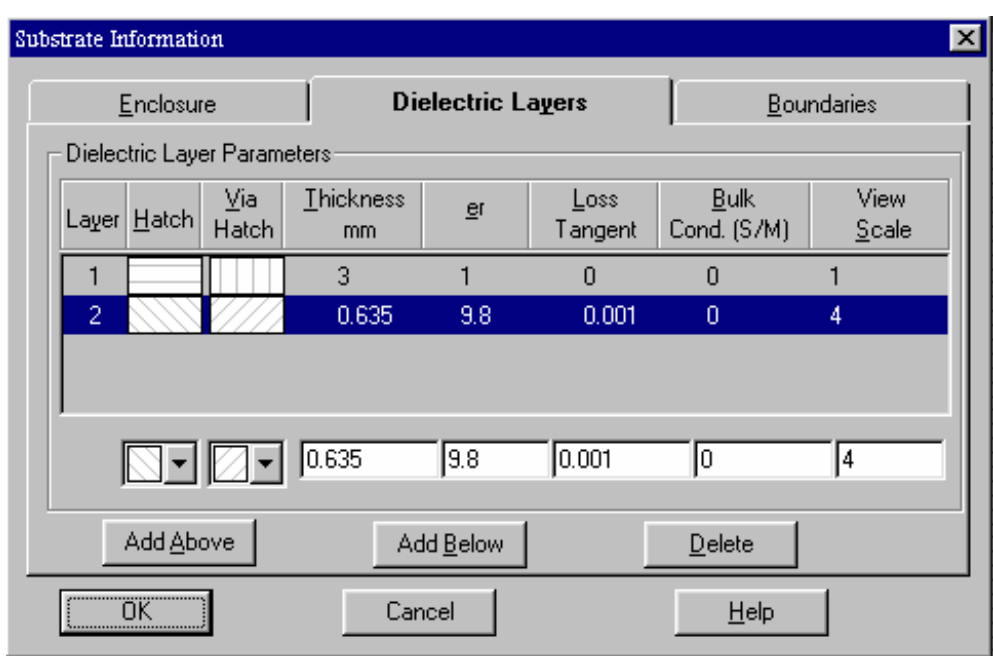

*Рис. 8.30. Задание параметров диэлектрических слоев*

В Microwave Officе имеется возможность задавать граничные условия на верхней и нижней поверхностях корпуса. Боковые стенки корпуса всегда являются идеальными проводниками и не могут изменяться.

Для просмотра граничных условий:

1. Откройте закладку **Boundaries** в диалоге **Substrate Information**. Затем нажмите **OK** для окончания процедуры задания граничных условий (рис. 8.31).

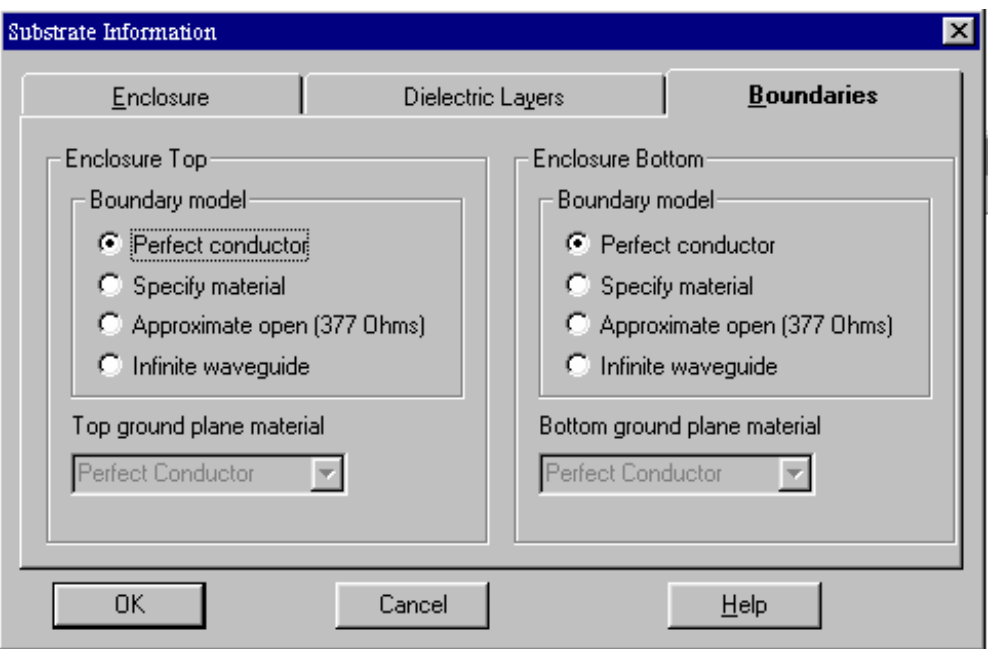

*Рис. 8.31. Граничные условия*

В Microwave Office имеются четыре возможности для описания верхней и нижней стенок корпуса:

- 1. Идеальный проводник Perfect conductor
- 2. Проводник с проводимостью определяемой пользователем Specified material
- 3. Приближенные условия излучения Approximate open
- 4. Бесконечный волновод Infinite waveguide.

Граничное условие (3) используется для моделирования излучения в открытое пространство. Условие (4) позволяет рассматривать волноводные структуры. При этом корпус имеет бесконечные размеры вдоль оси 0z, то есть представляет собой металлический волновод. Для моделирования фильтра целесообразно использовать условие идеального проводника.

**Создание топологии проводников**. Для создания топологии проводников можно использовать встроенный редактор MWO. Можно также импортировать структуру непосредственно из файлов AutoCAD, DXF, GDSII или Sonnet GEO. В данном примере мы нарисуем топологию проводников, используя редактор MWO.

Для черчения проводников нам необходимо представлять конструкцию фильтра. Она показана на рис. 8.32. Далее:

1. Откройте закладку Layer 2 и выберите команду **Draw > Add Rect Conductor** для добавления прямоугольного проводника.

2. Сдвиньте курсор в окно фильтра и нажмите клавишу **Tab**. Появится окно диалога ввода координат **Enter Coordinates** (рис. 8.33).

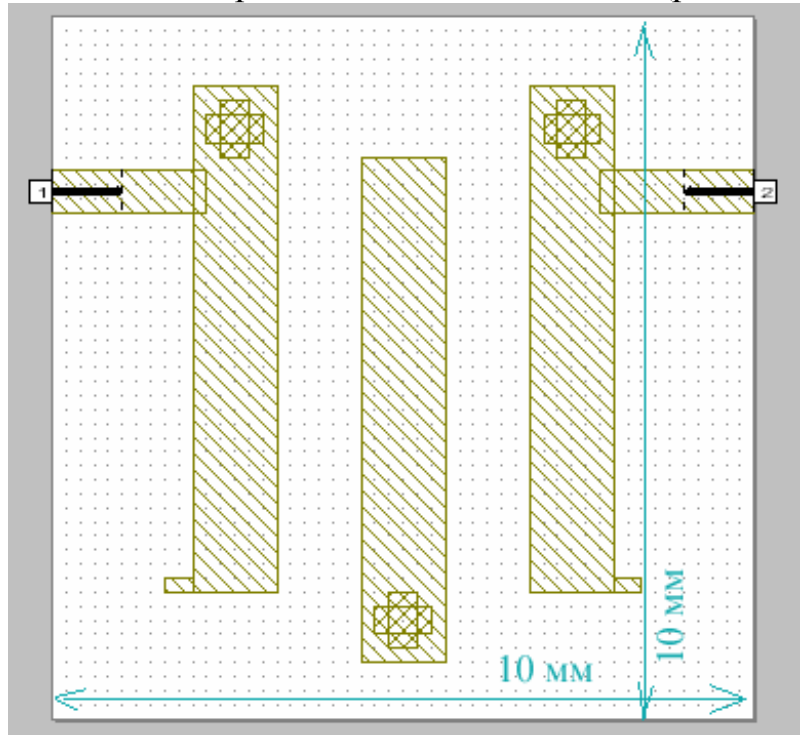

*Рис. 8.32. Топология фильтра*

3.

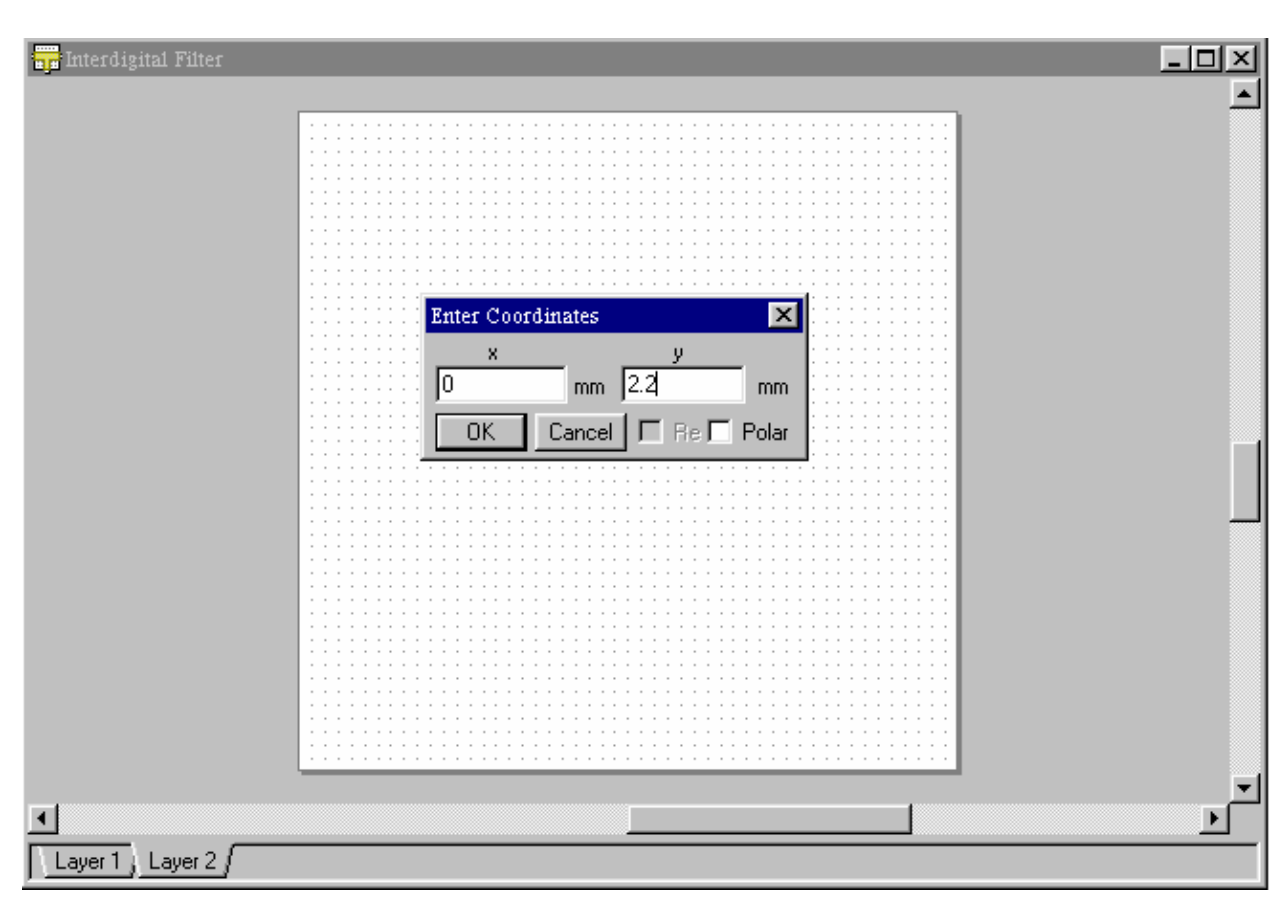

*Рис. 8.33. Черчение топологии путем ввода координат*

- 4. Напечатайте «**0**» в качестве величины **x** и «**2.2**» как величину координаты **y**, и кликните **OK**.
- 5. Нажмите клавишу **Tab** снова, чтобы увидеть диалог **Enter Coordinates**. Отметьте Re и напечатайте «**2.2**» как величину **dx**, и «**0.6**» как величину **dy**, и затем кликните **OK**. Прямоугольный проводник будет иметь вид показанный на рис. 8.34.

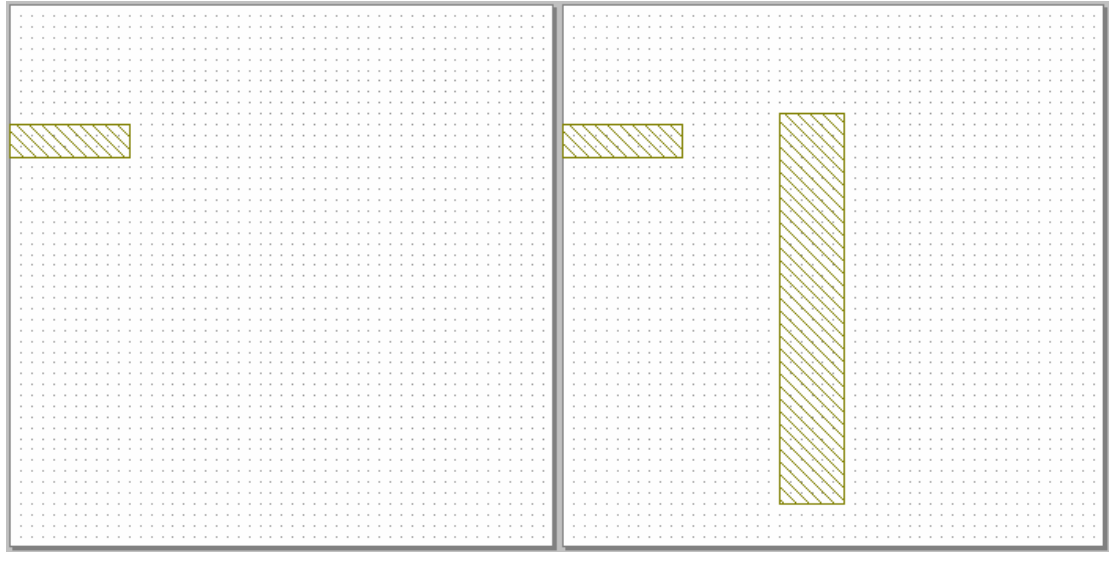

 *Рис. 8.34. Первый проводник Рис. 8.35. Два проводника*

Следующий полосковый проводник чертится аналогично первому (см. рис. 8.35).

Чтобы сдвинуть второй проводник к первому:

- 1. Кликните на второй проводник. Появятся квадратики по углам прямоугольника.
- **2.** Передвигайте выбранный проводник, пока курсор имеет вид пересечения. Значения **dx** и **dy** будут показаны в окне (рис. 8.36).

**Совет**. Используйте кнопку Ruler на инструментальной линейке для измерения размеров проводника, и размеров структуры **EM**-топологии

**3.** Удерживая кнопку мыши, перетащите курсор до тех пор, пока **dx** и **dy** будут соответствовать dx:-2 и dy:-1. При отпускании кнопку мыши прямоугольник примет положение, показанное на рис. 8.36.

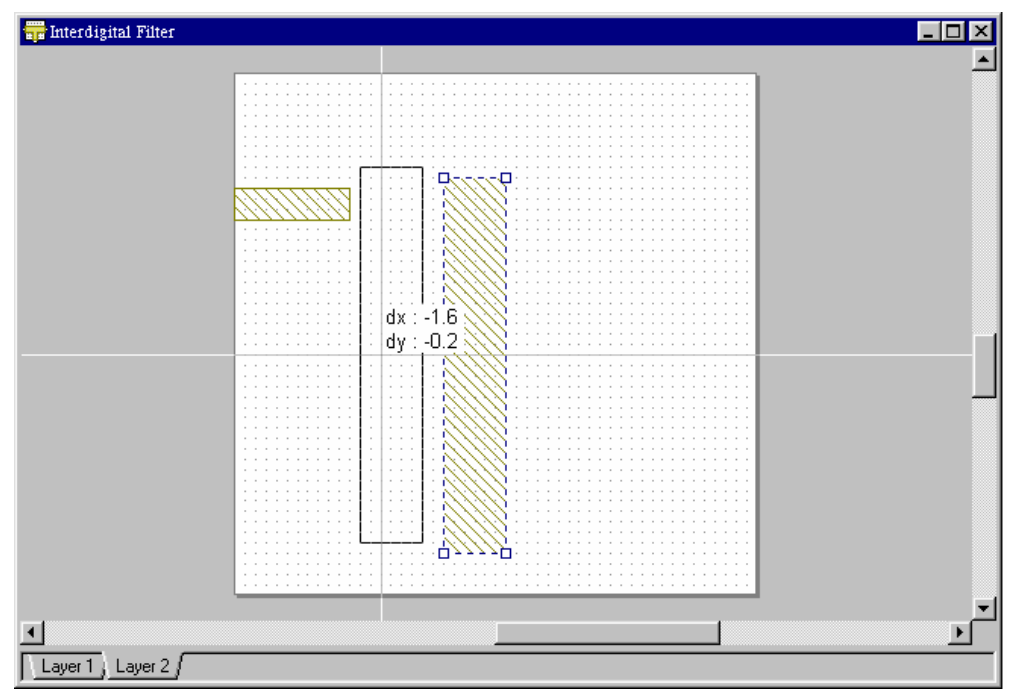

*Рис. 8.36. Смещение нарисованных форм на слое Layer 2* 

**Межслойные перемычки**. Перемычки Via это соединения между слоями подложки. Вы можете добавить перемычку к земляной плате с одной стороны большого проводника к низу металлического корпуса.

Введем перемычку, выполняя следующие действия:

- 1. Выберите **Draw > Add Via.**
- 2. Сдвиньте курсор в окно фильтра и нажмите клавишу **Tab**. Появится окно диалога ввода координат Enter Coordinates. Впечатайте «**2.4**» как величина **x** и «**1.2**» как величину **y**, и затем кликните **OK**.
- 3. Нажмите клавишу **Tab** снова чтобы увидеть диалог Enter Coordinates. Напечатайте «**0.4**» как величину **dx**, и «**0.8**» как величину **dy**, и затем кликните **OK**. Перемычка будет показана голубым квадратиком (см. рис. 8.37).

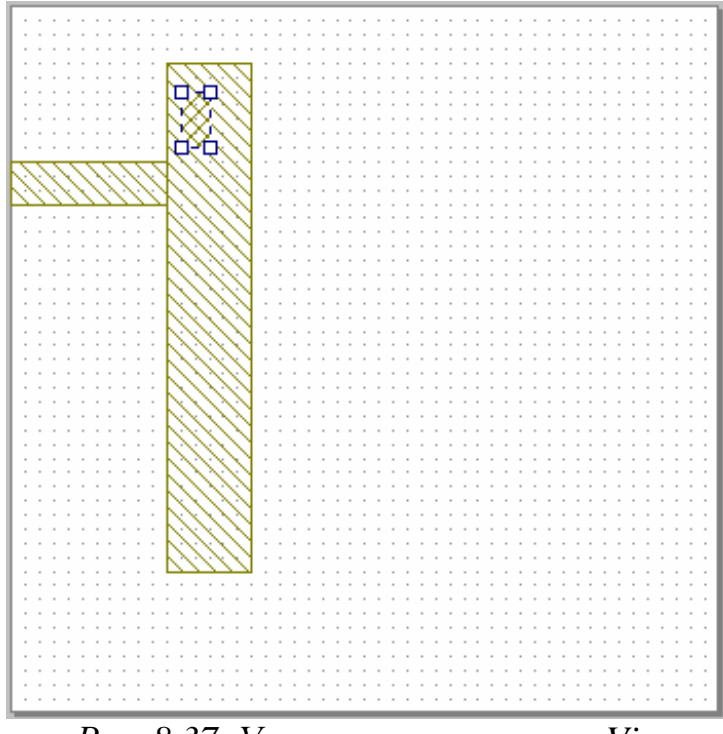

*Рис. 8.37. Установка перемычки Via* 

**Просмотр трехмерного изображения.** Графический редактор Microwave Office позволяет увидеть трехмерное (3D) изображение создаваемой структуры. Чтобы увидеть 3D вид:

- 1. Выберите **View > 3D View**. Появится окно, содержащее трехмерный вид конструкции.
- 2. Выберите **Window >Tile Vertical**. Окна располагаются рядом (рис. 8.38).

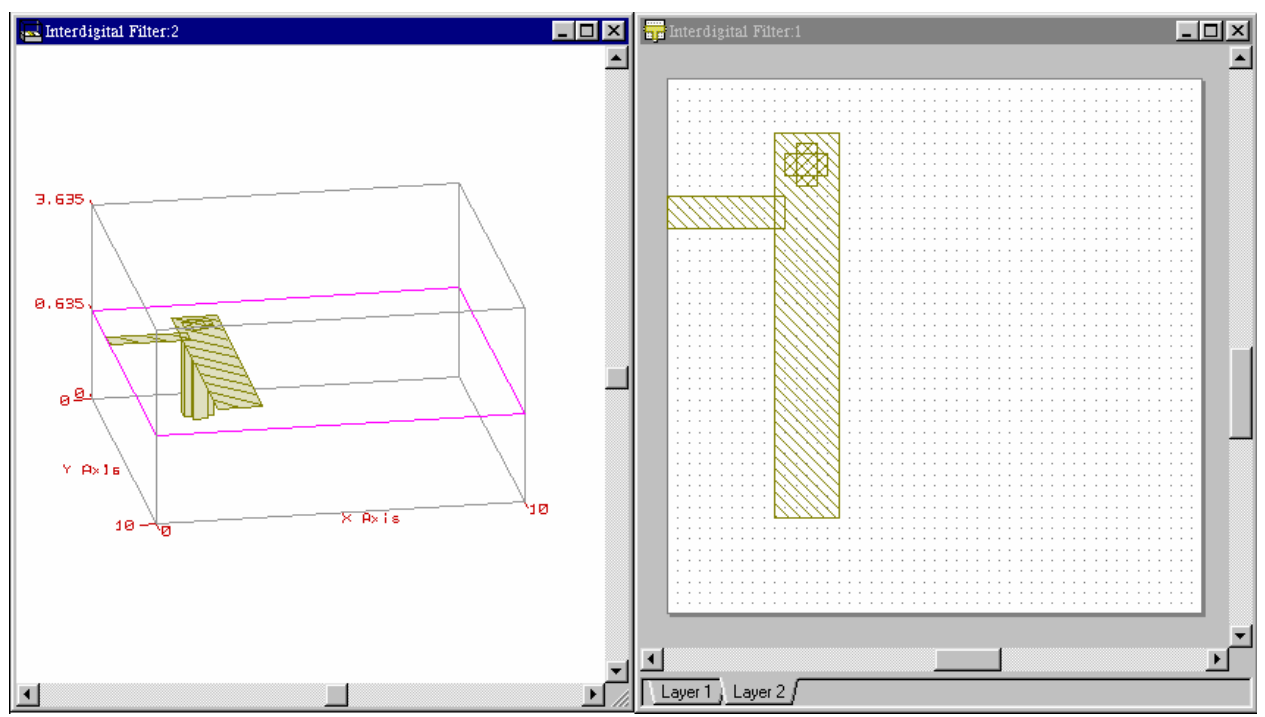

*Рис. 8.38. Трехмерный и двухмерный виды* 

#### **Добавление портов и плоскостей отсчета**. В редакторе MWO можно задать

порты двух типов (см. рис. 8.39):

- на краю корпуса (edge port);

- порт – перемычка (via port). 3.635 0.635 ø- $\overline{a}$ 

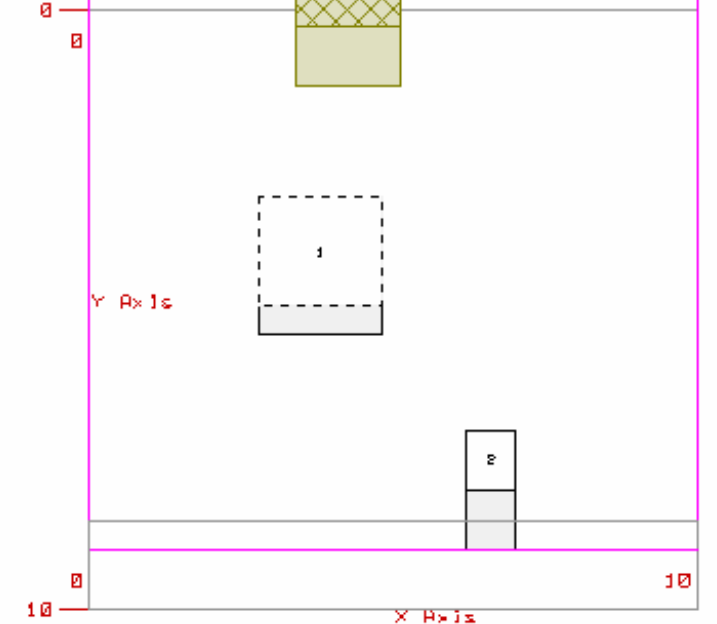

*Рис. 8.39. Различные порты в EM Sight* 

Зададим краевой порт. Для задания такого краевого порта:

1. Кликните меньший проводник в структуре. Он выделится. Заметим, что проводник должен быть расположен точно по срезу левого края (X:0; Y:2.2), перед тем, как вы добавите краевой порт к нему.

*Совет:* выберите **View > Zoom In** один или два раза для лучшего просмотра вида.

- 2. Выберите **Draw > Add Edge Port**.
- 3. Поместите курсор с левого края маленького проводника пока не появится квадратик, и нажмите левую кнопку мыши, для размещения порта. Маленький бокс с номером 1 (показывающий номер порта) появится с левого края проводника (рис. 8.40).

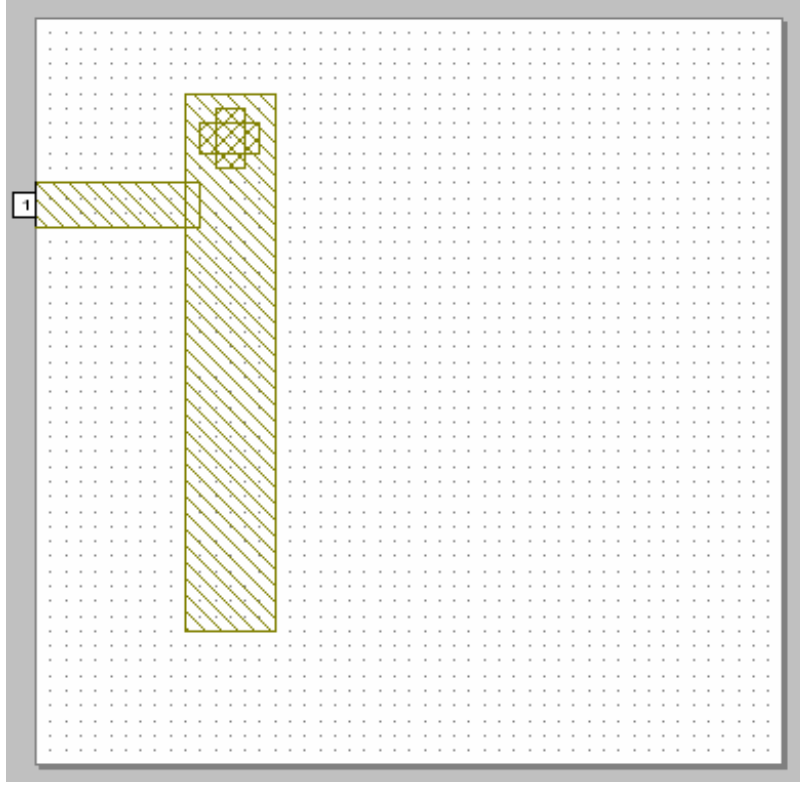

*Рис. 8.40. Установка порта с левого края микрополоскового фильтра*

Физически порт 1 расположен на стенке корпуса. Часто бывает удобно сдвинуть отсчетную плоскость на некоторое расстояние от стенки. При этом изменятся только фазы элементов матрицы рассеяния фильтра. Microwave Office позволяет пользователю сдвинуть отсчетную плоскость. Пусть мы хотим сдвинуть ее на 1 мм. Для этого выполним следующие действия:

- 1. Нажмите правой кнопкой мыши в окне EM структуры, и выберите **View Area**.
- 2. Кликните и удерживайте кнопку мыши, чтобы увидеть увеличенный курсор затем протяните курсор вокруг порта 1 и маленького проводника.
- 3. Нажмите на порту 1. Четыре квадратика показывает их углы.
- 4. Сдвиньте мышь вокруг края порта пока курсор не покажет двойную стрелку.
- 5. Кликните и удерживайте клавишу мыши и увидеть **dx** и **dy**.
- 6. Удерживайте кнопку мыши, протащите курсор вправо пока dx не покажет 1. Отпустите кнопку мыши, чтобы увидеть линию отсчета (рис. 8.41).

| Interdigital Filter:1 |  |  |  |  |  |  |   |
|-----------------------|--|--|--|--|--|--|---|
|                       |  |  |  |  |  |  |   |
|                       |  |  |  |  |  |  |   |
|                       |  |  |  |  |  |  |   |
|                       |  |  |  |  |  |  |   |
|                       |  |  |  |  |  |  |   |
|                       |  |  |  |  |  |  |   |
|                       |  |  |  |  |  |  |   |
|                       |  |  |  |  |  |  |   |
|                       |  |  |  |  |  |  |   |
|                       |  |  |  |  |  |  |   |
|                       |  |  |  |  |  |  |   |
|                       |  |  |  |  |  |  |   |
|                       |  |  |  |  |  |  |   |
|                       |  |  |  |  |  |  |   |
|                       |  |  |  |  |  |  |   |
|                       |  |  |  |  |  |  |   |
|                       |  |  |  |  |  |  |   |
|                       |  |  |  |  |  |  | ▶ |
| Layer 1 j Layer 2 j   |  |  |  |  |  |  |   |

*Рис. 8.41. Смещение отсчетной плоскости порта*

**Задание частот анализа.** Для задания частот анализа:

1. В дереве проекта кликните правой кнопкой на **Interdigital Filter** под **EM Structure** и выберите **Options**. Появляется диалог Options.

2. Выберите закладку **Frequency Values.**

3. Деселектируйте опцию **Use Project Frequency** для задания установки глобальных частот поверх установки глобальных частот проекта.

4. Убедитесь что установлены единицы GHz в **Data Entry Units**. Вы можете использовать глобальные частоты моделирования (выбором **Options > Project Options** и выбирая закладку Frequency Values) или локальные. Лучше использовать установки локальных частот для EM структур, если анализировать EM структуру на нескольких частотных точках, которые моделируются с линейными схемами.

5.Напечайте «**1**» в **Start** и «**5**» в **Stop**, и «**1**» в **Step**.

6.Кликните **Apply** и затем **OK**. Окно Current Range показывает диапазон и шаг частот, который вы задали (рис. 8.42).

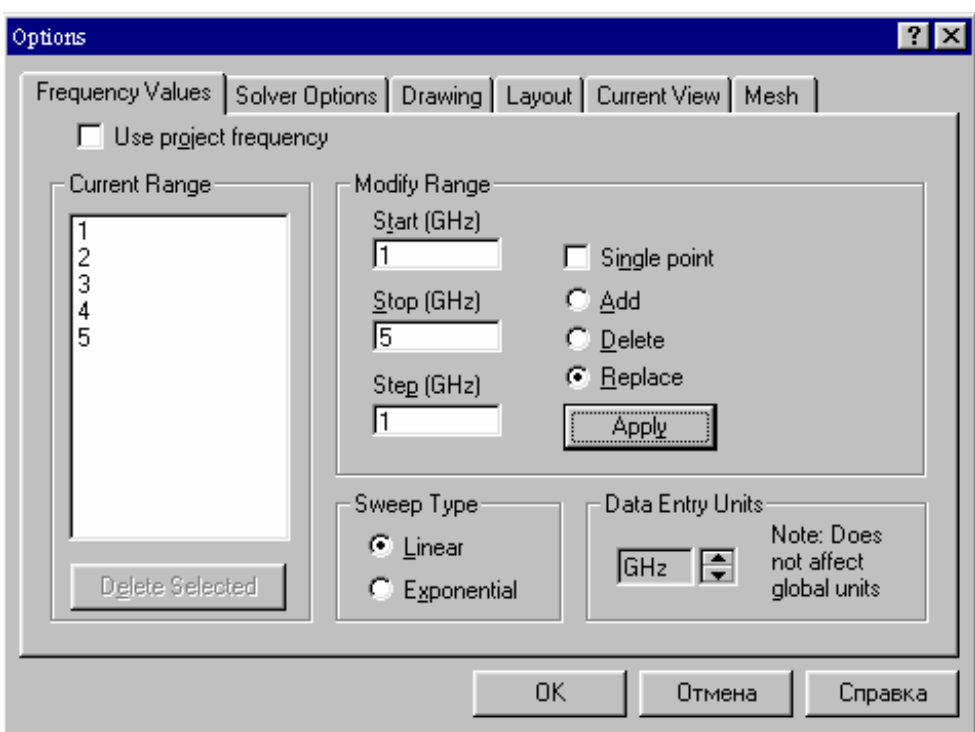

*Рис. 8.42. Окно установки частот анализа*

Запуск моделирования. Чтобы найти резонансную частоту фильтра, запустим моделирования для уже созданной структуры, состоящей из двух проводников.

Дважды нажмите раздел **Information** в дереве проекта под **Interdigital Filter**. Появляется диалог **EM Solver Information** (рис. 8.43) для оценки времени моделирования данной структуры.

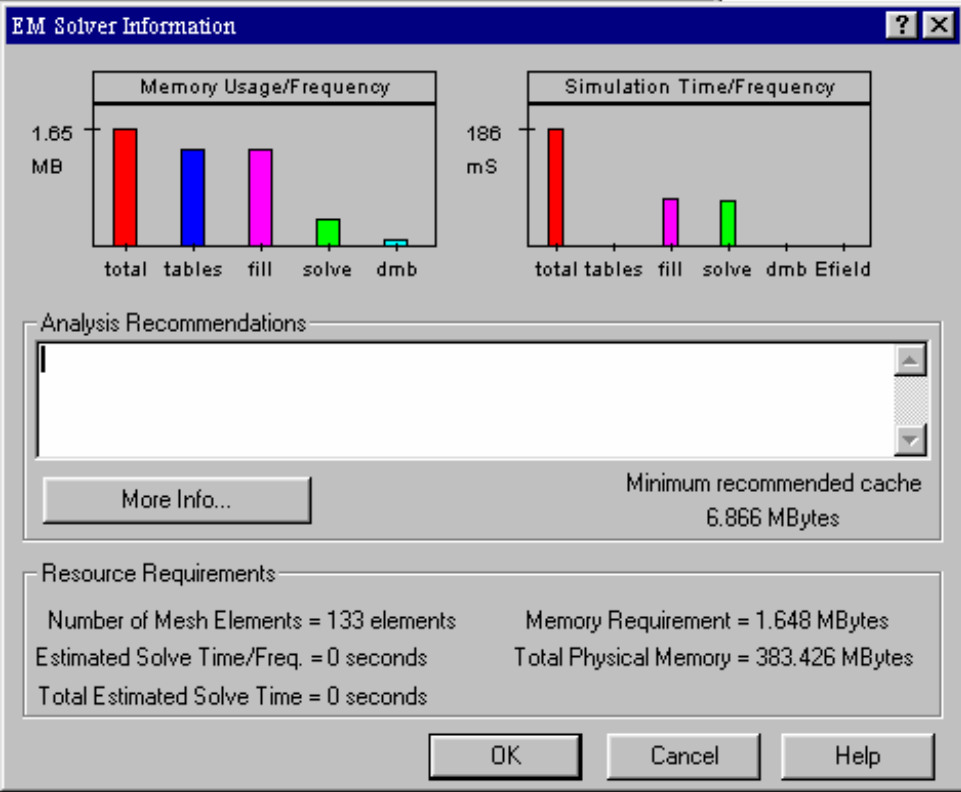

- 3. Нажмите **OK** для закрытия этого диалога.
- 4. Выберите **Simulate > Analyze**. Индикатор процесса расчета (рис. 8.44) показывает частоты, на которых выполняется решение и прогресс в решении задачи.

*Совет*: если величина требуемой памяти для решения данной задачи больше, чем имеющаяся память, попробуйте переопределить задачу так, чтобы она запускалась с имеющейся памятью компьютера.

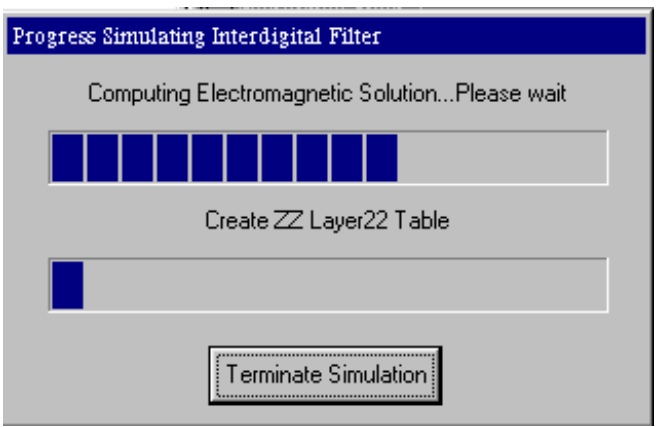

*Рис. 8.44. Окно прогресса моделирования*

**Визуализация результатов моделирования.** Чтобы показать характеристику на графике:

- 1. Выберите **Project > Add Graph**. Появляется диалог Graph.
- 2. Выберите **Rectangular** как Graph Type и кликните **OK**.

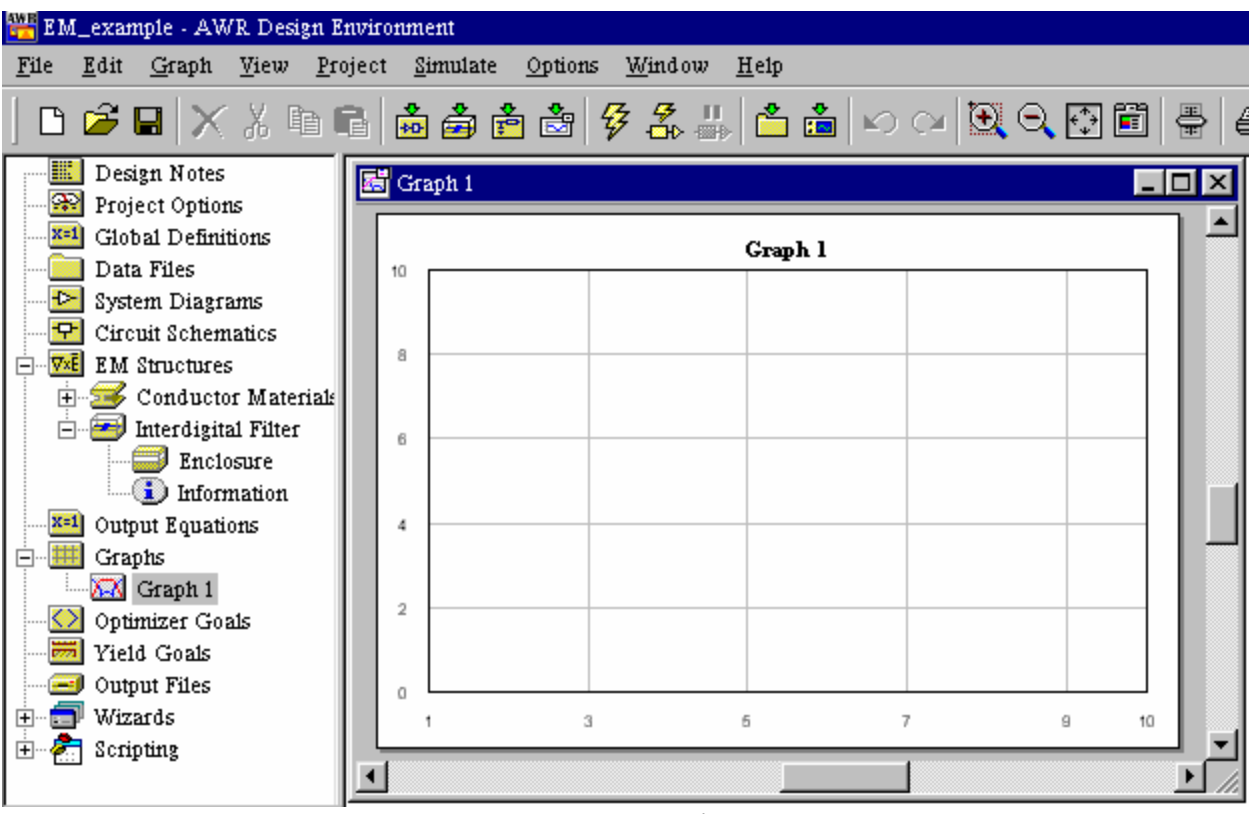

*Рис. 8.45. Создание графика Graph 1* 

- 3. Кликните на окно Graph 1 для активизации его (рис. 8.45).
- 4. Выберите **Project > Add Measurement**. Появляется диалог Add Measurement.
- 5. Выберите **S** параметры в качестве Measurement (рис. 8.46), выберите **Interdigital Filter** как **Data Source Name**, выберите **DB** в разделе Result Type, кликните **ADD** и затем **OK**.

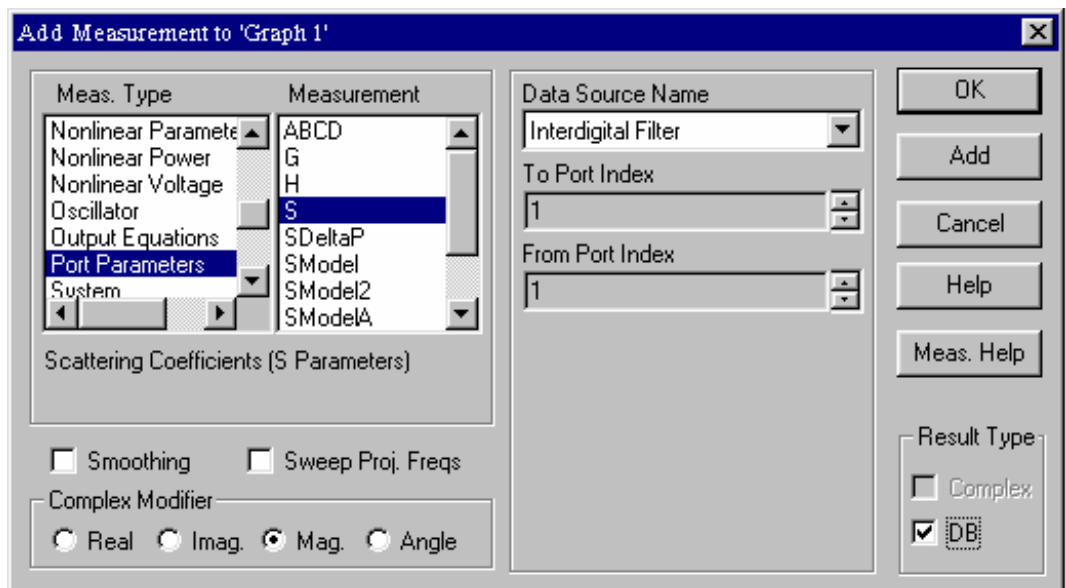

*Рис. 8.46. Диалог вывода частотной характеристики на график*

6. Выберите **Simulate > Analyze**. Характеристика будет показана на графике. Характеристика показывает, что резонансная частота находится вблизи 4 ГГц (рис. 8.47).

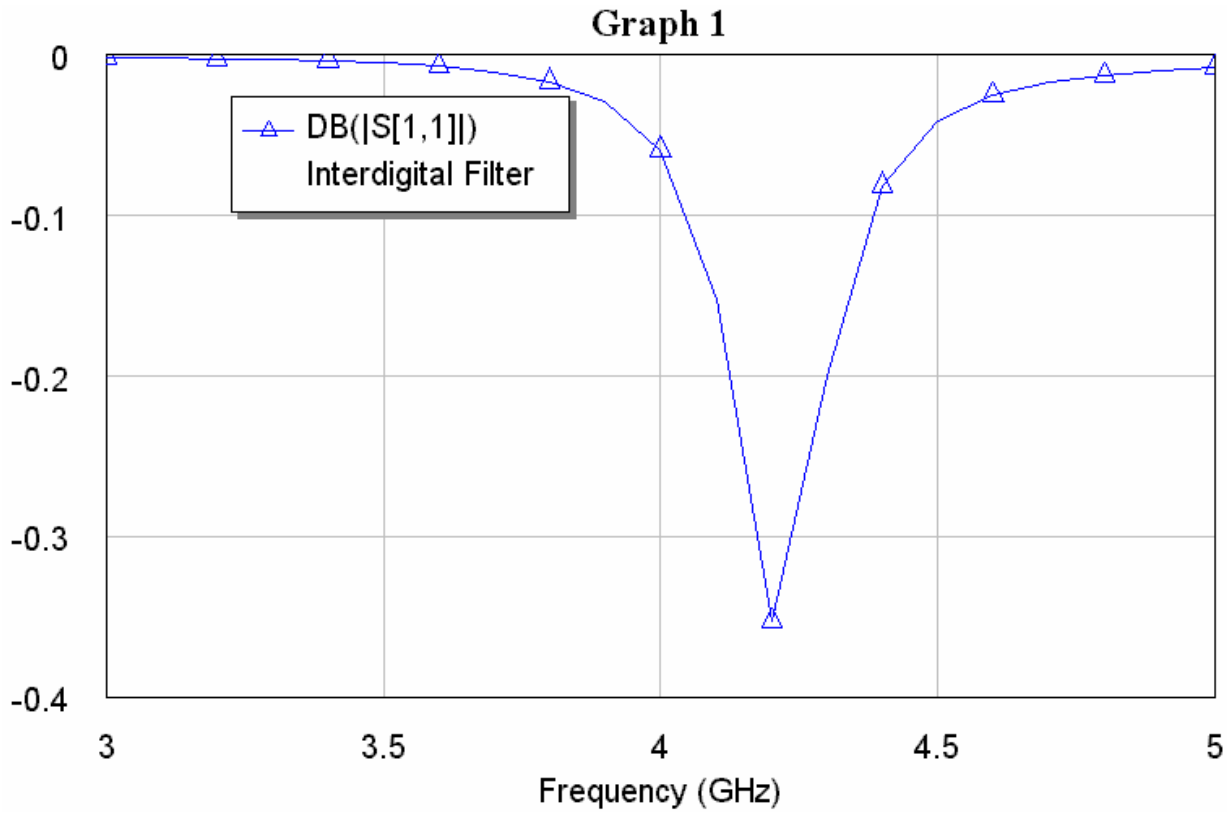

*Рис. 8.47. Частотная характеристика фрагмента фильтра*

**Анимация тока и визуализация поля**. Просмотр анимации тока и поля в структуре может быть полезным при исследовании различных физических характеристик. Под анимацией понимается изменение во времени распределений тока и поля. В ходе анимации распределения меняются периодически. Период анимации соответствует одному периоду высокой частоты. Для анимирования тока на проводниках:

- 1. Кликните окно 3D чтобы сделать его активным.
- 2. Выберите **Animate > Animate Play**. Распределение токов показывается на топологии в 3D виде (рис. 8.48).

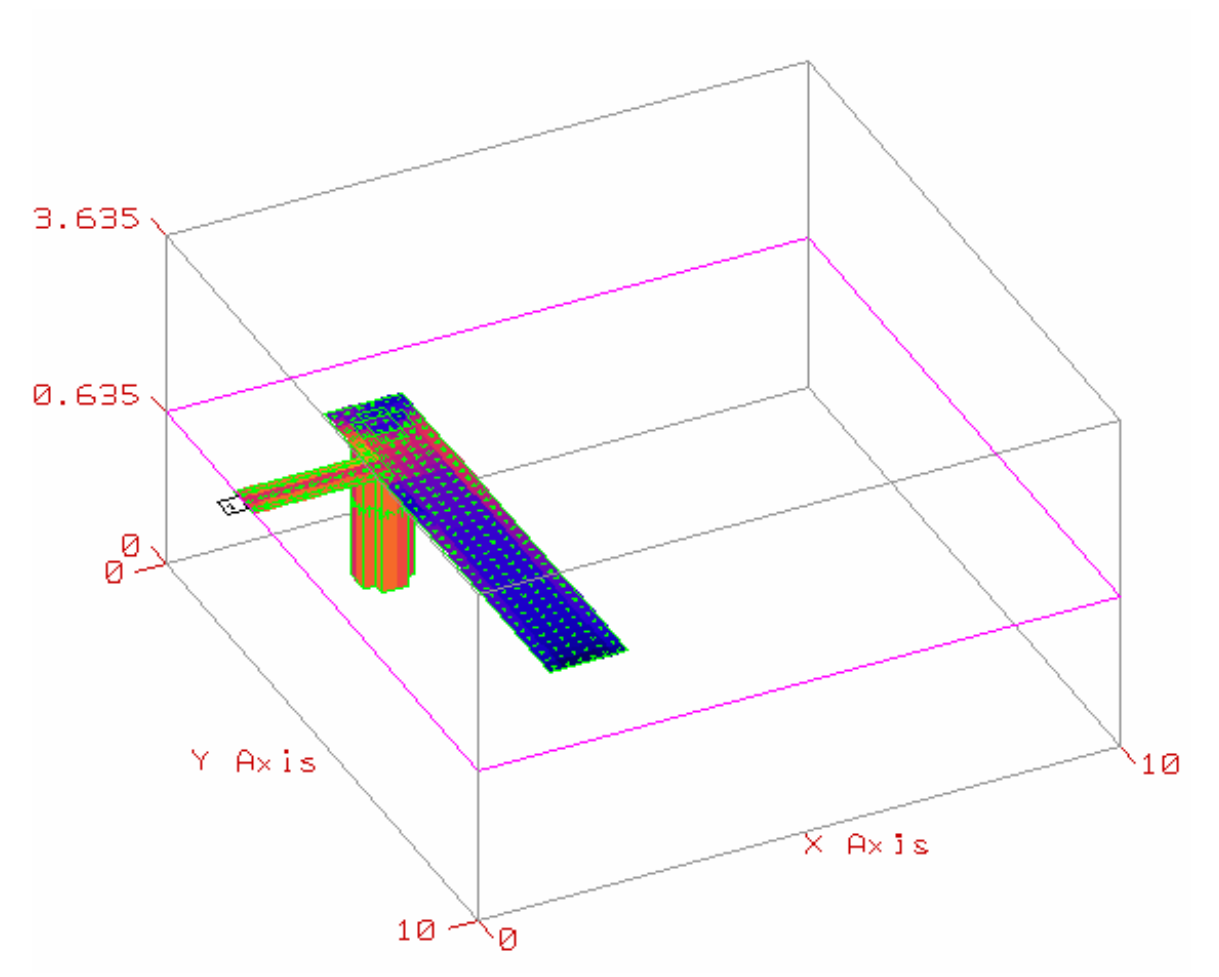

*Рис. 8.48. Визуализация тока на поверхности проводника*

3. **Выберите Animate > Stop** для прекращения анимации.

4. Чтобы показать электрическое поле на слое 2, выберите команду **Animate > E-Field Setting**. Появляется диалог E-Field Computation (рис. 8.49).

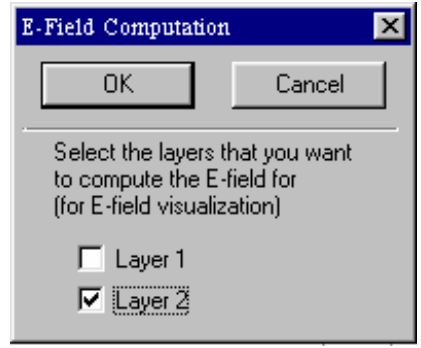

*Рис.8.49. Установка расчета электрического поля в диэлектрическом слое.* 

- 5. Установите флажок к окне **Layer 2** и кликните **OK**.
- 6. Выберите **Animate > Analyze** для расчета электрического поля.
- 7. Выберите **Animate > Play** для просмотра тока и электрического поля (рис.8.50).
- 8. Выберите **Animate > Stop** для остановки анимации.

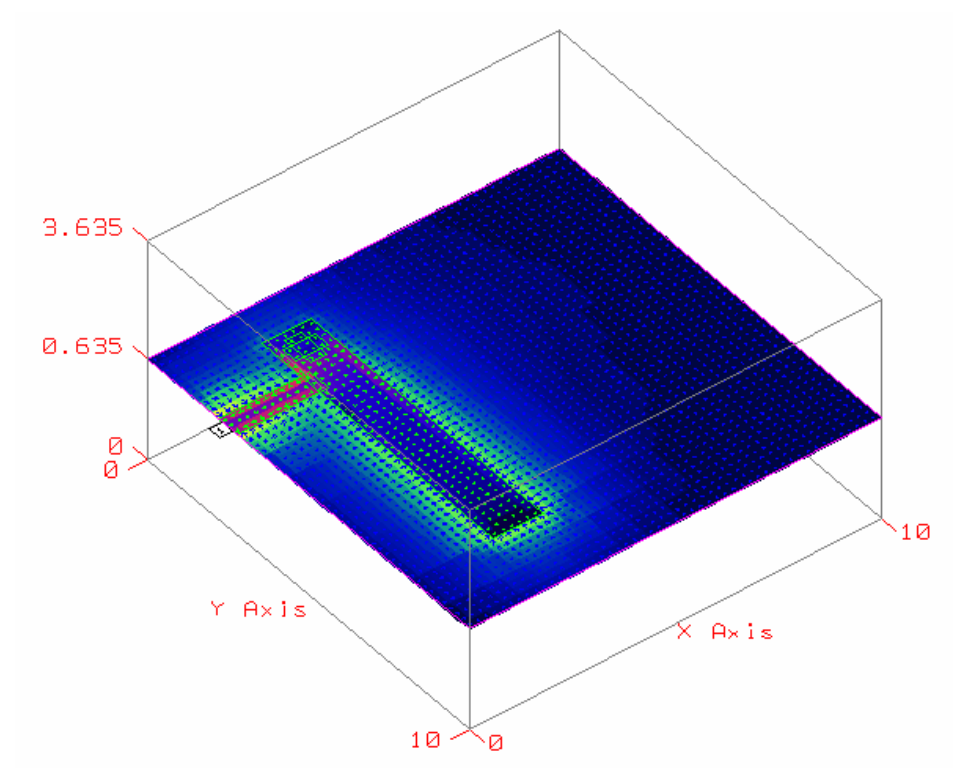

*Рис. 8.50. Просмотр напряженности поля в плоскости слоя*

Для исключения расчета поля:

9. Выберите **Animate > E Field Setting**. Появится диалог расчета поля, в котором снимите флажок на **Layer 2** и кликните **OK**.

**Окончание черчения фильтра и расчет его характеристик**. Теперь, изучив разные возможности Microwave Office, мы можем завершить черчение топологии фильтра, которая должна иметь вид показанный на рис. 8.32. После этого выберите **Simulate > Analyze** для расчета фильтра. Добавьте на график также характеристику  $S_{21}$  в dB. График будет иметь вид, показанный на рис. 8.51.

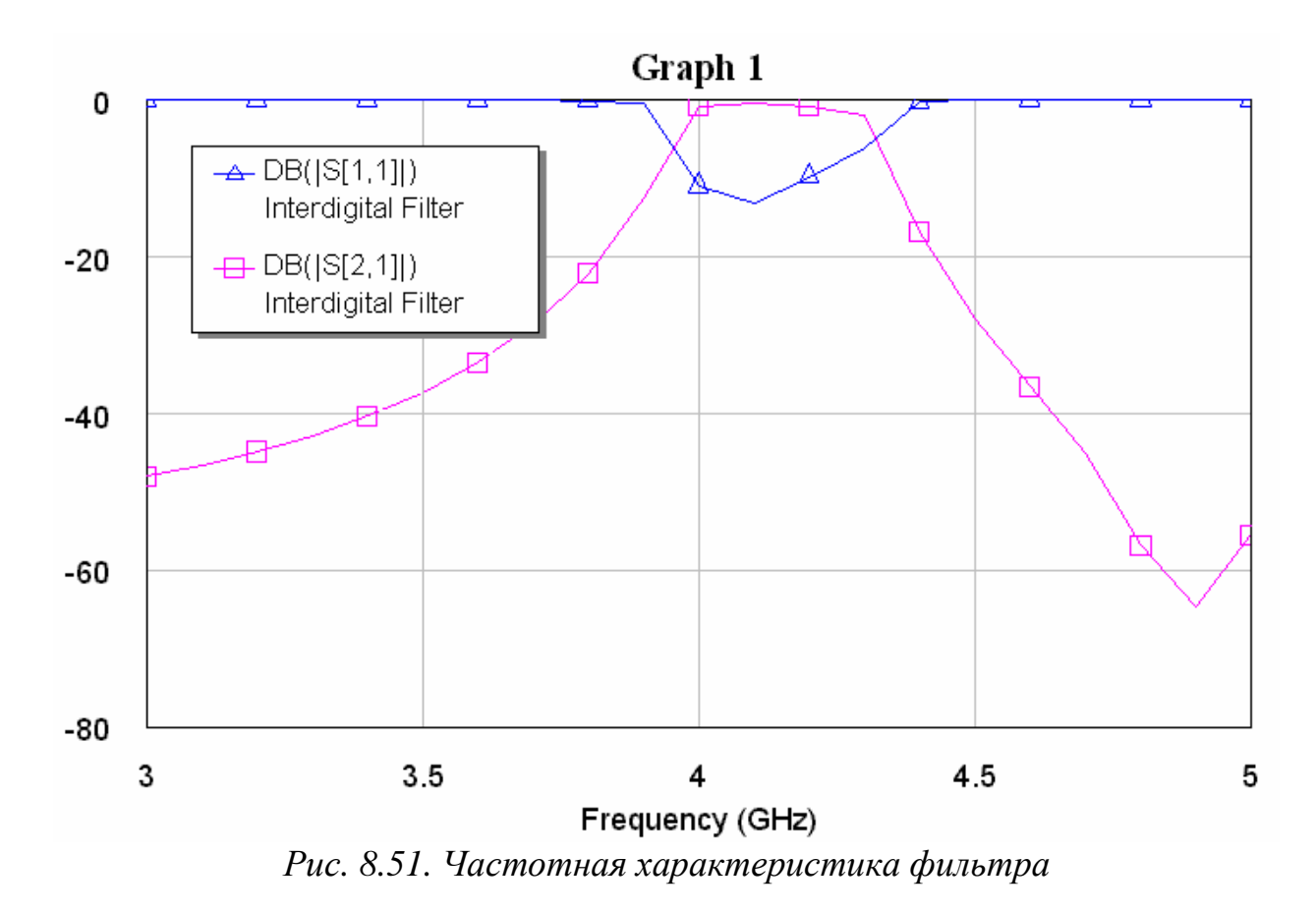

Для сохранения работы выберите **File > Save Project**.

## **ЛИТЕРАТУРА**

- 1. Разевиг В.Д., Потапов Ю.В., Курушин А.А. Проектирование СВЧ устройств с помощью Microwave Office. М.: Солно-Пресс. 2003.
- 2. С.Е. Банков, А.А. Курушин, В.Д. Разевиг. Анализ и оптимизация трехмерных СВЧ структур с помощью HFSS // М.: Солон-Пресс. 2005. 224 С.
- 3. Нефедов Е.И. Техническая электродинамика. М.: Издат. Центр «Академия». 2008.
- 4. Сазонов Д.М. Антенны и устройства СВЧ. М.: Высш. школа. 1988.
- 5. Пименов Ю.В. Линейная макроскопическая электродинамика. М.: Изд-во «Интеллект». 2008.
- 6. Никольский В.В. Электродинамика и распространение радиоволн. М.: Наука. 1973.
- 7. Справочник по расчету и конструированию СВЧ полосковых устройств. Под. ред. Вольмана В.И. М.: Радио и связь. 1982.
- 8. Гуревич А.Г. Ферриты на СВЧ. М.: Изд-во Физ. Мат. Лит. 1960.
- 9. Нефедов Е.И., Сивов А.Н. Электродинамика периодических структур. М.: Наука. 1980.
- 10. Вайнштейн Л.А. Электромагнитные волны. М.: Радио и связь. 1988.
- 11. Harrington R.F. Field computation by moment method. N-Y. Macmillan. 1968.
- 12. Никольский В.В. Вариационные методы для внутренних задач электродинамики. М. Наука. 1967.
- 13. Левин Л. Теория волноводов. М.: Радио и связь. 1981.
- 14. Марков Г.Т., Чаплин А.Ф. Возбуждение электромагнитных волн. М.: Радио и связь. 1983.
- 15. Бодров В.В, Сурков В.И. Математическое моделирование устройств СВЧ и антенн. М.: Изд-во МЭИ, 1994.
- 16. Янке Е., Эмде Ф., Леш Ф. Специальные функции. М.: Наука. 1964.
- 17. Вайнштейн Л.А. Теория диффракции и метод факторизации. М.: Сов. Радио. 1966.
- 18. Боровиков В.А., Кинбер Б.Е. Геометрическая теория дифракции. М.: Связь. 1978.
- 19. Уфимцев П.Я. Метод краевых волн в физической теории дифракции. М.: Сов. Радио. 1962.
- 20. Нефедов Е.И., Фиалковский А.Т. Полосковые линии передачи. М.: Наука, 1980.